# **Archived NIST Technical Series Publication**

The attached publication has been archived (withdrawn), and is provided solely for historical purposes. It may have been superseded by another publication (indicated below).

#### **Archived Publication**

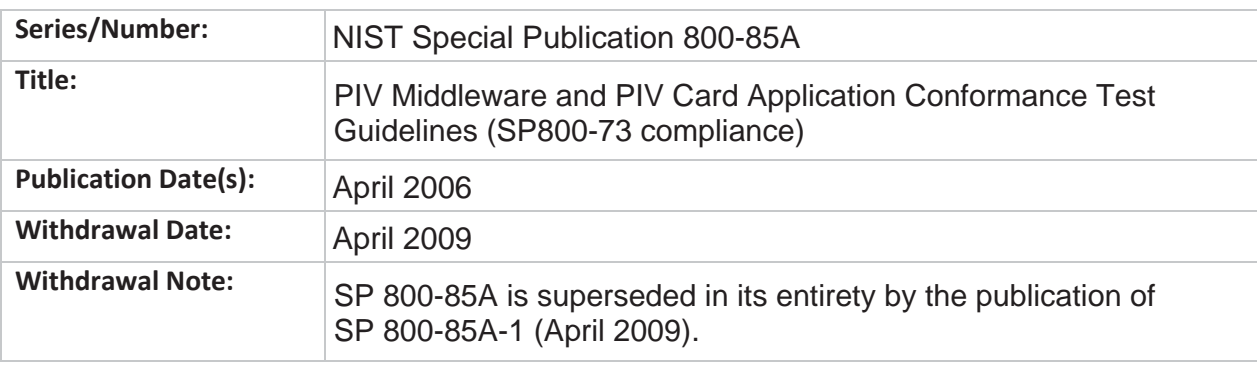

#### **Superseding Publication(s)**

The attached publication has been **superseded by** the following publication(s):

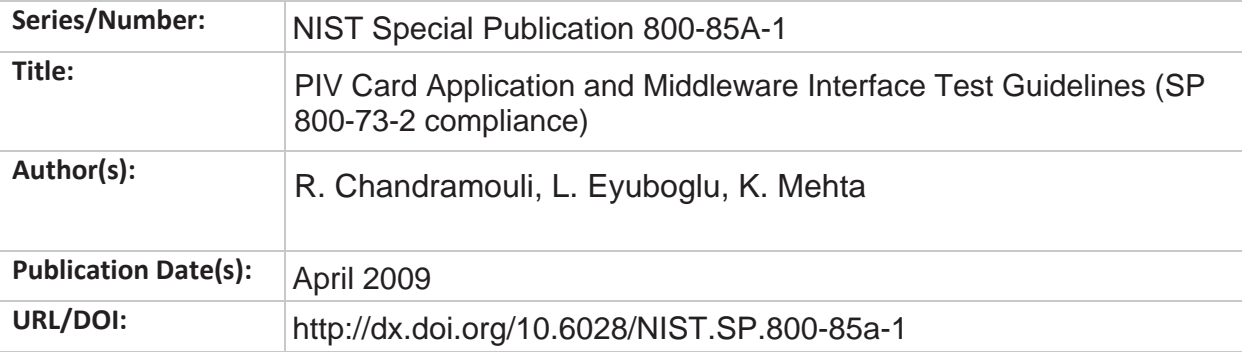

#### **Additional Information (if applicable)**

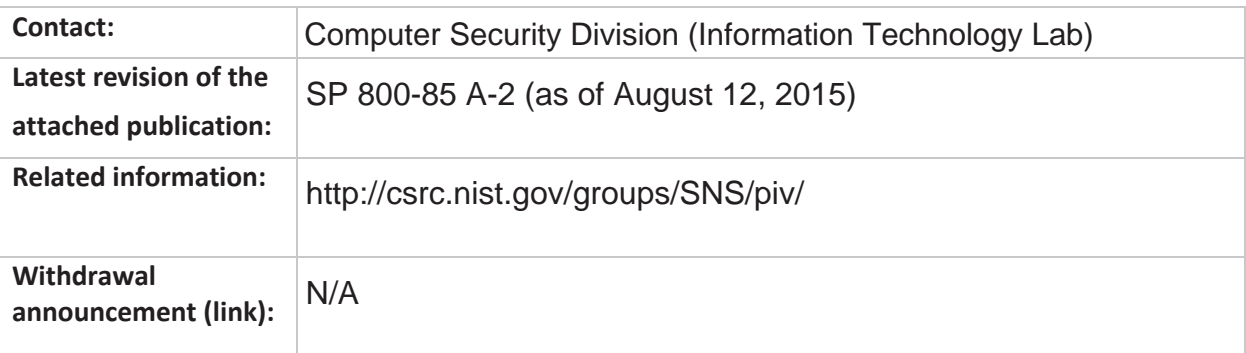

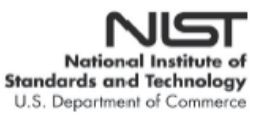

Date updated: August 12, 2015

NIST Special Publication 800-85A PIV Card Application and Middleware Interface Test Guidelines (SP800-73 compliance)

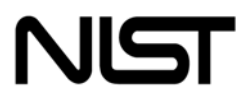

# **National Institute of Standards and Technology**

Technology Administration U.S. Department of Commerce

Ramaswamy Chandramouli Levent Eyuboglu Ketan Mehta

# INFORMATION SECURITY

Computer Security Division Information Technology Laboratory National Institute of Standards and Technology Gaithersburg, MD, 20899-8930

*April 2006*

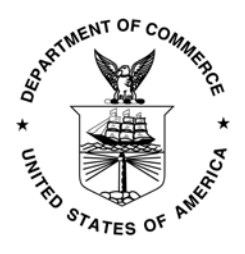

**U.S. Department of Commerce** *Carlos M. Gutierrez, Secretary*

**National Institute of Standards and**  *. William A. Jeffrey, Director*

### **Reports on Computer Systems Technology**

leadership for the nation's measurement and standards infrastructure. ITL develops tests, test the development of management, administrative, technical, and physical standards and guidelines for the cost-effective security and privacy of non-national security-related information in federal information systems. This special publication 800-series reports on ITL's research, guidelines, and outreach efforts in information system security, and its collaborative activities with industry, government, and academic organizations. The Information Technology Laboratory (ITL) at the National Institute of Standards and Technology (NIST) promotes the U.S. economy and public welfare by providing technical methods, reference data, proof of concept implementations, and technical analyses to advance the development and productive use of information technology. ITL's responsibilities include

#### **Acknowledgements**

The authors (Ramaswamy Chandramouli of NIST, Levent Eyuboglu and Ketan Mehta of Booz Fe deral [Identity Credentialing Committee for their contribution to the development of this](#page-7-1)  do [cument. The authors also gratefully acknowledge and appreciate the many contributions from](#page-8-0)  the public and private sectors whose thoughtful [and constructive comments improved the quality](#page-8-0)  and accuracy of this [publication.](#page-9-0) [Allen Hamilton\) wish to thank their colleagues who reviewed drafts of this document and](#page-7-1)  [contributed to its development. Special thanks to the General Services Administration and](#page-7-1) 

# **Table of Contents**

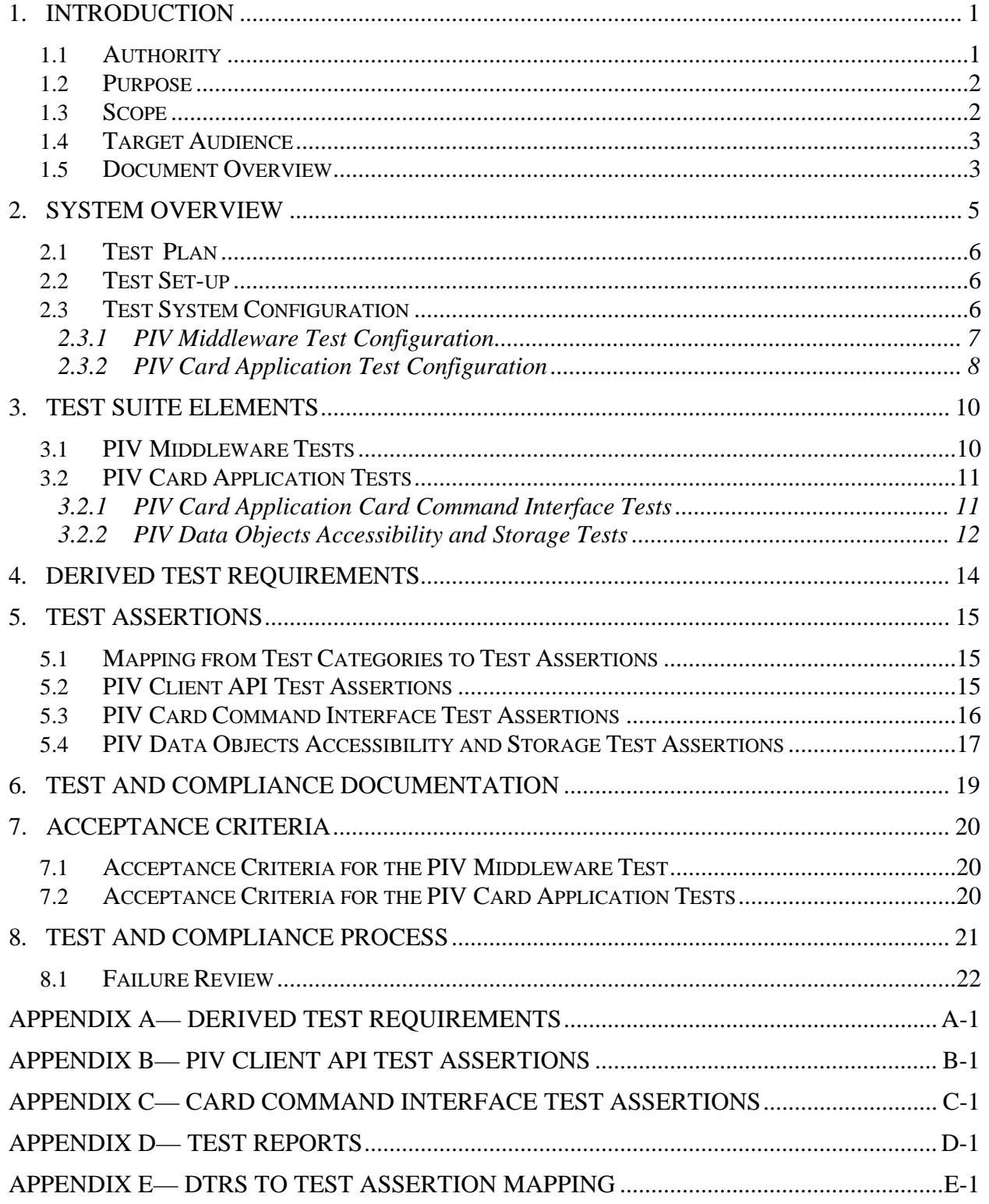

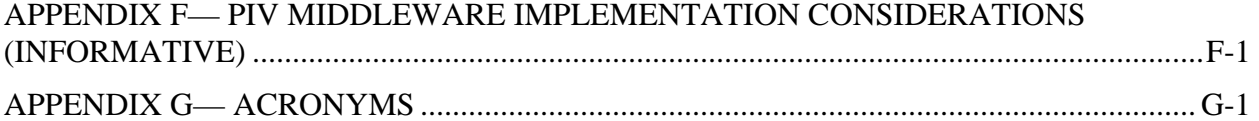

# List of Figures

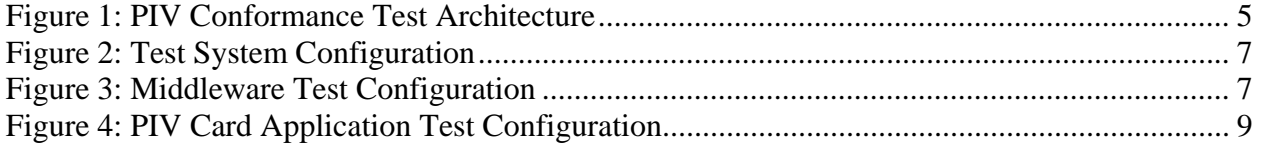

## List of Tables

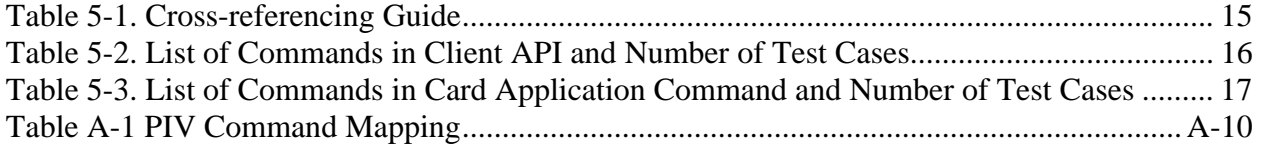

#### <span id="page-7-1"></span>**1. Introduction**

The Personal Identity Verification (PIV) of Federal Employees and Contractors, Federal Information Processing Standard 201 (FIPS 201) was developed to establish standards for specificationsof components and processes required for the interoperability of PIV Cards<sup>1</sup> with identity credentials and contains two parts. Part 1 (PIV-I) describes the minimum requirements for a federal personal identification system that meets the control and security objectives of Homeland Security Presidential Directive (HSPD) 12. Part 2 (PIV-II) gives the technical the access control and PIV card management systems throughout the Federal Government. FIPS 201 is accompanied by three documents:

- + National Institute of Standards and Technology Special Publication 800-73 (NIST SP 800-73), specifies interface requirements for retrieving and using the identity credentials from the PIV Card. It also defines a PIV data model, which details the structure and format of the information stored on the PIV Card.
- + NIST SP 800-76 contains technical specifications for biometric data mandated in FIPS 201.
- + NIST SP 800-78 specifies the cryptographic algorithms and key sizes for performing cryptographic operations on PIV data objects defined as part of the PIV data model.

This test guidance document specifies the test plan, processes, derived test requirements, and the detailed test assertions/conformance tests for testing the following PIV software components:

- + PIV middleware (implements PIV Client API)
- + PIV card application.

#### **1.1 Authority**

This document has been developed by the National Institute of Standards and Technology (NIST) in furtherance of its statutory responsibilities under the Federal Information Security Management Act (FISMA) of 2002, Public Law 107-347.

for providing adequate information security for all agency operations and assets, but such standards and guidelines shall not apply to national security systems. This recommendation is consistent with the requirements of the Office of Management and Budget (OMB) Circular A-130, Section 8b(3), "Securing Agency Information Systems," as analyzed in A-130, Appendix IV: Analysis of Key Sections. Supplemental information is provided A-130, Appendix III. NIST is responsible for developing standards and guidelines, including minimum requirements,

This recommendation has been prepared for use by federal agencies. It may be used by nongovernmental organizations on a voluntary basis and is not subject to copyright. Nothing in this document should be taken to contradict standards and guidelines made mandatory and binding on fede ral agencies by the Secretary of Commerce under statutory authority. Nor should this

<span id="page-7-0"></span> $<sup>1</sup>$  The term PIV Card in the context of this document refers to a smart card loaded with a PIV card application.</sup>

<span id="page-8-0"></span>recommendation be interpreted as altering or superseding the existing authorities of the Secretary of Commerce, Director of OMB, or any other federal official.

#### **1.2 Purpose**

The objective of this document is to provide test requirements and test assertions that could be used to validate the compliance/conformance of two PIV components—*PIV middleware* and *PIV card application* with the specifications in NIST SP 800-73. Because NIST SP 800-73 specifications were developed for meeting interoperability goals of FIPS 201, the conformance tests in this document provide the assurance that the set of PIV middleware and PIV card applications that have passed these tests are interoperable. This in turn facilitates marketing and procure ment of FIPS 201-conformant products that meet the goals of HSPD-12.

#### $1.3$ **Scope**

This document provides guidelines for running conformance tests for the following three classes of specifications in NIST SP 800-73:

- + End-Point Client-Application Programming Interface (Chapter 6 of SP 800-73).
- + End-Point PIV Card Application Card Command Interface (Chapter 7 of SP800-73).
- + End-Point Data Objects (Chapter 4 of SP 800-73) and End-Point Data Types and their Representations (Chapter 5 of SP 800-73).

The functions specified in the End-Point Client-Application Programming Interface are to be supported by PIV middleware. The commands specified in the End-Point PIV Card Application Card Command Interface are to be supported by PIV card application with appropriate security conditions for executing each command and for accessing/storing each of the data objects associated with the application. The overall design of the commands has to be based on the concepts outlined in End-Point Concepts and Co nstructs. The presence of mandatory data objects on the PIV card has to be verified. The data objects associated with PIV Card Application have to be tested for their accessibility and storage using the specified identifiers. Thus, the three classes of specifications listed above span the following two main PIV components: PIV middleware and PIV card application. Hence the test suite provided in this document consists of the following two broad categories of tests:

- + PIV middleware tests
- + PIV card application tests.

The above tests are developed through the following two-step process:

- + **Derived test requirements (DTR).** These are constructed from the 'Shall' statements in SP 800-73 specifications.
- requirements under DTRs as well as tests with appropriate execution conditions for each of the commands in the interface to realize the associated return/response status codes specified in SP 800-73. + **Test assertions.** These provide the tests that need to be performed to test each of the

<span id="page-9-0"></span>This document does not provide conformance tests for any other software used in the PIV system such as the back-end access control software, card issuance software, card reader/biometric reader drivers, and specialized service provider software such as Cryptographic Service Provider modules and Biometric Service Provider Modules. This document does not address or provide conformance tests for SP800-76 or FIPS 201.

#### **1.4 Target Audience**

This document is intended to:

- + Enable developers of PIV middleware and the PIV card application to develop their software modules to be testable for interface requirements specified in SP 800-73.
- + Enable developers of PIV middleware and the PIV card application to develop self-tests as part of the development effort.
- + Enable testing laboratories authorized to perform conformance tests on PIV middleware and the PIV card application to develop tests that cover the test suite provided in this document.

#### **1.5 Document Overview**

The document is organized as follows:

- + Section 2 provides a conceptual software overview of a typical PIV system and introduces the PIV test components.
- + Section 3 lists the various elements of the test suite under the two broad categories of tests (PIV middleware tests and PIV card application tests) provided in this document.
- + Section 4 provides an overview of the DTR construction process.
- + Section 5 gives a brief description of the test assertion for each of the three specification classes covered by this document (refer to Section 1.3).
- + Section 6 explains the documentation required from both the component owners and test labs for conducting the testing process.
- + Section 7 details the acceptance criteria for each type of test.
- + Section 8 explains the test compliance process and failure review.
- + Appendix A includes derived test requirements (DTRs) based on specifications in SP 800-73.
- + Appendix B includes client Application Programming Interface (API) test assertions.
- + Appendix C includes PIV card command interface test assertions.
- + Appendix D provides the format for reporting of test results by referencing the relevant sections from Appendices B and C that describe the corresponding test scenarios.
- + Appendix E provides the requirements treacability matrix from DTRs to the test scenarios in Appendix B and Appendix C.
- + Appendix F discusses implementation considerations for PIV Middleware.
- + Appendix G describes the textual representations used in the document.

#### <span id="page-11-0"></span>**2. System Overview**

The conceptual architecture involving the two PIV software components for which conformance tests are given in this document is shown in Figure 1. The conformance test in this document applies to the areas highlighted with dashed lines in the Figure 1.

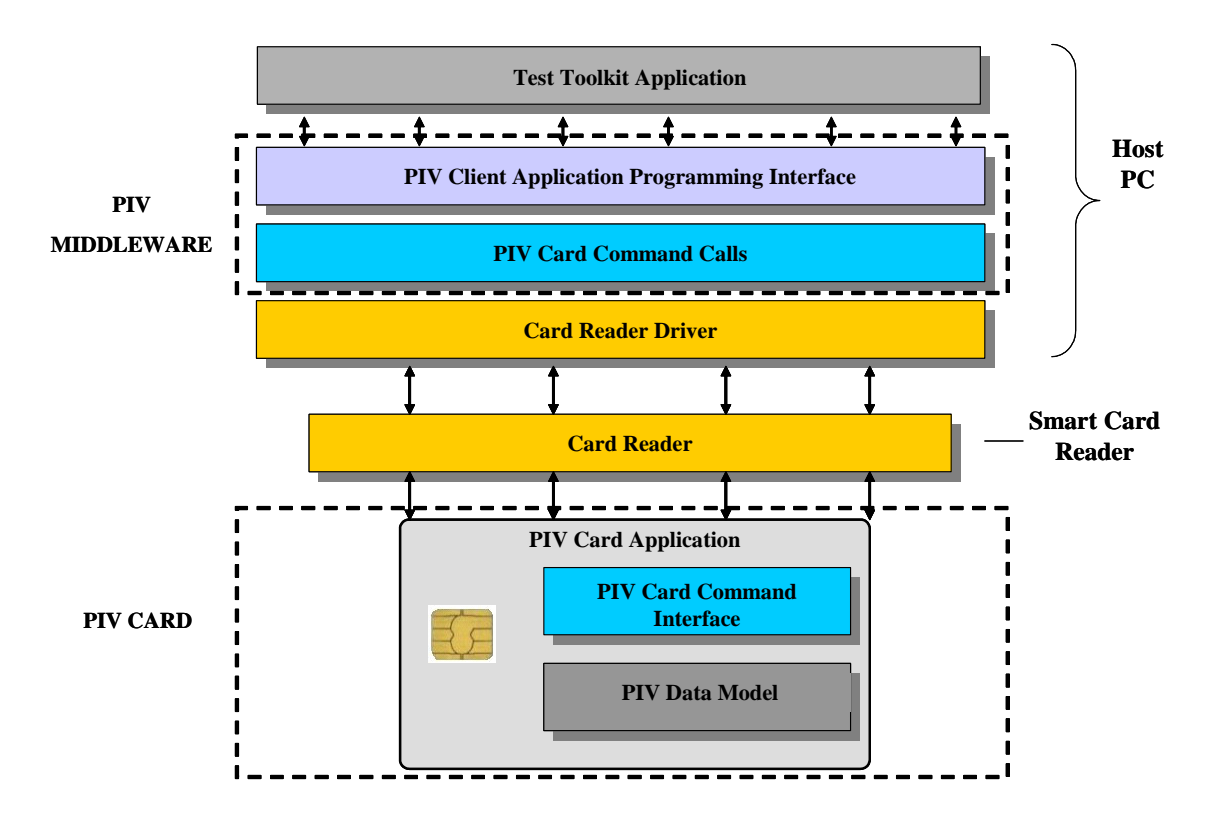

**Figure 1: PIV Conformance Test Architecture** 

- + PIV middleware is a software application that is the interface between an agency's PIV implementation and the PIV card application. It allows the agency applications to remain independent of the underlying operating system platform. The PIV middleware has the following two functions.
	- 1. It implements the commands in the PIV Client Application Programming Interface (section 6 of SP 800-73).
	- 2. It generates the appropriate commands (also called Application Protocol Data 7 of SP 800-73) and thus communicates with the PIV card application. Units or APDUs) in PIV Card Command Interface (card edge interface – section
- + The PIV card application resides on the card, implements the commands in the PIV Card Command Interface (section 7 of SP 800-73) and provides access to objects of the PIV Data Model. The PIV Data model defines the logical use of the on-card application space

including the SP800-73 required data objects, and data elements, along with the size and structure of each object.

### **2.1 Test Plan**

The test plan identifies the tasks/artifacts required for testing the PIV middleware and PIV card application. These artifacts include the following: PIV middleware and smart card populated with PIV card application; the test toolkit (or test scripts), which implements the test assertions; and the various infrastructure devices needed to interface with the card, such as the card acceptance device (called the card reader). The components involved in the test plan and the elements of the test configuration for the two broad categories of tests presented in this document are discussed in the next two subsections.

#### **2.2 Test Set-up**

The test system consists of the following components: $2$ 

- $+$  A test toolkit application software that resides on a personal computer (PC)
- + Smart card readers
	- An ISO 7816 and PC/SC-compliant contact-based smart card reader and
	- An ISO 14443 and PC/SC-compliant contactless smart card reader

or

 $\overline{a}$ 

- A dual interface reader
- + A mechanism to input personal identification number (PIN) (e.g. a PIN pad or a keyboard ) that can be transmitted to the SC Reader.
- + A set of test PIV Cards, loaded with PIV card application, with a contact interface that is compliant with ISO/IEC 7816 and a contactless interface that is compliant with ISO/IEC 14443 or a test PIV card emulator
- + PIV Middleware application

Th ese compon ents will be used in different configurations based on the type of test being co nducted in the test bed.

#### **2.3 Test System Configuration**

The test system shown in Figure 2 will be configured in both a middleware test and a card application test to accommodate the different components to be tested, as explained in Section 3.

<span id="page-12-0"></span><sup>&</sup>lt;sup>2</sup> Compliance of the readers and input devices with an external standard such as ISO/IEC 7816 is not addressed in this document.

<span id="page-13-0"></span>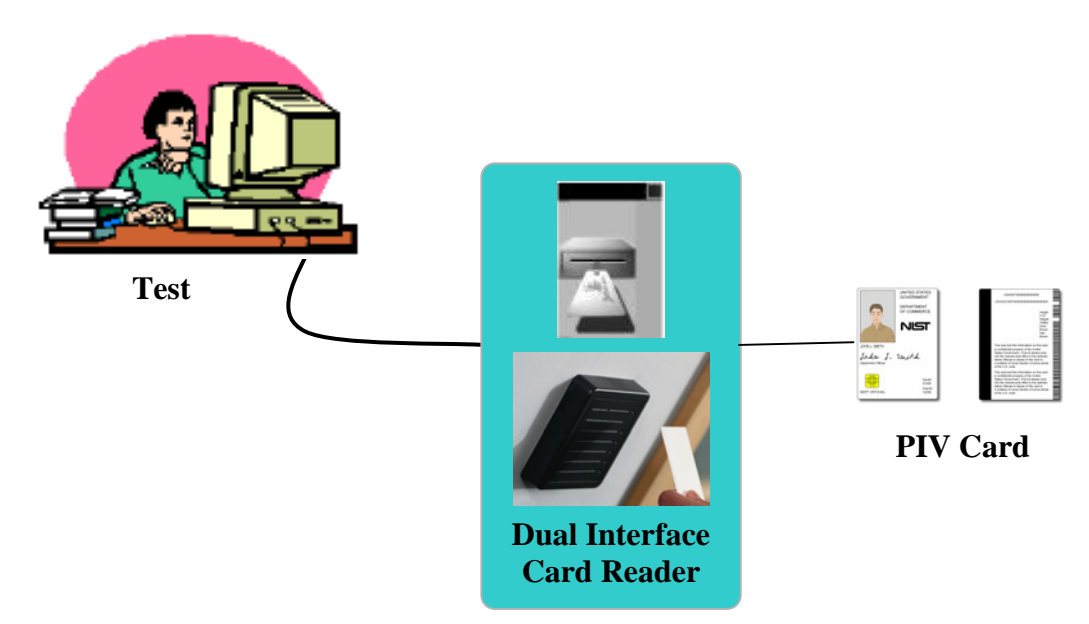

**Figure 2: Test System Configuration** 

#### **2.3.1 PIV Middleware Test Configuration**

command interface (refer Table A-1 for mapping between client API and card command interface). The middleware test configuration is depicted in Figure 3. The middleware test configuration is used to test a vendor's middleware software application that implements the PIV client API and generates the appropriate commands in PIV card

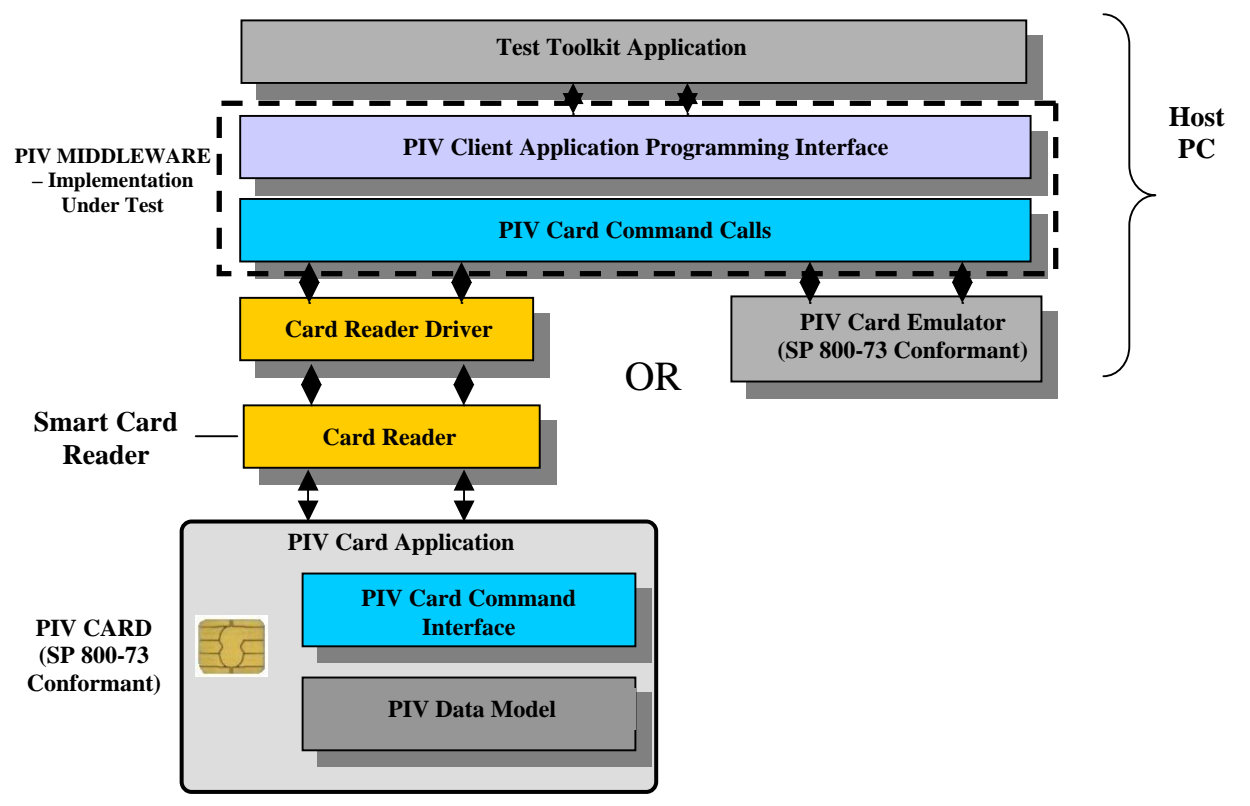

**Figure 3: Middleware Test Configuration** 

The following list shows the test system components included in this configuration:

- + A test toolkit application software
- + Vendor provided PIV middleware which is the subject of this test (also called as Implementation Under Test or IUT)

One of the following combinations

- + Contact and contactless smart card readers or a dual interface reader together with
- + A PIN input mechanism together with
- + A dual interface FIPS 201 conformant PIV Card loaded with "SP 800-73 conformant PIV card application" (for definition refer section 7.2)

OR

- + A PIV card emulator that emulates the behavior of PIV card application.
- + A printer for reporting and documenting the test results

The test toolkit application software resides on the Test Computer, and facilitates the execution t test system (Figure 2) will be configured so that the vendor provided PIV middleware under tes is also installed on the Test Computer and interacts with the FIPS 201 conformant test cards via and management of both test suites explained in Section 3. For the PIV Middleware Test, the the card reader(s).

#### **2.3.2 pplication Test Configuration PIV Card A**

The card application test configuration is used to test any PIV card application through commands of the PIV card command interface defined in SP 800-73. The following list shows the test system components included in this configuration:

- + A test toolkit application software
- + Contact and a contactless smart card readers or a dual interface reader
- + A PIN input mechanism
- + A PIV Card loaded with PIV card application that supports contact and contactless interface and is the subject of this test. (also called Implementation Under Test or IUT)

For the PIV Card Application Test, the test system shown in Figure 2 will be configured such that the test toolkit application software directly interacts with the PIV Card under test via the card reader(s). The PIV Card Application Test configuration is depicted in Figure 4.

<span id="page-15-0"></span>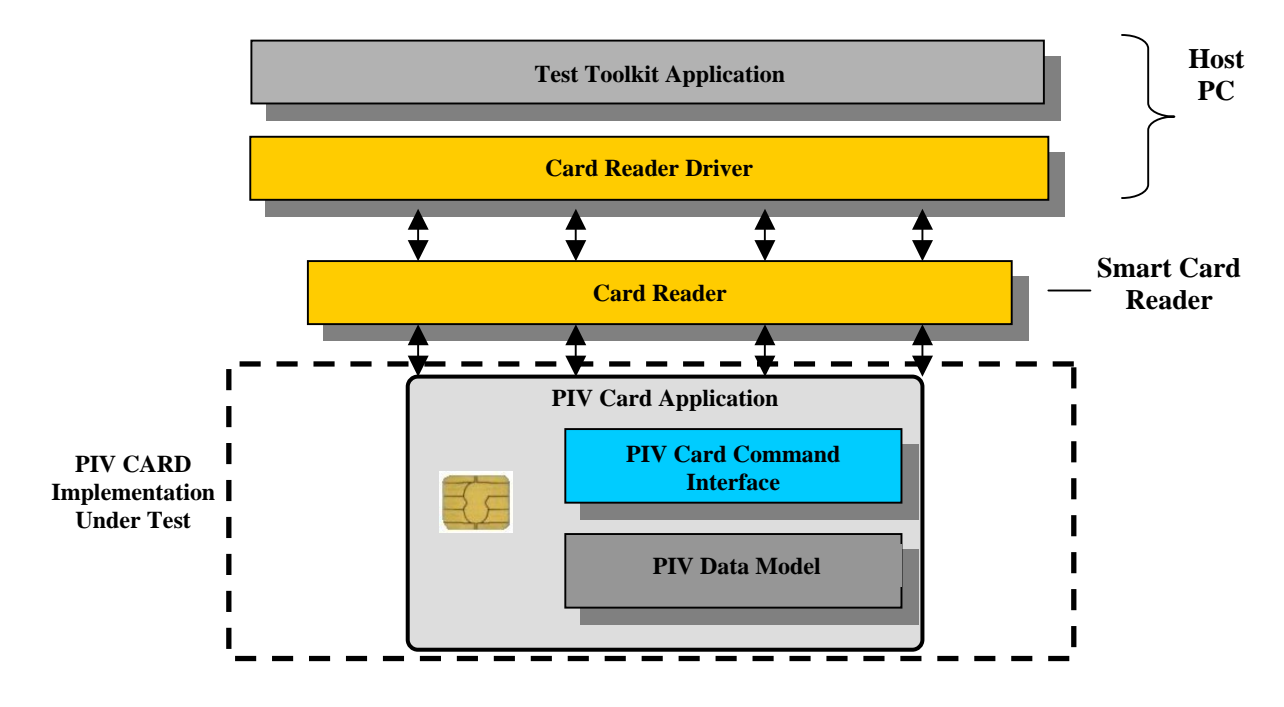

**Figure 4: PIV Card Application Test Configuration** 

#### **3. Test Suite Elements**

Based on the conceptual software architecture shown in Figure 1, the PIV software components that are involved in and are subject to testing are as follows:

- + PIV middleware that implements the commands in the PIV Client API and interfaces with PIV card application (resident on the card) by generating commands (APDUs) in PIV card command interface.
- + PIV card application that implements the PIV application card command interface, accesses and modifies the content of PIV data objects, and facilitates realization of PIV authentication use cases.

#### **3 .1 PIV Middleware Tests**

These tests will validate that the PIV middleware conforms to the specification in section 6 of SP 800-73. Conformance criteria includes correct implementation of all commands in PIV client API, generation of appropriate commands in the PIV card command interface to communicate with the PIV card application and return the prescribed response codes to the calling agency application. This test, however, does not validate the functional requirements or the testing of the FIPS 201-mandated card application parameters, which are covered under the PIV data model tests.

The following client API functions are tested for conformance:

- + piv Connect
- + pivDisconnect
- + pivSelectCardApplication
- + piv LogIntoCardApplication
- + piv GetData
- + piv LogoutOfCardApplication
- + piv Crypt
- + pivPutData
- + pivGenerateKeyPair.

These functions will be tested for their response to both the valid and the error conditions as defined by this document. To conduct these tests, a smart card with an "SP 800-73- conformant PIV card application" (refer section 7.2 for definition) must be accessible.

### **3.2 P IV Card Application Tests**

PIV card application tests cover the following:

- + The PIV card application card command interface as per Chapter 7 of SP 800-73 (based on concepts in Chapter 3 of SP 800-73) including the security conditions for executing each command in the interface as well as the security conditions for accessing and storing each of the associated data objects.
- + Presence of all mandatory data objects as well as accessibility and storage of all implemented data objects using the identifiers specified in Chapters 4 and 5 of SP 800- 73.

The tests are performed through test scripts communicating directly with a PIV Card through the API of the driver that comes with the card reader.

#### **3.2.1 PIV Card Application Card Command Interface Tests**

These tests will validate that the card under test can successfully execute the commands in the PIV card command interface. Successful execution constitutes the card responding with appropriate data and response status codes to the commands sent by the test system. It also involves setting of certain state variables within the PIV Card. For example, the criteria for successful execution of the SELECT command involves the following:

- + The Response Status Code returned is "90 00".
- + The application property template is returned with the right format and content.
- + The "PIV card application" is the value of "currently selected application" (state variable) on the card.

The card command interface test suite includes conformance tests for the following PIV card application commands:

- + Data access commands
	- **SELECT**
	- GET DATA
- + Card authentication commands
	- **UVERIFY**
	- **EXECUTE REFERENCE DATA**
	- **RESET RETRY COUNTER**
	- **GENERAL AUTHENTICATE**
- + Credential initialization and administration commands
	- **PUT DATA**

#### **GENERATE ASYMMETRIC KEY PAIR**

The card edge commands will be validated against the following conditions:

- + Card interface type (contact vs. contactless)
- + Precondition for use (PIN verified, Cryptographic Authentication, Currently Selected Application value)
- + Expected Response status codes
- + Appropriate State Variables set in the card.

#### **3.2.2 PIV Data Objects Accessibility and Storage Tests**

The testing covers the following data objects

- + The five mandatory data objects as defined in Chapter 4 of SP 800-73
	- Card capabilities container
	- Cardholder unique identifier (CHUID)
	- X.509 certificate for PIV authentication
	- Cardholder fingerprint
	- **Security object**
- + The five optional data objects, also defined in Chapter 4 of SP 800-73
	- On-card printed information
	- Cardholder facial image
	- X.509 certificate for PIV digital signature
	- X.509 certificate for PIV key management
	- X.509 certificate for. Card Authentication

The data objects will be validated for the following conditions.

- + Presence of all mandatory data objects and those optional objects in the vendor documentation.
- + Accessibility and storage of data objects using the appropriate BER-TLV tags (specified identifiers -Chapter 4 of SP 800-73).
- + Appropriate Container size allocations for each of the data objects
- + Data Objects access rule (PIN vs. no PIN)
- + Security Condition for Data Objects Storage (Cryptographic Authentication)
- + Appropriate Card Interface type for accessing each of the data objects (contact vs. contactless)

#### **4. Derived Test Requirements**

DTRs show the type of tests required based on the specifications in SP 800-73. These specifications cover expected command behavior (in the case of interface specification), data object representation (in the case of PIV data model) and data contents (in the case of PIV authentication use cases).

Each DTR consists of the following:

- + Actual condition statements taken/derived from the SP 800-73 specification these include conditions for successful command execution for each command as well as exception behaviors explicitly called out through 'shall' statements in SP 800-73. Those and D) and are not part of the DTR condition statements. The condition statements are identified by codes starting with 'AS' followed by a running sequence that denotes the section in this document where they occur. exception behaviors that are implicit in SP 800-73 through listing of error codes associated with each command are tested only through Test Assertions (Appendices B, C
- + Required Vendor Information these include information that the vendors are mandated to provide in their documentation. The Required Vendor Information is identified by codes starting with 'VE' followed by a running sequence that denotes the section in this document where they occur. Required Test Procedures - these are actions that the tester has to perform in order to satisfy the requirements stated in actual condition statements. These include verifying the information mandated in the "Required Vendor Information" for the condition as well as performing software-based tests. It must be mentioned however that some of the required test procedures will not call out explicitly for verification of information in the associated "Required Vendor Information". In these instances it is implicitly assumed that such information is provided by the vendor and verified by the tester. The Required Test Procedures are identified by codes starting with TE followed by a running sequence that denotes the section in this document where they occur.

Validations of some DTRs are not covered by the test assertions provided in this document. These DTRs require compliance of the component with an external specification or standard such as ISO/IEC 7816 or ISO/IEC 14443. No required test procedures are provided for these DTRs, and a note is added to indicate that "this assertion is externally tested." The tester checks the vendor documentation for claimed compliance with such requirement or the presence of an external test/compliance certificate obtained from the related standards testing body, when applicable.

Some DTRs cannot be validated through the test tools provided in this document. For example, Therefore, a note is added to indicate that "this assertion is not separately tested" for these DTRs. The same note is added for DTRs that make general statements on the nature of the PIV Card application that is resident in the Integrated Circuit Card (ICC)" is validated through the entire the test tool cannot access the asymmetric private keys generated and stored on the card. and are validated as a result of the validation of many other DTRs. For example, the statement "each command that appears on the card command interface shall be implemented by a card card command interface test and does not require an individual test assertion.

#### <span id="page-21-0"></span>**5. Test Assertions**

Test assertions are statements of behavior, action, or condition that can be measured or tested. They provide the procedures to guide the tester in executing and managing the test. They include purpose of the test, starting conditions and prerequisites, success criteria, and post-test conditions, when applicable. A list of test assertions can be seen in Appendices B and C.

The following three sets of test assertions are included in this document:

- + PIV client API test assertions (Section 3.1 for overview)
- + PIV card command interface test assertions (per Section 3.2.1)
- + PIV data objects accessibility and storage test assertions (per Section 3.2.2)

An overview of each of the above classes of test assertions is given in Sections 5.2 through 5.4.

#### **5.1 Mapping from Test Categories to Test Assertions**

All the DTRs in Appendix A conceptually come under one of the two broad categories of tests stated in Section 3, i.e., PIV middleware tests and PIV card application tests. Similarly, each test However, overall there is many-to-many mapping from the test suite elements (individual tests) and test assertions. To narrow the search space for cross references, Table 5-1 presents a crossreferencing guide showing the relevant DTR sections (with the section in SP 800-73 document from which they were derived) and test assertion sections with respect to test classes in the two broad categories of tests. assertion makes specific references to the related sections in SP 800-73 or the related DTRs. under each of these two broad categories of tests to the DTRs (i.e., one test can map to many DTRs and one DTR can map to many tests). A similar type of relationship exists between DTRs

| <b>Category/Classes of Test</b>                                                                                    | <b>DTR Section(s)</b>                                                                                                    | <b>Test Assertion Section(s)</b>                                            |
|----------------------------------------------------------------------------------------------------|----------------------------------------------------------------------------------------------------|-----------------------------------------------------------------------------|
| (1) PIV Middleware Tests (Section<br>3.1)                                                                          | A.4 End-Point Client API (Ch.6 of SP)<br>800-73)                                                                                                    | Appendix B-PIV Client API Test<br>Assertions                                |
| (2a) PIV Card Application Tests-<br>PIV Card Application Card<br><b>Command Interface Tests (Section</b><br>3.2.1) | (1) A.1 End-Point Concepts and<br>Constructs (Ch 3 of SP 800-73)<br>(2) A.5 End-Point PIV Card<br>Application Card Command Interface<br>(Ch 7 of SP 800-73) | Appendix C-PIV Card Command<br>Interface Test Assertions                    |
| (2b) PIV Card Application Tests-<br>PIV Data Object s Accessibility and<br>Storage Tests (Section 3.2.2)           | (1) A.2 End-Point Data Objects (Ch 4<br>of SP 800-73)<br>(2) A.3-End-Point Data Types and<br>Their Representation (Ch 5 of SP)<br>800-73)                   | Appendix C-PIV Data Objects<br>Accessibility and Storage Test<br>Assertions |

**Table 5-1. Cross-referencing Guide** 

### **5.2 P IV Client API Test Assertions**

This section provides conformance tests in the form of test assertions for the functions specified in Chapter 6 of SP 800-73 (called client API) that the PIV middleware is expected to support.

<span id="page-22-0"></span>The test assertions are described through a test assertions template. The template provides placeholders for describing the purpose of the test, the preconditions required to exercise the test, the parameter values used in test invocation, and the expected results as well the state of the PIV system (value of state variables), if any, that will be affected by the test run (post-condition).

The conformance tests are run against the PIV middleware that in turn interacts with the PIV card application resident on the PIV Card. Hence, there are two pieces of software (PIV middleware and PIV Card application) that determine the outcome of each test run. Because the focus of the tests is the behavior of the PIV middleware, the test configuration assumes the presence of a validated PIV card application.

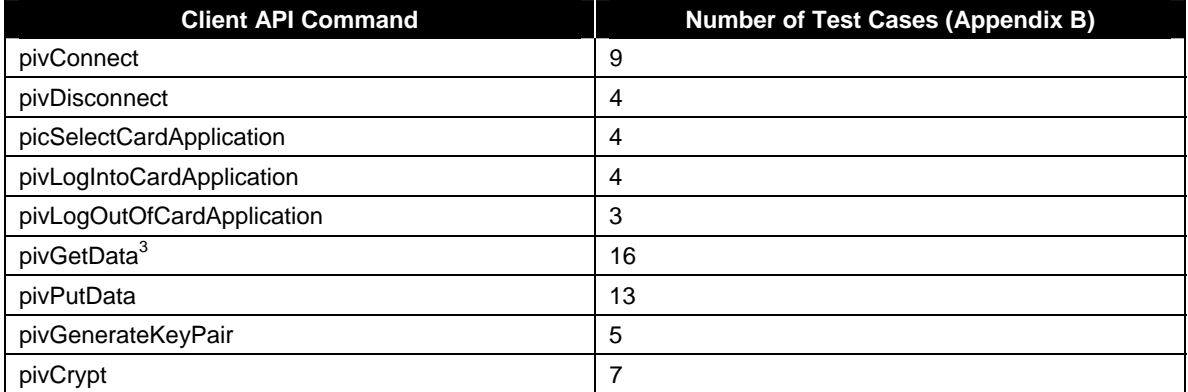

The list of functions and the number of test cases in Appendix B are summarized in Table 5-2.

#### **Table 5-2. List of Commands in Client API and Number of Test Cases**

The PIV client API test cases are based on the following assumptions:

- + There is a PIV Card with a validated PIV card application.
- + A valid connection description is provided for the card application.
- + A valid physical connection exists between an instance of the PIV card reader and the host where the PIV middleware (client application) resides.
- + No other application is currently connected to the PIV card application.

### **5.3 PIV Card Command Interface Test Assertions**

 $\overline{a}$ 

This section provides conformance tests in the form of test assertions for the command set that is specified in Chapter 7 of SP 800-73 (Card Application Card Command Interface) that the PIV Card Application is required to support. The test assertions are described through a test assertions template. The template provides placeholders for describing the purpose of the test, the preconditions required to exercise the test, the parameter values used in test invocation, and

<span id="page-22-1"></span> $3$  The number of test cases is based on the assumption that mandatory and optional PIV data objects are implemented. This applies to pivGetData and pivPutData.

<span id="page-23-0"></span>the expected results as well as the state of the PIV system (value of state variables), if any, that will be affected by the test run (post- condition).

Card Application takes place through the API of the driver that comes with the card reader. The conformance tests are run to validate the PIV card application. Interaction with the PIV

The list of commands in the Card Application Card Command interface and the number of test cases in Appendix C are summarized in Table 5-3.

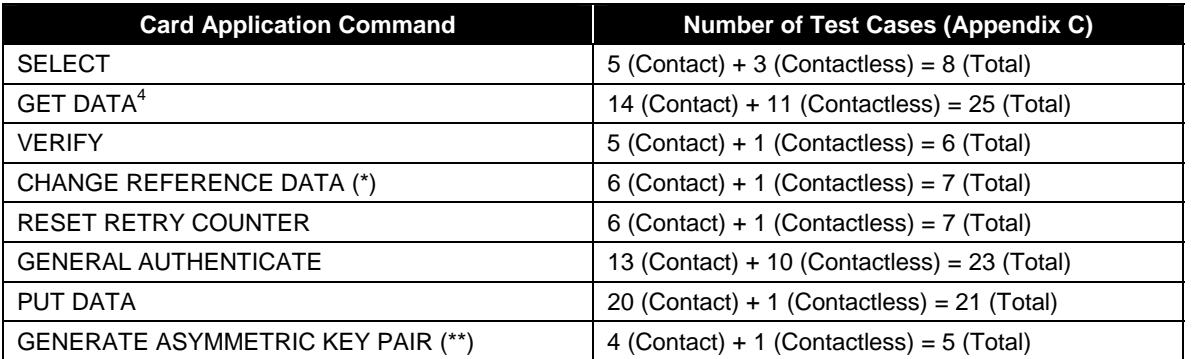

#### **Table 5-3. List of Commands in Card Application Command and Number of Test Cases**

(\*) does not include tests with optional symm etric and asymmetric algorithms supported by the PIV card application.

(\*\*) do es not include tests with optional asymmetric algorithms supported by the PIV Card Applica tion.

The following assumptions have been made with regard to PIV Card command interface test cases:

- + A valid PIV Card is inserted into the contact reader or placed near a contactless reader.
- + A valid PC/SC connection exists between the test system and an instance of the reader.
- + No application is currently connected to the PIV card application.
- + No other contactless card is within the proximity of the contactless reader.

### **5.4 P IV Data Objects Accessibility and Storage Test Assertions**

The following assumptions have been made with respect to PIV data object representation test asse rtions:

- + A PIV card application with a valid Application Identifier (AID) is resident on the card.
- + The PIV card application is expected to have implemented all the five mandatory PIV data objects of the PIV data model on the card.

<span id="page-23-1"></span> $4$  The number of test cases is based on the assumption that mandatory and optional PIV data objects are implemented. This applies to GET DATA and PUT DATA commands.

+ The presence of any one or more of the five optional PIV data objects on the PIV Card can be known from the vendor documentation.

#### **6. Test and Compliance Documentation**

There are two sets of compliance documentation: vendor required and test facility generated.

The vendor-required documents consist of the following:

- + **Installation, and Execution instructions (for PIV Middleware):**  The vendor provides technical instructions and other documentation to aid the testin g personnel in installing and using the PIV middleware implementation under test. The PIV Middleware implementation could be in any higher-level programming language. Since all the vendor submitting the product for testing may have to provide wrapper programs in some cases to the test facility. The purpose of the wrapper program is to translate the test execution calls made using the test program to PIV Middleware's implementation's implementations have to be tested from a common test program, the PIV Middleware native program calls.
- $+$  **Technical documentation (for both PIV Card Application and PIV Middleware):** The vendor-supplied technical documentation must include the detailed technical description and the design of the implementation to be tested. This document includes, at a minimum, all the required vendor information specified in DTRs in Appendix A of this document.
- + Security-related Information: Security-related information such as the PIV card application PIN, the PIN unblocking PIN, Number of unsuccessful attempts the PIV Card Application will allow using the wrong card application and PIN unblocking PINs, the optional cryptographic algorithms supported by the PIV Card Application etc should be provided by the vendor.

The test facility-generated documents are required for performing and reporting the test process. The following are some of the examples:

- + **Checklists.** Checklists provide the tester with a list of actions and requirements to complete before the test starts. Information required in the preconditions section of the assertions is included in the checklists
- + Test logs. A test log is kept for each test run on any component and is used to summarize the results of all the tests run.
- + **Test reports.** These provide the background (environmental information) for each of the test cases as well as summary of outcomes from test runs (from test logs) associated with each test case.

condition for the 'command/function under test'. For example, if the GET DATA command is the command/function under test, then the execution condition 'Invocation of this function invocations – SELECT, VERIFY, GET DATA, and collectively constitutes a test case. There may be many test runs for this test case. The function invocations returning the expected return codes for a test case in all test runs indicates that the command/function has been implemented correctly. A test case is a sequence of command/function invocations that pertain to a given execution after PIN verification' will consist of the following sequence of command/function

#### **7. Acceptance Criteria**

Acceptance criteria are based on the compliance of the item under test with the requirements defined in FIPS 201 and the accompanying special publication documents. The criteria are further specified in the following sections, based on the type of test being conducted.

#### **7.1 Acceptance Criteria for the PIV Middleware Test**

The PIV middleware test acceptance criteria will be based on the middleware application under test passing all the PIV client API test assertions. The middleware should return appropriate return codes in response to executing the client API functions as defined in Section 6 of SP 800- 73. The middleware should also be able to send the correct card commands to and interpret the responses received from the "SP 800-73 conformant PIV card application" (refer to section 7.2 for definition). The test assertions detail the pass/fail criteria defined for each test case that is designed to test a certain condition being tested.

#### **7.2 Acceptance Criteria for the PIV Card Application Tests**

Acceptance criteria for the PIV card application tests are based on the PIV card application passing the following two classes of tests: PIV card application card command interface tests and PIV data objects accessibility and storage tests. The PIV Card application that has passed these classes of tests is called "SP 800-73 conformant PIV Card application."

For PIV card application card command tests, the PIV card application should send the appropriate response status codes and application data in response to commands. It should also set or reset certain card state variables and thus fulfill the test post conditions.

For the PIV data objects accessibility and storage tests, the PIV card application should show the presence of all mandatory PIV data objects and published optional PIV data objects. It should also demonstrate the ability to access to store all the above data objects using the correct BER-TLV tag under the appropriate security conditions and interfaces (contract or contactless) and that the containers for storing them have the needed size requirements.

The acceptance criteria for the testing of PIV Card functionalities, for which FIPS 201 makes reference to external documents (such as digital signature formats), is based on visual verification of vendor-provided documents and test/compliance certificates.

#### **8. Test and Compliance Process**

The PIV software component that passes all applicable tests, as explained in this document, will be considered conformant. This document provides the technical details for the testing of the two PIV software components. In this context, compliance means—

- + Passing the related test assertions explained in this document
- + Passing the inspection/verification of the required vendor documentation.

The certified and/or accredited test laboratory that will conduct the testing has the following responsibilities—

- + Prepare and provide the test application forms and the documentation
- + Receive and configure the PIV software component to be tested
- + Conduct the test with a testing toolkit
- + Review the test results and report failures
- + Inspects the vendor documentation
- + Communicate the results.

Upon vendor's submission of the request for PIV component certification, the required documentation, and the PIV software components to be tested, the test laboratory configures the test system, records all preconditions, and runs the applicable suite of tests for the submitted PIV component. After conducting the tests, the test laboratory evaluates the test results and ommunicates the Test Results Summary (TSR) and Test Run Details (TRD) to the vendor. c

The Test Results Summary provides the overall environmental information (date and time the tests were conducted, the tester name and vendor product identifier etc) as well as the summary conclusion for tests associated with that particular class. The format of the summary report will vary depending upon the test classes. The sample format for each of the above types of summary reports is given in Appendix F. The TSR associated with each of the three classes are:

- + PIV Client API Test Summary
- + Card Command Interface Test Summary
- + PIV Data Objects Accessibility and Storage Test Summary

Test Run Details (TRD) are used to log the details of each test run associated each of the three classes in the test suite. They provide the details of the outcome of each test run for various execution conditions. This detail report will enable the product vendor to make the necessary logic changes to the implementation of the various commands/interfaces and data object representations in order to become fully conformant.

### **8.1 Failure Review**

The test will be repeated once for components that do not pass the tests. After the retest, the tester prepares for each failure a discrepancy report that summarizes the purpose of the test, the progression of steps, and the responses received from the tested components. The discrepancy report will be internally reviewed and discussed by the test lab before an official response is sent personnel on the failure, before the component is returned to the vendor to be corrected. to the vendor. Vendors who object to the results presented in the discrepancy report must explain their reason for the objection. If the reason necessitates another retest, the test laboratory may consider repeating the test. Otherwise, the test lab will seek the guidance of the NIST

### **Appendix A—Derived Test Requirements**

**A.1 End-Point Concepts and Constructs (Chapter 3 of SP 800-73)** 

#### **.1.1 Platform Requirements A**

**latform on which it is implemented or installed: p AS01.01: The PIV Card Application shall place the following requirements on the ICC**

- Global security status that includes the security status of a global cardholder PIN
- **Application selection using a truncated AID**
- **Ability to reset the security status of an individual application**
- **cl** Indication to applications as to which physical communication interface contact **versus contactless- is in use**
- **Support for the default selection of an application upon warm or cold reset.**

Note: This assertion is not separately tested.

#### **.1.2 Card Applications A**

#### **S01.02: Each command that appears on the card command interface shall be A implemented by a card application that is resident in the ICC.**

Note: This assertion is not separately tested – collection of DTRs for all commands implicitly tests this assertion.

#### **S01.03: Each card application shall have a globally unique name called its AID A [ISO/IEC 7816, Part 4].**

Note: This assertion is tested as part of the AS05.05 through AS05.10.

#### **ommands and data objects of a card application shall be AS01.04: Access to the card c ained by selecting the card application using its application identifier. g**

**Note:** This assertion is tested as part of AS05.11.

#### AS01.05: The Proprietary Identifier eXtension (PIX) of the AID shall contain an **he card application. encoding of the version of t**

**Note:** This assertion is tested as part of the AS05.05 through AS05.10.

#### **A.1.2.1 Personal Identity Verification Card Application**

#### **AS01.06: The AID of the Personal Identity Verification card application (PIV Card Application) shall be: 'A0 00 00 03 08 00 00 10 00 01 00'**

Note: This assertion is tested as part of the AS05.05 through AS05.10.

**S01.07: For the first version of the PIV Card Application,** t**he AID shall consist of the A** then the version portion of the NIST PIX '01 00' for the first version of the PIV Card **NIST Registered application provider IDentifier (RID) 'A0 00 00 03 08' followed by the application portion of the NIST PIX indicating the PIV Card Application '00 00 10 00' and Application.**

Note: This assertion is tested as part of the AS05.05 through AS05.10.

#### **A.1.2.2 Default Selected Card Application**

**AS01.08: words, there shall be a currently selected application immediately after a cold or warm rest. The card platform shall support a default selected card application. In other** 

#### **Required Ven dor Information**

VE01.08.01: The vendor shall specify in its documentation the default selected card application .

#### **Required Tes t Procedures**

TE01.08.01: The tester shall validate that there is a default selected card application which is the one specified by the vendor in  $VE01.08.01$ .

#### **.1.3 Security Architecture A**

#### **.1.3.1 Access Control Rule A**

**S01.09: The access control rule shall consist of an access mode and a security condition. A**

**Note:** This assertion is not separately tested.

**bed by the access mode can be performed on the data object AS01.10: The action descri and only if the security condition evaluates to TRUE for the current values of the security if status.** 

Note: This assertion is not separately tested.

**S01.11: If there is no access control rule with an access mode describing a particular A action, then that action shall never be performed on the data object.** 

**Note:** This assertion is not separately tested.

#### **A.1.3.2 Security Status**

#### AS01.12: Associated with each authenticatable entity shall be a set of one or more **oolean variables each called a security status indicator of the authenticatable entity. B**

Note: The security status indicators will be tested indirectly through the functional testing.

**e AS01.13: The security status indicator of an authenticatable entity shall be TRUE if th as credentials associated with the security status indicator of the authenticatable entity h d FALSE otherwise. been authenticated an**

**Note:** The security status indicators will be tested indirectly through the functional testing.

#### **S01.14: The successful execution of an authentication protocol shall set the security A** status indicator associated with the credentials that were verified by the protocol to TRUE.

**Note:** The security status indicators will be tested indirectly through the functional testing.

AS01.15: A security status indicator shall be said to be a global security status indicator if **it** not changed when the currently selected application changes from one application to **nother. a**

**Note:** This assertion is not separately tested.

AS01.16: A security status indicator is said to be an application security status indicator if **it is set to FA to LSE when the currently selected application changes from one application another.** 

#### **Required Vendor Information**

VE01.16.01: The vendor shall specify in its documentation that the application security status indicators will be set to FALSE when the currently selected application changes from one application to another.

#### **Required Test Procedures**

TE01.16.01: The tester shall visually validate that the vendor documentation contains the requirement stated in VE01.16.01.

#### **f an Individual A.1.3.3 Authentication o**

#### **AS01.17: Personal identification numbers presented to the card command interface shall e 8 bytes long. b**

**Note:** This assertion is tested as part of AS05.13.

**S01.18: If the actual PIN length is less than 8 bytes, it shall be padded to 8 bytes with A l PIN. The bytes comprising the PIN shall not include 'FF'. 'FF' and appended to the actua**

**Note:** This assertion is tested as part of AS05.14.

#### **.1.4 PIV Card Application Status Variables A**

AS01.19: When the PIV Card Application is the currently selected application, the **following status variables be associated with it.**

- Status Variable: Global Security Status Indicators must always be defined. **Can be used by all applications on the card platform. Maintained by: card platform.**
- **Status Variable: Currently selected application must always be defined. port the selection of a card application using a possibly The platform shall sup right-truncated application identifier and there shall always be a currently s elected application. Maintained by: card platform.**
- defined. These indicators are local to the PIV Card Application. Maintained **by: PIV Card Application.**  • **Status Variable: Application security status Indicators – must always be**

Note: This assertion is not separately tested.

#### **latform Configuration A 1.5 Card P**

#### **ual-interface and dual-chip implementations shall be feasible. AS01.20: Both single-chip/d**

Note: This assertion is not separately tested.

#### **single-chip/dual-interface configuration, the PIV Card Application shall be AS01.21: In the rovided the information regarding which interface is in use. p**

#### **Required Vendor Information**

VE01.21.01: The card operating system should inform the PIV Card Application the ommunication interface in use. c

#### **Required Test Procedures**

TE01.21.01: The tester shall validate that the card platform informs the PIV Card Application of the interface being used.

Note: This assertion is not separately tested. This assertion is indirectly tested by verifying weather card application returns '6A 81' for those commands cannot be exercised through contactless interface.

TE01.21.02: The tester shall validate that the PIV Card Application checks that a contact interface is being used for contact-only APDUs.

Note: This assertion is not separately tested. This assertion is indirectly tested by verifying weather card application returns '6A 81' for those commands cannot be exercised through contactless interface.

#### **S01.22: In the dual-chip configuration, a separate PIV Card Application shall be loaded A on each chip.**

**Note:** This assertion is not separately tested.

**A.2 End-Point Data Objects (Chapter 4 of SP 800-73)**

#### **A.2.1 PIV Card Application Data Objects**

**S02.01: A PIV Card Application shall contain six mandatory data objects and five A optional data object for interoperable use.** 

- **The five mandatory data objects are the following: 1. Card Capability Holder Unique Identifier 3. X.509 Certificate for PIV Container 2. Card Authentication 4. Card Holder Fingerprint I 5. Security Object**
- **ta objects for interoperable use are the following: 1. Card The five optional da Holder Facial Image 2. Printed Information 3. X.509 Certificate for PIV ure 4. X.509 Certificate for PIV Key Management 5. X.509 Digital Signat Certificate for Card Authentication**

**Note:** This assertion is not separately tested.

#### **A.2.2 OIDs and Tags of PIV Card Application Data Objects**

**AS02.02: For the purpose of constructing PIV Card Application data object names in the CardApplicationURL** in Card Capability Container (CCC) of the PIV Card Application, **e NIST RID ('A0 00 00 03 08') shall be used and the card application type shall be set to th '00'.** 

**equired Test Procedures R**

**Note:** This assertion is tested as part of AS02.03.

#### AS02.03: For all data objects present on the card, the object identifiers (OIDs) used by **IV Client Application to refer to them, and associated BER-TLV tags used by PIV Card P** Command Interface shall conform to the entries in Table 6 of SP 800-73.

#### **Required Vendor Information**

VE02.03.01: The vendor shall state in its documentation the list of all the data objects present on the card along with the OIDs and BER-TLV tags associated with them.

#### **Required Test Procedures**

TE02.03.01: The tester shall validate that the OIDs and BER-TLV tags of all the data objects present on the card conforms to the table A-1, and accurately represent the actual data objects observed by the tester as being implemented on the card.

#### **A.3 End-Point Data Types and Their Representations (Chapter 5 of SP 800-73)**

#### **dentifier A.3.1 Algorithm I**

**S03.01: The algorithm identifiers for the cryptographic algorithms implemented on 3 the card shall conform to entries in Table 7 of SP 800-73 along with default algorithm –** AS03.01: **key Triple DES –ECB with algorithm identifier '00'.**

#### **Required Vendor Information**

VE03.01.01: The vendor shall state the identifiers associated with all the algorithms supported by the card.

#### **Required Test Procedures**

TE03.01.01: The tester shall validate the presence of all the mandatory and optional algorithm identifiers (if implemented) on the vendor documentation and the card, and that they comply with Table A-2.

#### AS03.02: The default cryptographic algorithm for the PIV Card Application with **algorithm identifier '00' is 3 Key Triple DES – ECB.**

#### **Required Vendor Information**

VE03.02.01: The vendor shall state in its documentation that the 3 Key Triple Data Encryption Standard Electronic Code Book (DES-ECB) is the default cryptographic algorithm for the PIV Card Application and its algorithm identifier is '00.'

### **Required Test Procedures**

TE03.02.01: The tester shall validate that the default cryptographic algorithm is the 3 Key Triple DES-ECB with the identifier '00.'

#### **A.3.2 Application Property Template**

AS03.03: Upon selection, the PIV Card Application shall return the application property **template described in tables 8 and 9 of SP 800-73.** 

#### **equired Vendor Information R**

VE03.03.01: The vendor shall provide in its documentation the PIV card application property template along with their TLVs.

#### **Required Test Procedures**

VE03.03.01 is in conformance with Tables 8 and 9 of SP 800-73. TE03.03.01: The tester shall visually validate that the information provided in response to

TE03.03.02: The tester shall validate that the information provided in VE03.03.01, is actually implemented by the card.

#### **A.3.3 Authenticator**

AS03.04: The authenticator BER-TLV used on the PIV client-application programming interface shall have the structure described in Table 10 of SP 800-73.

#### **Required Vendor Information**

VE03.04.01: The vendor shall provide a list of all the authenticators along with their tags and possible values, when applicable.

#### **Required Test Procedures**

tags for the "reference data" and "Key Reference" as shown in Table 10 of SP 800-73.. TE03.04.01: The tester shall visually validate that the vendor documentation states the correct

TE03.04.02: The tester shall validate that the card returns the correct tags and values in the authenticator data object as specified in Table 10 of SP 800-73.

#### **.3.4 Connection Description A**

AS03.05: The connection description BER-TLV used on the PIV client-application **programming interface shall have the structure described in table 11 of SP 800-73.**
## **Required Vendor Information**

VE03.05.01: The vendor shall provide in its documentation the format and content of the Connection Description Templates implemented by the card.

#### **Required Test Procedures**

TE03.05.01: The tester shall validate the presence of the information provided in VE03.05.01 and that the Connection Description Template sent to the card conforms to Table 11 of SP 800-73.

**and a selection incom the '8x' series** and one selection from the **'9x'** series **shall appear in the connection description template as specified in AS03.05.** 

**Note:** This assertion is tested as part of AS03.05.

#### **ferences Key References**

**AS03.07:** The key reference, when represented as a byte, occupies b8 and b5-b1 while b7 **and b6 shall be set to 0.** 

Note: This assertion is not separately tested.

AS03.08: The key references used on all PIV interfaces shall be from the list found in Table 12 of SP 800-73 along with those in the document titled "Namespace Management **for Personal Identity Verification** (PIV) Applications and Data Objects" that is posted on **the NIST Web Page.** 

Note: This assertion is not separately tested.

**AS03.09: The card holder global PIN's value shall not be changed nor shall its retry counter be reset while the PIV Card Application is the currently selected application.** 

#### **Required Vendor Information**

VE03.09.01: The vendor shall specify in its documentation that the card conforms to the assertion stated in AS03.09.

#### **equired Test Procedures R**

TE03.09.01: The tester shall select the PIV Card Application and attempt to change global PIN and validate that the global PIN value did not change and that its retry counter was not reset.

TE03.09.02: The tester shall visually validate the presence of the information required in VE03.09.01

**Note:** This assertion is not separately tested.

#### **A.3.6 Status Words**

#### **amming interface or a card command at the card edge. application progr AS03.10: A status word shall be a 2-byte value returned by an entry point on the client-**

Note: This assertion is not separately tested – since it is part of the process of testing status words (return codes) for every command in PIV Client API and PIV card command interfaces.

**S03.11: Recognized values of all SW1-SW2 pairs used as return values on both the PIV A t client-application programming and PIV card command interfaces shall be from the lis rovided in Table 13 of SP 800-73. p**

**Note:** This assertion is not separately tested.

**ih z** *on <b>o e ih e identified on the PIV client-application programming* interface using its OID.

Note: This assertion is not separately tested.

## be a dot delimited string of the integer components of the OID. **AS03.13: An object identifier on the PIV client-application programming interface shall**

Note: This assertion is not separately tested.

**interface** using its BER-TLV tag. **AS03.14: A data object shall be identified on the PIV Card Application card command**

Note: This assertion is not separately tested.

**n Programming Interface (Chapter 6 of SP 800- A.4 End-Point Client-Applicatio 73)** 

## **800-73. all functions listed in Table 14 of SP AS04.01: Entry points on the PIV client-application programming interface shall include**

**Note:** This assertion is tested as part of AS04.02 through AS04.10.

## **A.4.1 Entry Points for Communication**

#### **equired Test Procedures Required Vendor Information & R**

To test the entry points or commands that should be supported by client application, the only information that the vendor has to provide is the PIV Card Application version that the client application supports. All parameter values for exercising the commands have to be obtained from the PIV Card Application vendor documentation, using the mapping of client application entry point commands to the PIV Card Application card commands. This mapping is given in Test Procedures. the Table A-1 below. Hence this section contains only tester requirements in terms of Required

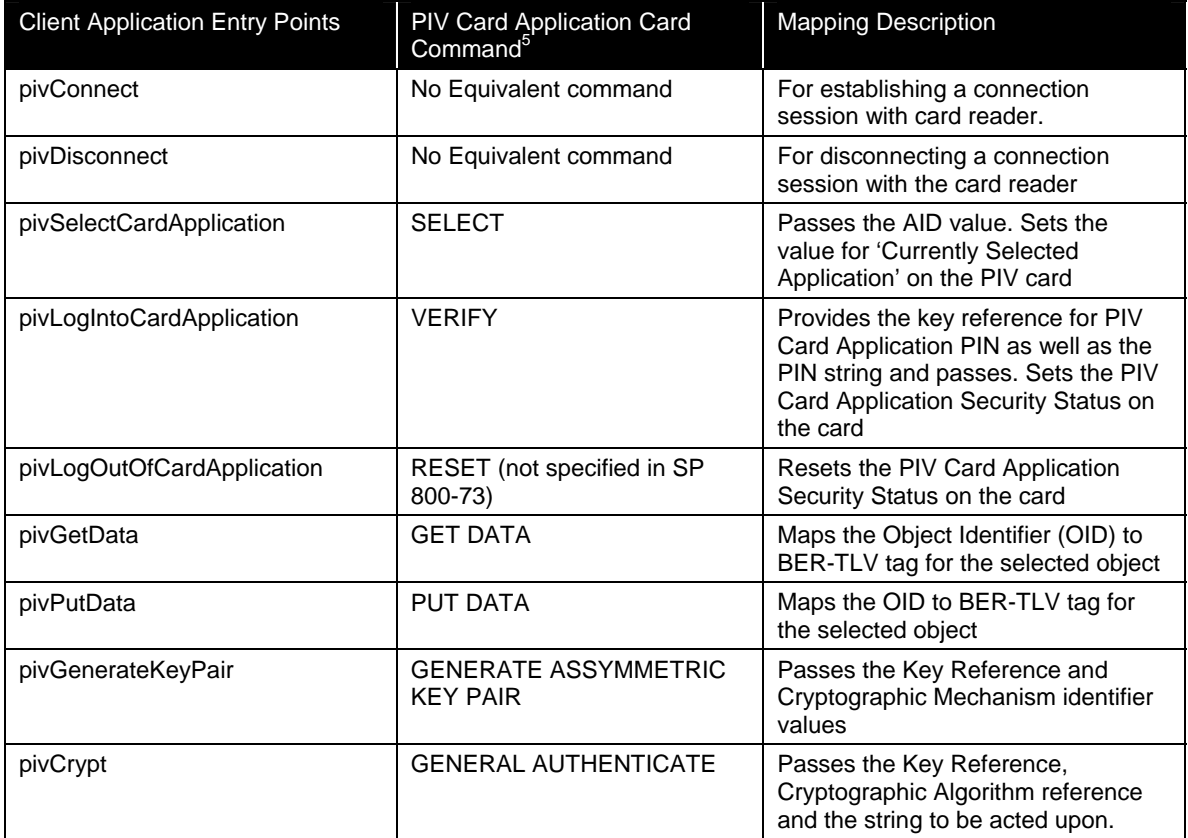

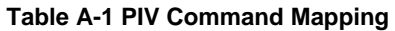

## **A.4.1.1 pivConnect**

AS04.02: The pivConnect's purpose is to connect the client-application programming interface and hence the client application itself to the PIV Card Application on a specific **ICC.** 

TE04.02.01: The tester shall validate that the client application implements the pivConnect as per SP800-73.

## **A.4.1.2 pivDisconnect**

<span id="page-38-0"></span><sup>&</sup>lt;sup>5</sup> It is assumed that some of these functions will use GET RESPONSE and chaining to accomplish the read or write to the card.

## **AS04.03: The piv Disconnect's purpose is to disconnect the PIV application programming** interface from the PIV Card Application and the ICC containing the PIV Card **Application.**

TE04.03.01: The tester shall validate that the client application implements the pivDisconnect as per SP800-73.

## **A.4.2 Entry Points for Data Access**

#### **A.4.2.1 pivSelectCardApplication**

#### **AS04.04:** The pivSelectCardApplication sets the currently selected card application.

TE04.04.01: The tester shall validate that the client application implements the pivSelectCardApplication as per SP800-73.

## **A.4.2.2 pivLogIntoCardApplication**

#### **S04.05: The pivLogIntoCardApplication establishes application security status within A the PIV Card Application.**

pivLogIntoCardApplication as per SP800-73. TE04.05.01: The tester shall validate that the client application implements the

## **A.4.2.3 pivGetData**

## **6: The data object. AS04.0 pivGetData returns the entire data content of the named**

TE04.06.01: The tester shall validate that the client application implements the pivGetData as per SP800-73.

#### **A.4.2.4 pivLogoutOfCardApplication**

## AS04.07: The pivLogoutOfCardApplication resets the application security status of the PIV Card Application. The currently selected application after successful return from this **entry** point is platform-dependent.

pivLogoutOfCardApplication as per SP800-73. TE04.07.01: The tester shall validate that the client application implements the

#### **.4.3 Entry Points for Cryptographic Operations A**

## **A.4.3.1 pivCrypt**

#### **AS04.08: pivCrypt perform a cryptographic operation such as encryption or signing on a equence of bytes. s**

TE04.08.01: The tester shall validate that the client application implements the pivCrypt as per SP800-73.

#### **.4.4 Entry Points for Credential Initialization and Administration A**

#### **A.4.4.1 pivPutData**

**AS04.09: The pivPutData replaces the entire data content of the named data object with the provided data.** 

TE04.09.01: The tester shall validate that the client application implements the pivPutData as per SP800-73.

#### **A.4.4.2 pivGenerateKeyPair**

#### **S04.10: The pivGenerateKeyPair generates an asymmetric key pair in the currently**  AS04.10: **selected application.**

pivGenerateKeyPair as per SP800-73. TE04.10.01: The tester shall validate that the client application implements the

#### **A.5 End-Point PIV Card Application Card Command Interface (Chapter 7 of SP 800-73)**

#### **AS05.01: All PIV Card Application card commands listed in Table 15 of SP 800-73 (interpreted in conjunction with associated Errata published in NIST Web page) shall be supported by a PIV Card Application.**

#### **Required Vendor Information**

VE05.01.01: The vendor shall provide the list of all PIV Card Application card commands, along with the interface(s) (contact or contactless) they support, the security condition(s) they are subject to and their support for command chaining as implemented by the card.

#### **Required Test Procedures**

The tester shall validate that the information presented in response to VE05.01.01 by the vendor complies with Table 15 of SP 800-73. TE05.01.01:

TE05.01.02: The tester shall validate that the card implements all the commands as required in Table 15 of SP 800-73

TE05.01.03: The tester shall validate that the commands are implemented only through the interfaces allowed as shown in Table 15 of SP 800-73

TE05.01.04: The tester shall validate that the commands are implemented only after the security condition associated wit hem are satisfied, as shown in the table, via the specified interface.

TE05.01.05: The tester shall validate that only the commands as indicated in the table are allowed for chaining via the interface supported after the security condition is satisfied.

**as support command chaining for transmitting a data string too long for a single command 816-4 [1]. defined in ISO/IEC 7 AS05.02: Card commands indicated with a 'Yes' in the Command Chaining column shall**

Note: This assertion is tested as part of AS05.01.

AS05.03: The PIV Card Application shall return the status word of '6A81' (Function not supported) when it receives a card command on the contactless interface marked "No" in **he Contactless Interface column in the table in AS05.01. t**

Note: This assertion is tested as part of AS05.01.

**AS05.04: Cryptographic protocols using asymmetric keys that require PIN shall not be used on the contactless interface.** 

**Note:** This assertion is not separately tested.

#### **.5.1 PIV Card Application Card Commands for Data Access A**

## **A.5.1.1 SELECT Card Command**

**entifier 'A0 00 00 03 08 00 00 10 00 vv vv' in the data field of the SELECT command id AS05.05: The PIV Card Application shall be selected by providing its application where 'vv vv' is the version of the PIV Card Application to be made the currently selected application.** 

## **equired Vendor Information R**

VE05.05.01: The vendor shall specify in its documentation the PIV Card Application Identifier.

## **Required Test Procedures**

TE05.05.01: The tester shall validate that the PIV Card Application is selected by providing its application identifier as specified in VE05.05.01.

## **AS05.06: There shall be at most one PIV Card Application on any ICC.**

## **Required Vendor Information**

VE05.06.01: The vendor shall state in its documentation that there is only one PIV Card Application on the ICC.

#### **Required Test Procedures**

TE05.06.01: The tester shall visually validate the vendor documentation for the information provided in VE05.06.01.

**S05.07: The PIV Card Application can also be made the currently selected application A er, 'vv by providing a right-truncated version; that is, without the two-byte version numb vv'; in the data field of the SELECT command 'A0 00 00 03 08 00 00 10 00'** 

#### **Required Vendor Information**

VE05.07.01: The vendor shall specify in its documentation whether the card implements the application selection by the right-truncated version.

#### **equired Test Procedures R**

TE05.07.01: The tester shall visually validate that the information in VE05.07.01 is present in the vendor documentation..

TE05.07.02: If the card implements the short version application selection, the tester shall validate that the PIV application is selectable by the right-truncated SELECT command.

**T that became the currently selected application upon successful execution of the SELEC ommand shall be returned in the application property template. c AS05.08: The complete AID, including the two-byte version, of the PIV Card Application**

**Note:** This assertion is tested as part of AS03.03.

AS05.09: If the currently selected application is the PIV Card Application when the **and is given and the AID in the data field of the SELECT SELECT APPLICATION comm PPLICATION is either the AID of the PIV Card Application or a right-truncated version A t tion shall continue to be the currently selected thereof, then he PIV Card Applica pplication and the setting of all security status indicators in the PIV Card Application a shall be unchanged.** 

#### **Required Vendor Information**

VE05.09.01: The vendor shall provide information in its documentation validating the compliance with the statement in AS05.09

#### **Required Test Procedures**

TE05.09.01: The tester shall validate that when the currently selected application is the PIV Card Application, if the SELECT APPLICATION command is sent with an AID that is either the AID of the PIV Card Application or its right-truncated version, then the PIV Card Application shall continue to be the currently selected application and the setting of all security status indicators in the PIV Card Application shall be unchanged

**IDPLICATION command is given and the AID in the data field of the SELECT PPLICATION is neither the AID of the PIV Card Application nor a right-truncated A Application application and the setting of all security status indicators in the PIV Card hall be unchanged s AS05.10: If the currently selected application is the PIV Card Application when the version thereof, then the PIV Card Application shall continue to be the currently selected** 

## **equired Vendor Information R**

VE05.10.01: The vendor shall provide information in its documentation validating the compliance with the statement in AS05.10

## **equired Test Procedures R**

Card Application, if the SELECT APPLICATION command is sent with an AID that is neither the AID of the PIV Card Application nor its right-truncated version, the PIV Card Application TE05.10.01: The tester shall validate that when the currently selected application is the PIV continues to be the currently selected application.

## **.5.1.2 GET DATA Card Command A**

**S05.11: The GET DATA card command retrieves the data content of the single data A object whose tag is given in the data field.** 

Note: This assertion is tested as part of AS05.01

**S05.11A: The GET DATA card command retrieves the data content of the data object A only after the access rule associated with the data object (Appendix A of SP 800-73) evaluates to TRUE.**

#### **equired Vendor Information R**

VE05.11A.01: The vendor shall specify in its documentation the access rule for each of the data objects or make a reference to the table in Appendix A of SP 800-73.

#### **Required Test Procedures**

TE05.11A.01: The Tester shall validate that all data objects that require the PIV card applicatio n PIN shall only be ac cessible after a successful validation of that PIN (through VERIFY command).

TE05.11A.02: The Tester shall validate that all data objects whose access rule is "Always Read" shall only be accessible with or without PIV Card Application PIN validation.

## **ds for Authentication A.5.2 PIV Card Application Card Comman**

## **A.5.2.1 VERIFY Card Command**

AS05.12: Only key references specific to the PIV Card Application; i.e. local key **the PIV Card Application VERIFY command. references, shall be verified by**

**Note:** This assertion is not separately tested.

AS05.13: If the current value of the retry counter associated with the key reference is zero, **value of PIN input with the PIN associated with key reference then the comparison of the IV Card Application shall return the status word '69 83'. shall not be made and the P**

#### **Required Vendor Information**

VE05.13.01: The vendor shall specify in its documentation the reset value of the retry counters associated with all the key references Implemented on the card.

#### **Required Test Procedures**

TE05.13.01: The tester shall validate that the PIV Card Application returns '69 83' in response to the VERIFY command, when the retry counter associated with the key reference is zero.

**ll AS05.14: If the card command succeeds, then the security status of the key reference sha d the retry counter associated with the key reference shall be set to the be set to TRUE an** reset retry value associated with the key reference.

#### **Required Vendor Information**

VE05.14.01: Same as VE05.13.01.

#### **Required Test Procedures**

shall be set to the reset retry value specified by the vendor in VE05.14.01 (not decremented), TE05.14.01: The tester shall validate that the retry counter associated with the key reference when the VERIFY command succeeds.

**fails. fact f f the card command** fails, then the security status of the key reference shall be **t to FALSE and the retry counter associated with the key reference shall be decremented se by one.** 

## **Required Vendor Information**

VE05.15.01: Same as VE05.13.01.

## **Required Test Procedures**

associated with the key reference is decremented by one. TE05.15.01: The tester shall validate that when the VERIFY command fails, the retry counter

#### **AS05.15A: If the PIN value in the reference data field of the command field is not padded to 8 bytes, the PIV Card Application shall return the status word '6A 80'.**

#### **equired Vendor Information R**

VE05.15.01A: The vendor shall state in its documentation that the card supports the assertion made in AS05.15A.

#### **equired Test Procedures R**

E05.15.01A: The tester shall validate that the vendor documentation contains the information T required in VE05.15.01A the card returns status word '6A 80', when the PIN information in the reference data field of the command is not padded to 8 bytes,

#### **S05.15B: If the key reference is set to a value other than what is supported by the card, A the PIV Card Application shall return the status word '6A 88'.**

#### **equired Vendor Information R**

VE05.15.01B: The vendor shall state in its documentation that the card supports the assertion made in AS05.15B.

#### **Required Test Procedures**

required in VE05.15.01B and the card returns status word '6A 88', when the key reference is set TE05.15.01B: The tester shall validate that the vendor documentation contains the information to a value other than what is supported by the card.

#### **.5.2.2 CHANGE REFERENCE DATA Card Command A**

AS05.16: If the current value of the retry counter associated with the key reference is **zero, then the reference data associated with the key reference shall not be changed and the PIV Card Application shall return the status word '69 83'** 

#### **equired Vendor Information R**

VE05.16.01: The vendor shall state in its documentation that the card supports the assertion made in AS05.016.

#### **Required Test Procedures**

TE05.16.01: The tester shall validate that when the current value of the retry counter associated with the key reference is zero, the reference data associated with the key reference does not change and the PIV Card Application returns '69 83'

AS05.17: If the card command succeeds, then the security status of the key reference shall **unter associated with the key reference shall be set to the be set to TRUE and the retry co eset retry value associated with the key reference r**

#### **Required Vendor Information**

VE05.17.01: The vendor shall state in its documentation that the card supports the assertion made in AS05.17.

#### **Required Test Procedures**

the reset retry value associated with the key reference when the command succeeds. TE05.17.01: The tester shall validate that the vendor documentation states the required information in VE05.17.01 and the retry counter associated with the key reference shall be set to

**AS05.18: If the card command fails, then the security status of the key reference shall be set to FALSE and the retry counter associated with the key reference shall be decremented by one**

#### **Required Vendor Information**

made in AS05.18. VE05.18.01: The vendor shall state in its documentation that the card supports the assertion

#### **Required Test Procedures**

decremented by one if the card command fails. TE05.18.01: The tester shall validate that the vendor documentation contains the information required in VE05.18.01 and the retry counter associated with the key reference shall be

**AS05.19: If the either the current reference data or the new reference data in the command field of the command does not satisfy the criteria in Section 3.5.3 of SP 800-73, the PIV Card Application shall not change the reference data associated with the key reference and shall return the status word '6A 80'.** 

#### **Required Vendor Information**

VE05.19.01: The vendor shall state in its documentation that the card supports the assertion made in AS05.19.

## **Required Test Procedures**

TE05.19.01: The tester shall validate that the vendor documentation contains the information required in VE05.19.01 and the old PIN is not changed and the card returns status word '6A 80', when either of the PIN information in the reference data field of the command is not padded to 8 bytes,

**ange the reference data associated with the key the PIV Card Application shall not ch eference and shall return the status word '6A 88'. r AS05.19A: If the key reference is set to a value other than what is supported by the card,**

### **equired Vendor Information R**

VE05.19.01A: The vendor shall state in its documentation that the card supports the assertion made in AS05.19A.

## **equired Test Procedures R**

required in VE05.19.01A and the old PIN is not changed and the card returns status word '6A 88', when the key reference is set to a value other than what is supported by the card. TE05.19.01A: The tester shall validate that the vendor documentation contains the information

#### **.5.2.3 RESET RETRY COUNTER Card Command A**

**AS05.20: Only retry counters associated with key references specific to the PIV Card Application; i.e. local key references, shall be reset by the PIV Card Application RESET RETRY COUNTER command.** 

Note: This assertion is not tested separately.

AS05.21: If the current value of the reset counter associated with the key reference is zero, **ard then retry counter associated with the key reference shall not be reset and the PIV C** Application shall return the status word '69 83'.

#### **ion Required Vendor Informat**

VE05.21.01: Same as VE05.13.01

VE05.21.02: The vendor shall specify in its documentation that the RESET RETRY COUNTER card command will not reset the retry counter and the card will return '69 83', when the reset counter associated with the key reference is zero.

## **Required Test Procedures**

TE05.21.01: The tester shall validate that the information requested in VE05.21.02 and VE05.21.01 are present in the vendor documentation. (NOTE: Testing this condition will leaves the card unusable for further tests since since the reset counter is zero).

AS05.22: If the card command succeeds, then the retry counter associated with the key **eference shall be set to the reset retry value associated with the key reference. Neither the r** security status of the key reference or the reset counter shall be changed.

#### **Required Vendor Information**

VE05.22.01: Same as VE05.13.01

VE05.22.02: The vendor shall specify in its documentation that the card supports the assertion made in AS05.22

#### **equired Test Procedures R**

TE05.22.01: The tester shall validate that when the card command succeeds, PIN retry counter is set to PIN reset retry value specified in VE05.22.01, and neither the security status of the key reference or the reset counter is changed.

**S05.23: If the card command fails, then the security status of the key reference shall be A** set to FALSE and the reset counter associated with the key reference shall be decremented **by one.** 

#### **Required Vendor Information**

VE05.23.01: The vendor shall state in its documentation that card supports the assertion made in AS05.023

#### **Required Test Procedures**

TE05.23.01: The tester shall validate that the information requested in VE05.23.01 is present in the vendor documentation and, the security status of the key reference is set to FALSE and the reset counter is decremented by one

AS05.24: If the either the reset retry counter reference data (PUK) or the new reference **of SP 800-73, the PIV Card Application shall not reset the retry counter associated 3.5.3** with the key reference and shall return the status word '6A 80'. **data (PIN) in the command field of the command does not satisfy the criteria in Section** 

#### **equired Vendor Information R**

VE05.24.01: The vendor shall state in its documentation that the card supports the assertion made in AS05.24

## **Required Test Procedures**

TE05.24.01: The tester shall validate that the vendor documentation includes the information required in VE05.24.01 and that when either the PUK or the PIN of the command does not satisfy the criteria in Section 3.5.3, the retry counter is not reset and the card returns '6A 80.'

**V AS05.24A: If the key reference value is other than what is supported by the card, the PI e and Card Application shall not reset the retry counter associated with the key referenc hall return the status word '6A 88'. s**

#### **equired Vendor Information R**

VE05.24.01A: The vendor shall state in its documentation that the card supports the assertion made in AS05.24A

#### **equired Test Procedures R**

TE05.24.01A: The tester shall validate that the vendor documentation includes the information required in VE05.24.01A and that when the key reference value is other than what is supported by the card, the retry counter is not reset and the card returns '6A 88.'

## **A.5.2.4 GENERAL AUTHENTICATE Card Command**

**S05.25: The GENERAL AUTHENTICATE command shall be used to authenticate the A** authenticate an entity to the card (EXTERNAL AUTHENTICATE), and to perform a **utual authentication between the card and an entity external to the card (MUTUAL m card or a card application to the client-application (INTERNAL AUTHENTICATE), to AUTHENTICATE).** 

#### **Required Vendor Information**

VE05.25.01: The vendor shall specify in its documentation the types of authentications supported by the card.

#### **Required Test Procedures**

TE05.25.01: The tester shall validate that the GENERAL AUTHENTICATE command is implemented to authenticate the Card to the client application.

TE05.25.02: The tester shall validate that the GENERAL AUTHENTICATE command is implementd to authenticate the client application to the card.

TE05.25.03: The tester shall validate that the GENERAL AUTHENTICATE command is implemented to mutually authenticate the Card to the client application and the client application to the card.

#### **S05.26: The GENERAL AUTHENTICATE command shall be implementd to realize the A PIV client-application programming interface. signing functionality on the**

**Note:** This assertion is not separately tested.

**eference (P2) is sent to AS05.27: If an invalid value of algorithm reference (P1) and/or key r he card, the PIV Card Application shall return the status word '6A 86'. t**

#### **endor Information Required V**

VE05.27.01: The vendor shall state in its documentation that the card supports the assertion made in AS05.27.

#### **Required Test Procedures**

TE05.27.01: The tester shall validate that the vendor documentation contains the information required in VE05.27.01 and the card returns status word '6A 86', when an invalid value of algorithm reference (P1) or key reference (P2) is sent to the card.

#### **AS05.27A:** If an invalid value is sent in the data field, the PIV Card Application shall **eturn the status word '6A 80'. r**

#### **Required Vendor Information**

VE05.27.01A: The vendor shall state in its documentation that the card supports the assertion made in AS05.27A.

#### **equired Test Procedures R**

TE05.27.01A: The tester shall validate that the vendor documentation contains the information required in VE05.27.01A and the card returns status word '6A 80', when an invalid value in data field of the command is sent to the card.

**AS05.27B: If the command is used to authenticate the Card to the client application without prior PIN verification, the PIV Card Application shall return the status word '69 82'.** 

#### **Required Vendor Information**

VE05.27.01B: The vendor shall state in its documentation that the card supports the assertion made in AS05.27B.

## **Required Test Procedures**

TE05.27.01B: The tester shall validate that the vendor documentation contains the information required in VE05.27.01B and the card returns status word '69 82, whenever the command is used to authenticate the card to the client application without prior PIN verification.

**rd c d is AS05.27C: If a ca ommand other than the GENERAL AUTHENTICATE comman received** by the PIV Card Application before the termination of a GENERAL AUTHENTICATE chain, the PIV Card Application shall rollback to the state it was in immediately prior to the reception of the first command in the interrupted chain.

#### **Required Vendor Information**

VE05.27.01C: The vendor shall specify in its documentation that the card supports the assertion made in AS05.27.

#### **Required Test Procedures**

TE05.27.01C: The tester shall validate that the PIV Card Application reverts back to the state it was in if a command other than GENERAL AUTHENTICATE is received before the termination of a GENERAL AUTHENTICATE chain.

### **A.5.3** *PIV Card Application Card Commands for Credential Initialization and* **n Administratio**

## **A.5.3.1 PUT DATA Card Command**

#### AS05.28: The PUT DATA card command completely replaces the data content of a single **data object in the PIV Card Application with new content.**

## **Required Vendor Info rmation**

VE05.28.01: The vendor shall specify in its documentation the format, encoding and the parameters of the PUT DATA command supported by the card.

#### **Required Test Proced ures**

TE05.28.01: The tester shall validate that the card complies with the PUT DATA command as defined in SP800-73.

## A.5.3.2 GENERATE ASYMMETRIC KEY PAIR Card Command

**AS05.29: The GENERATE ASYMMETRIC KEY PAIR card command initiates the generation and storing in the card of the reference data of an asymmetric key pair, i.e., a public key and a private key, and the command returns the public key.** 

## **Required Vendor Information**

VE05.29.01: The vendor shall specify in its documentation the cryptographic module identifiers (from Table 20 of SP 800-73) that have been implemented on the card.

#### **Required Test Procedures**

TE05.29.01: The tester shall validate that the card implements the algorithms associated with identifiers specified as part of VE05.29.01 requirement and that the public key returned is formatted based on data object tags specified in Table 21 of SP 800-73.

#### **head h z f z f c h e h e h e e e e h e h e h e h e h e h e h e h e h e h e h e h e h e h e h e h e h e h e h e h command.**

**Note:** This assertion is tested as part of AS05.29.

AS05.31: If there is reference data currently associated with the key reference, it is **e replaced in full by th generated data.** 

#### **Required Vendor Information**

VE05.31.01: The vendor shall provide the contents of the public key data on the card.

#### **Required Test Procedures**

in full by the generated data, following a GENERATE ASYMMETRIC KEY PAIR command. TE05.31.01: The tester shall validate that the initial contents of the public key data is replaced

# **Appendix B—PIV Client API Test Assertions**

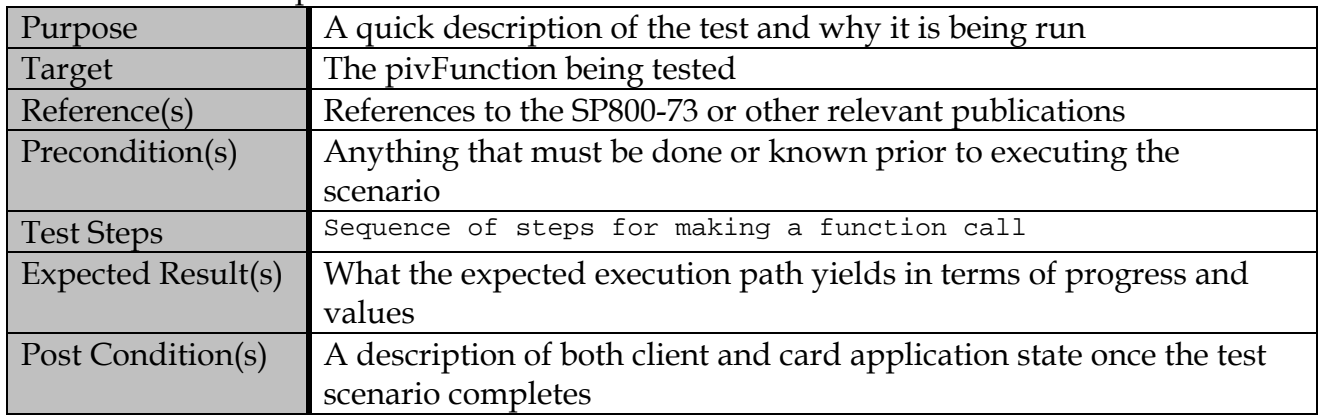

## Test Assertion Template

#### **B.1 Connection Test A ssertions**

#### **B.1.1 Valid P ath Test Assertions**

#### **B.1.1.1 Initiate Exclusi ve Connection**

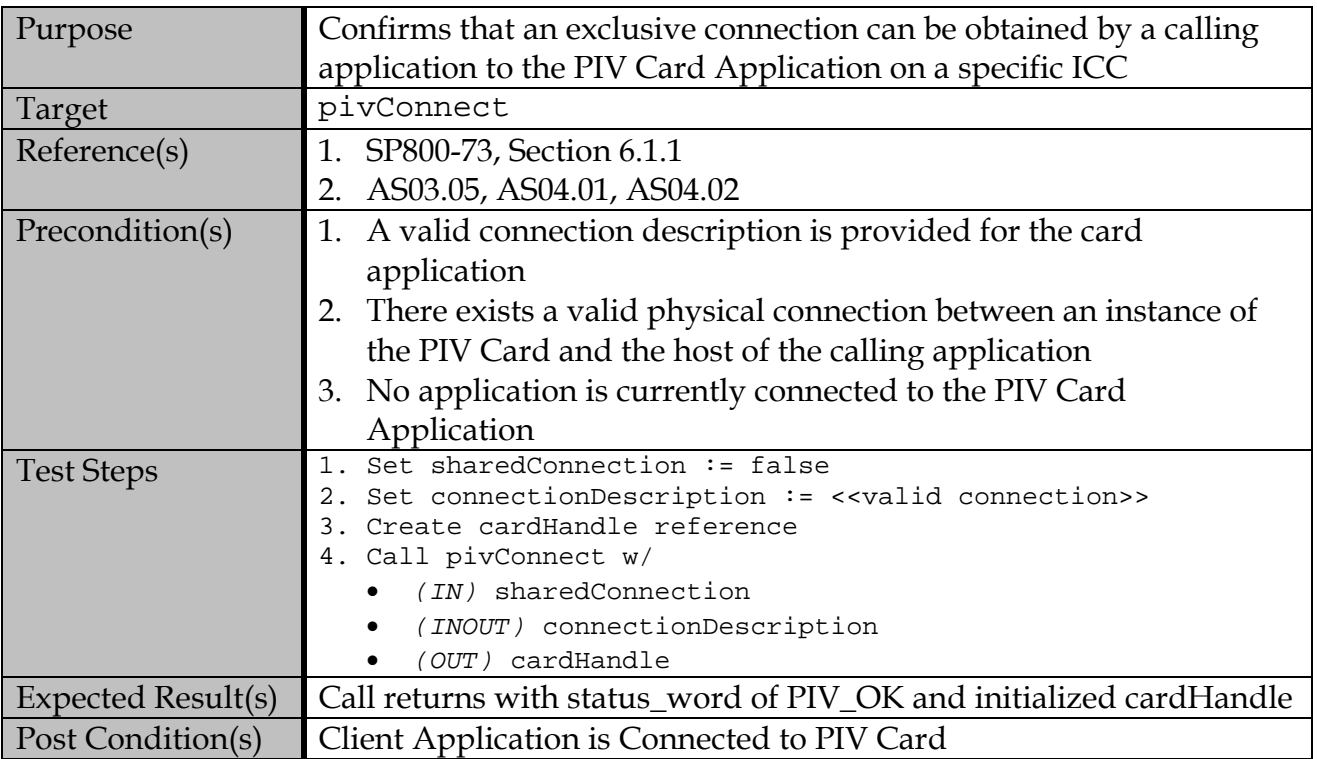

## **B.1.1.2 Initiate Shared Connection**

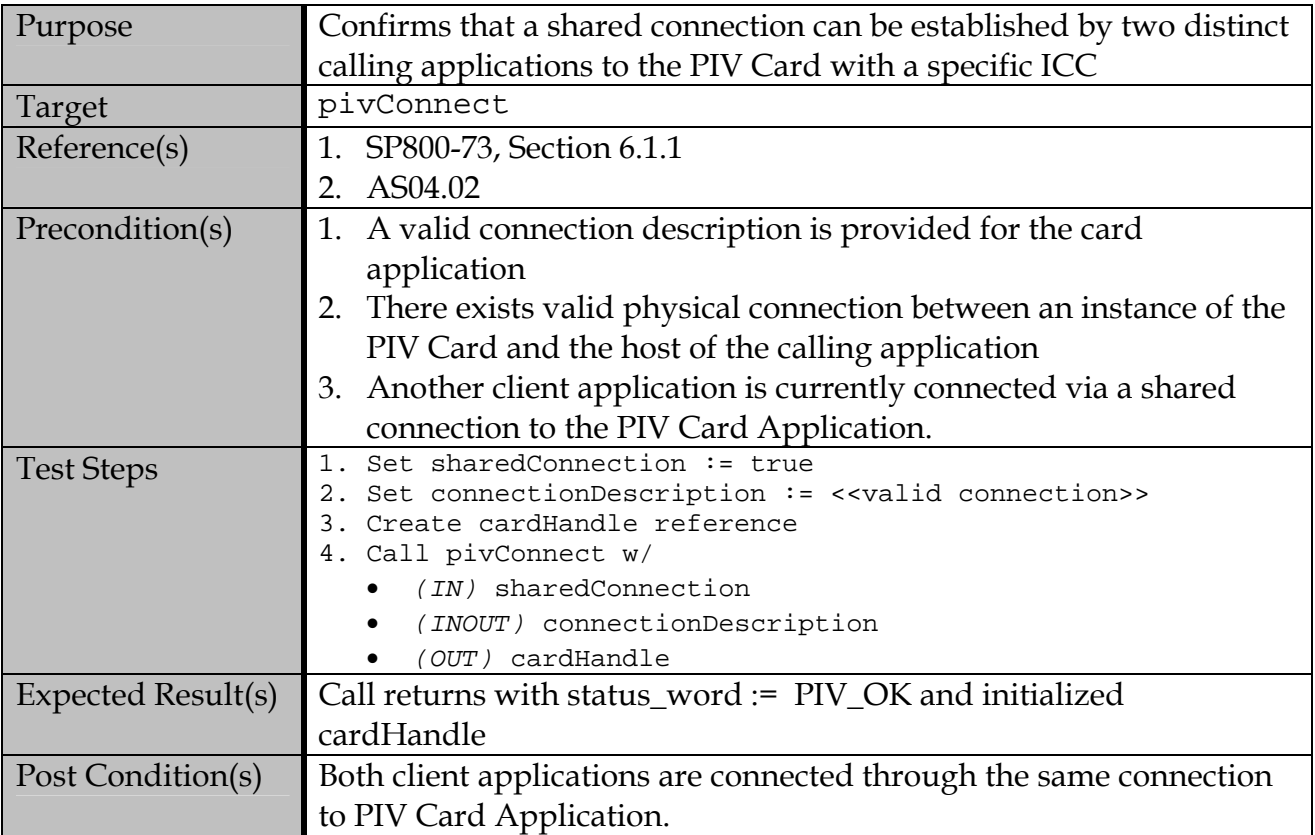

## **B.1.2 Test As sertions for Error Conditions**

#### **B.1.2.1 Malformed Connection Description**

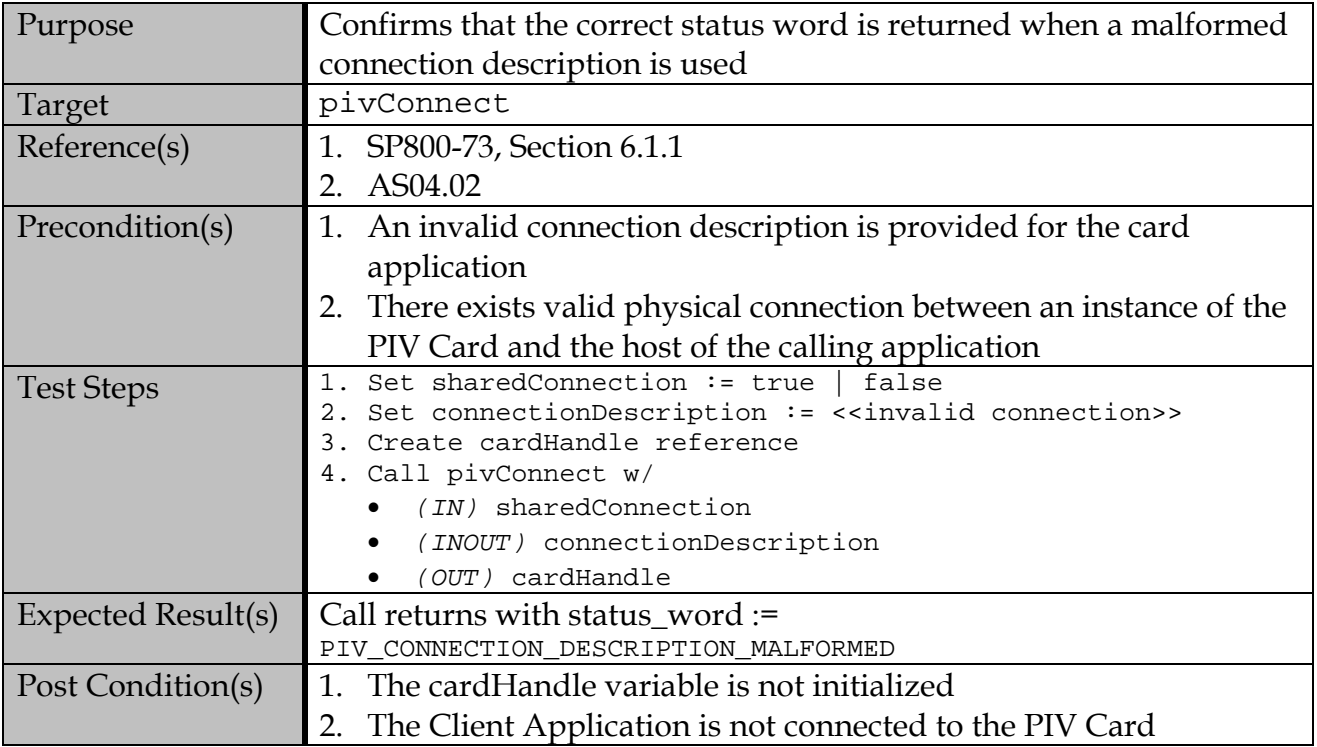

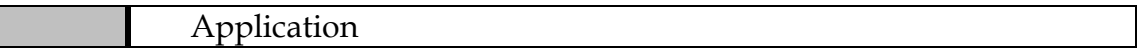

## **B.1.2.2 Attempting to Share/Lock an Exclusive Connection**

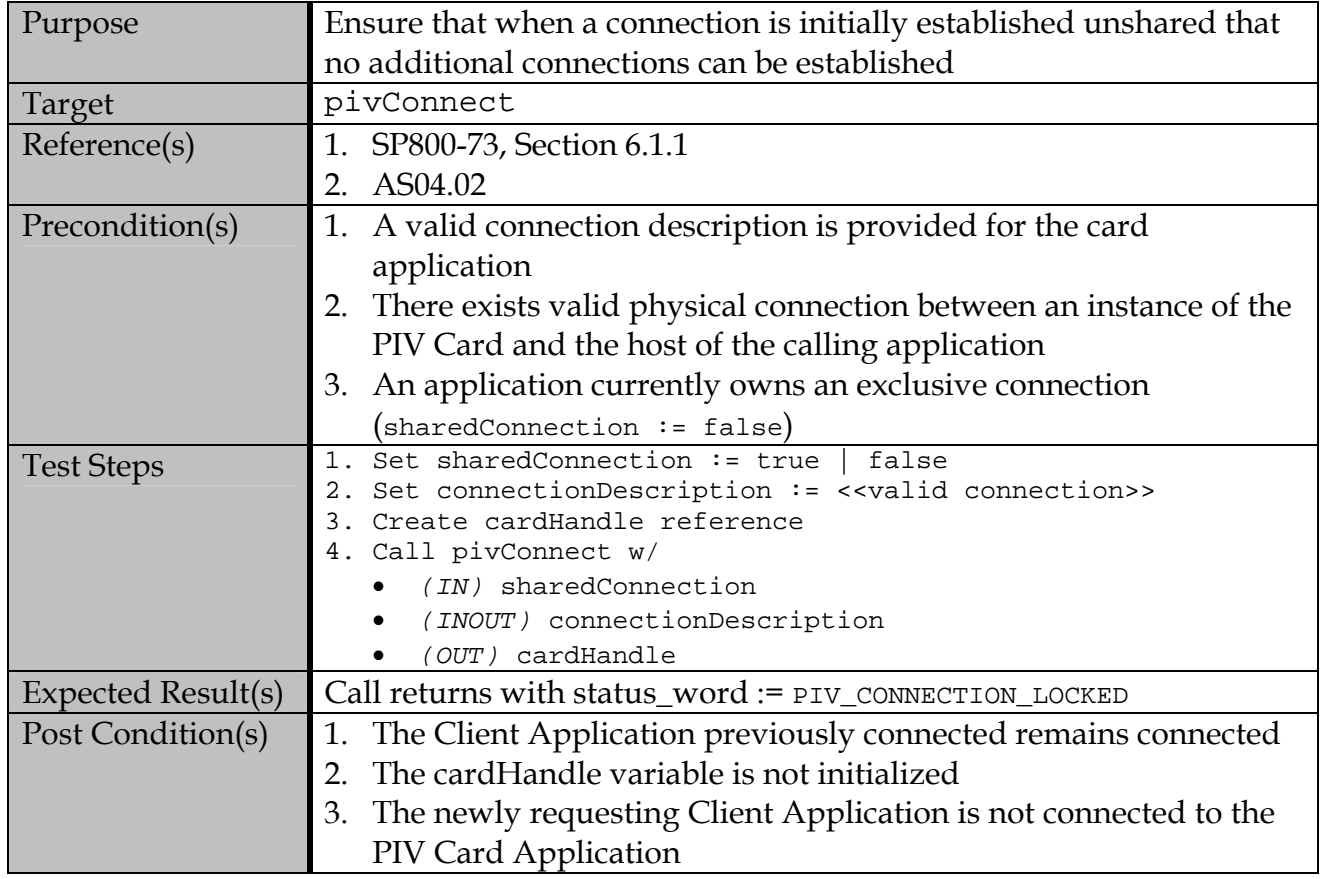

# **B.1.2.3 Attempting to Lock a Shared Connection**

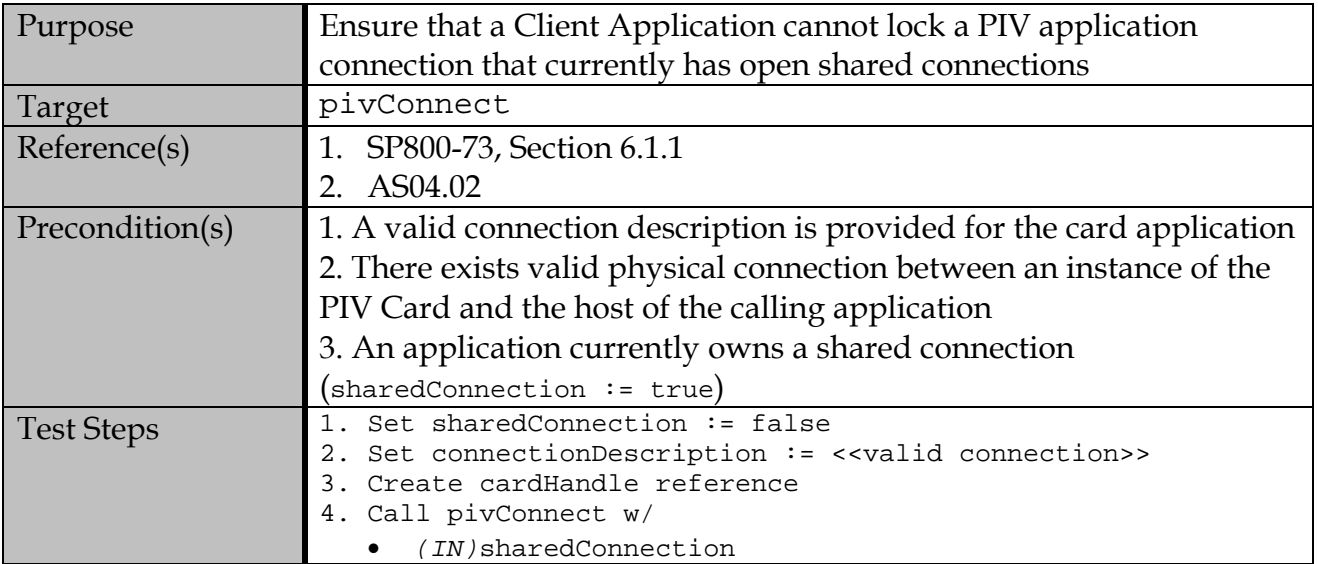

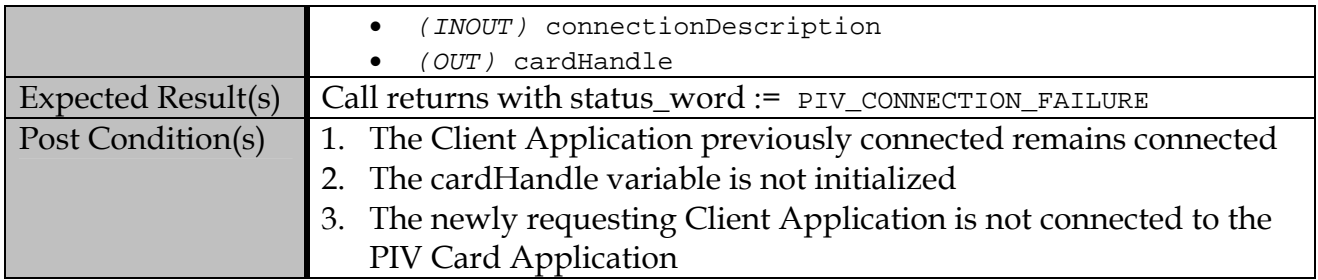

## **B.1.2.4 Attempting to Open an Unsupported Connection**

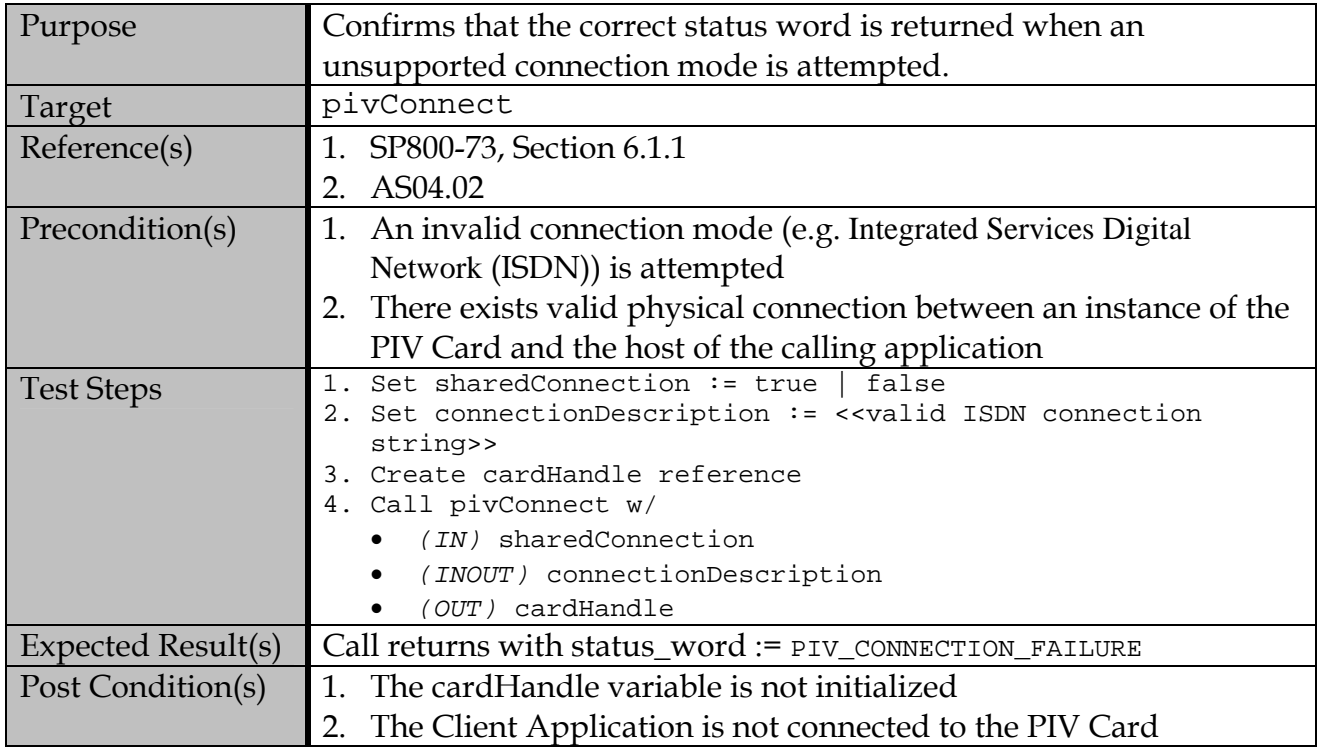

## **B.2 Disconnection Test Assertions**

## **B.2.1 Valid T est Assertions**

## **B.2.1.1 Disconnect an Exclusive Connection**

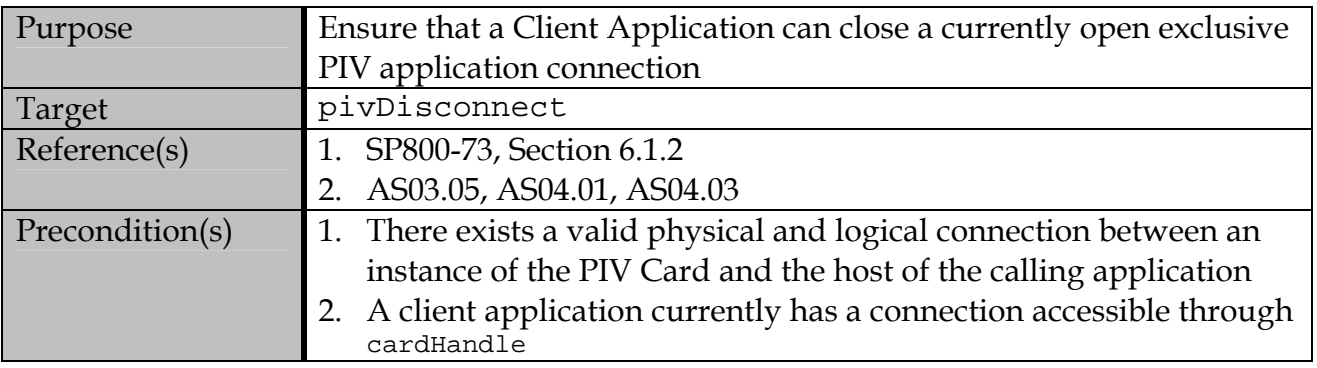

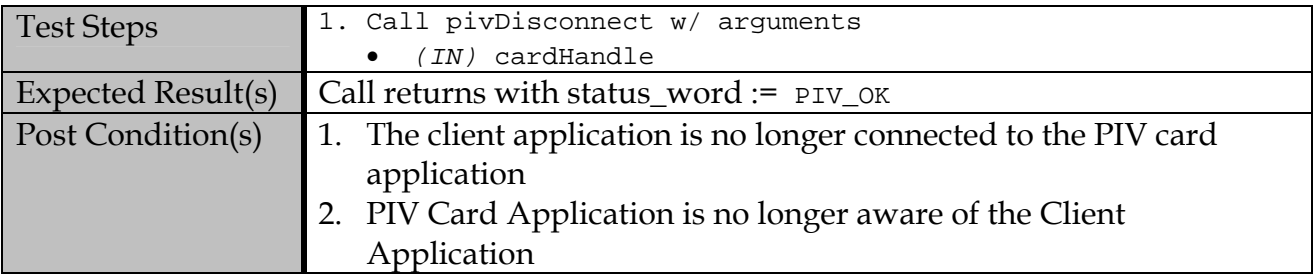

## **B.2.1.2 Disconnect a Shared Connection**

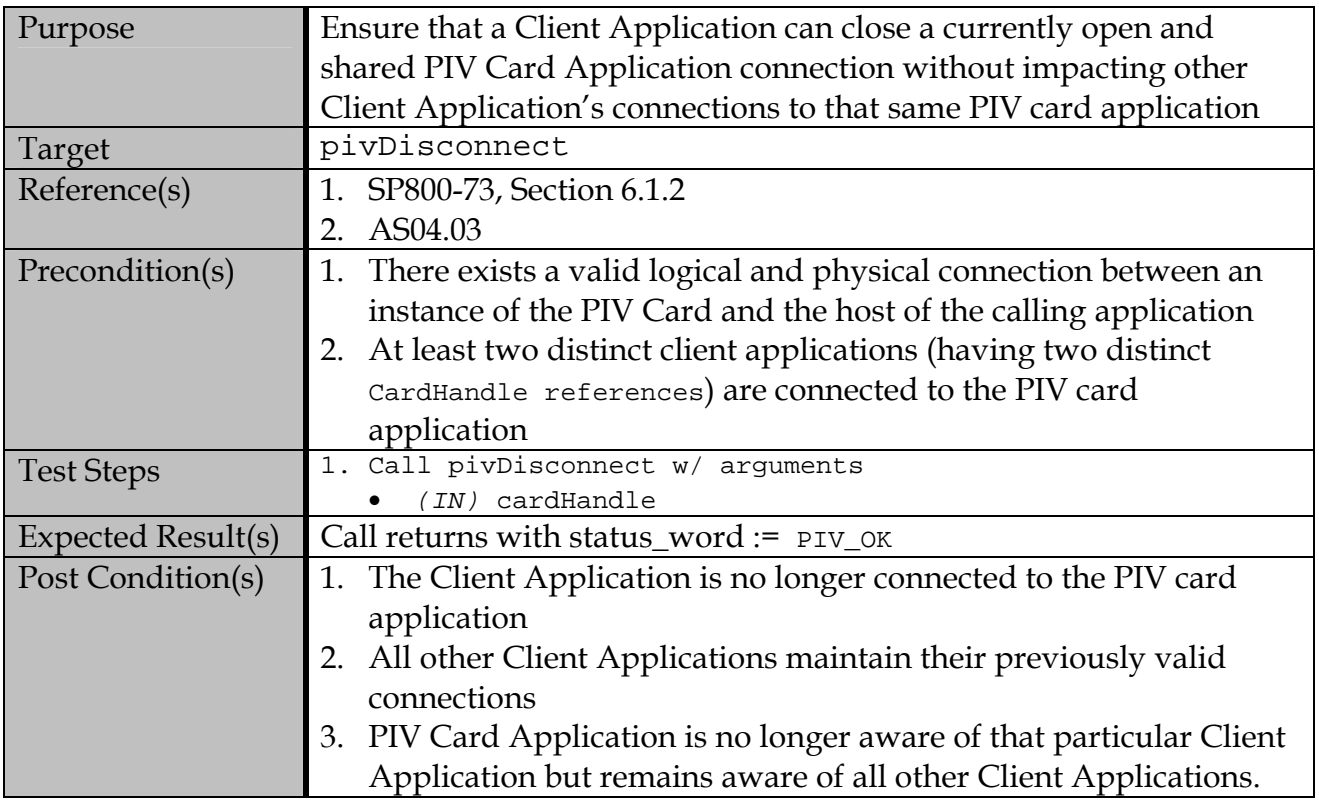

## **B.2.2 Test Assertions for Error Cases**

## **B.2.2.1 Attempt Disconnect with Invalid Card Handle**

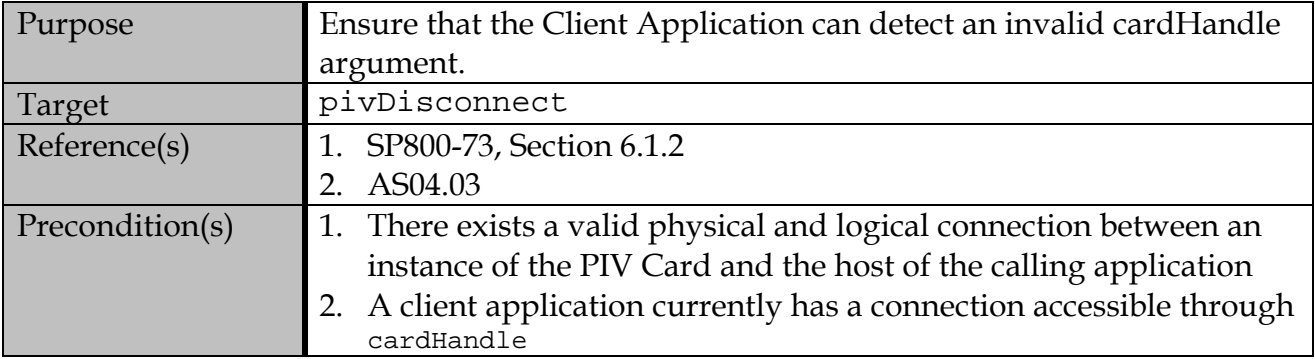

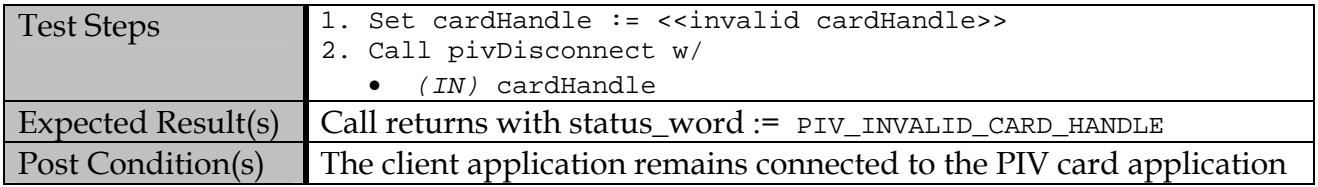

## **B.2.2.2 Disconnecting a previously disconnected Client Application**

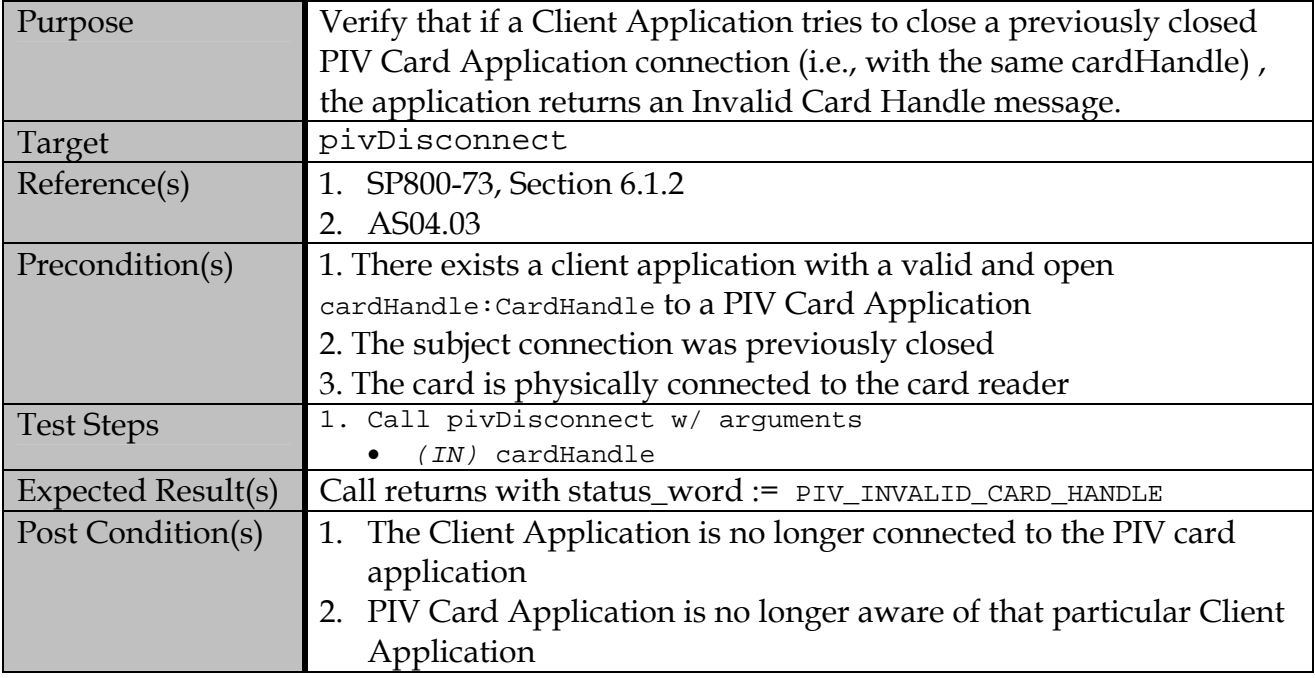

# **B.3 pivSelectCardApplication**

# **B.3.1 Valid Test Assertions**

## **B.3.1.1 Select a Card Application with a full AID**

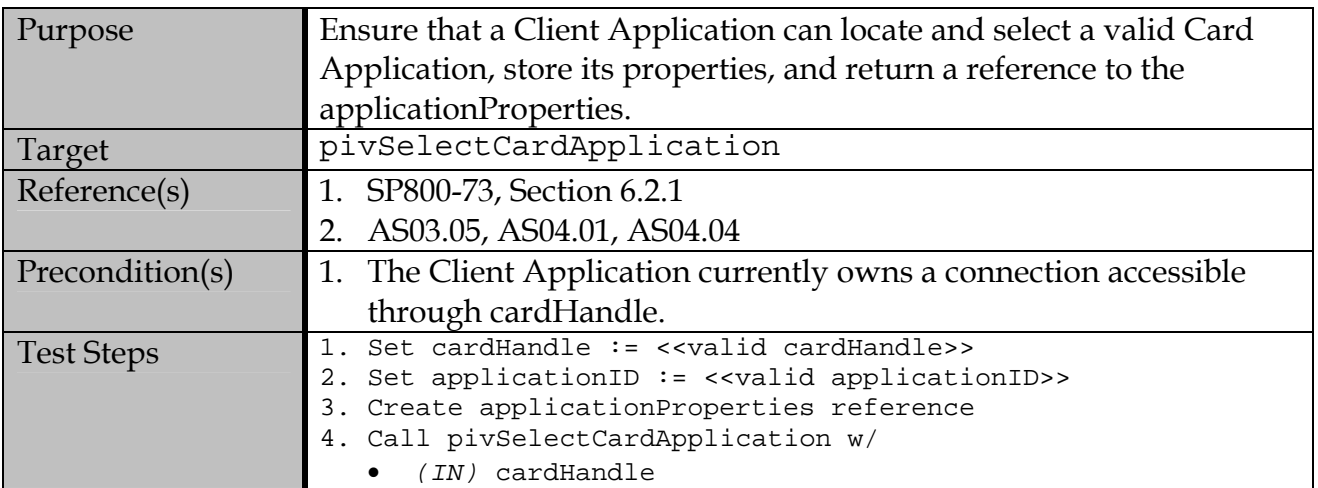

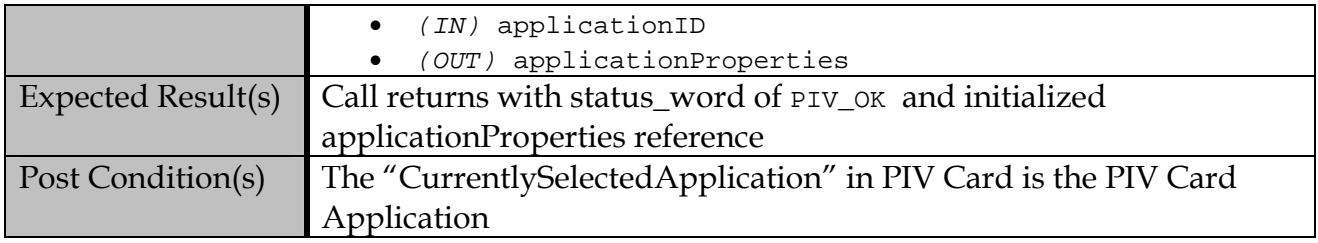

## **B.3.1.2 Use a right truncated AID to Select a Card Application**

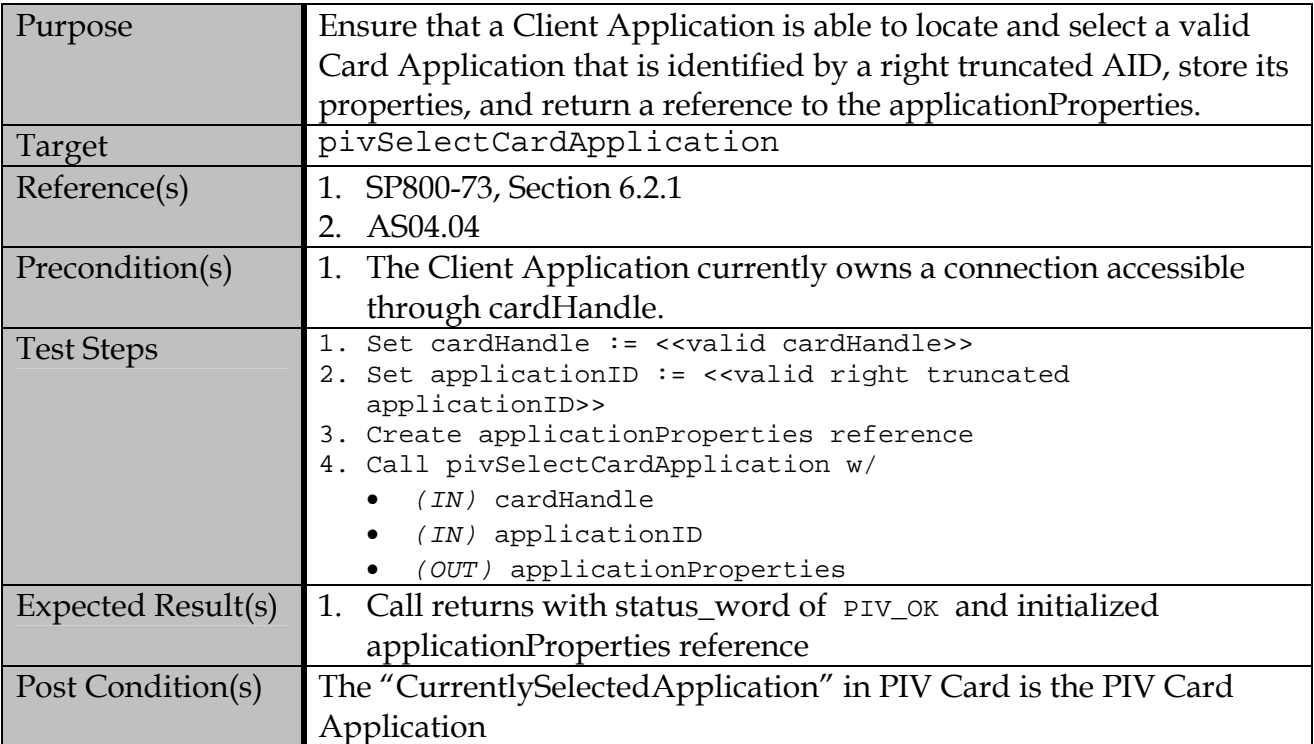

## **B.3.2 Test As sertions for Error Conditions**

#### **.3.2.1 Detect and handle an invalid cardHandle reference. B**

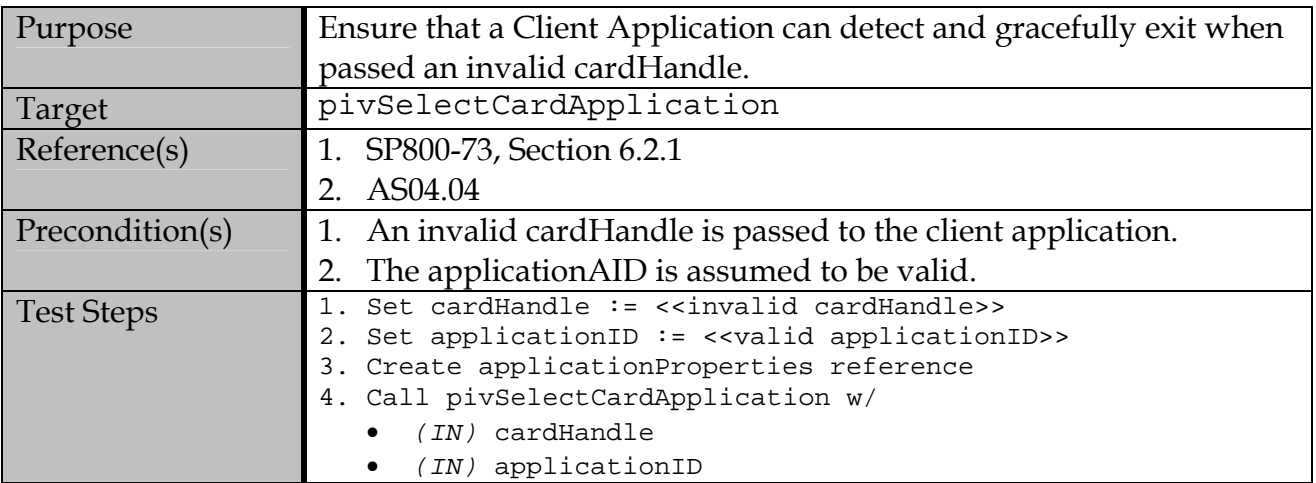

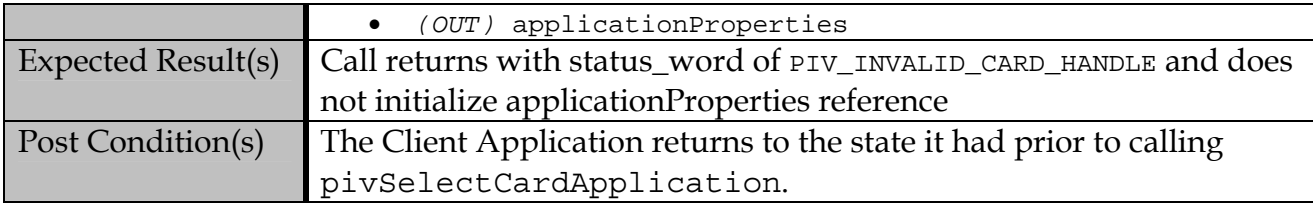

## **B.3.2.2 Detect and handle an invalid applicationAID.**

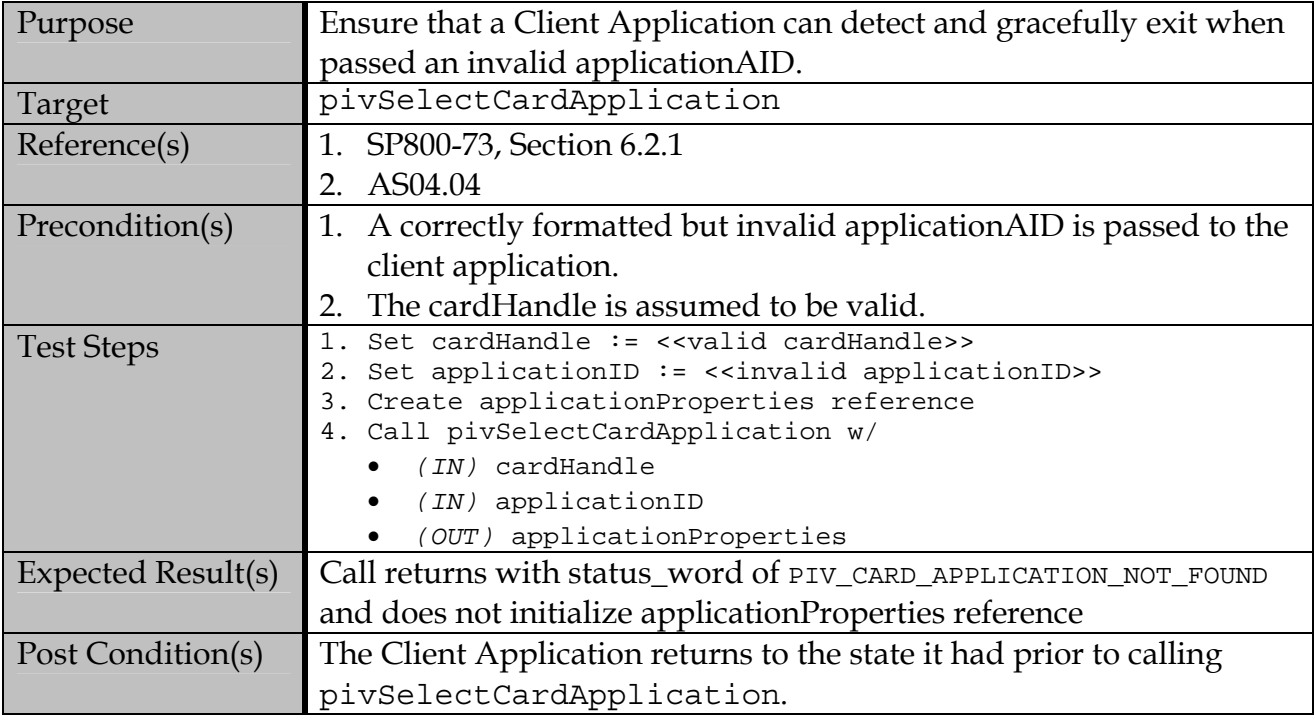

# **B.4 pivLogIntoCardApplication**

# **B.4.1 Valid Test Assertions**

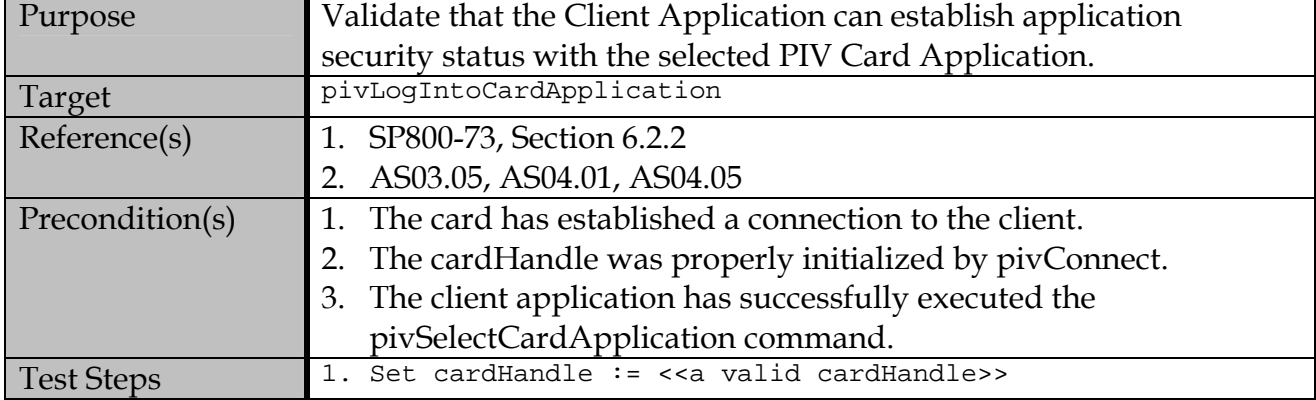

# **B.4.1.1 Log on to the Card Application**

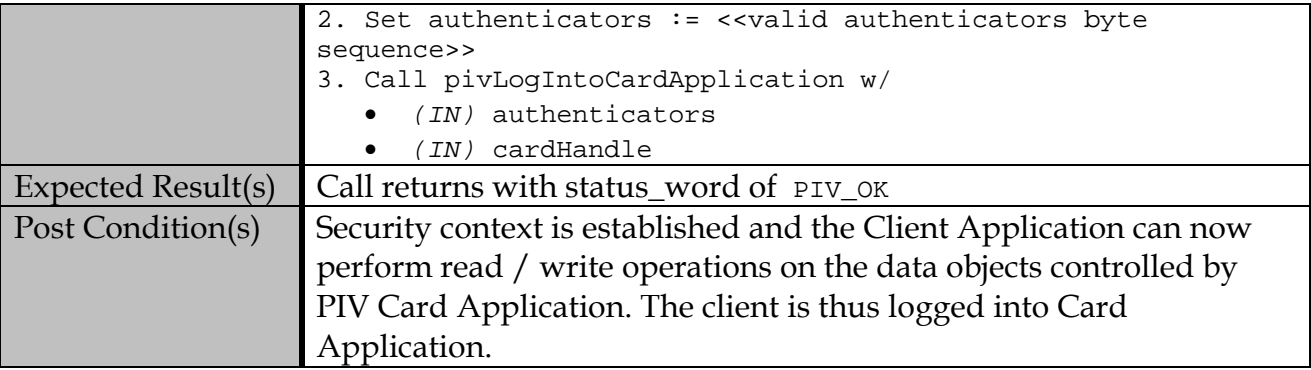

## **B.4.2 Test As sertions for Error Conditions**

#### **B.4.2.1** Attempt Logon without an invalid cardHandle.

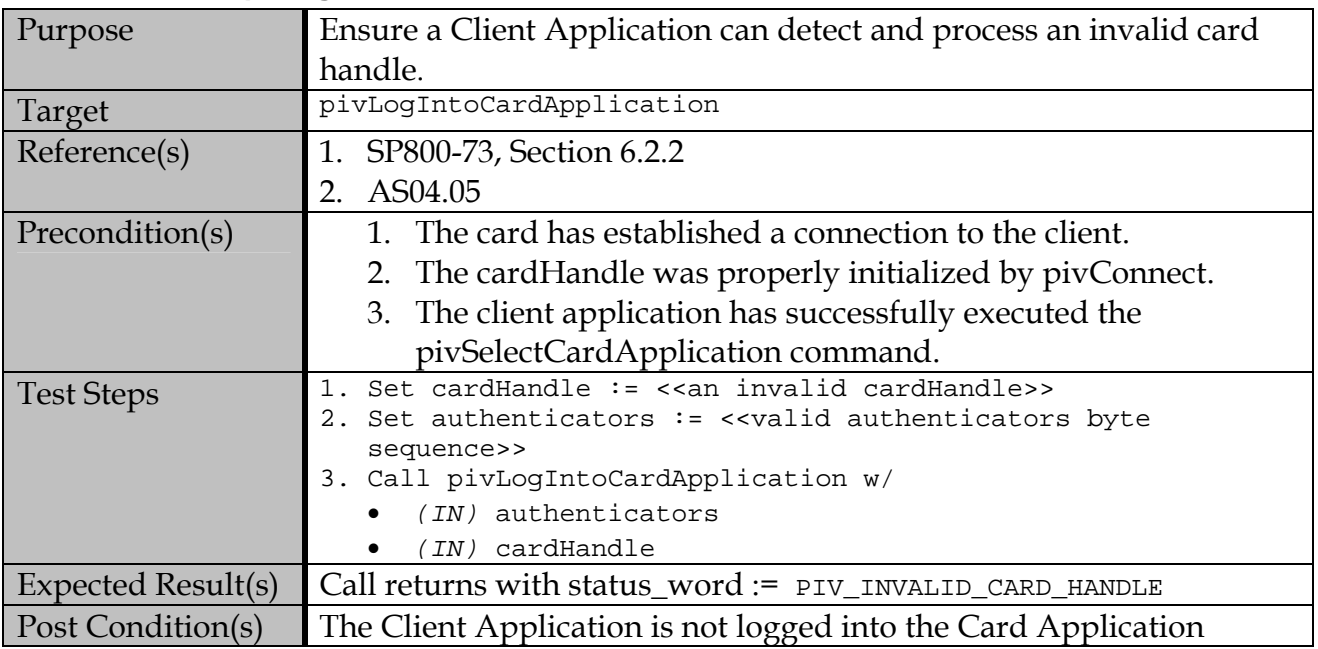

## **B.4.2.2 Attempt Logon with a malformed authenticator.**

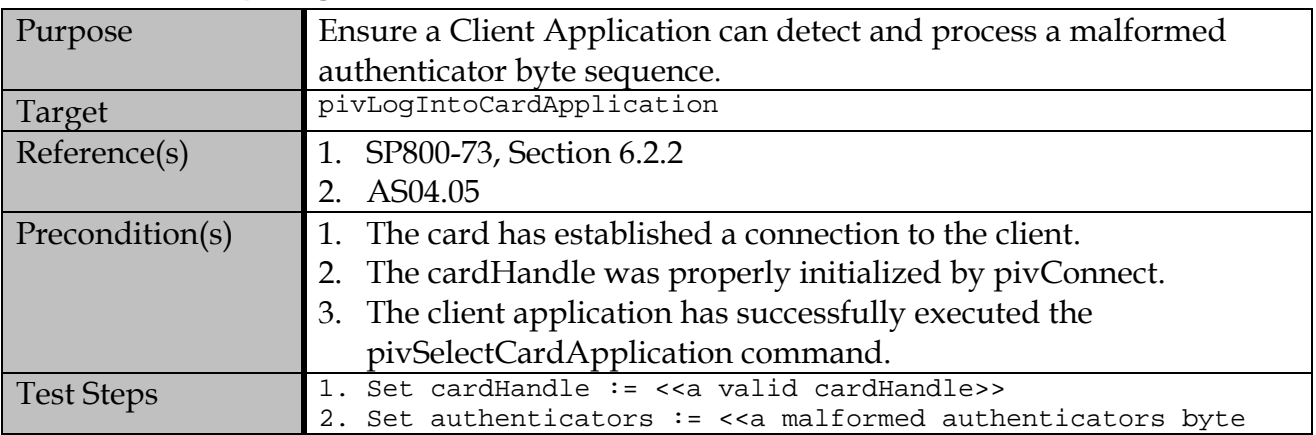

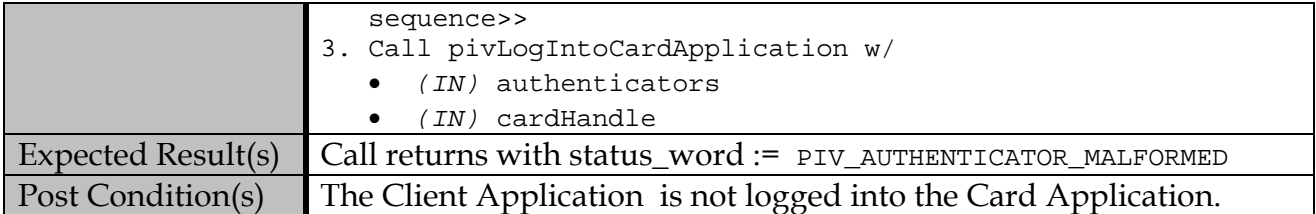

## **B.4.2.3 Attempt Logon with invalid authenticator**

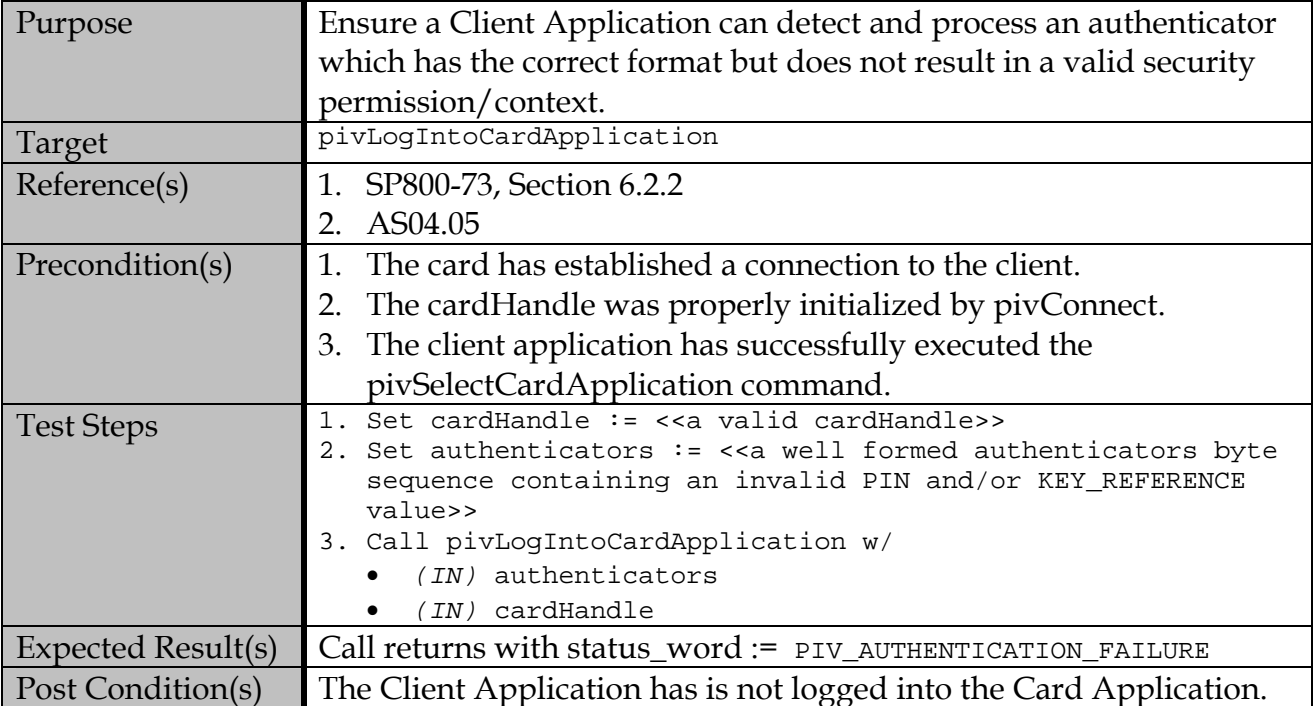

## **B.5 bivLogoutOfCardApplication**

## **B.5.1 Valid T est Assertions**

## **B.5.1.1 Log out of the Card Application**

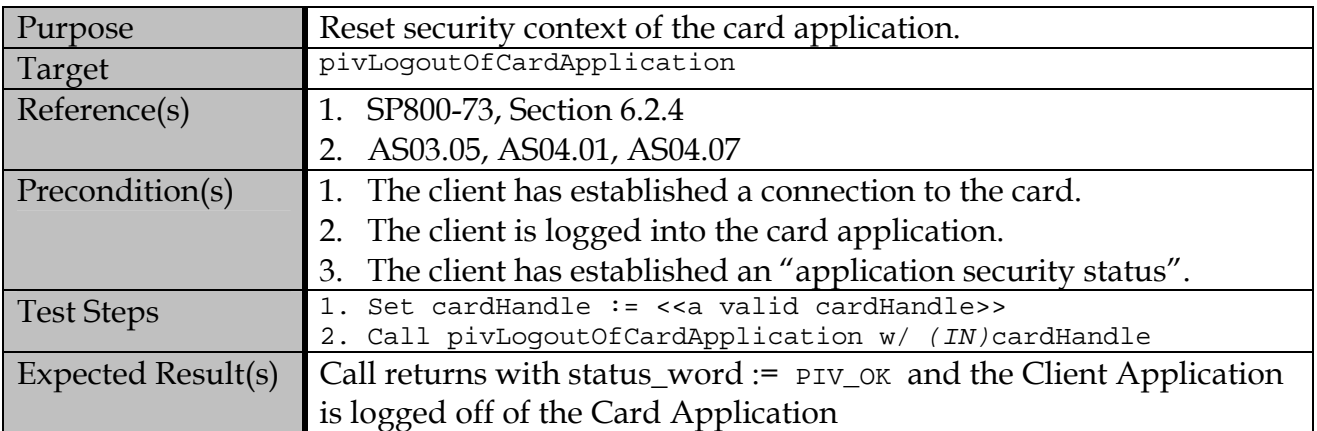

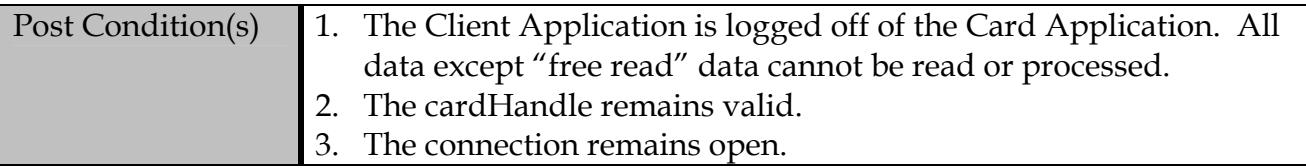

## **B.5.1.2 Attempt Log out without logging in**

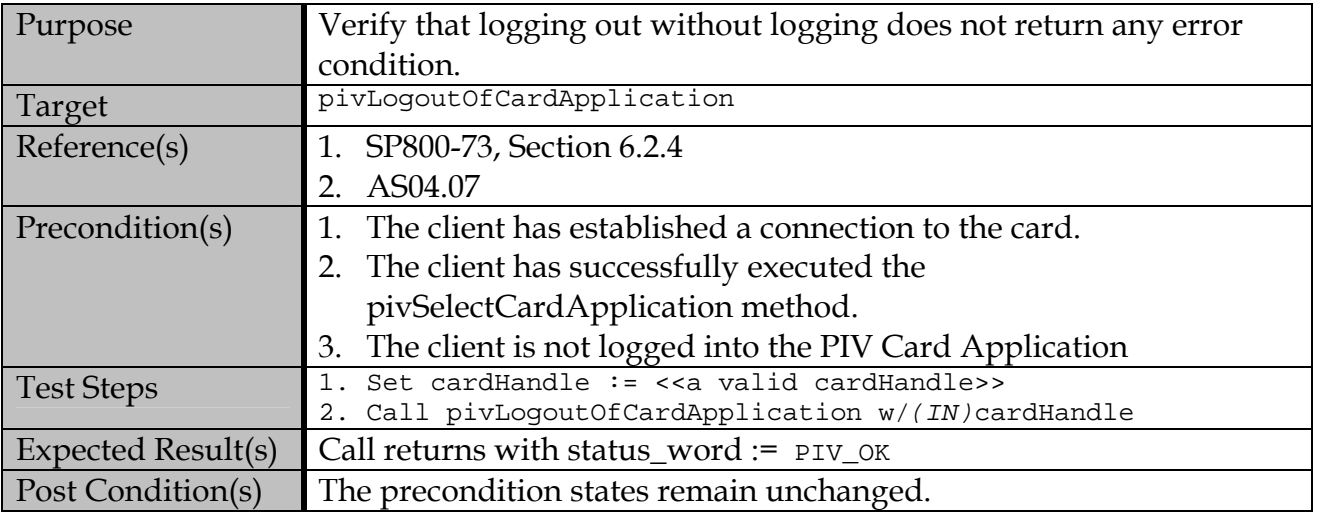

## **B.5.2 Test As sertions for Error Conditions**

## **B.5.2.1** Attempt Log out with Invalid Cardhandle

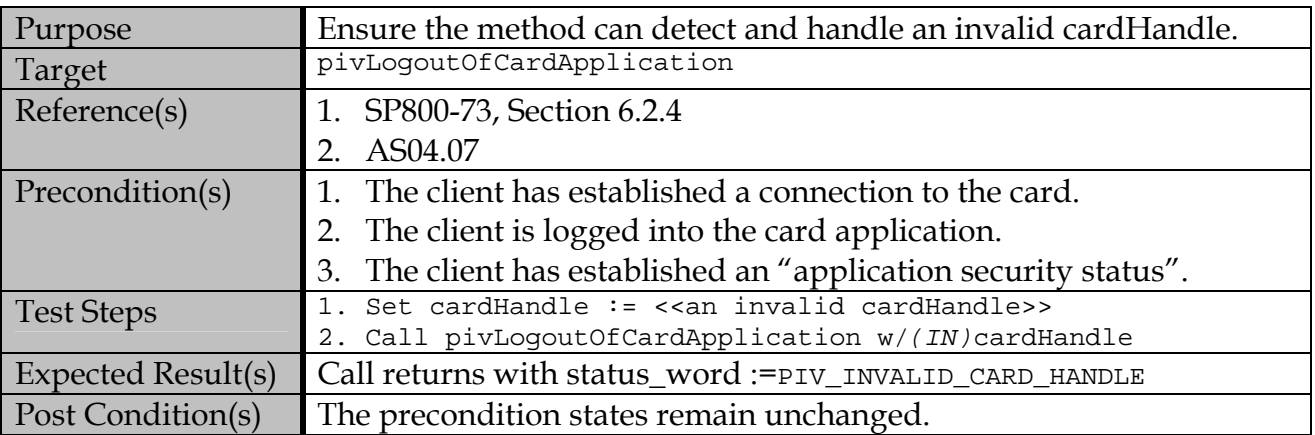

## **a B.6 pivGetD ta**

## **T B.6.1 Valid est Assertions**

#### **.6.1.1 Get a reference to data object that does not require Login B**

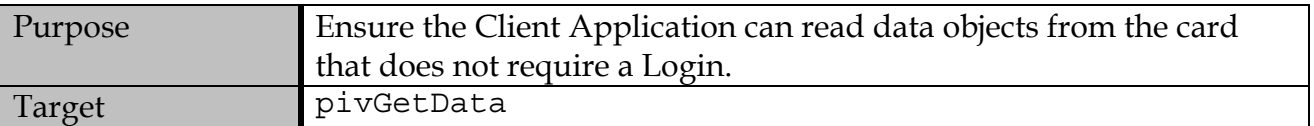

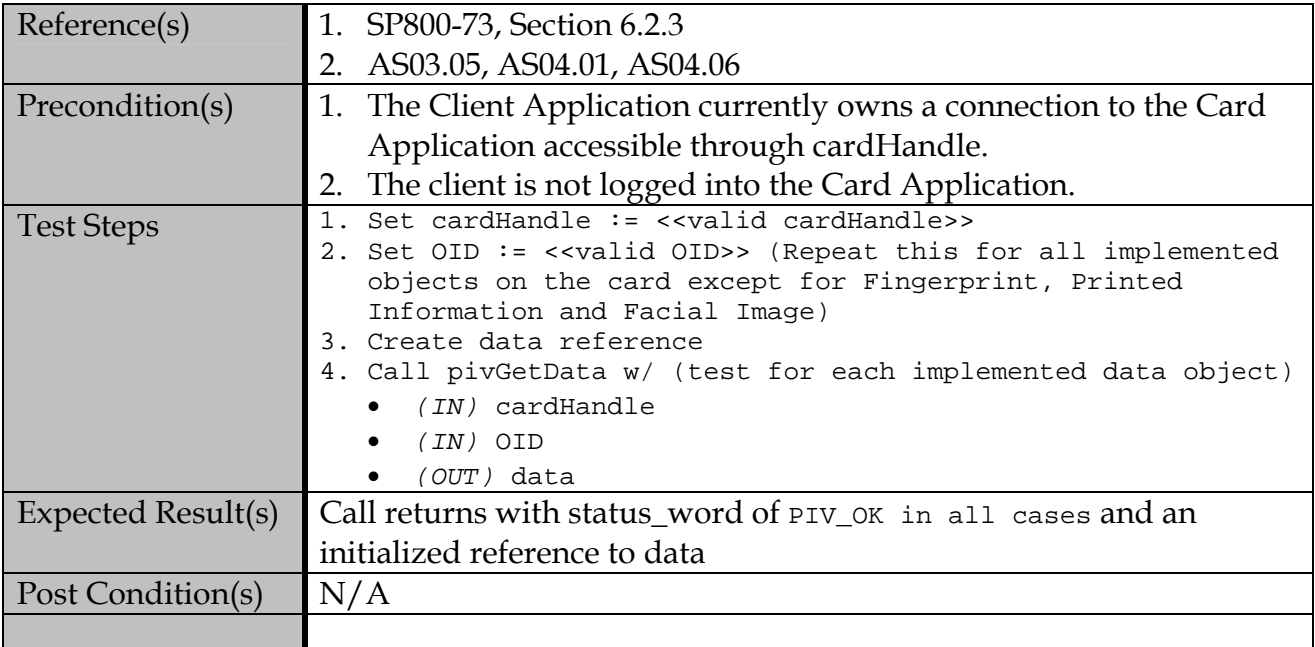

## **B.6.1.2 Get a reference to data object that requires Login**

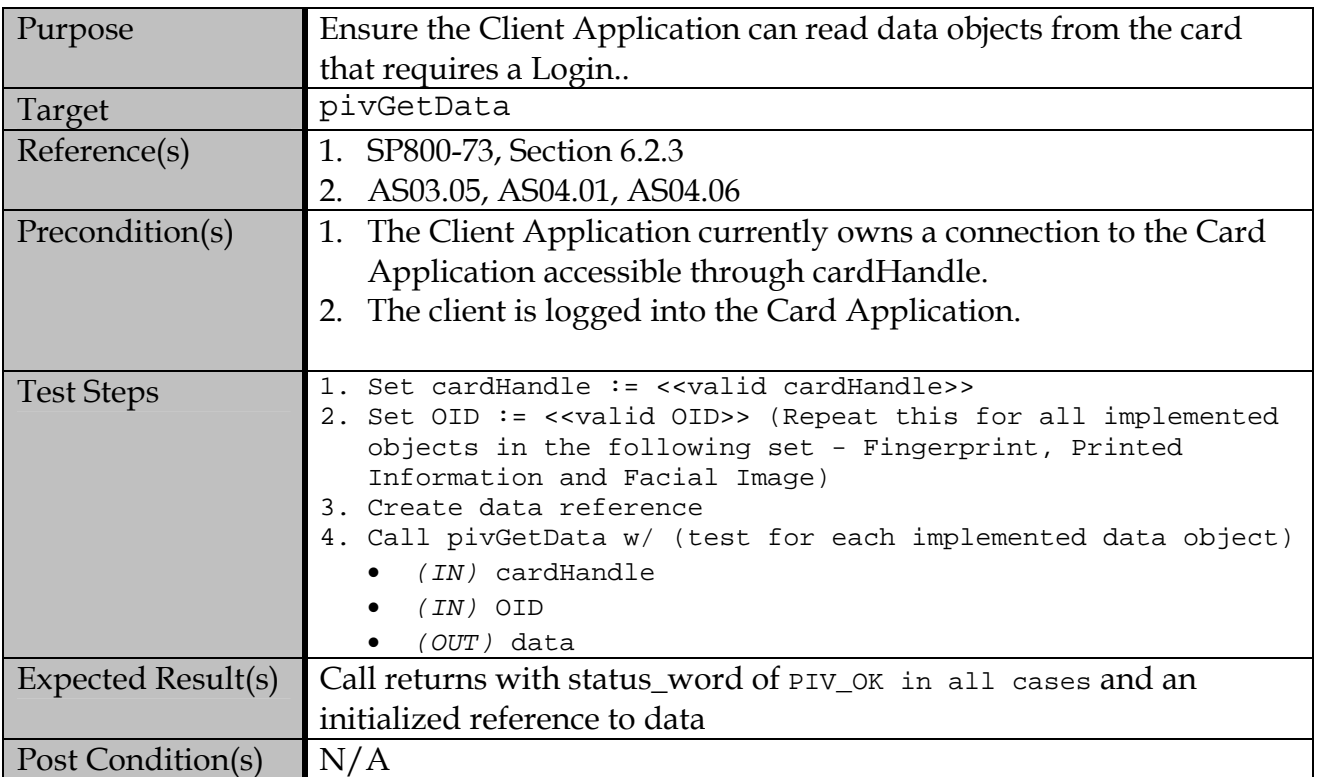

## **B.6.2 Test As sertions for Error Conditions**

## **B.6.2.1 Handle an i nvalid cardHandle**

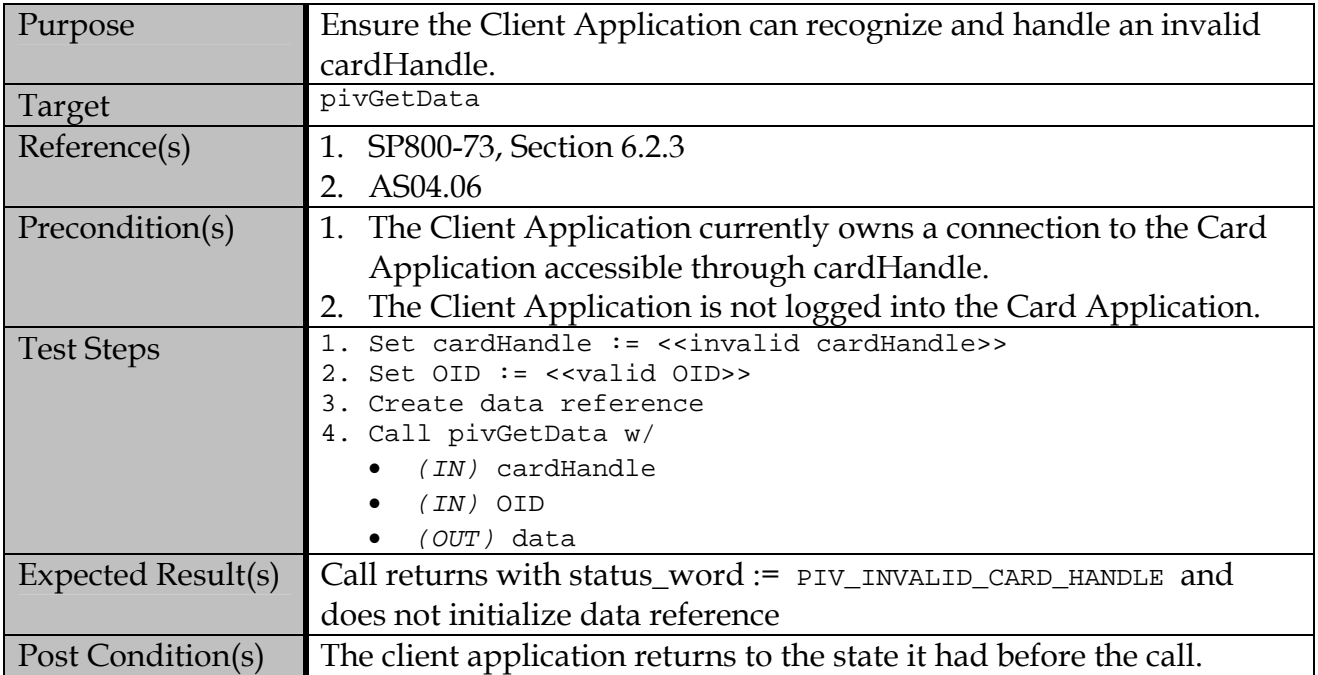

## **B.6.2.2 Handle an invalid Object Identifier**

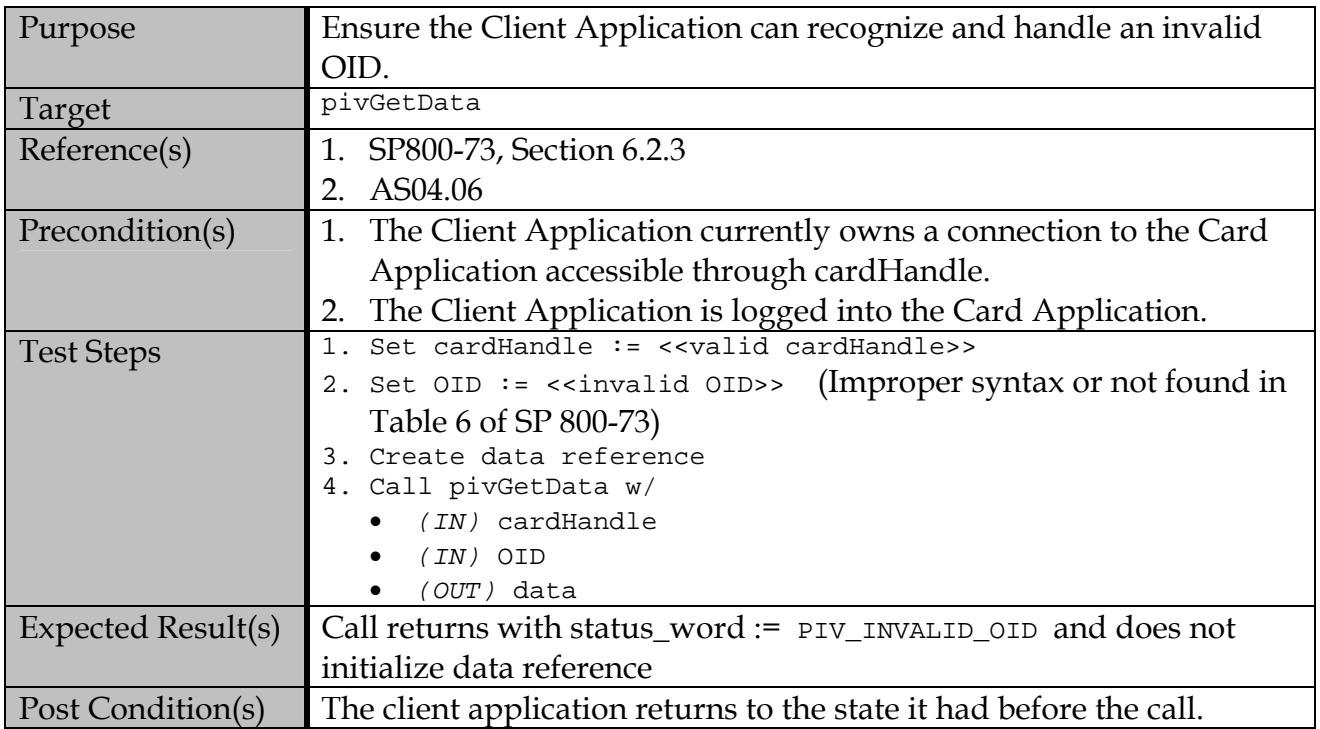

## **B.6.2.3 The Client Application can handle missing data object**

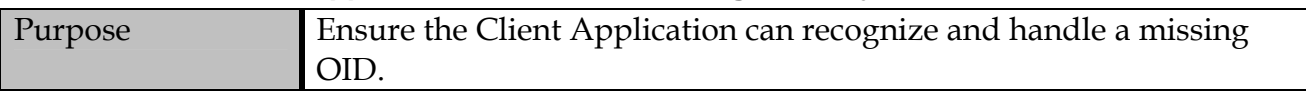

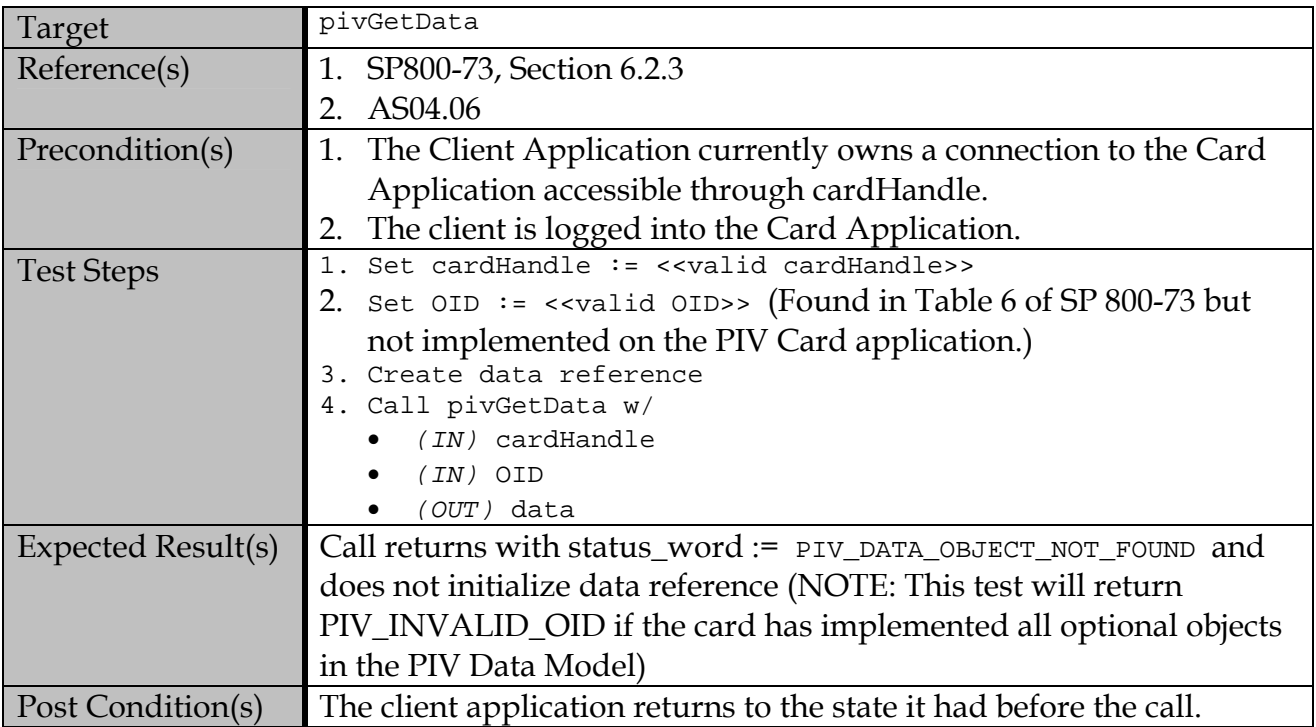

# **B.6.2.4 Security Conditions are enforced for Secured Objects**

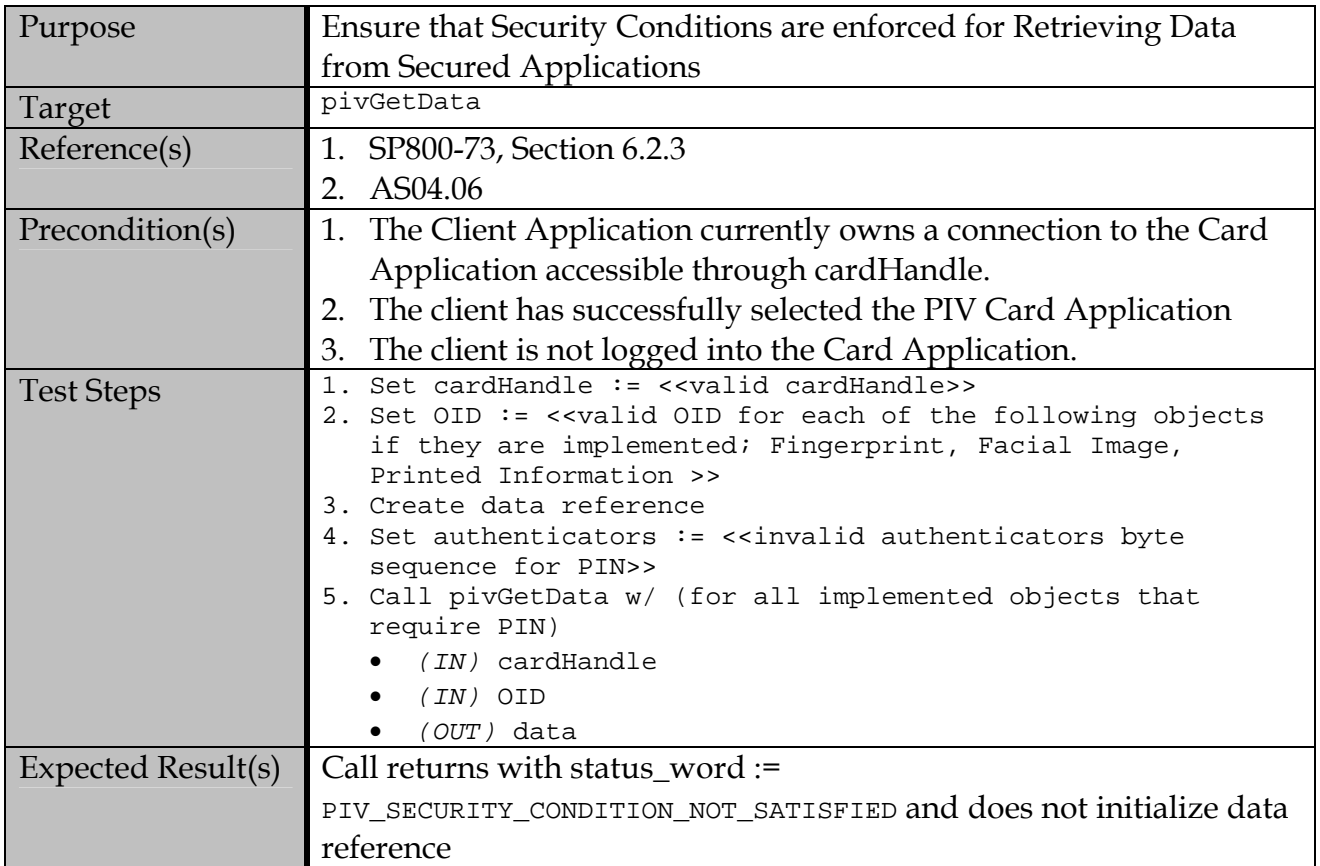

Post Condition(s) The client application returns to the state it had before the call.

#### **B.7 pivPutDa ta**

#### **B.7.1 Valid T est Assertions**

## **B.7.1.1 Write data to an object on the Client Application**

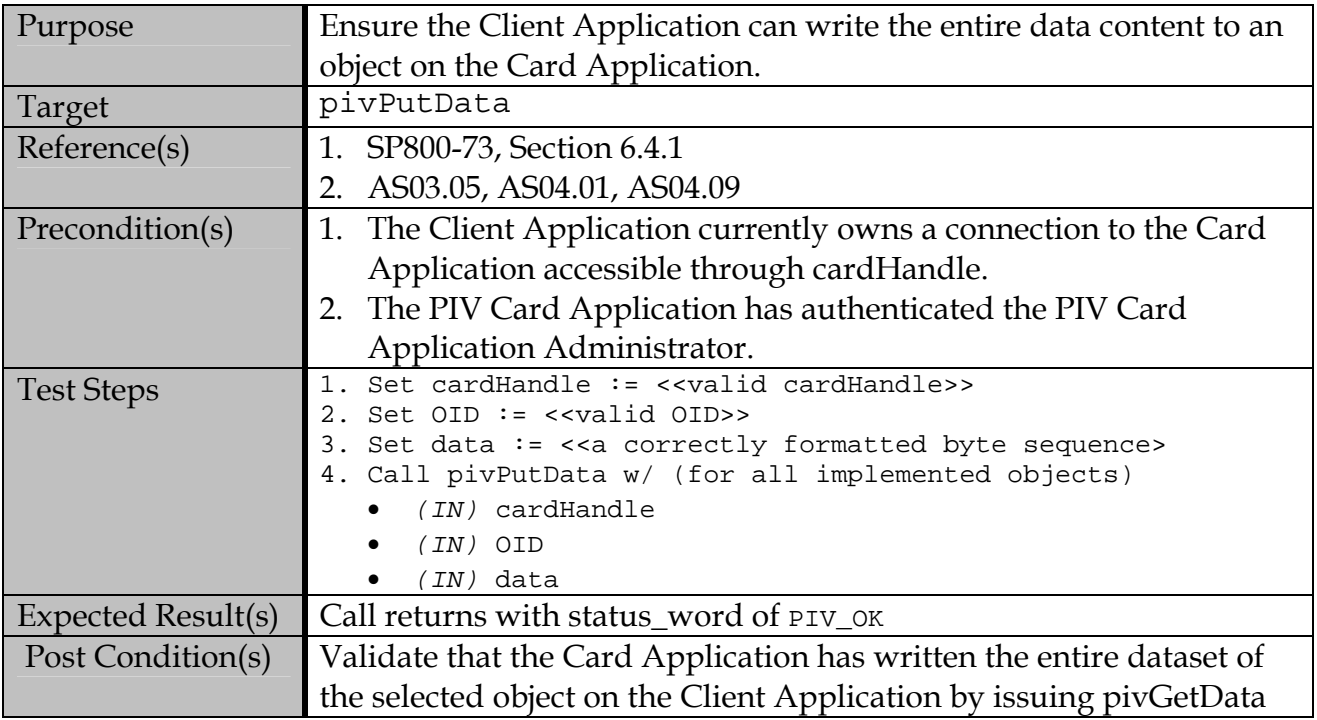

## **B.7.2 Test Assert ions for Error Conditions**

#### **entify and B.7.2.1 Id handle an invalid card handle**

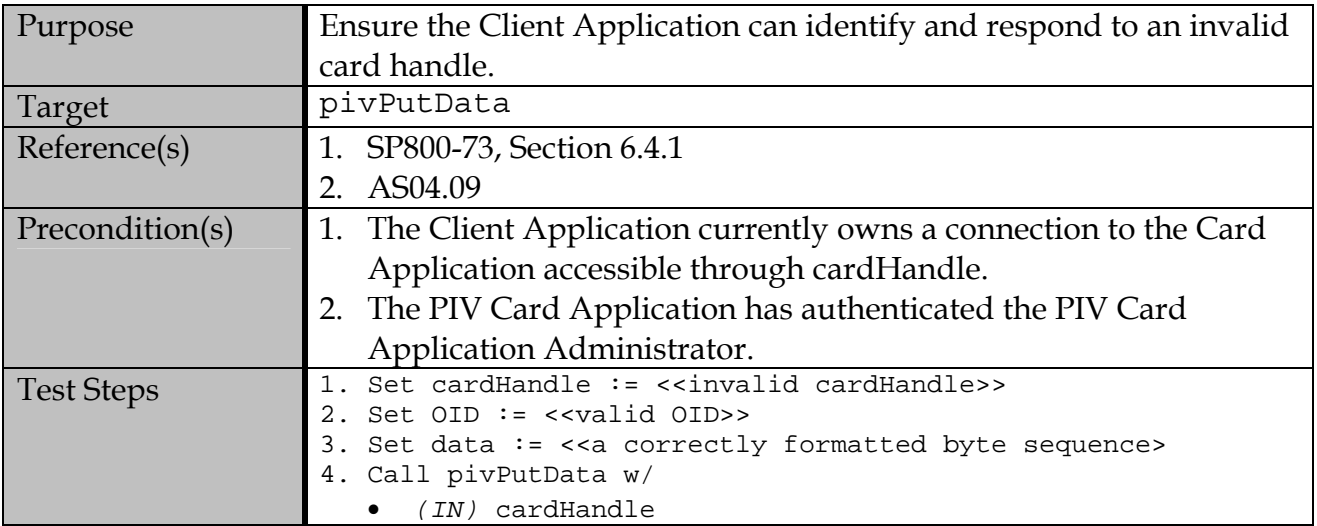

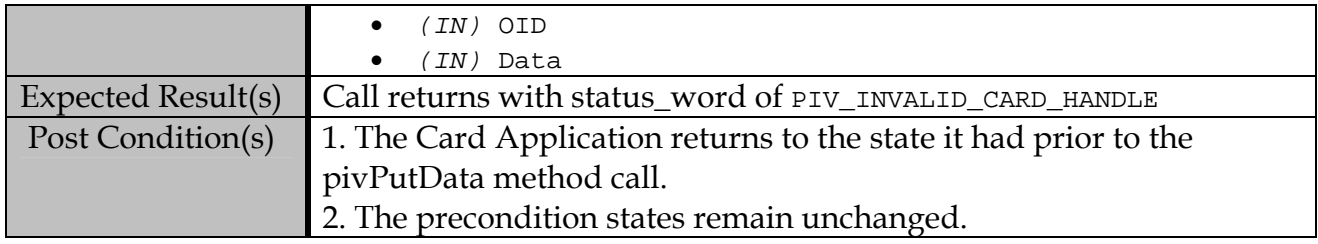

## **B.7.2.2 Identify and handle an invalid Object Identifier (OID)**

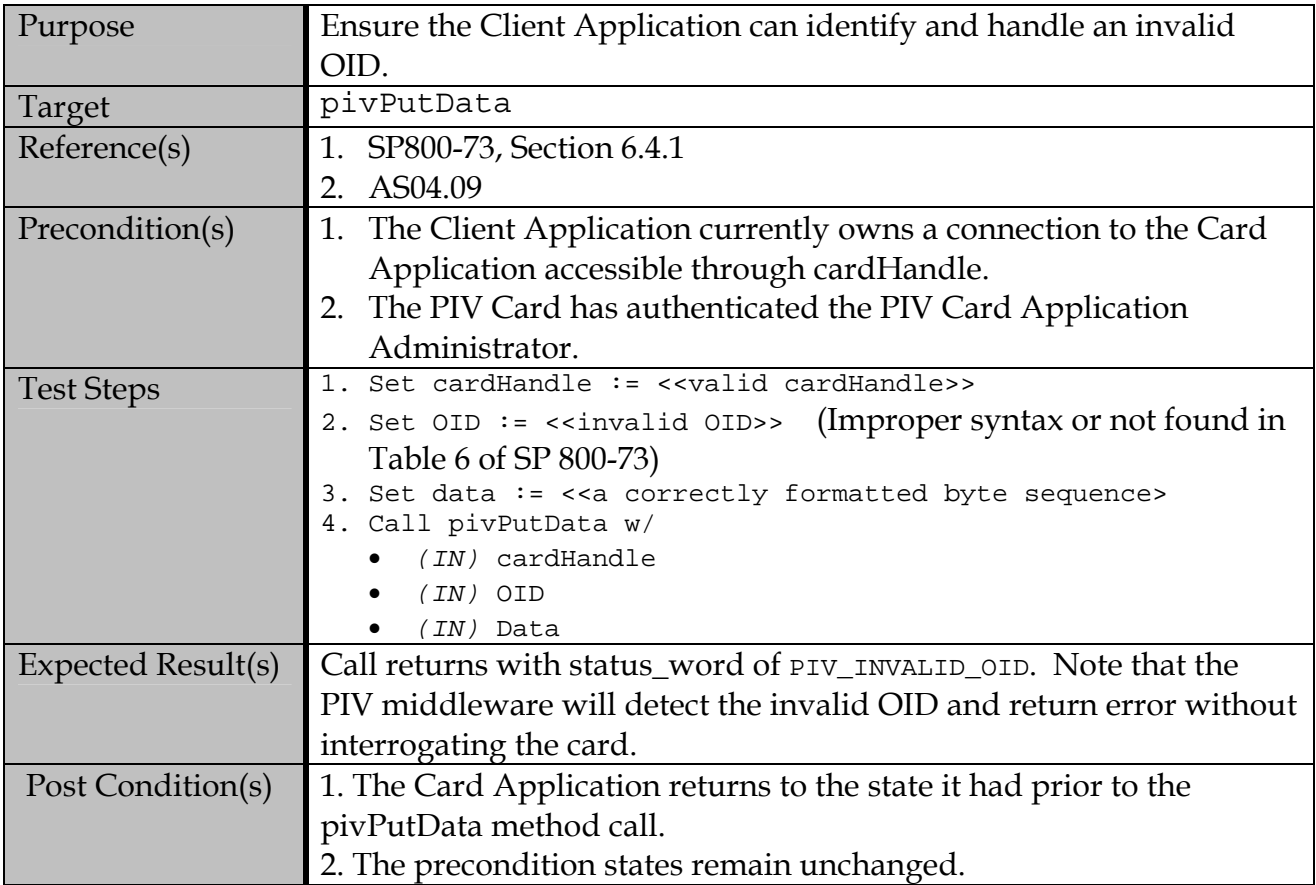

## **B.7.2.3 Security Conditions are enforced for Secured Objects**

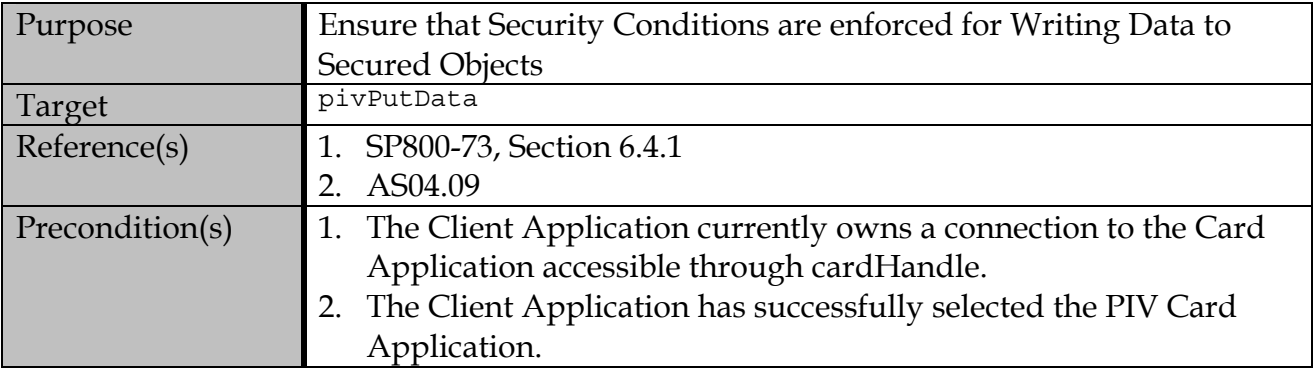

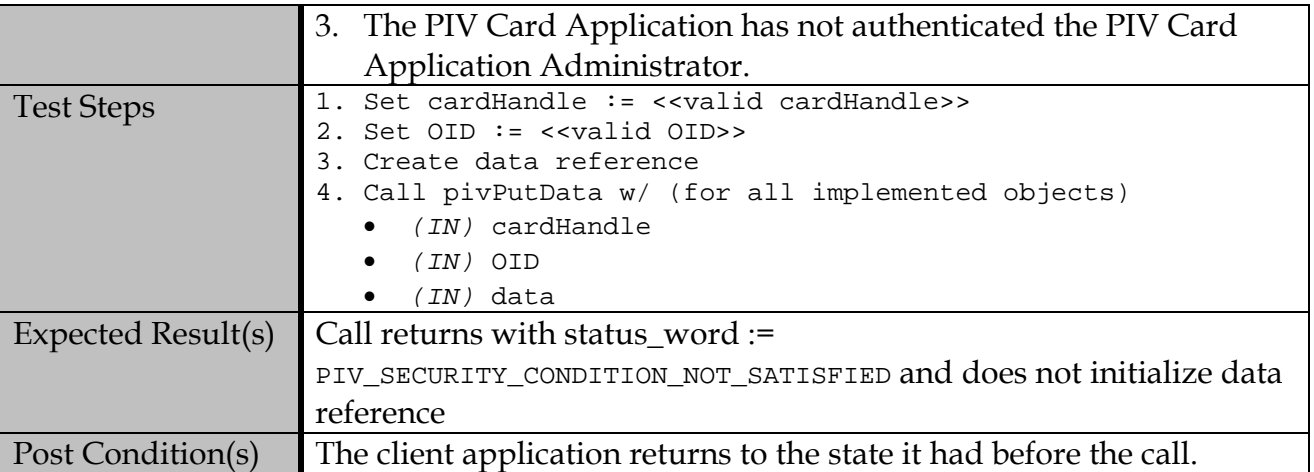

## **B.8** *pivGenerateKeyPair*

## **B.8.1 Valid Test Assertions**

#### **B.8.1.1 Generate an asymmetric key pair**

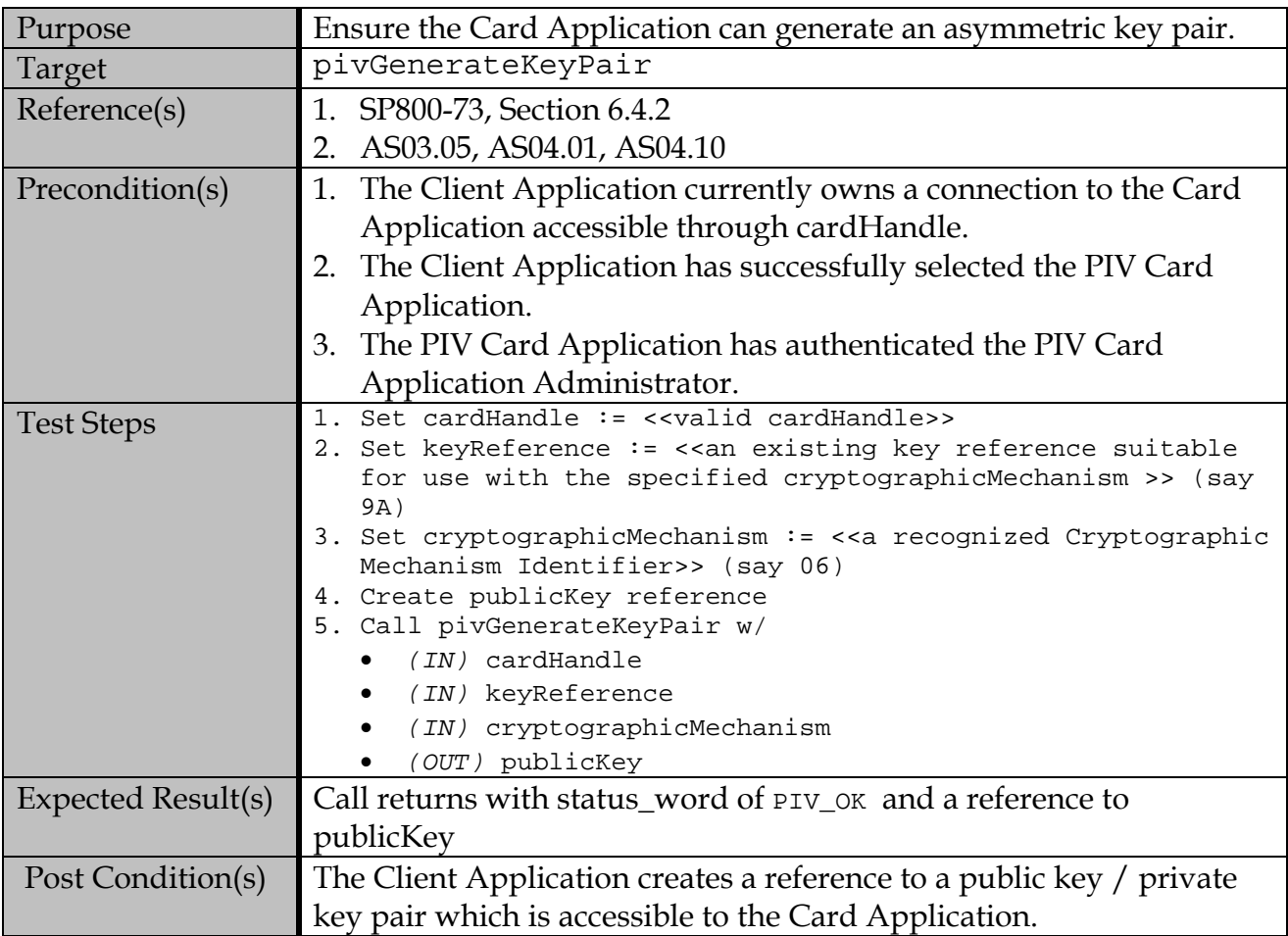

## **B.8.2 Test As s sertions for Error Condition**

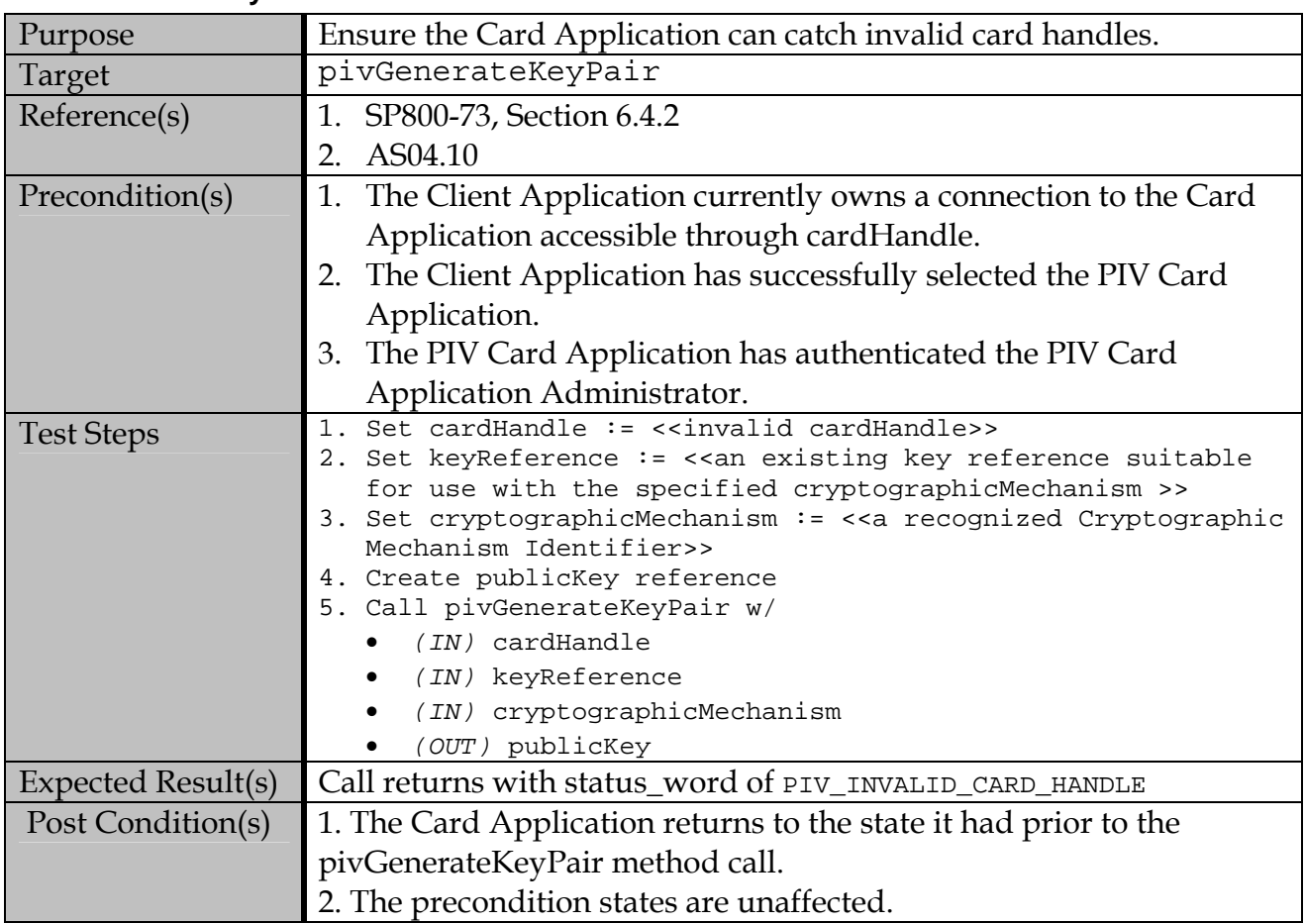

## **B.8.2.1** Identify and handle an invalid card handle

## **B.8.2.2 Identify and handle an invalid keyReference or key-Algorithm Combination**

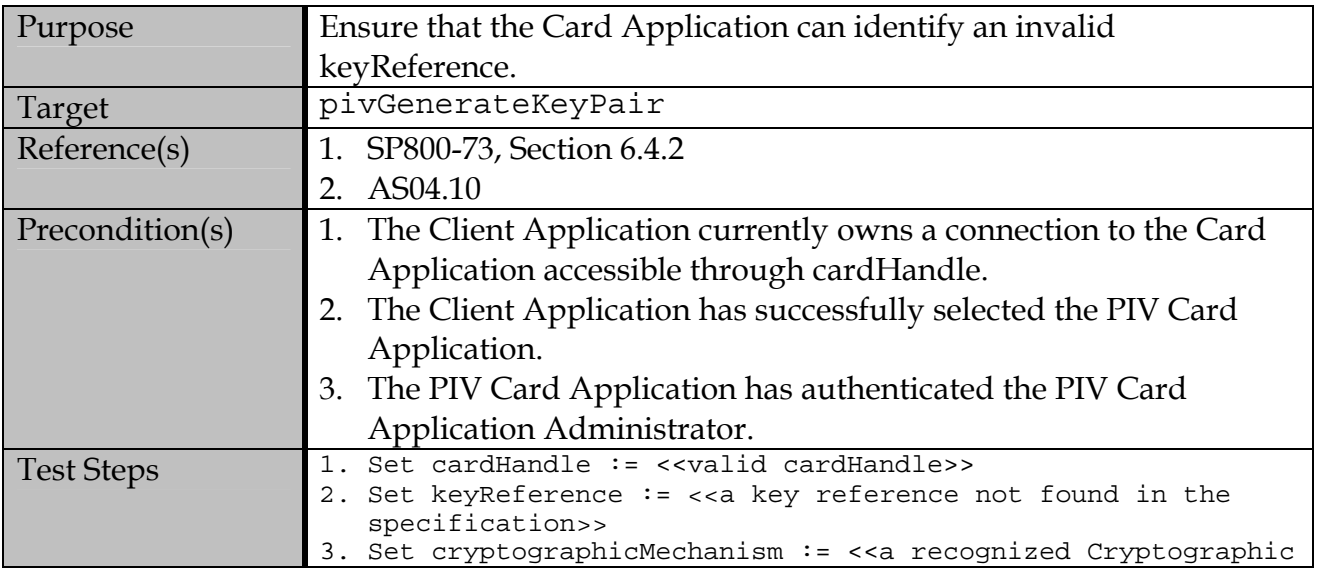

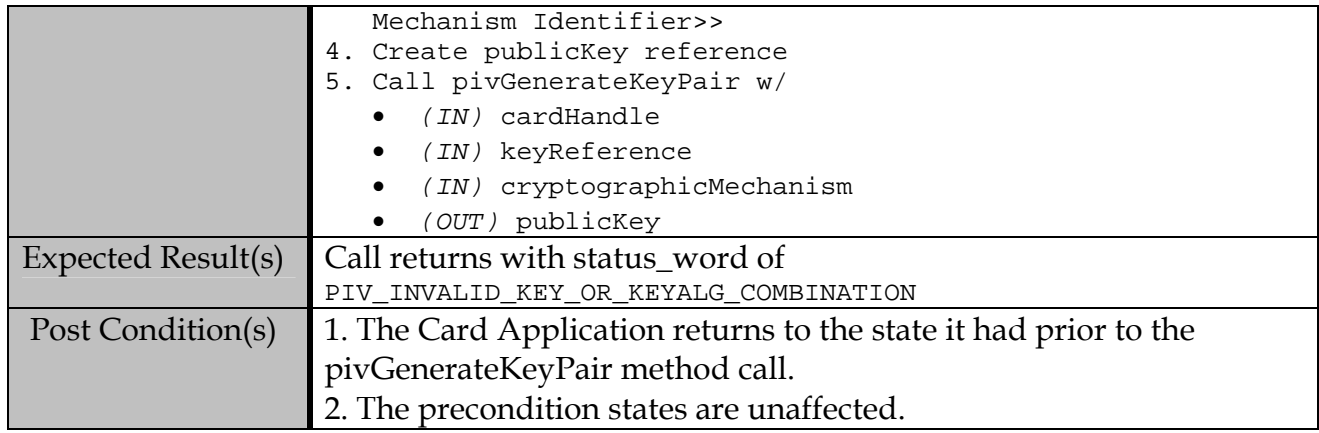

## **B.8.2.3 Identify and handle an invalid cryptographicMechanism**

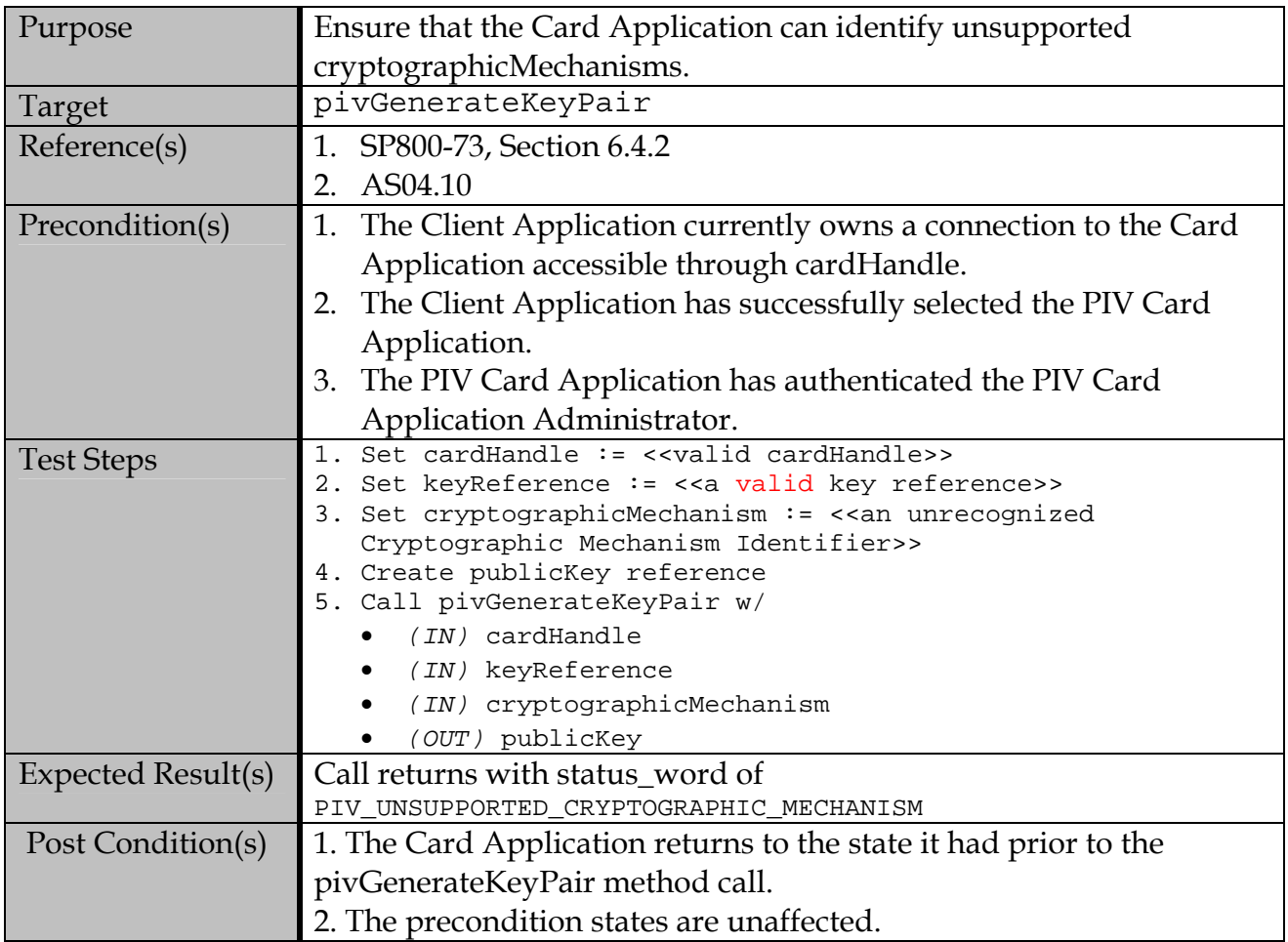

## **B.8.2.4 Security Conditions are Enforced**

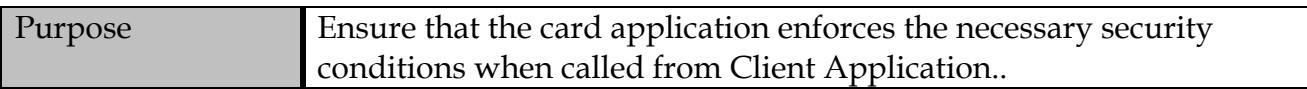
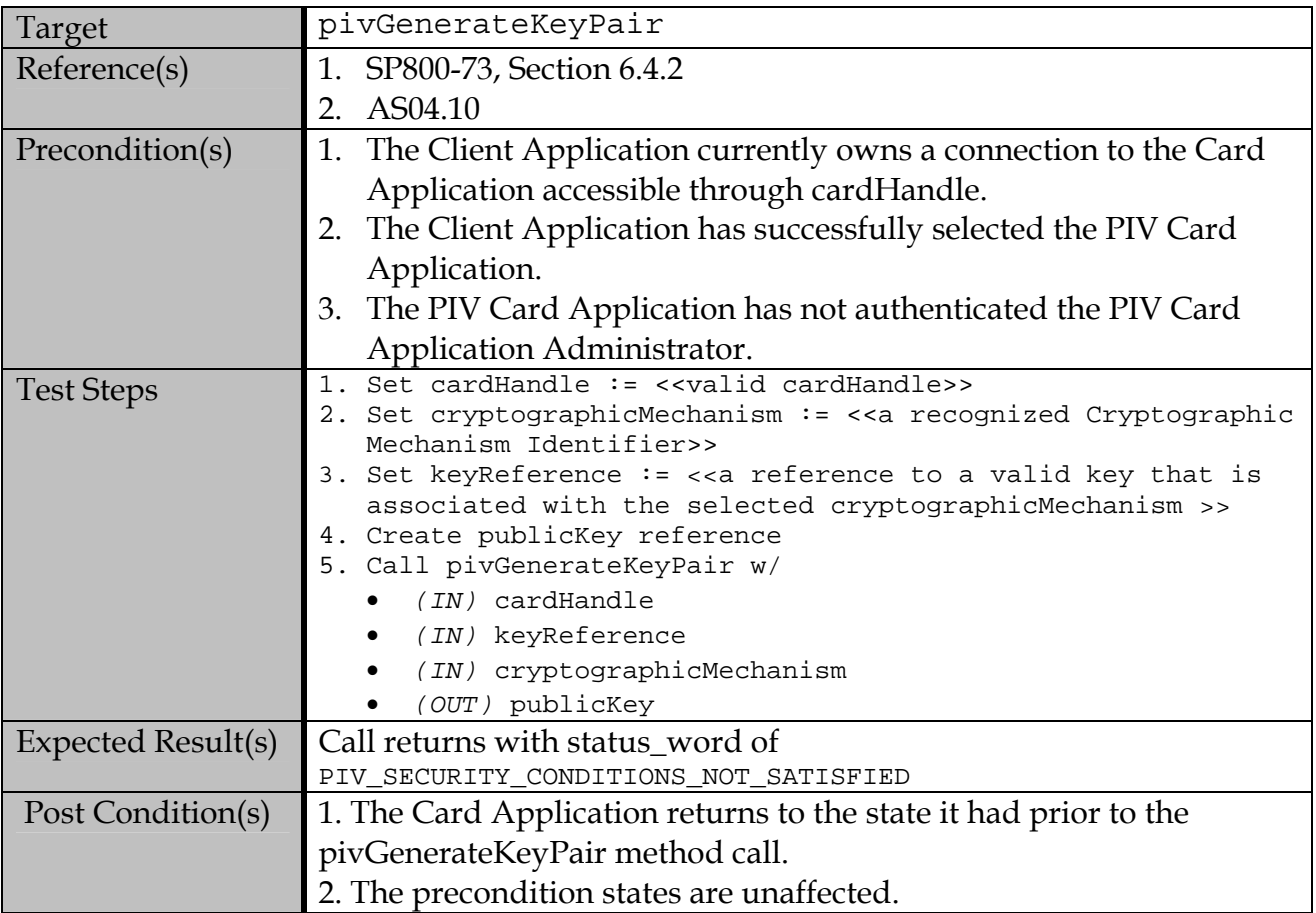

# **B.9 pivCrypt**

#### **B.9.1 Valid T est Assertions**

#### **B.9.1.1 Authentica te the Card Application to Client Application**

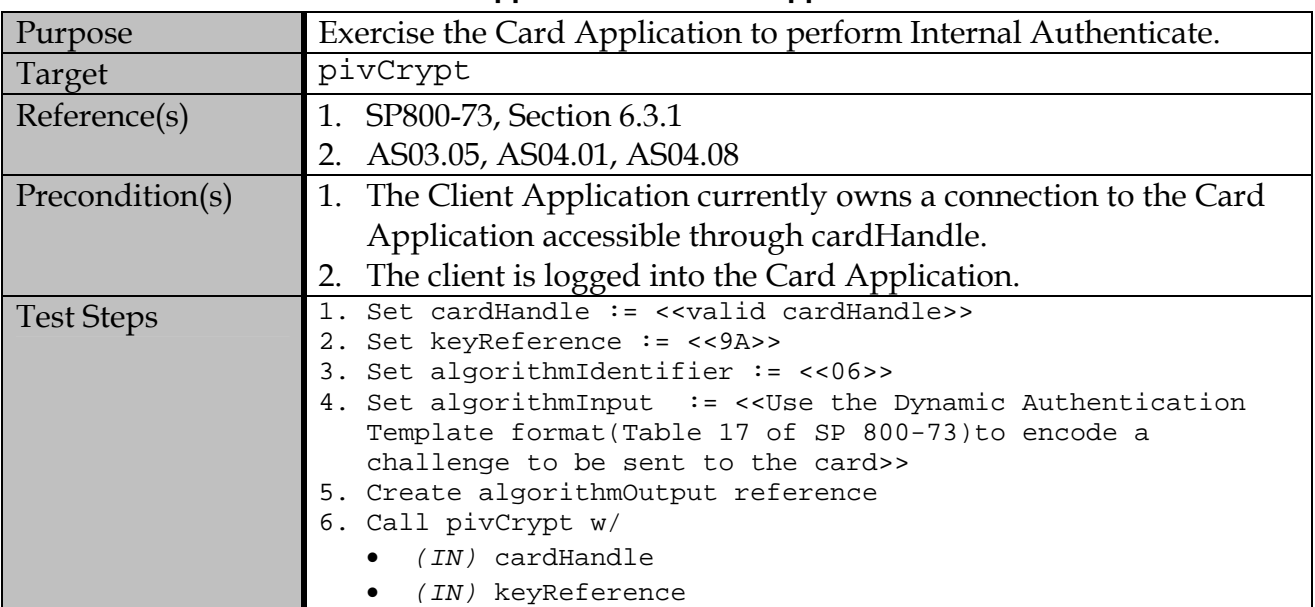

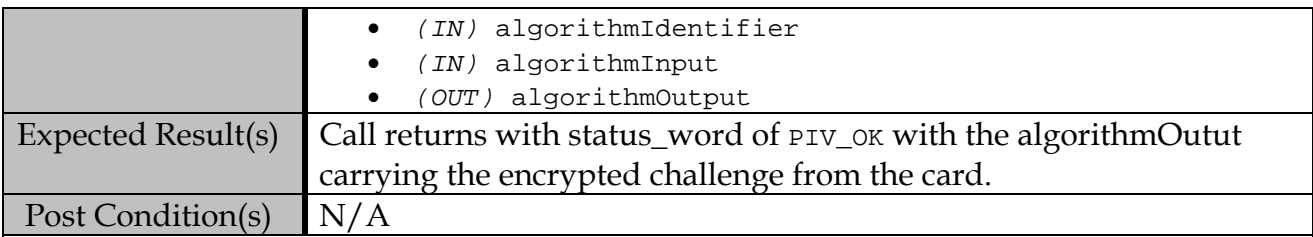

#### **[B.9.1.2 Au](#page-7-0)thenticate the Client Application to Card [Application](#page-8-0)**

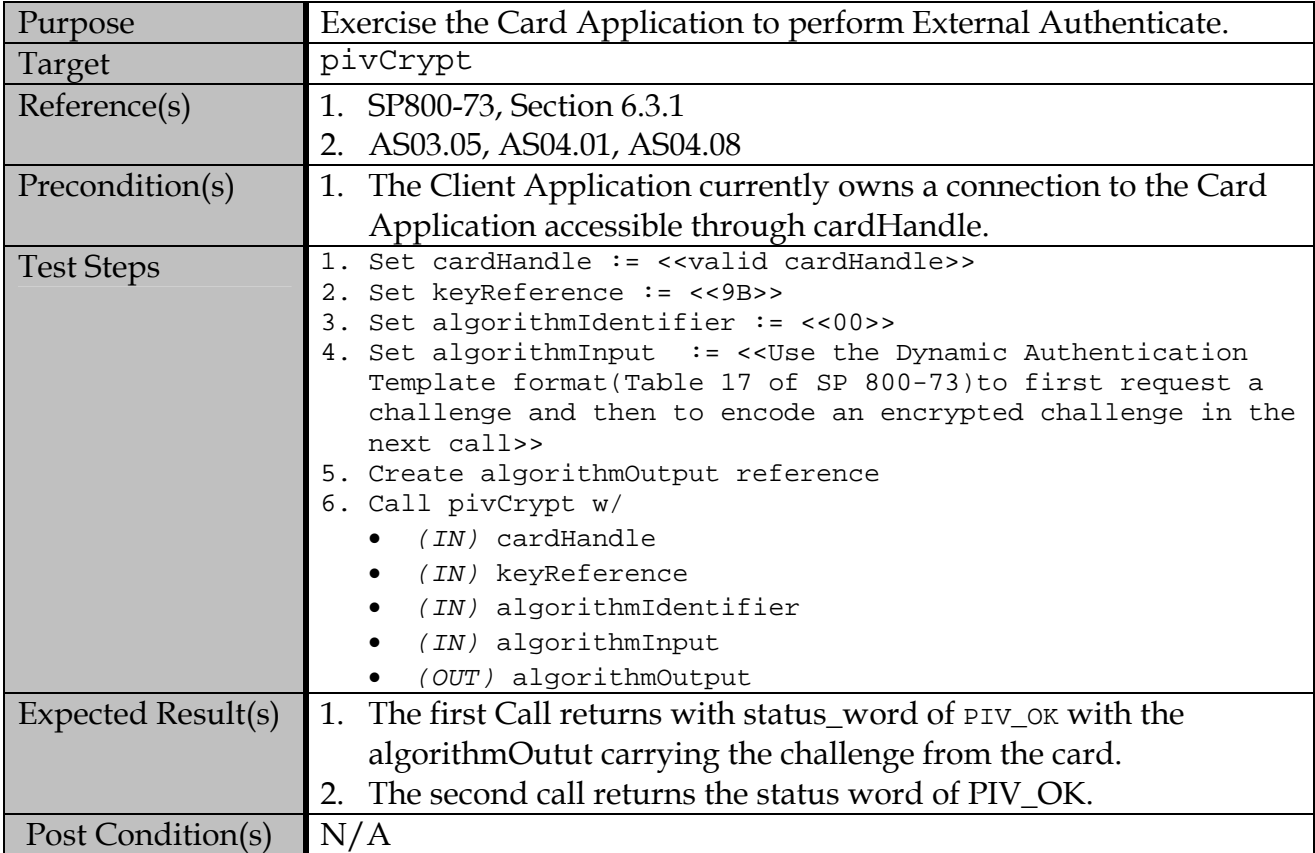

## **[B.9.1.3 Mutua](#page-96-0)l Authentication of Client Application and Card [Application](#page-108-0)**

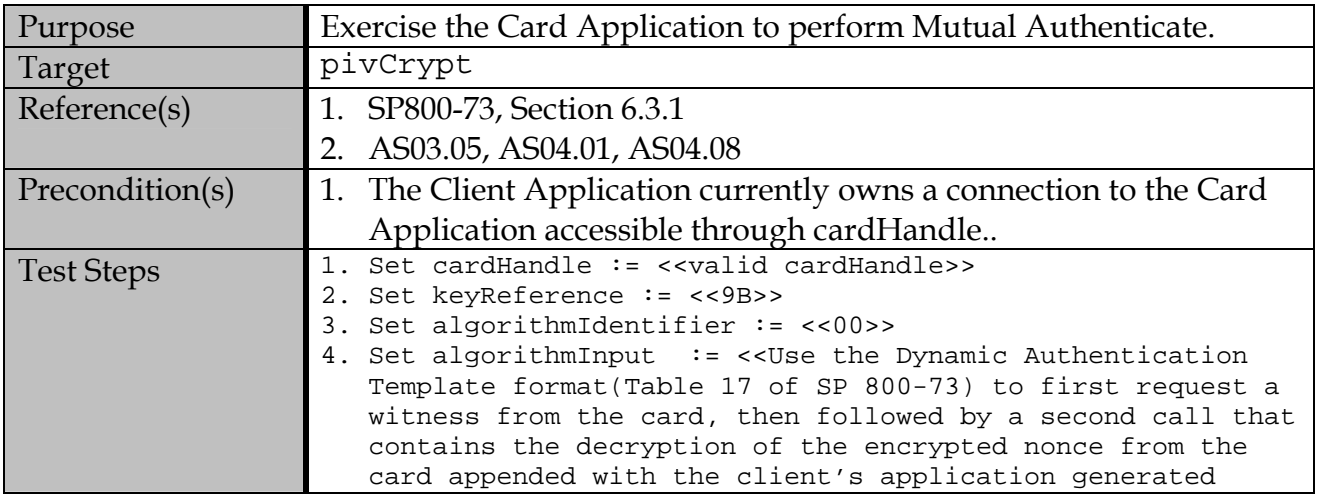

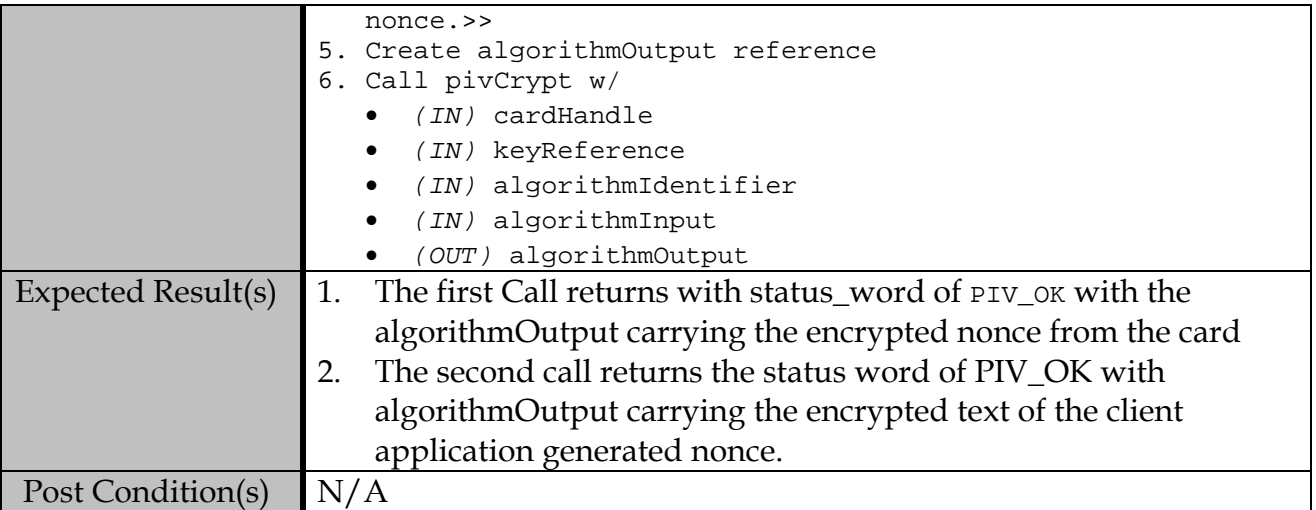

#### **B.9.2 Test As s sertions for Error Condition**

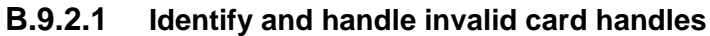

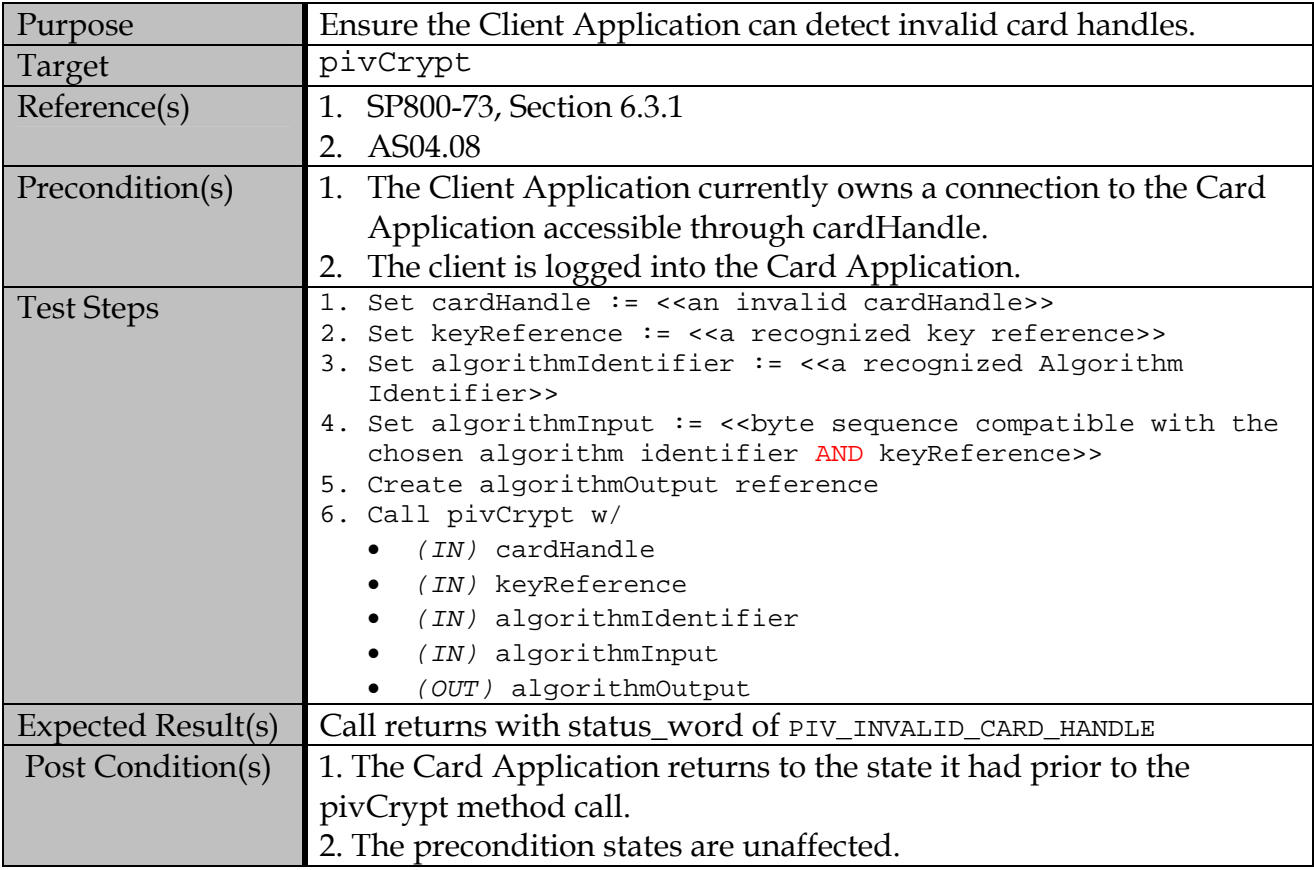

## **B.9.2.2 Identify and handle invalid key reference or algorithm**

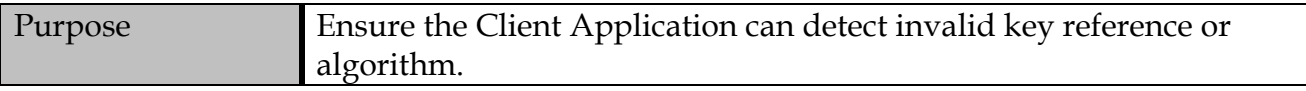

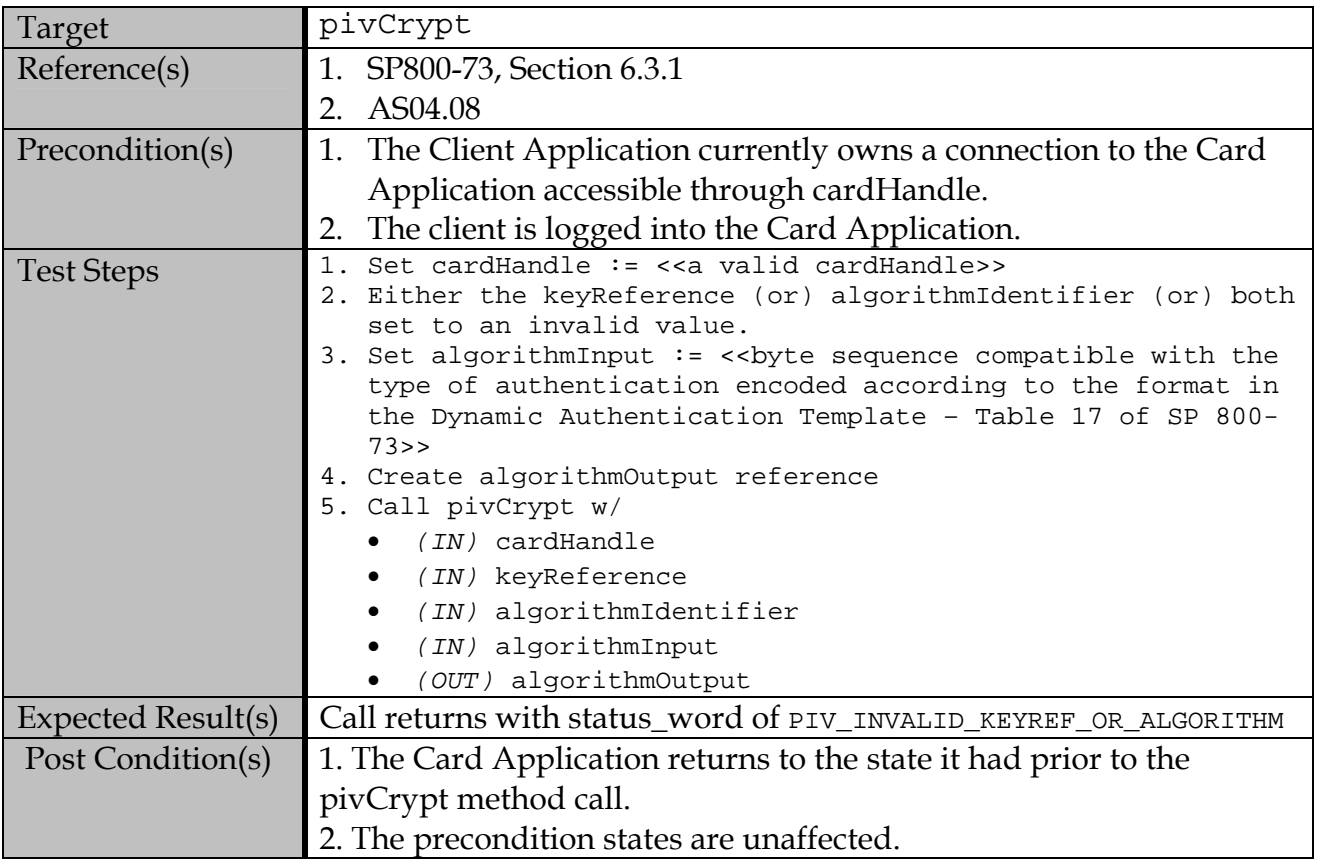

# **B.9.2.3 Identify and handle invalid input data**

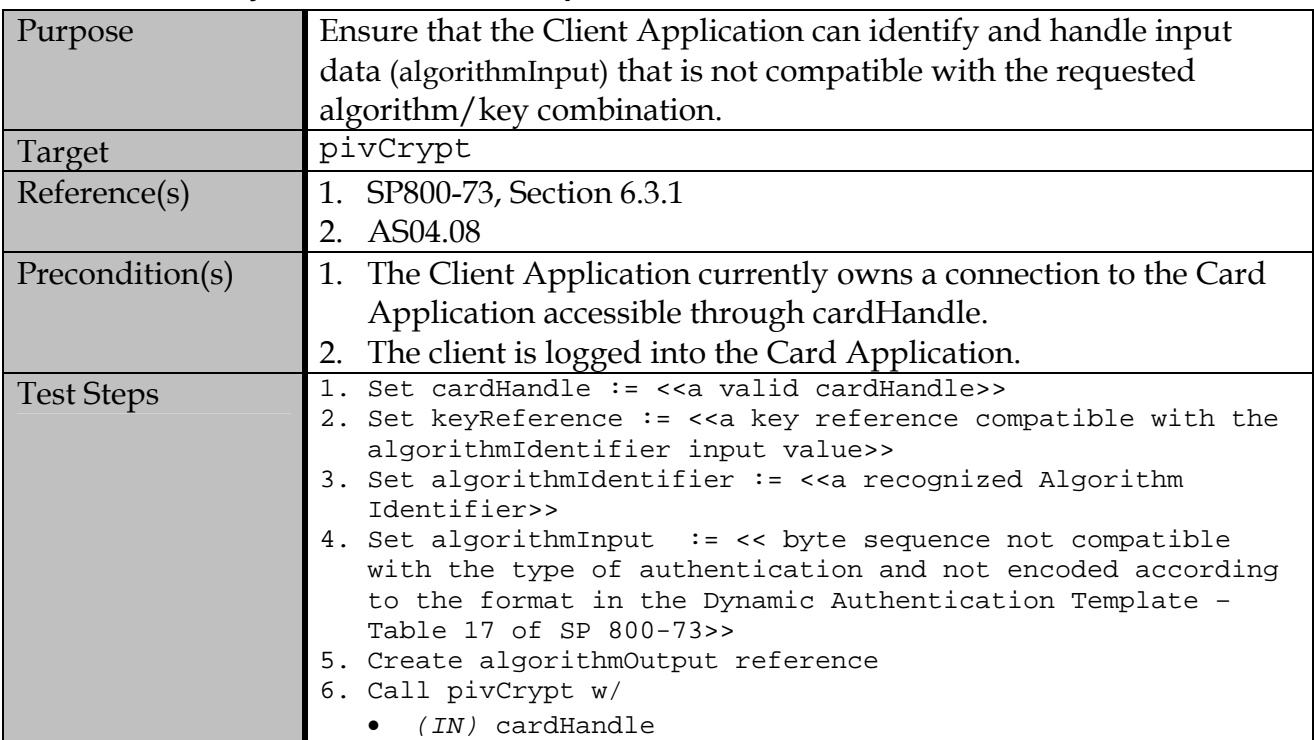

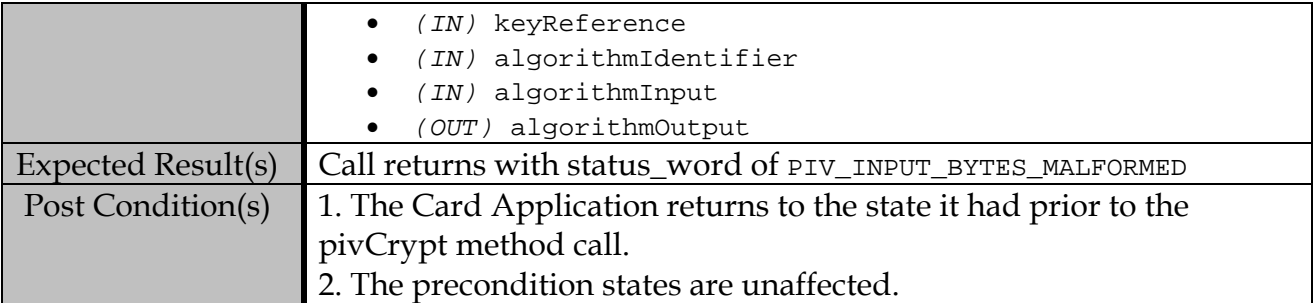

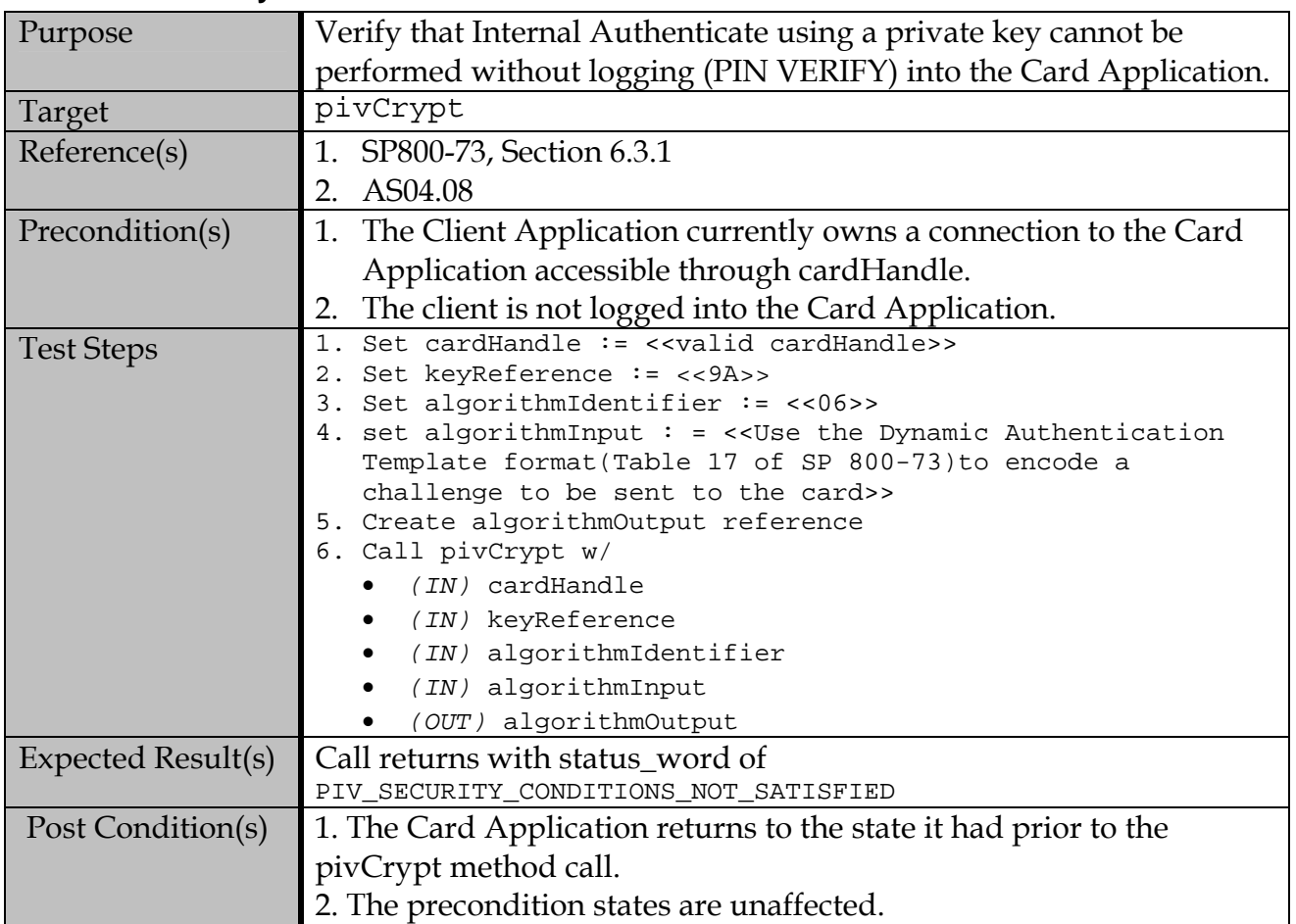

# **B.9.2.4 Security Conditions are Enforced**

# **Appendix C—Card Command Interface Test Assertions**

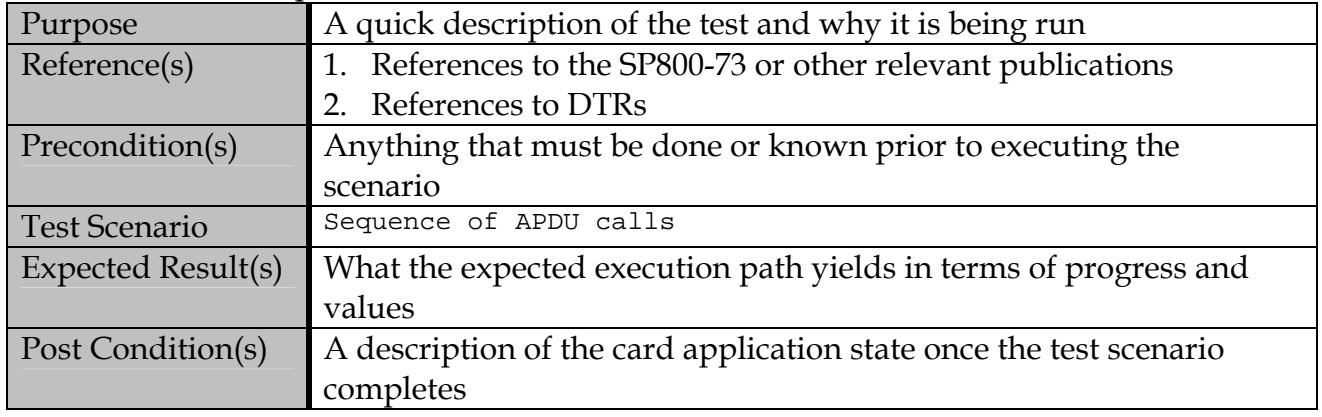

#### Test Assertion Template

# **C.1 Card Commands for Data Access**

#### **C.1.1 SELECT** Card Command

#### **C.1.1.1 Contact Int erface**

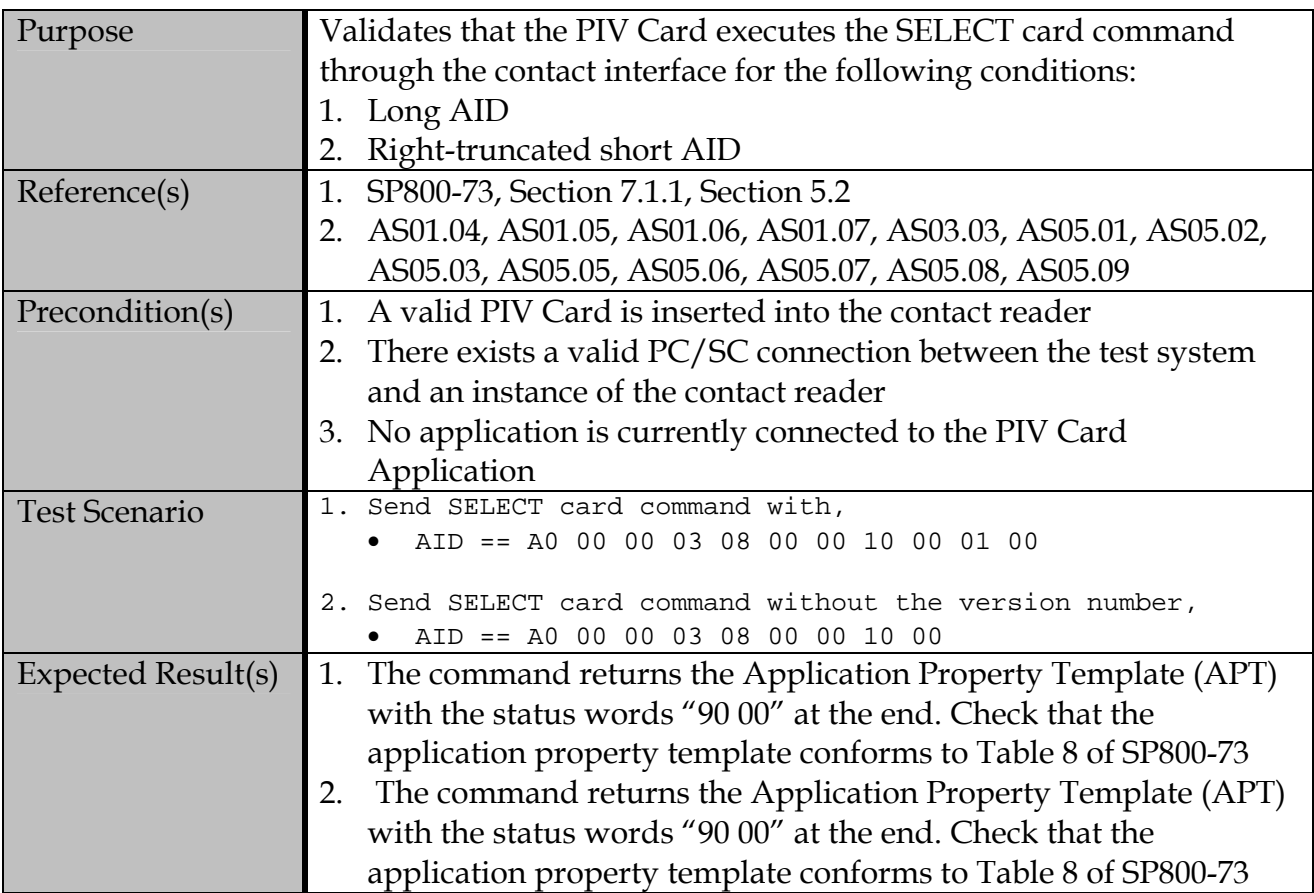

Post Condition(s) PIV Card Application is now the Currently Selected Application.

# **C.1.1.2 Error Condition**

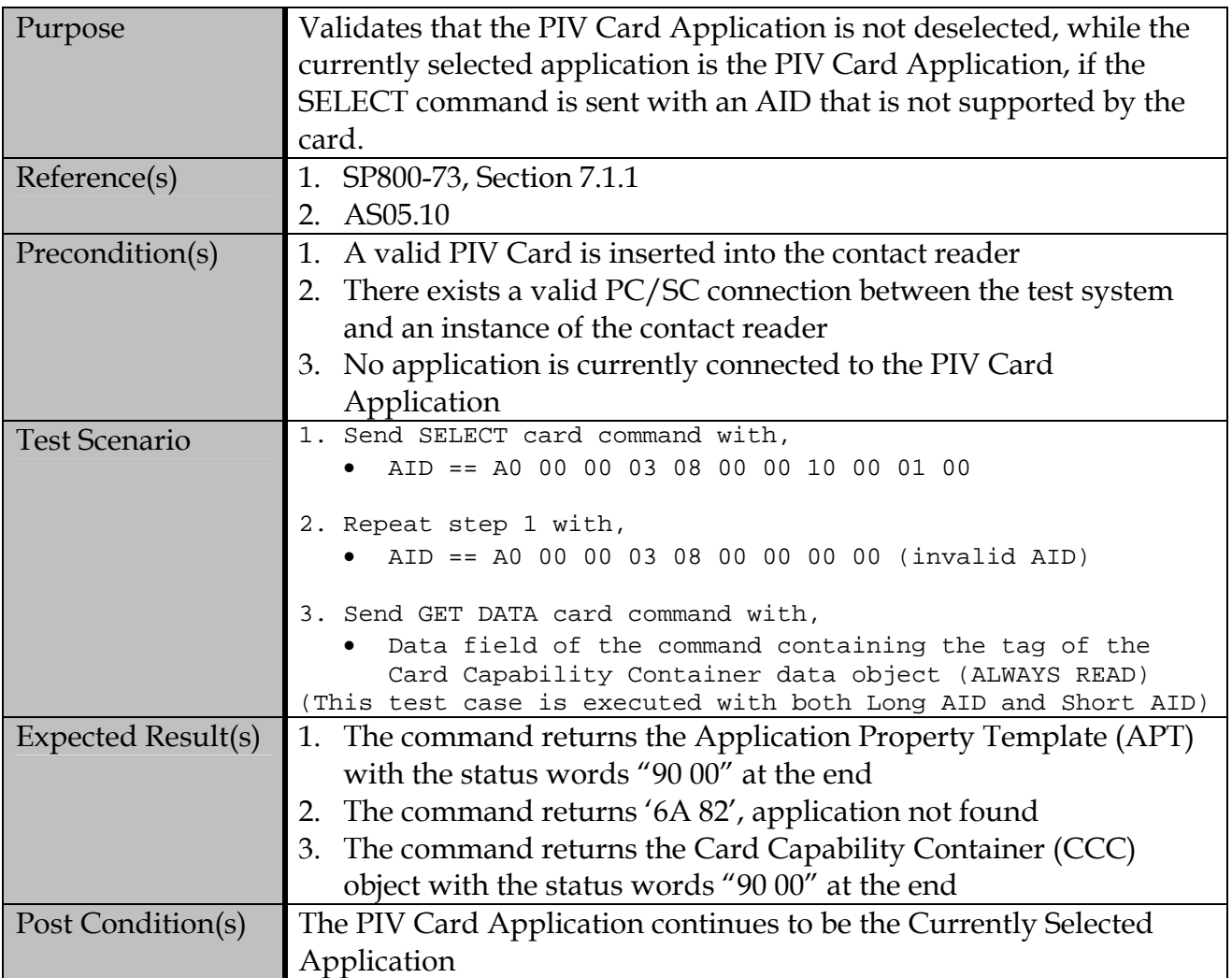

# **C.1.1.3 Contactless Interface**

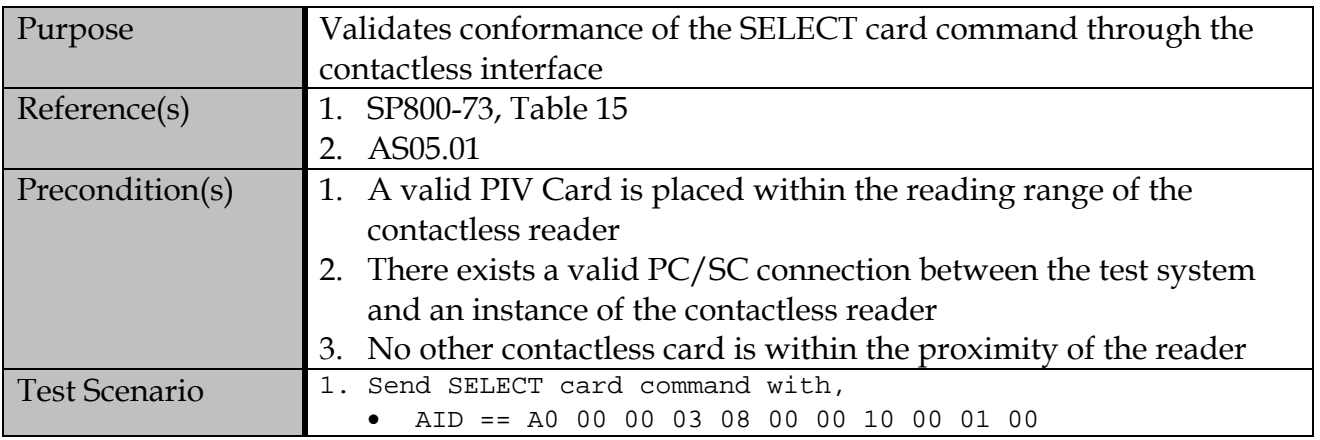

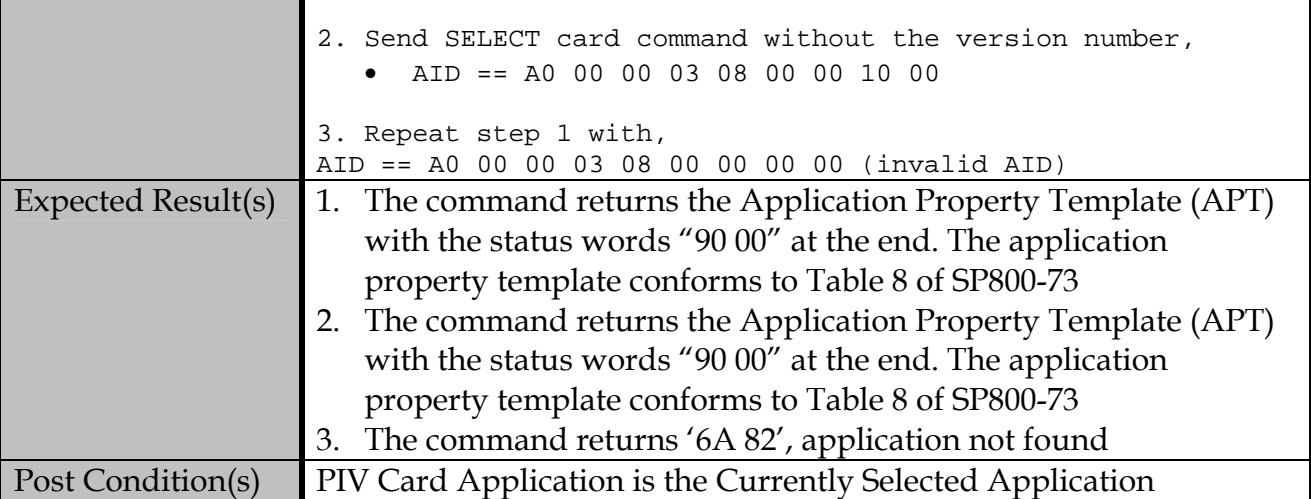

#### **C.1.2 GET DATA card command**

#### **C.1.2.1 Contact Interfa ce**

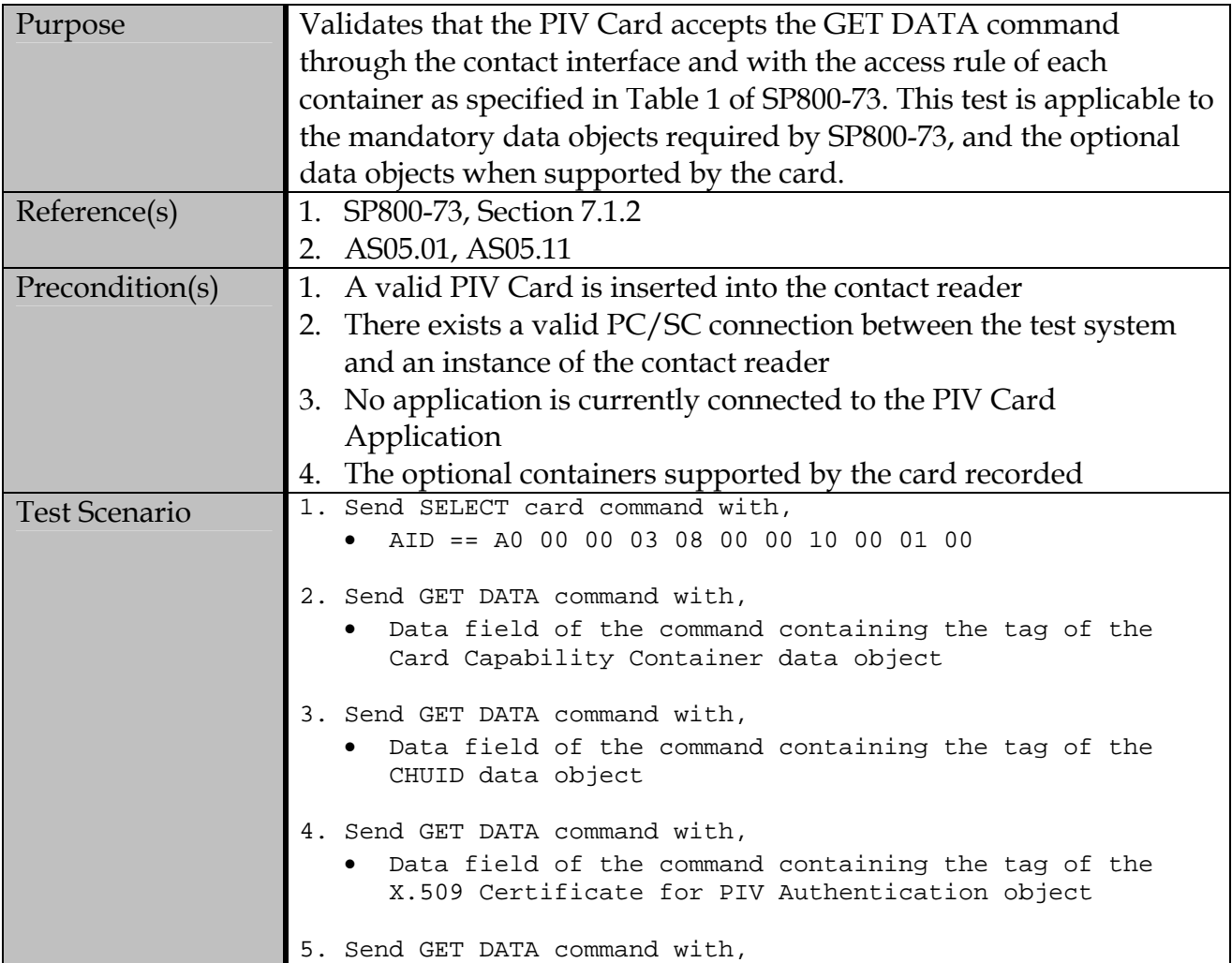

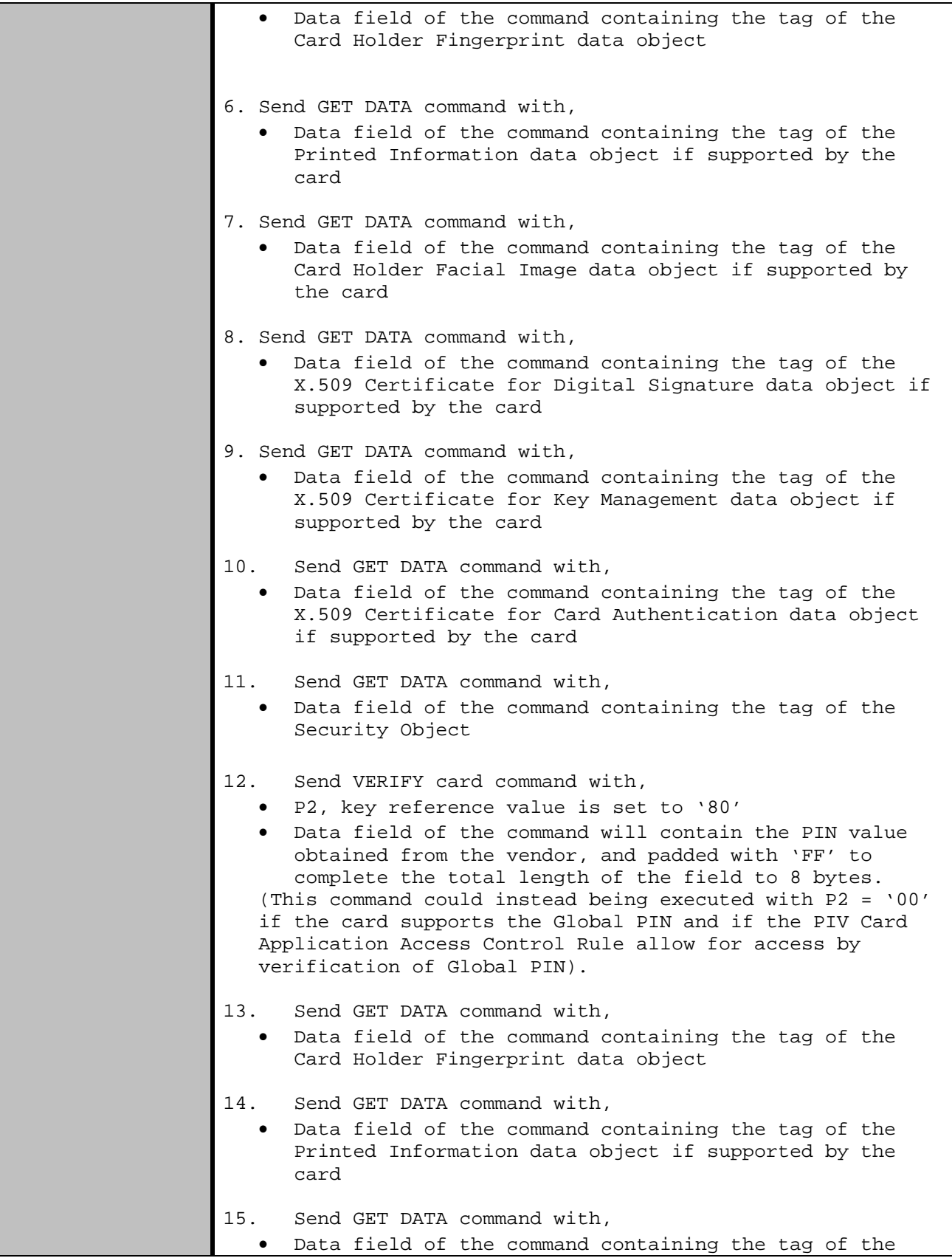

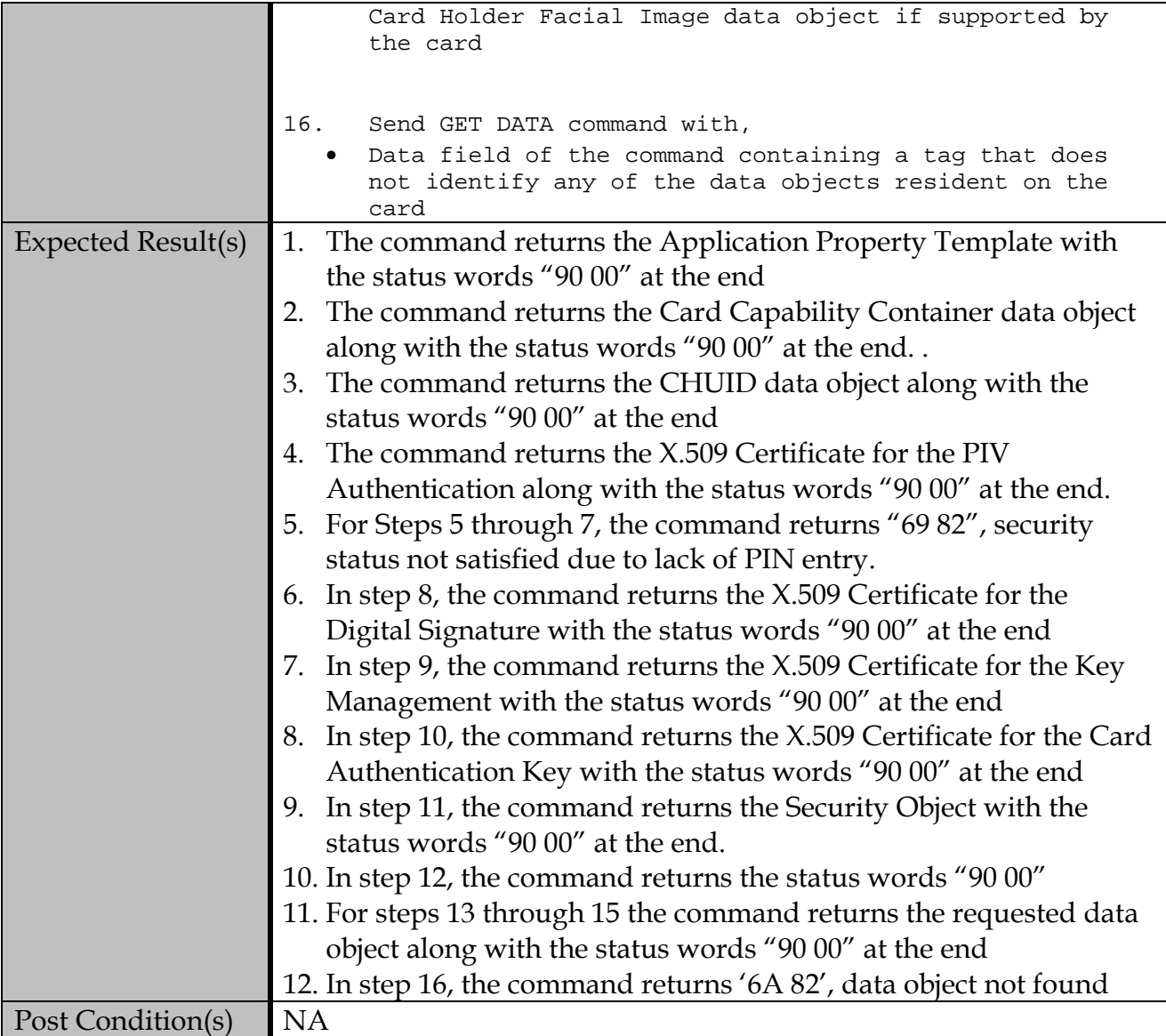

# **C.1.2.2 Contactless Interface**

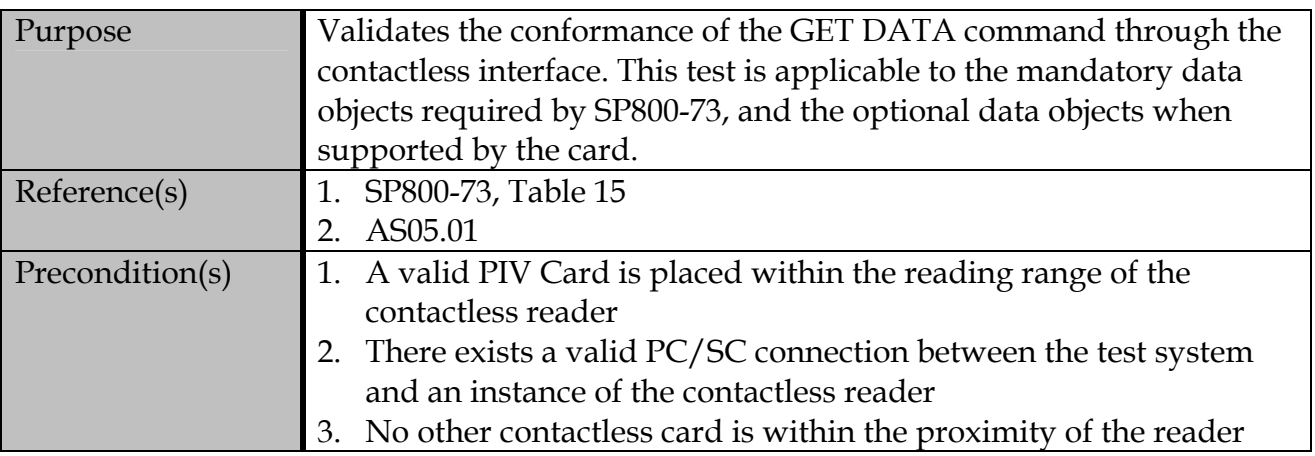

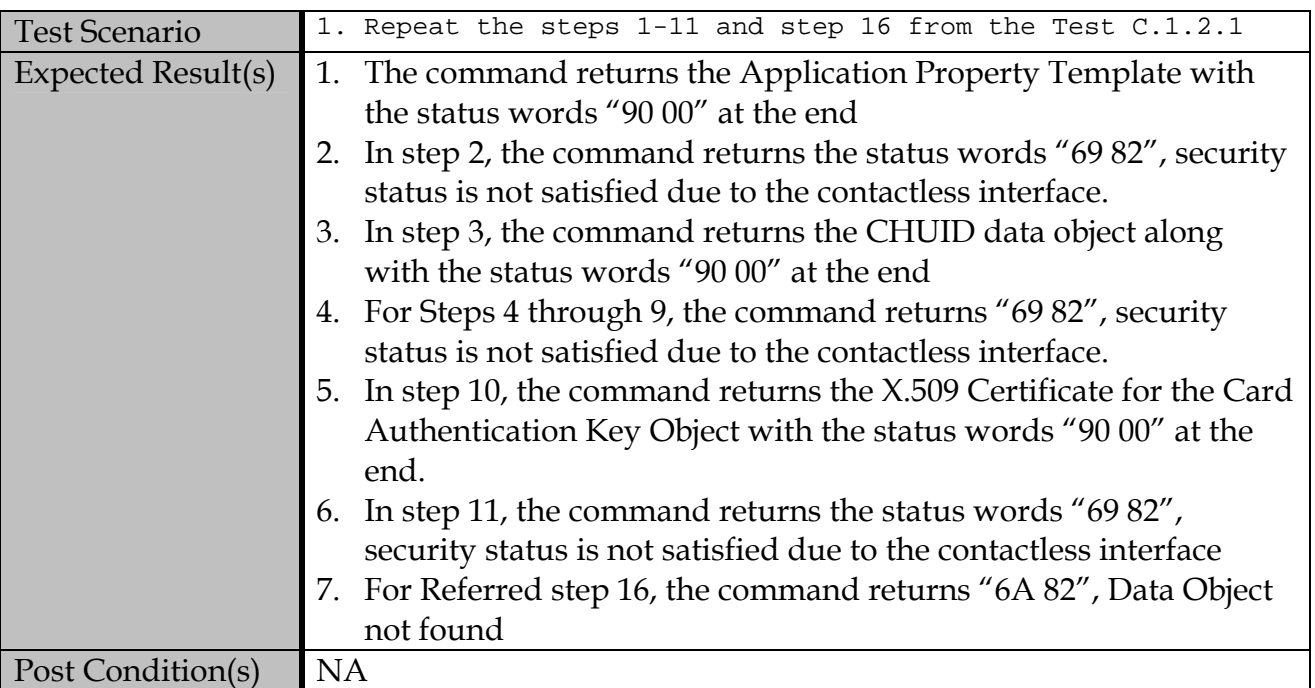

#### **C.2 Comman ds For Authentication**

#### **C.2.1 VERIFY Card Command**

#### **C.2.1.1 Contact Interfa ce**

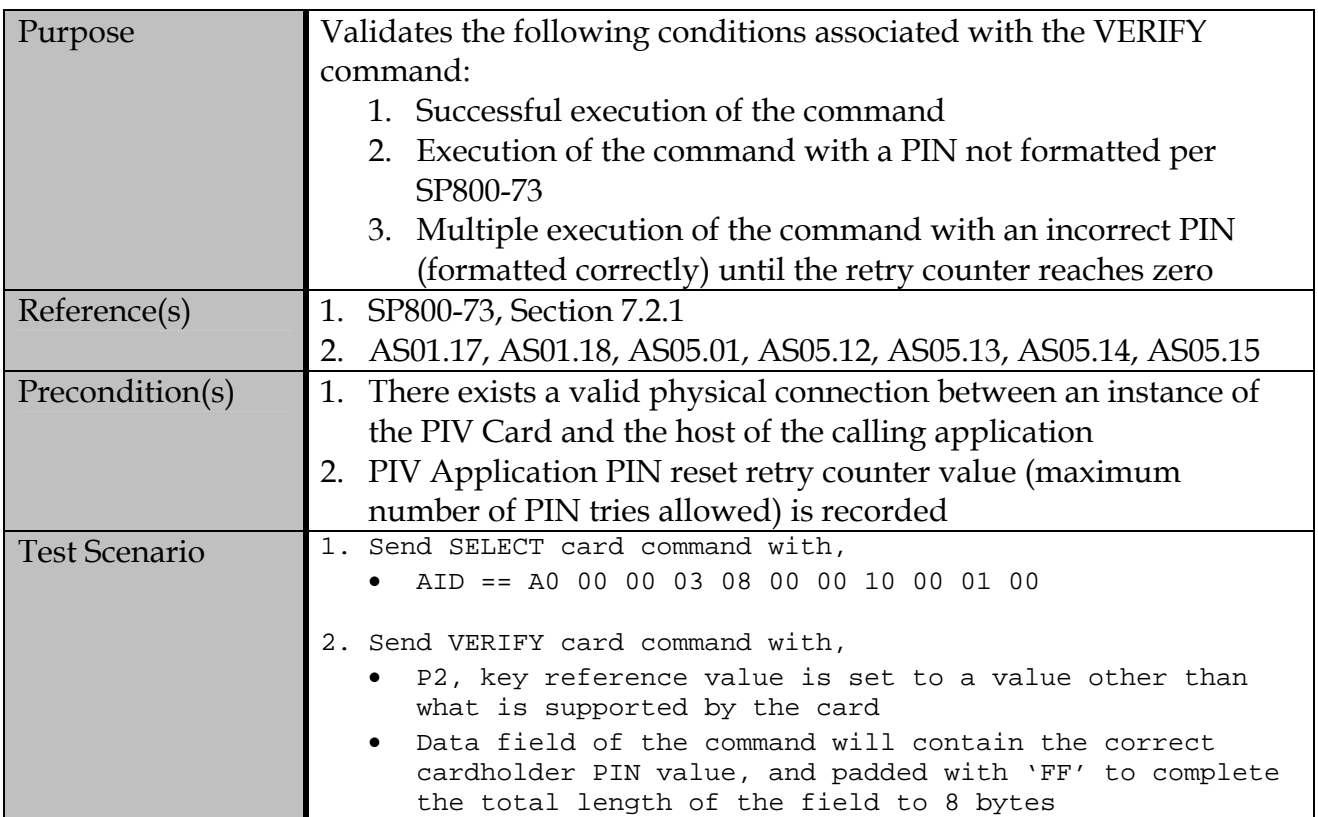

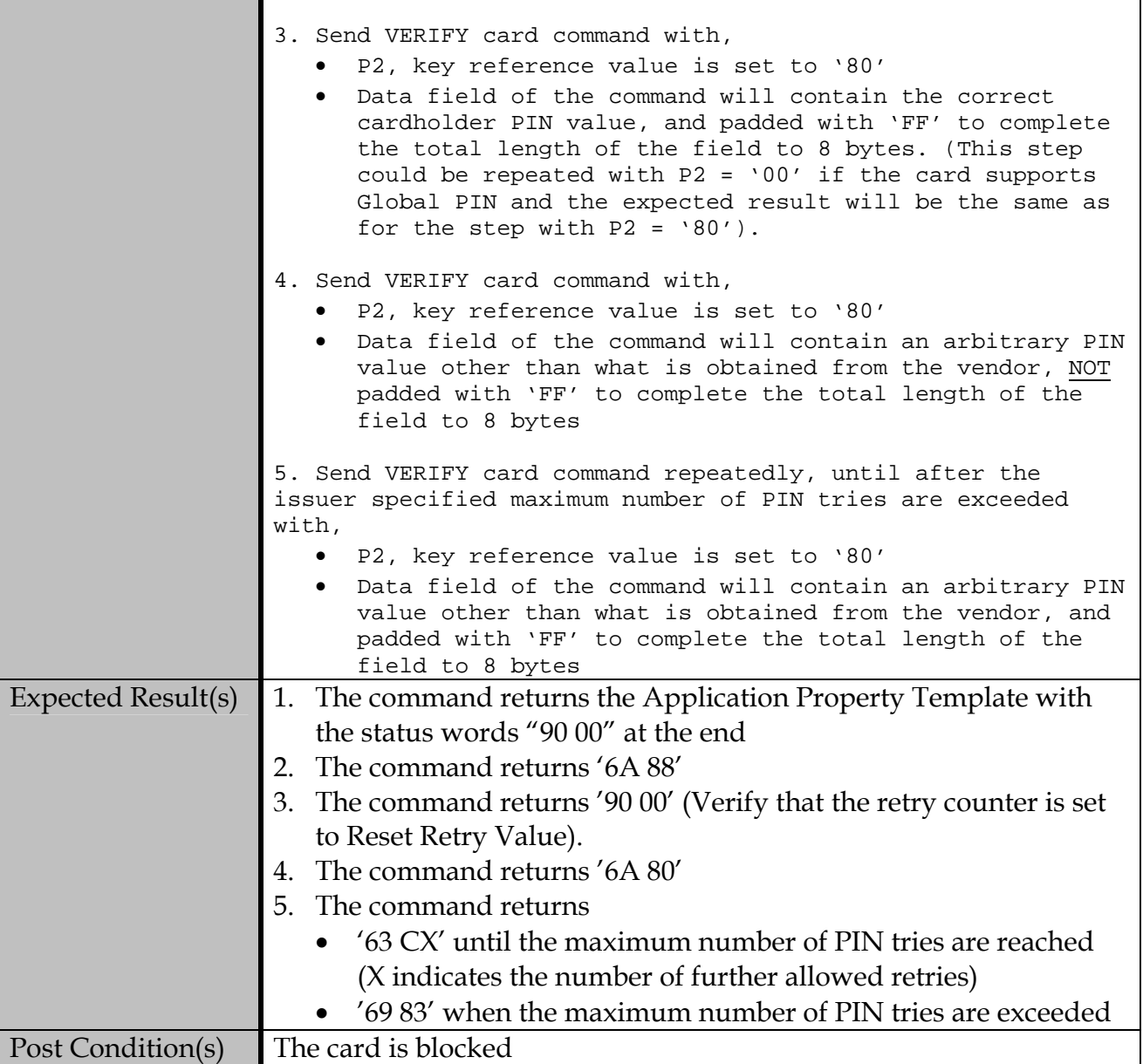

# **C.2.1.2 Contactless Interface**

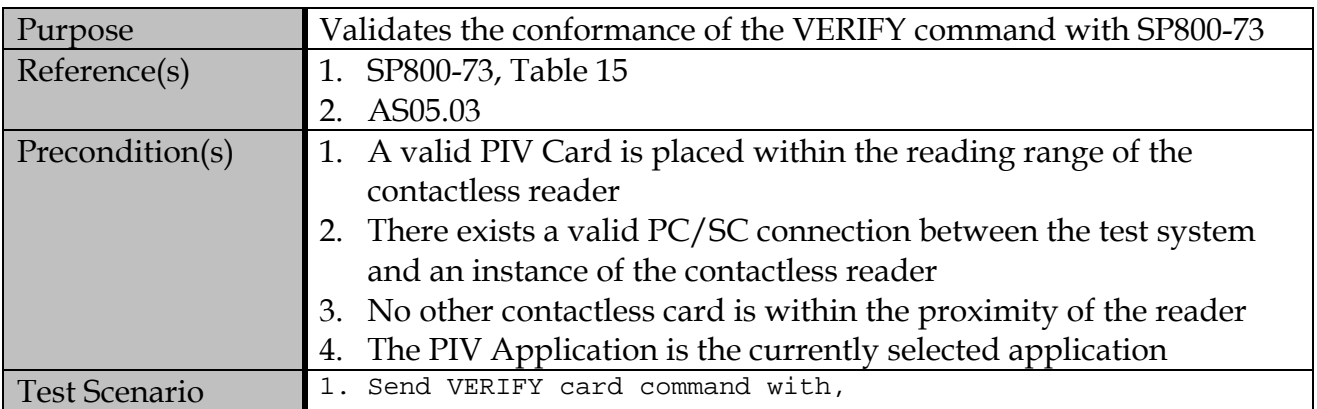

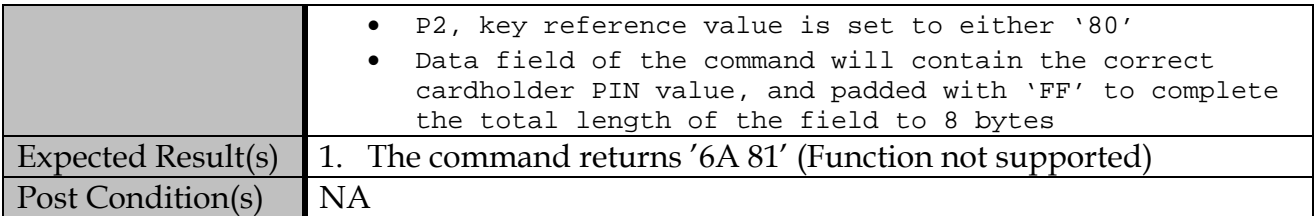

# **C.2.2 CHANGE REFERENCE DATA card command**

#### **C.2.2.1 Contact Interface**

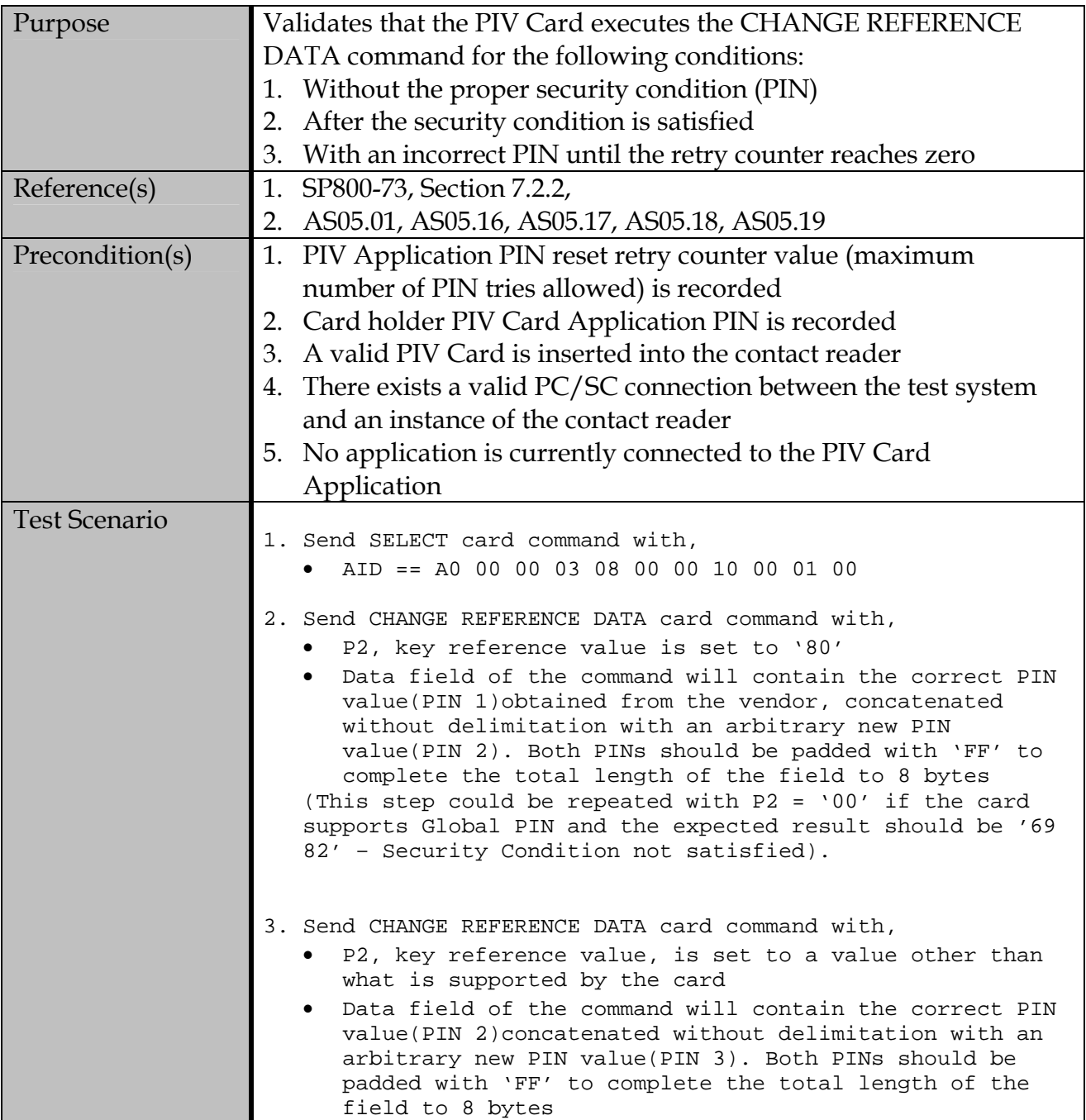

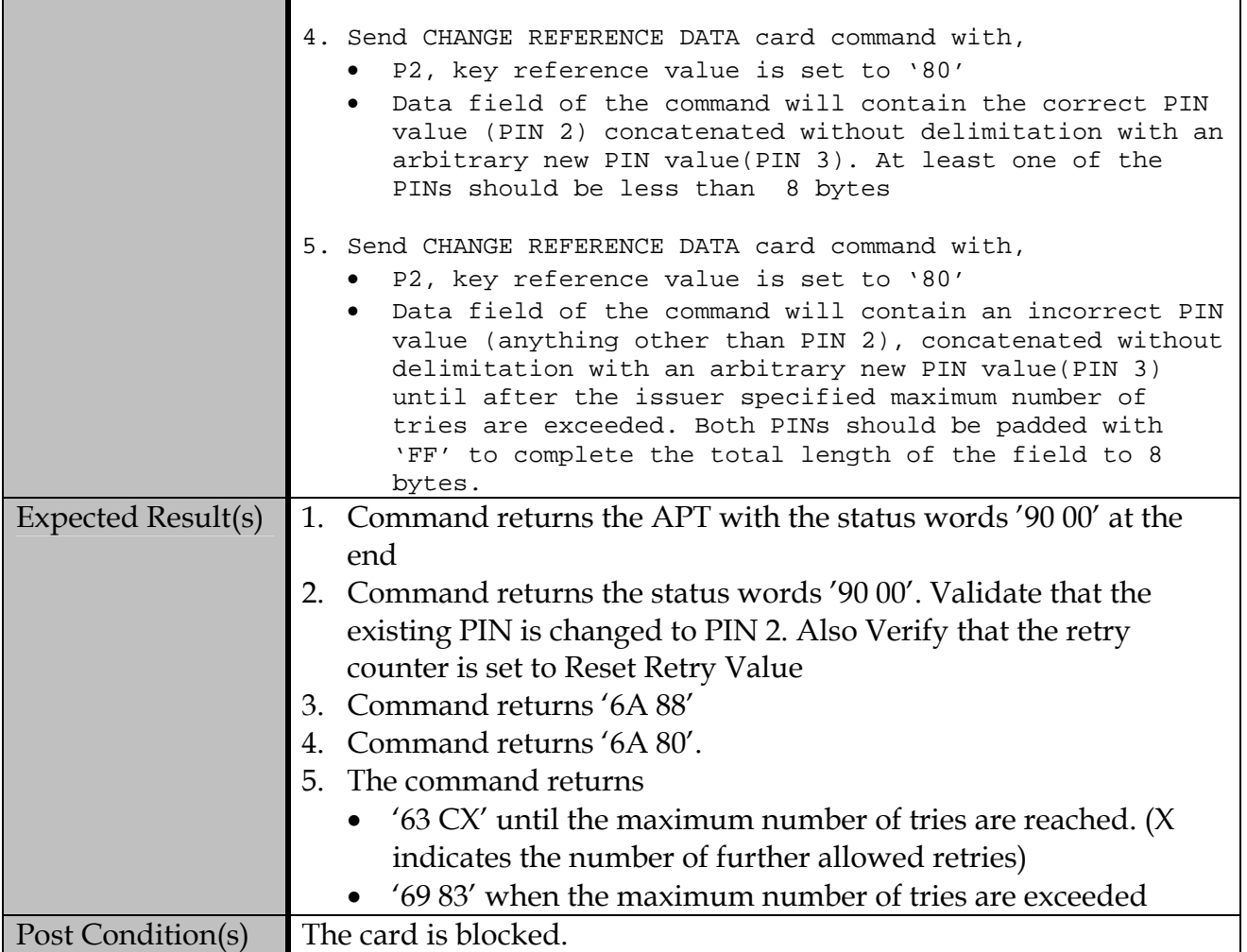

# **C.2.2.2 Contactless Interface**

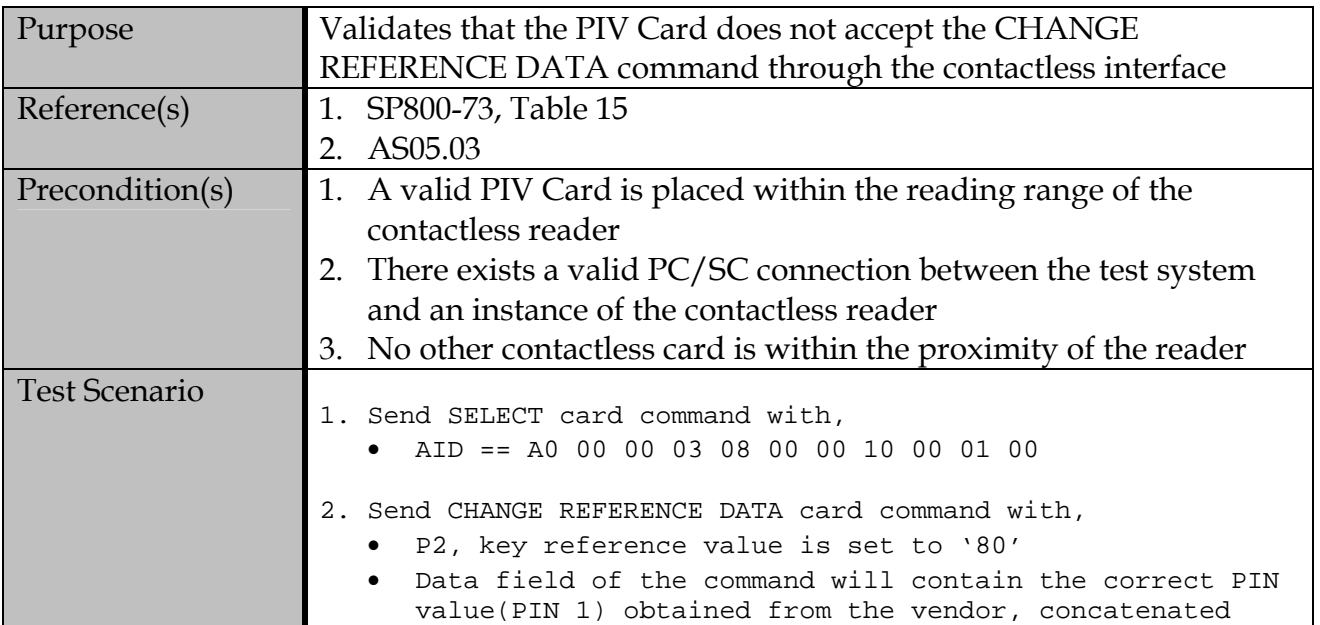

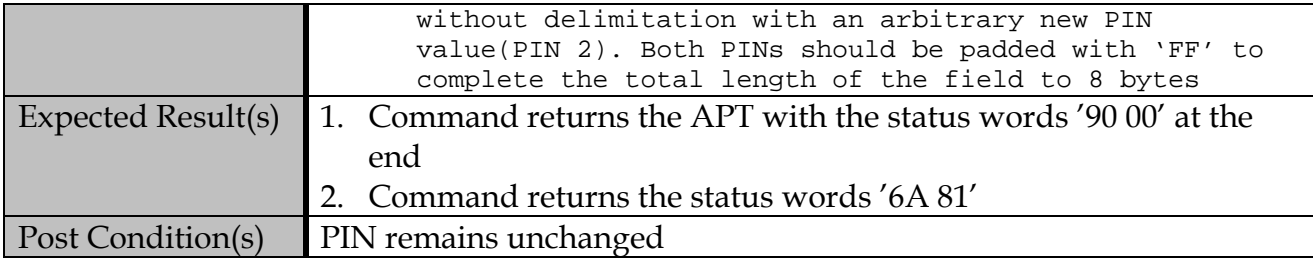

#### **RESET RETRY COUNTER command C.2.3**

#### **C.2.3.1 Contact Interface**

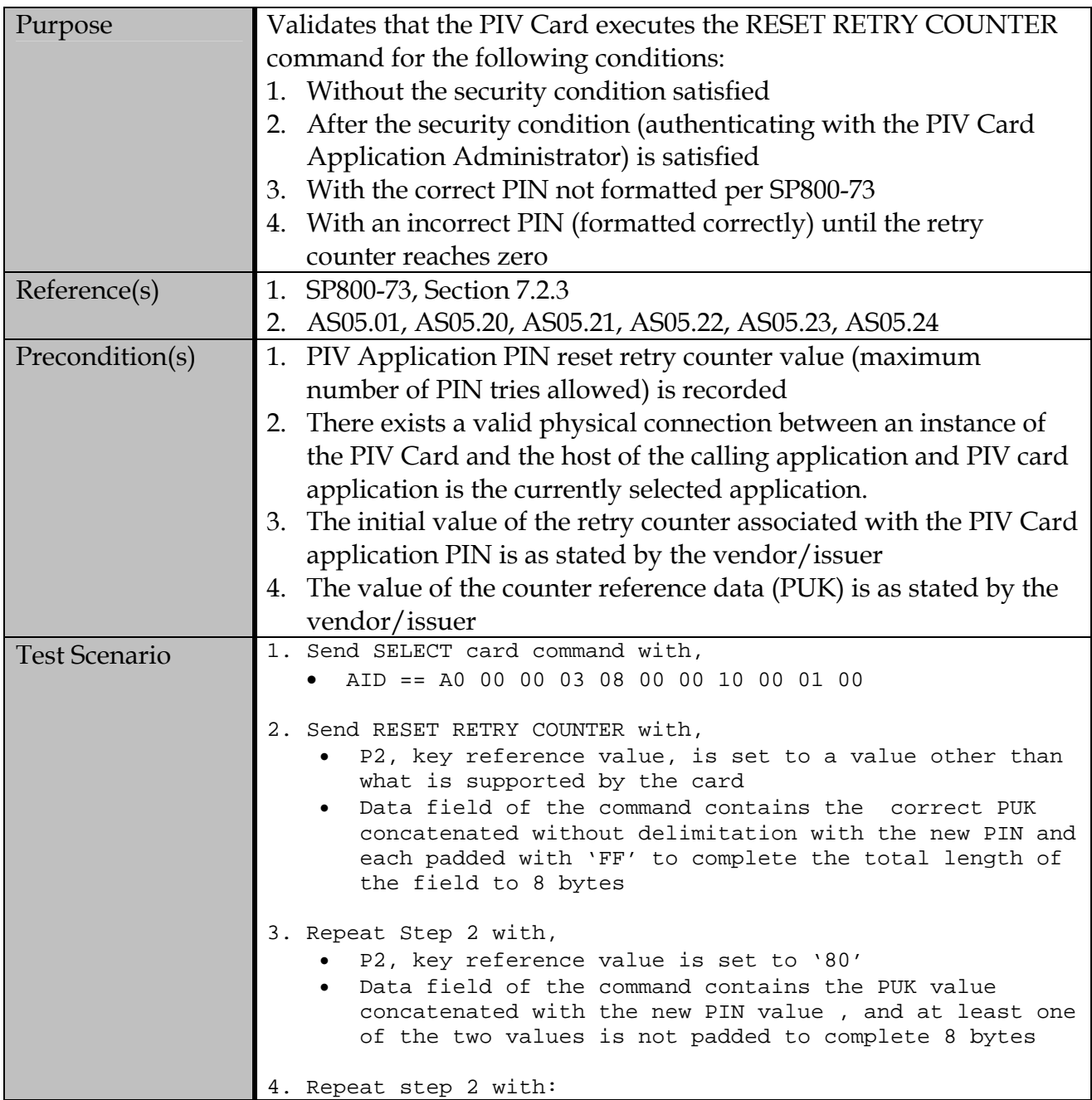

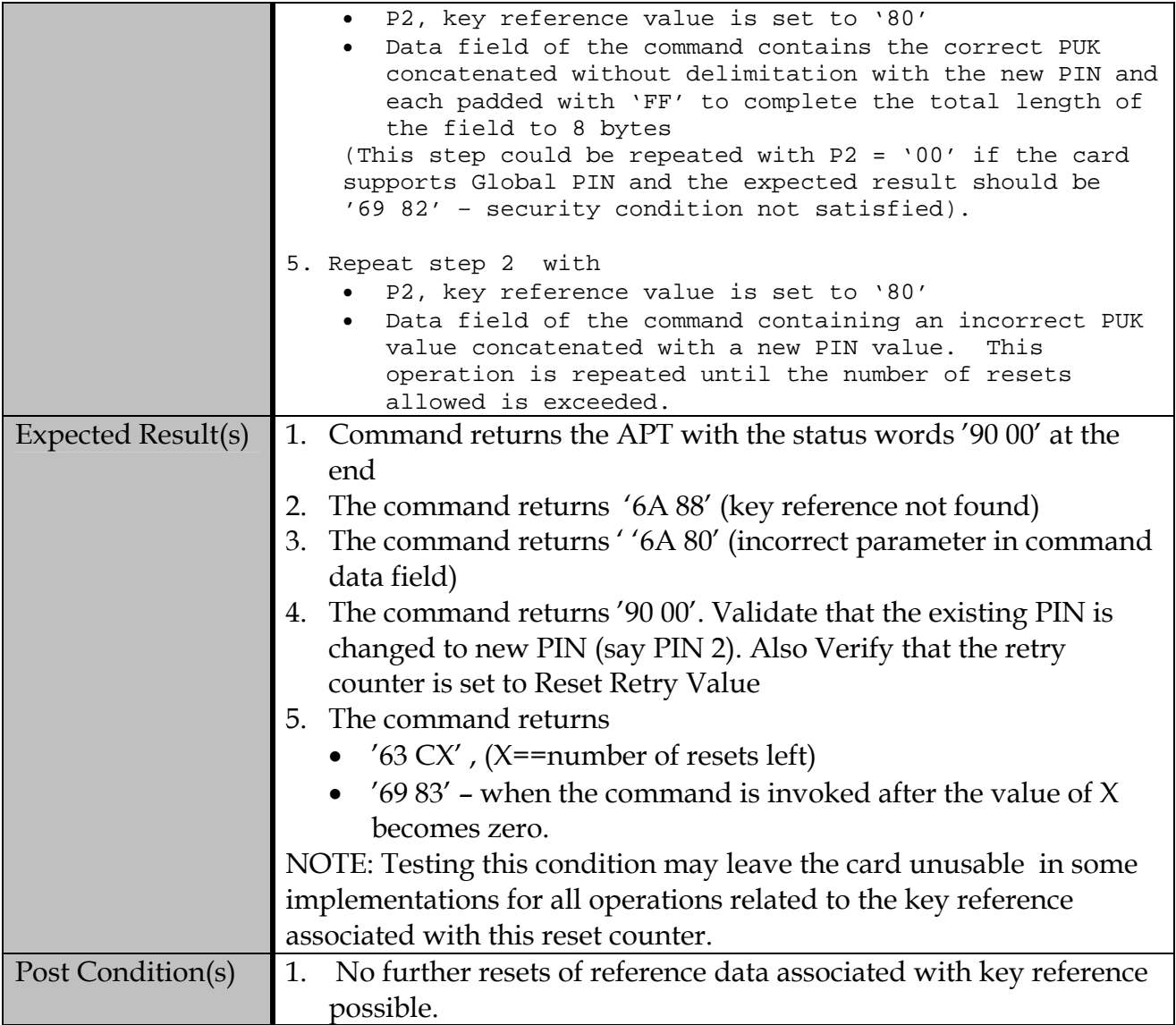

# **C.2.3.2 Contactless Interface**

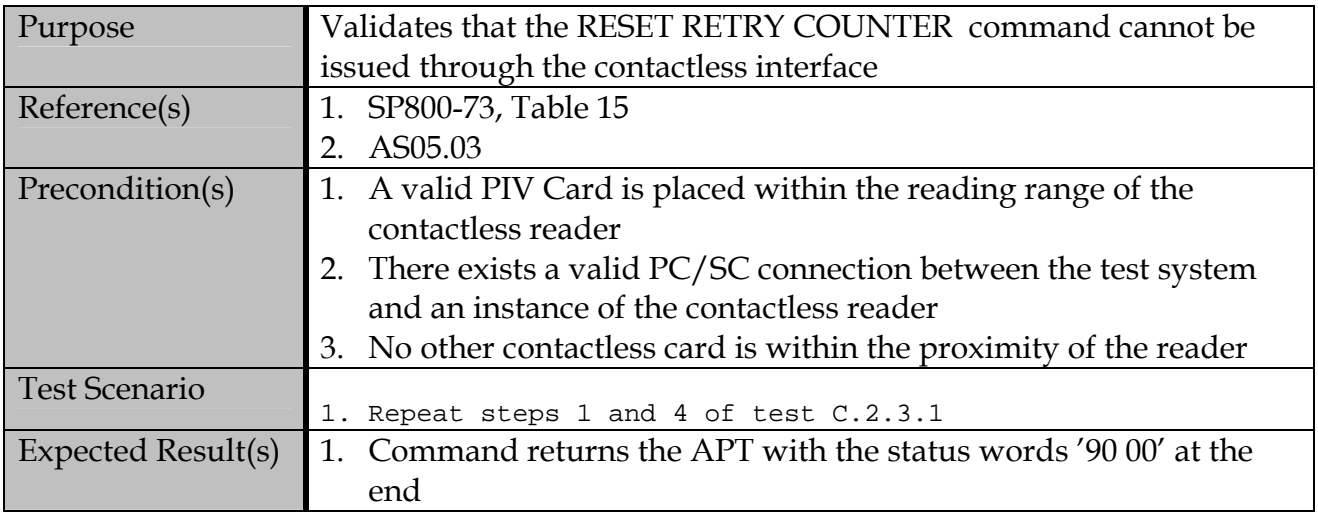

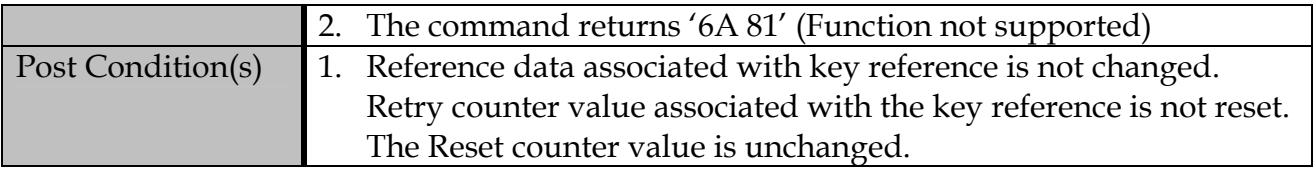

#### **C.2.4 GENERAL AU THENTICATE command**

#### **C.2.3.3 C.2.4.1 Contac t Interface**

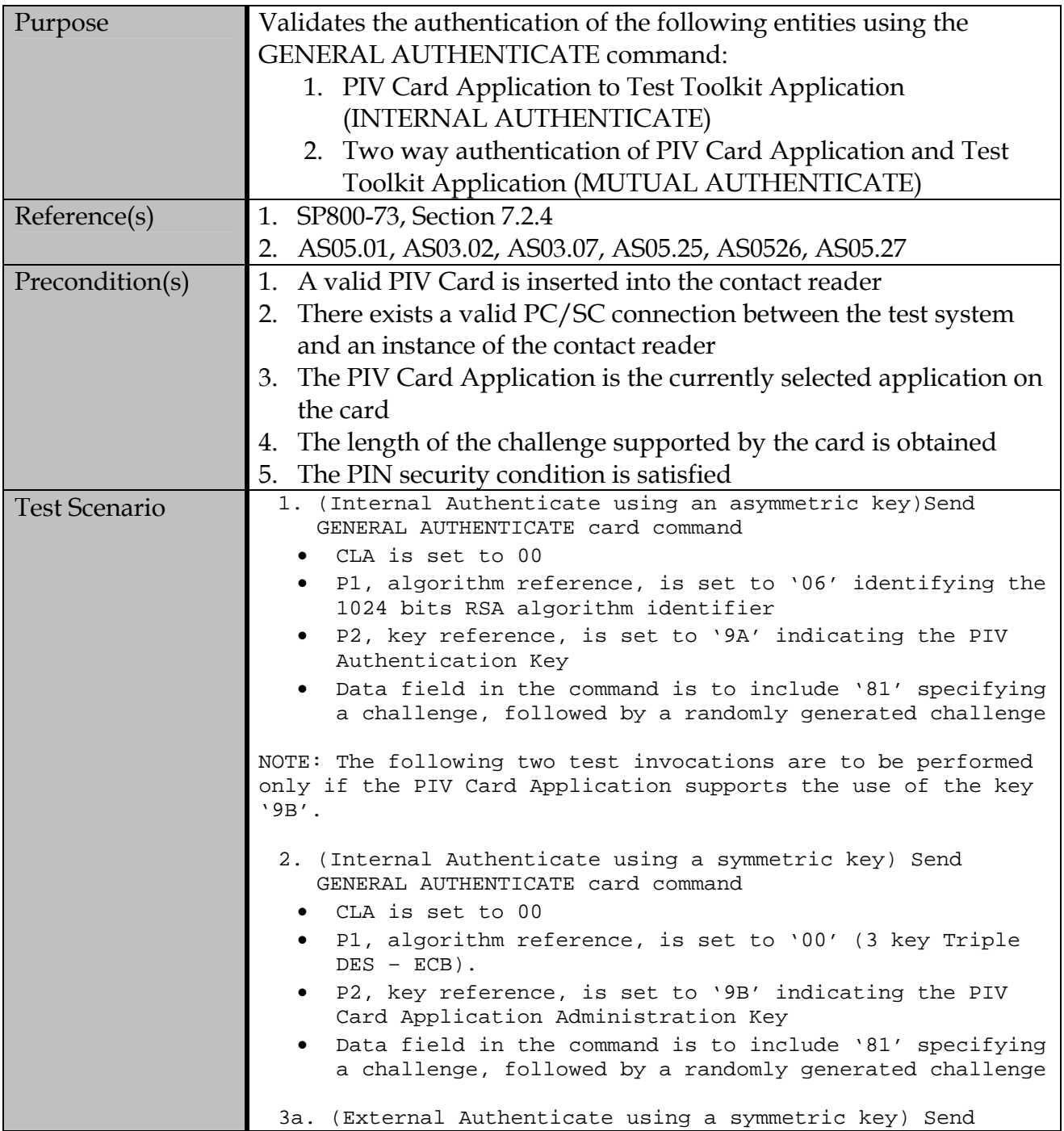

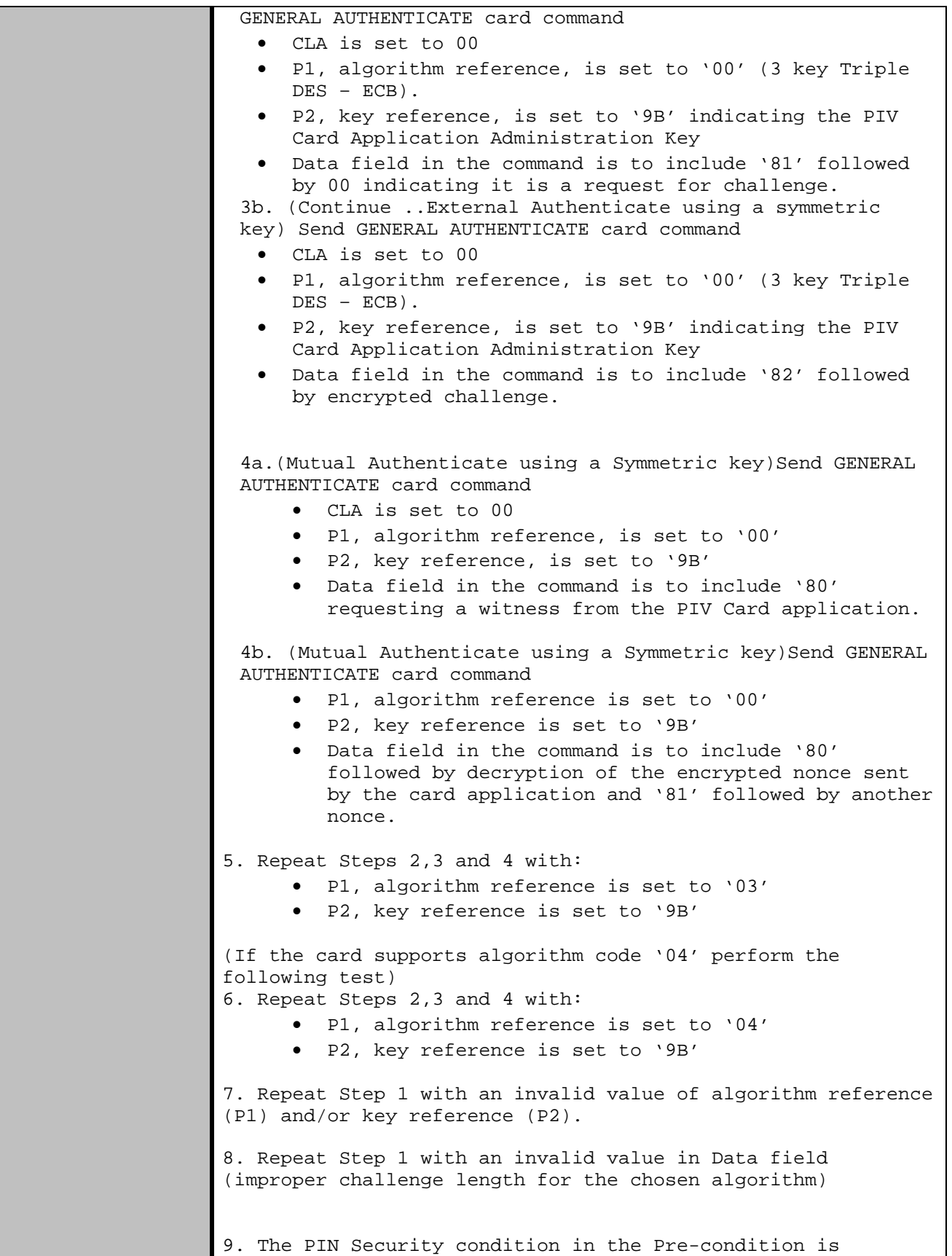

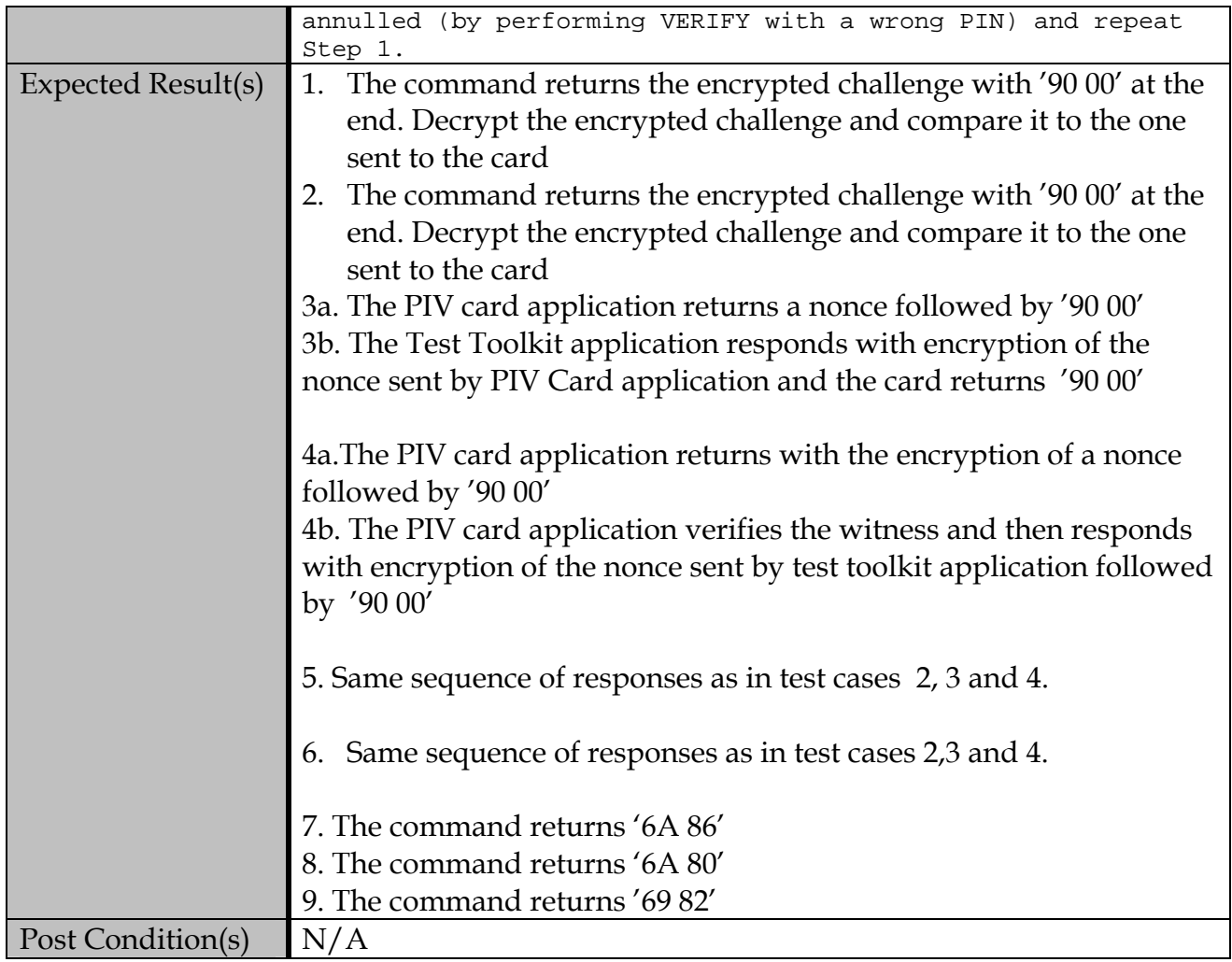

# **C.2.3.4 C.2.4.2 Contactless Interface**

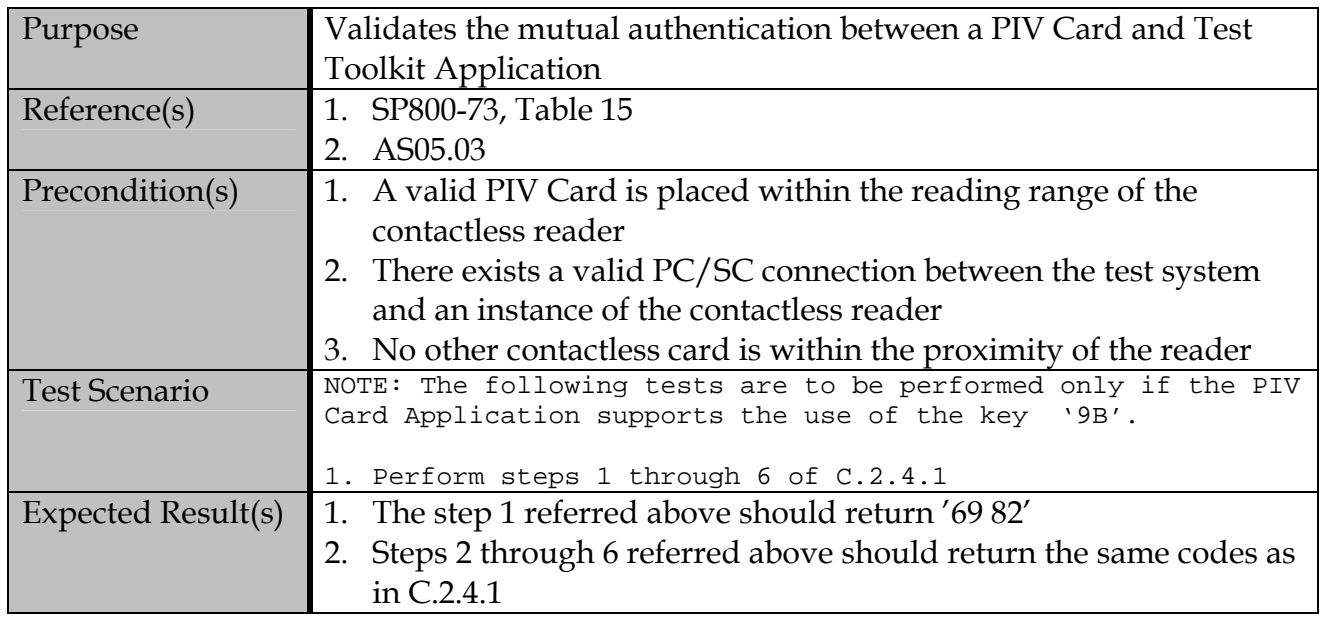

Post Condition(s) N/A

#### **C.3 Card Commands for Credential Initialization and Administration**

#### **C.3.1 PUT DATA Co mmand**

#### **n C.3.1.1 C.3.1.1 Co tact Interface**

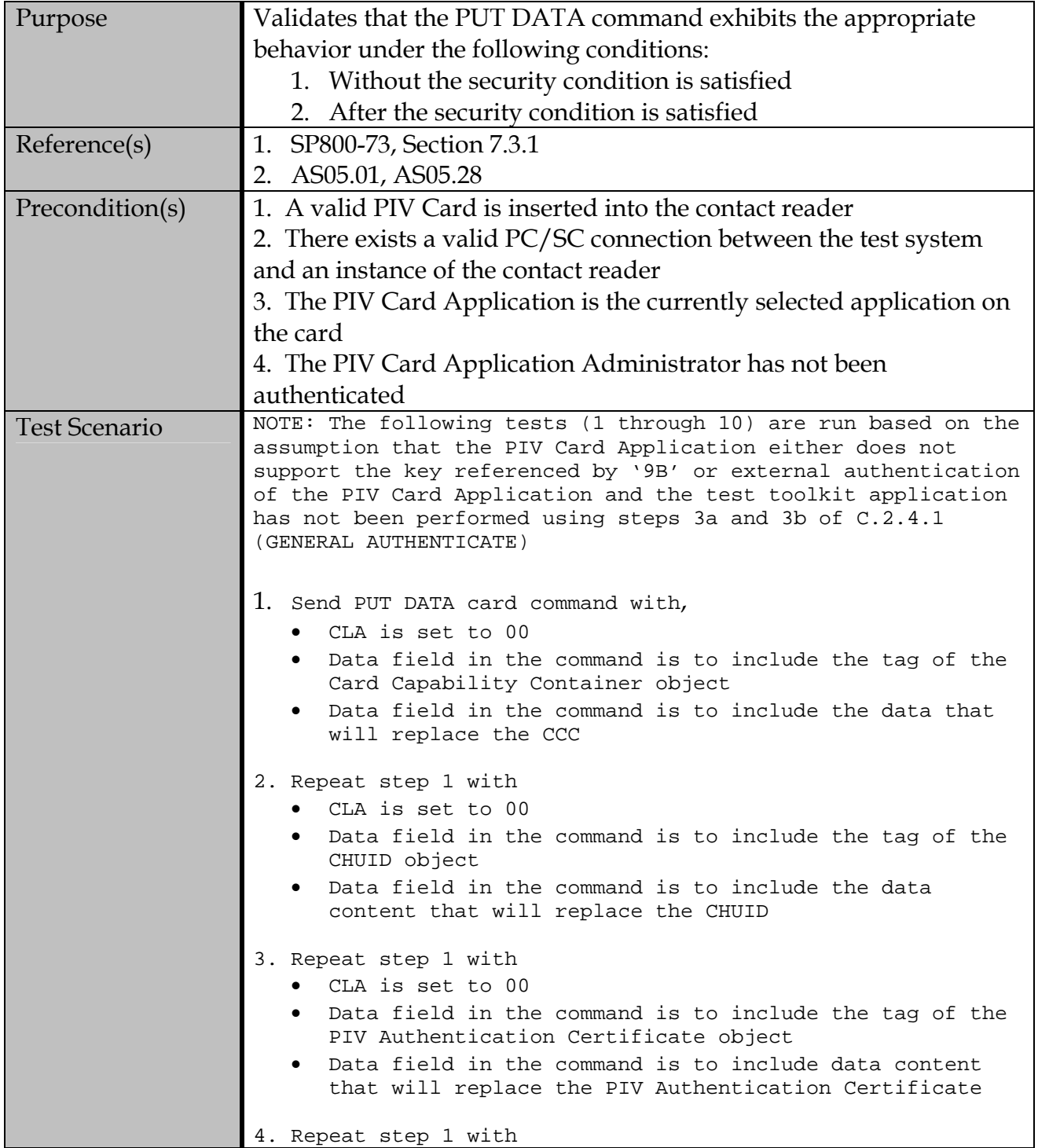

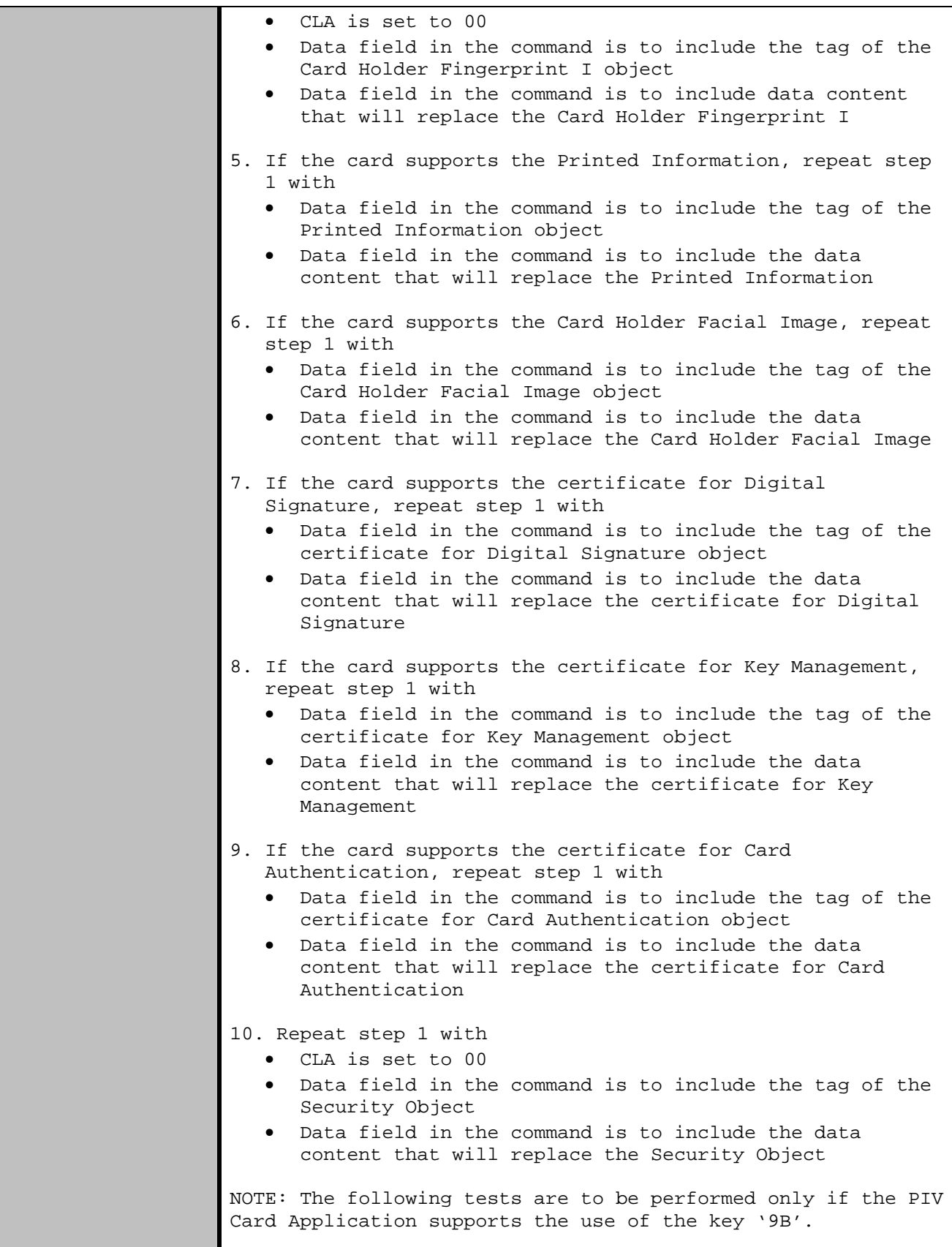

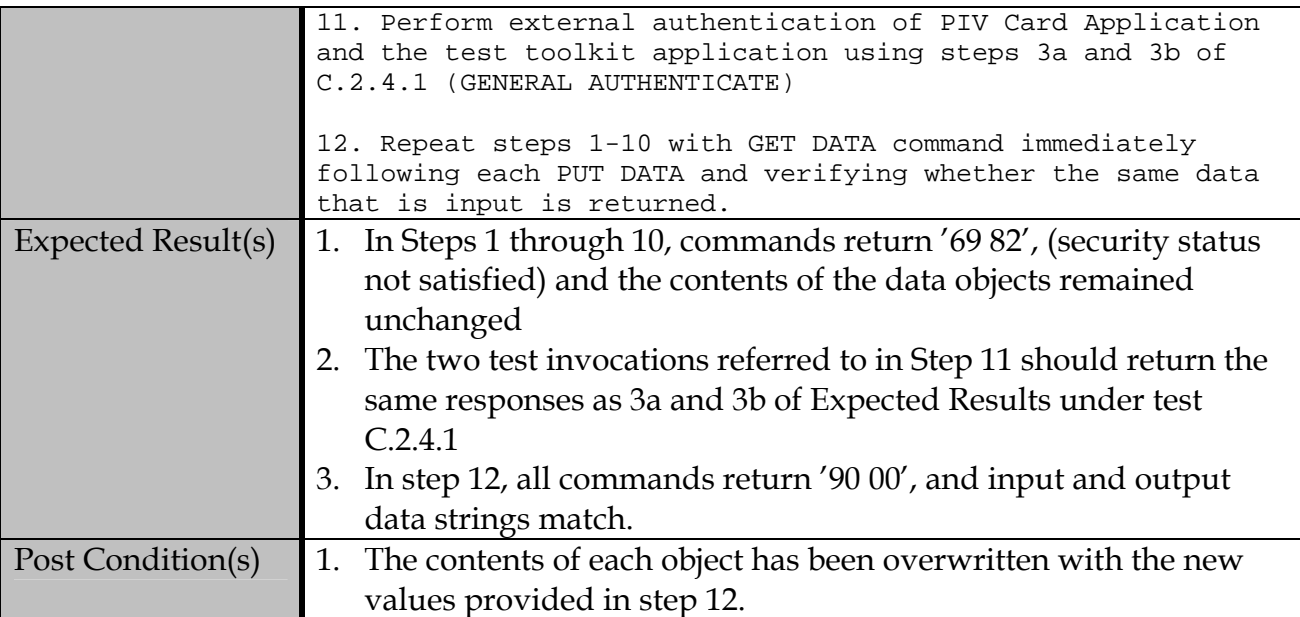

# **C.3.1.2**

#### **C.3.1.3 C.3.1.2 Contactless Interface**

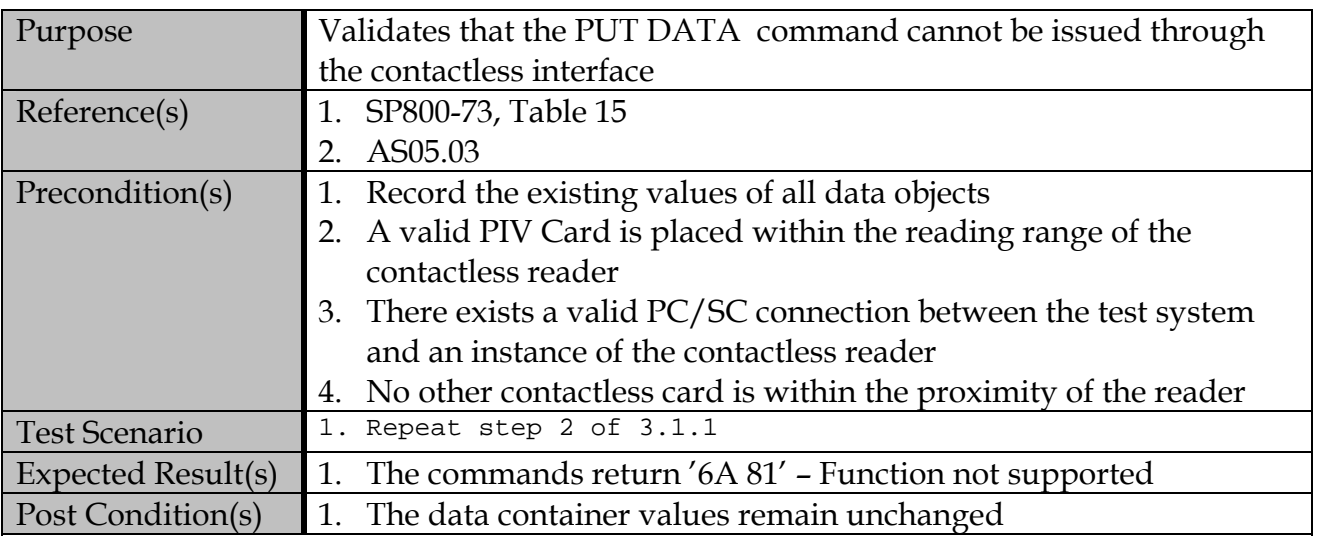

## **C.3.2 GENERATE ASYMMETRIC KEY PAIR command**

## **C.3.1.4 C.3.2.1 Contact Interface**

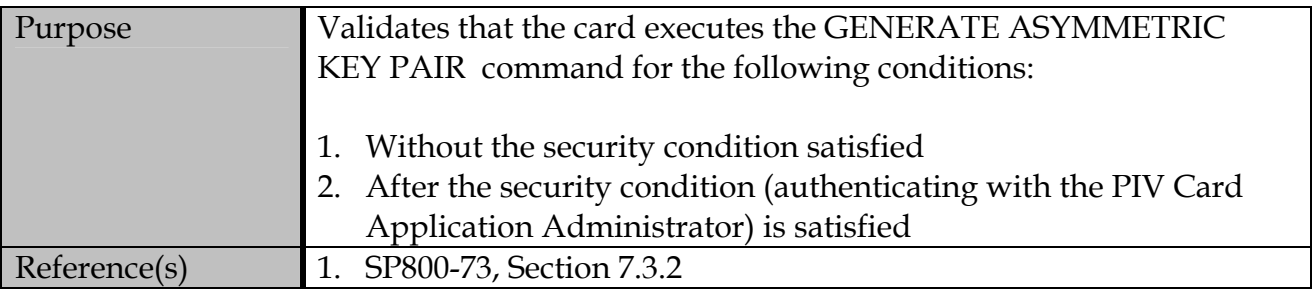

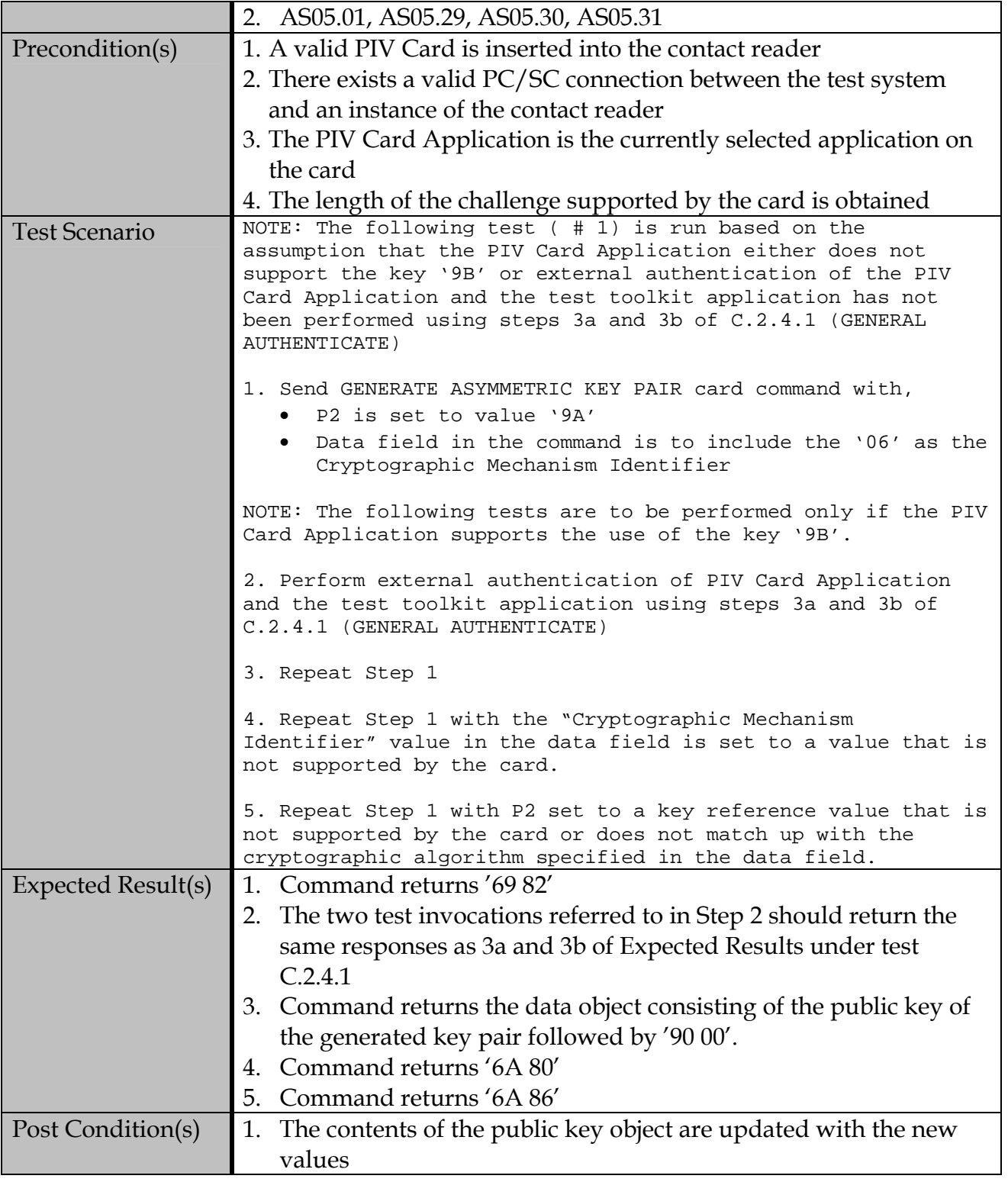

# **C.3.1.5 C.3.2.2 Contactless Interface**

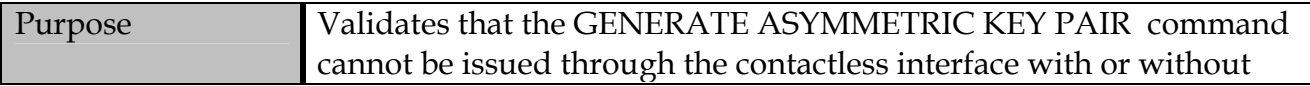

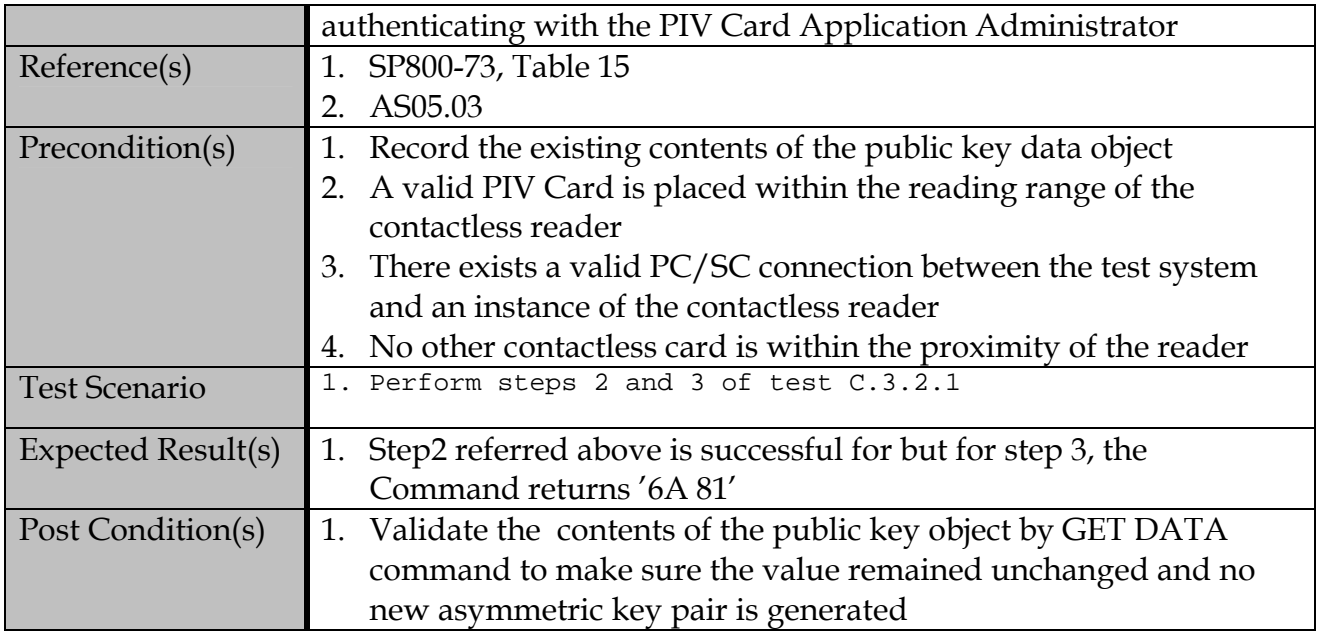

### <span id="page-96-0"></span>**Appendix D—Test Reports**

Following execution of each test class, test labs will prepare a summary report to document and communicate the result of all test cases belonging to that class. A new report shall be kept for each separate run against the same unit under test. Each test report shall be signed and dated by the tester, the lab representative and the authorized NIST personnel when needed, and accompany a cover letter to be sent to the vendor to inform the outcome of the test. Templates are provided below as samples and demonstrate the type of information to be included in the reports. Actual format of the report and the quantity of information contained may vary among labs.

# **D.1 PIV Client API Test Results Summary**

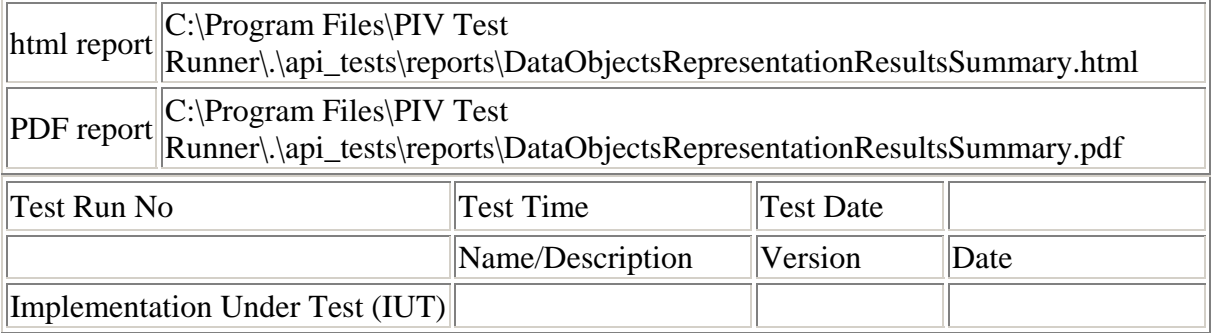

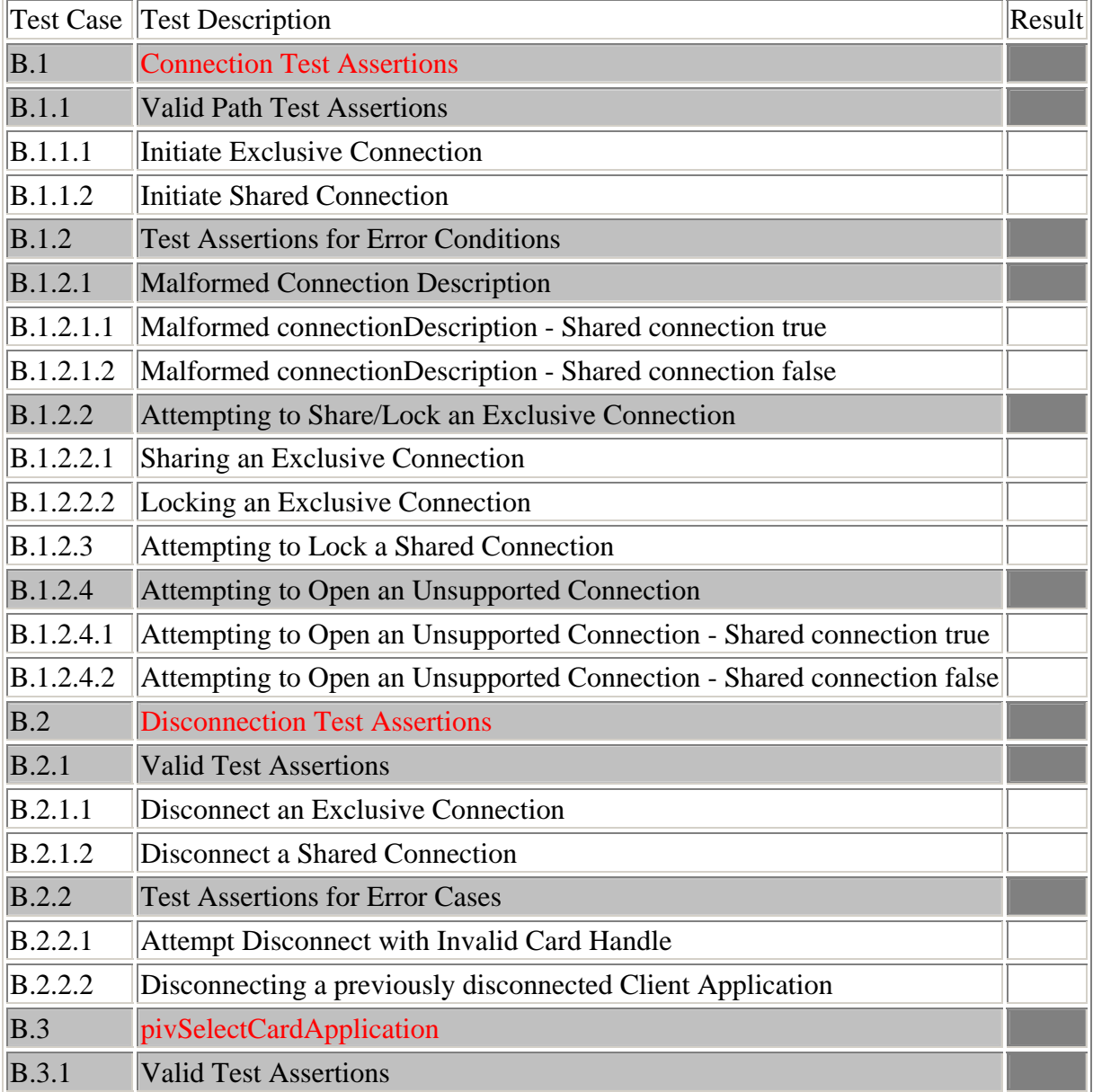

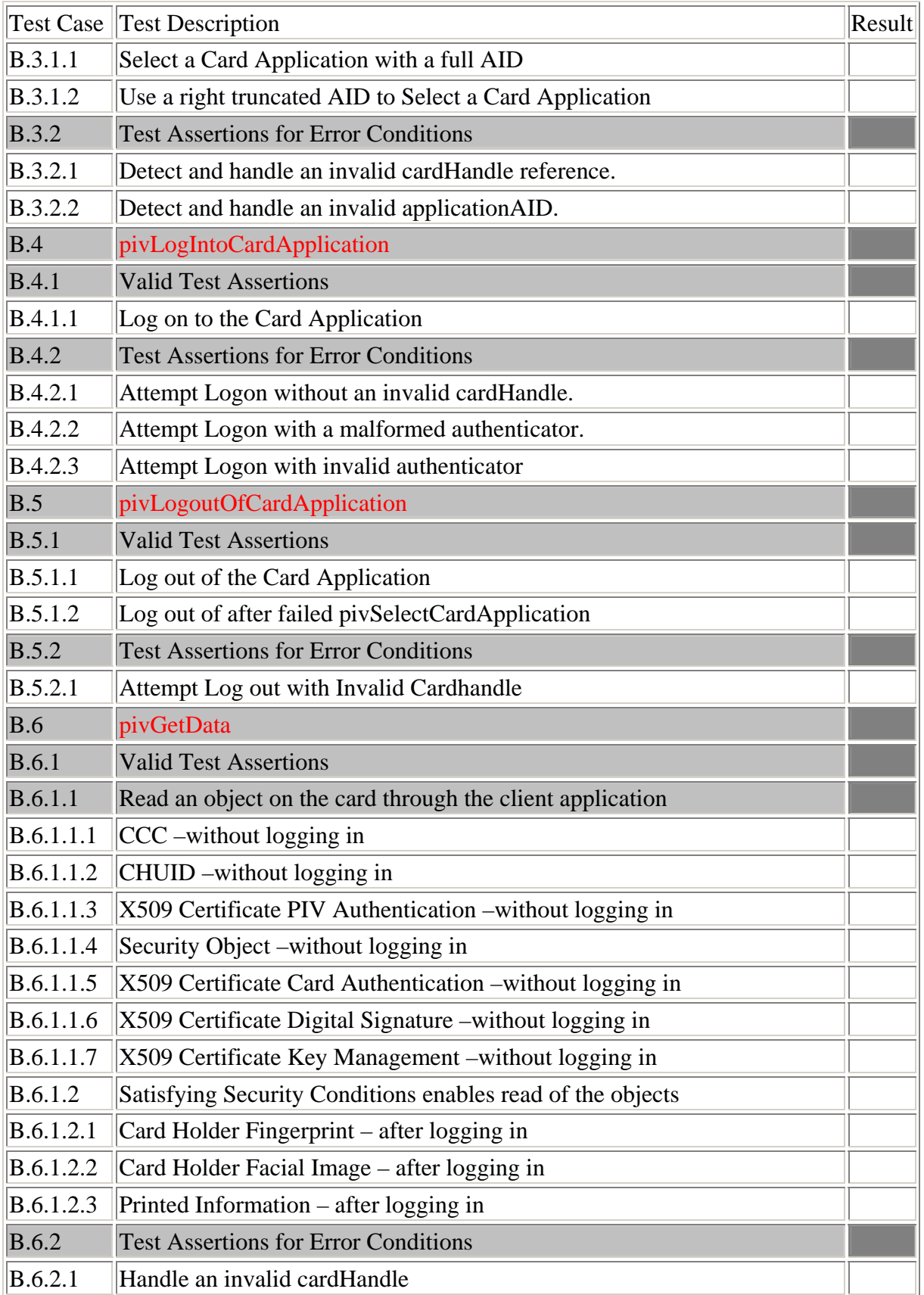

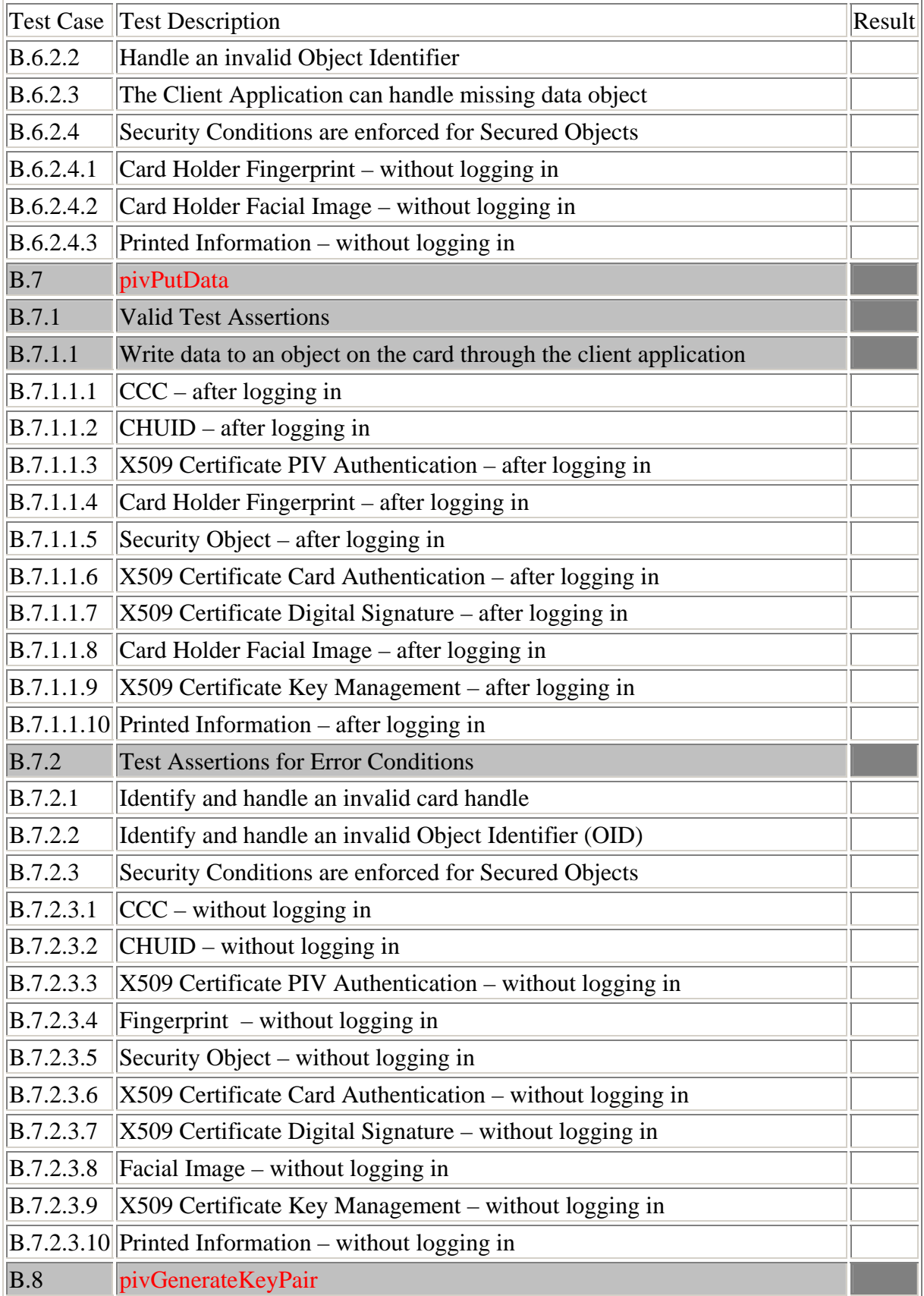

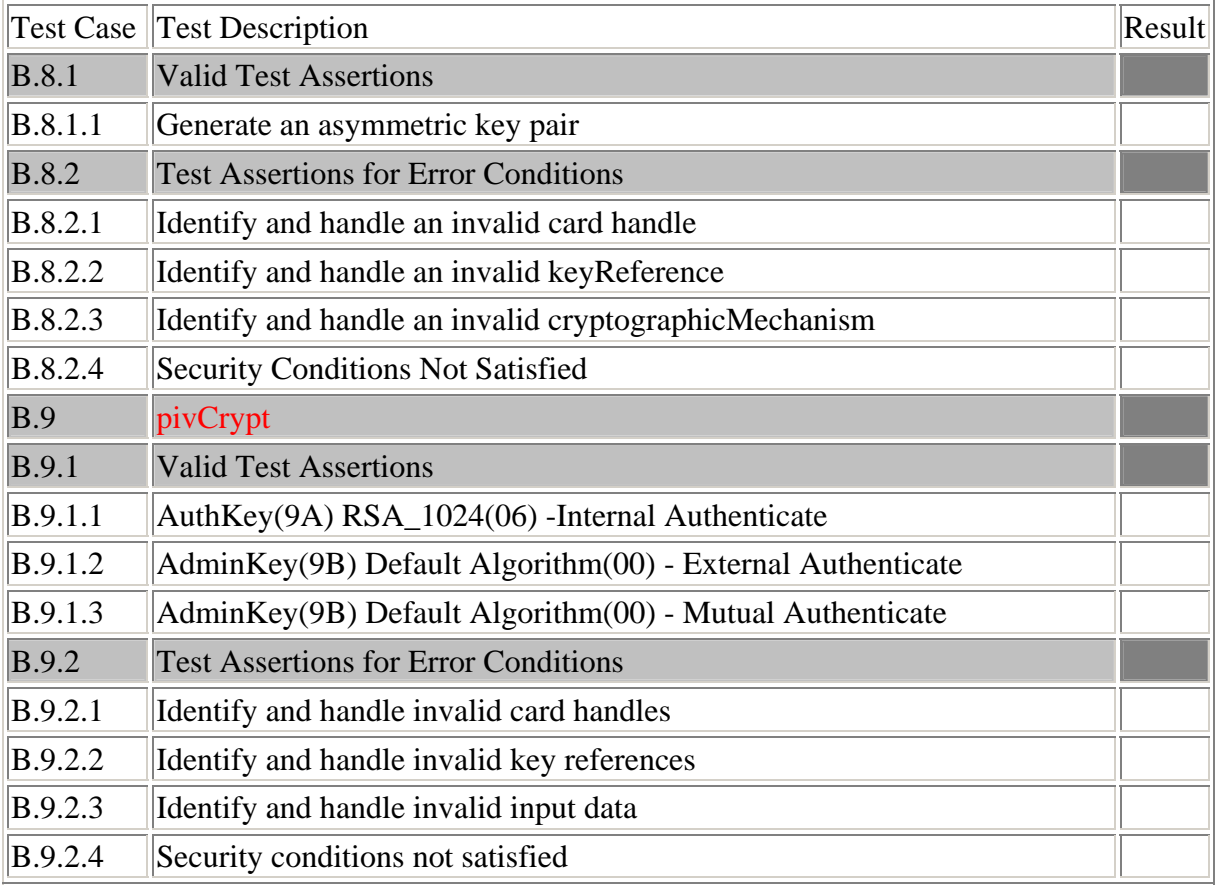

# **D.2 Card Command Interface Test Results Summary**

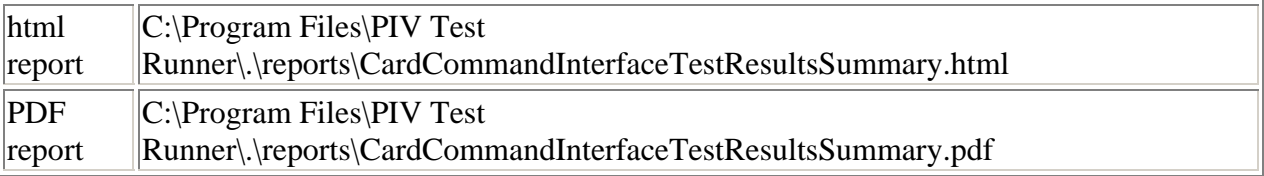

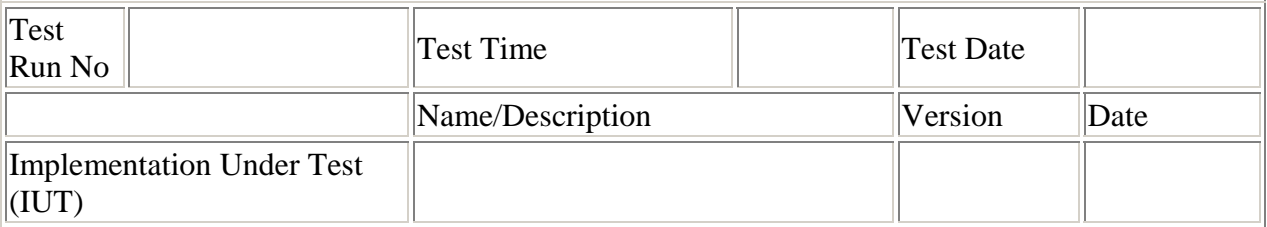

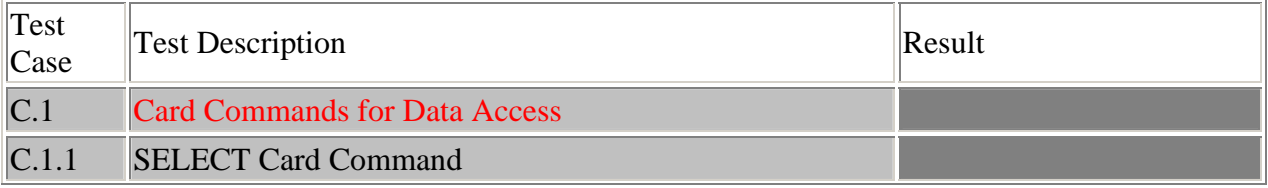

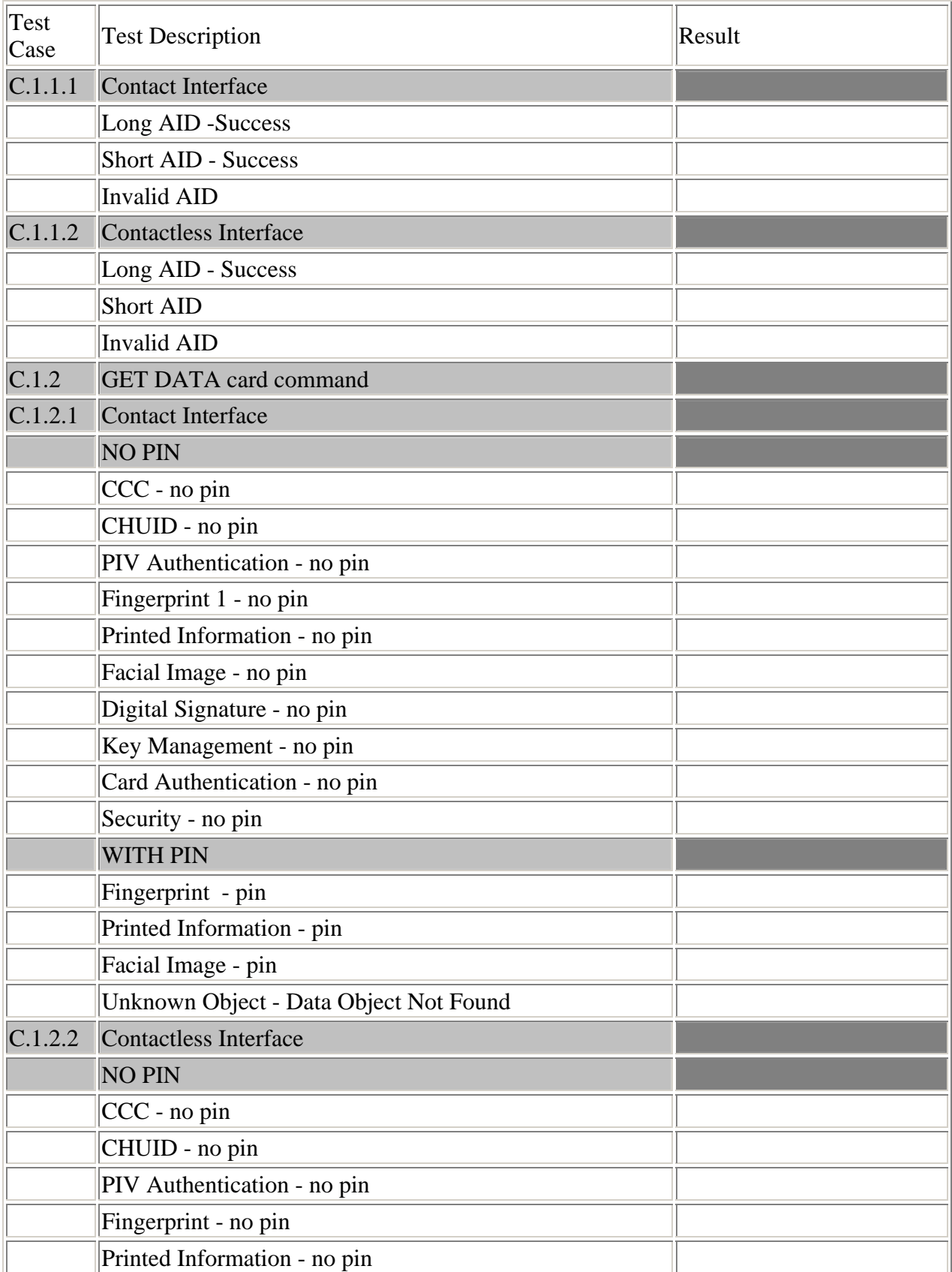

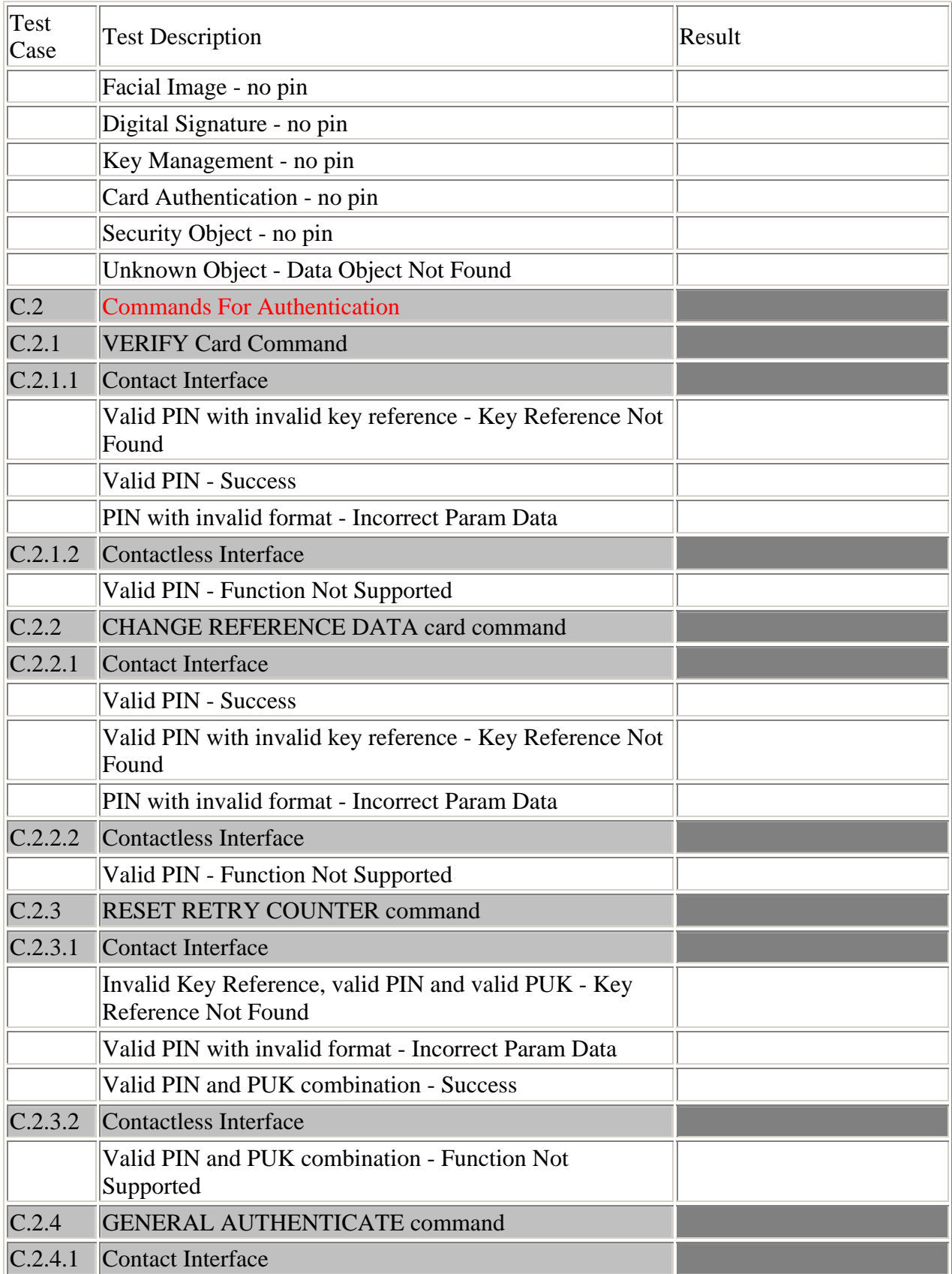

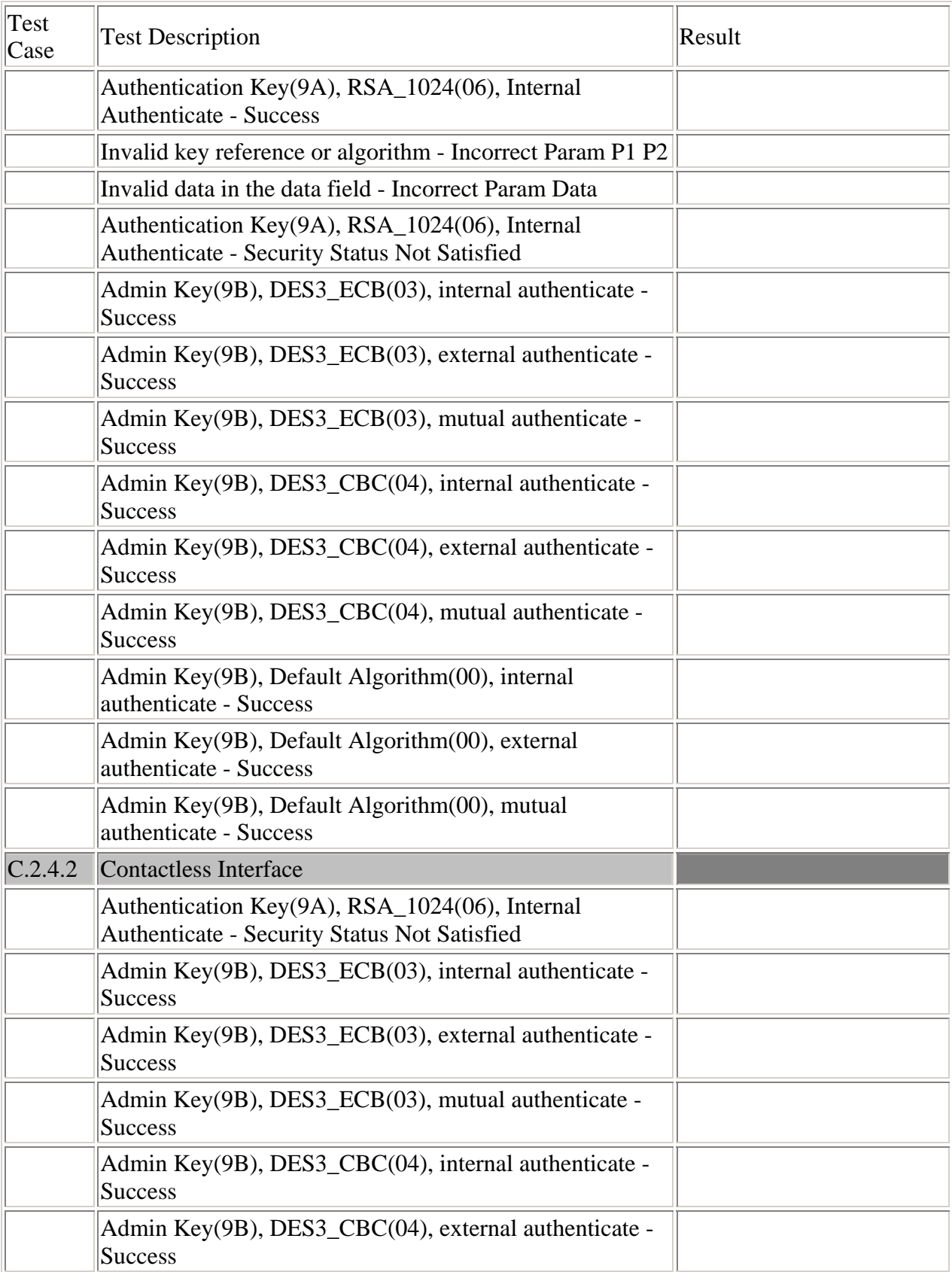

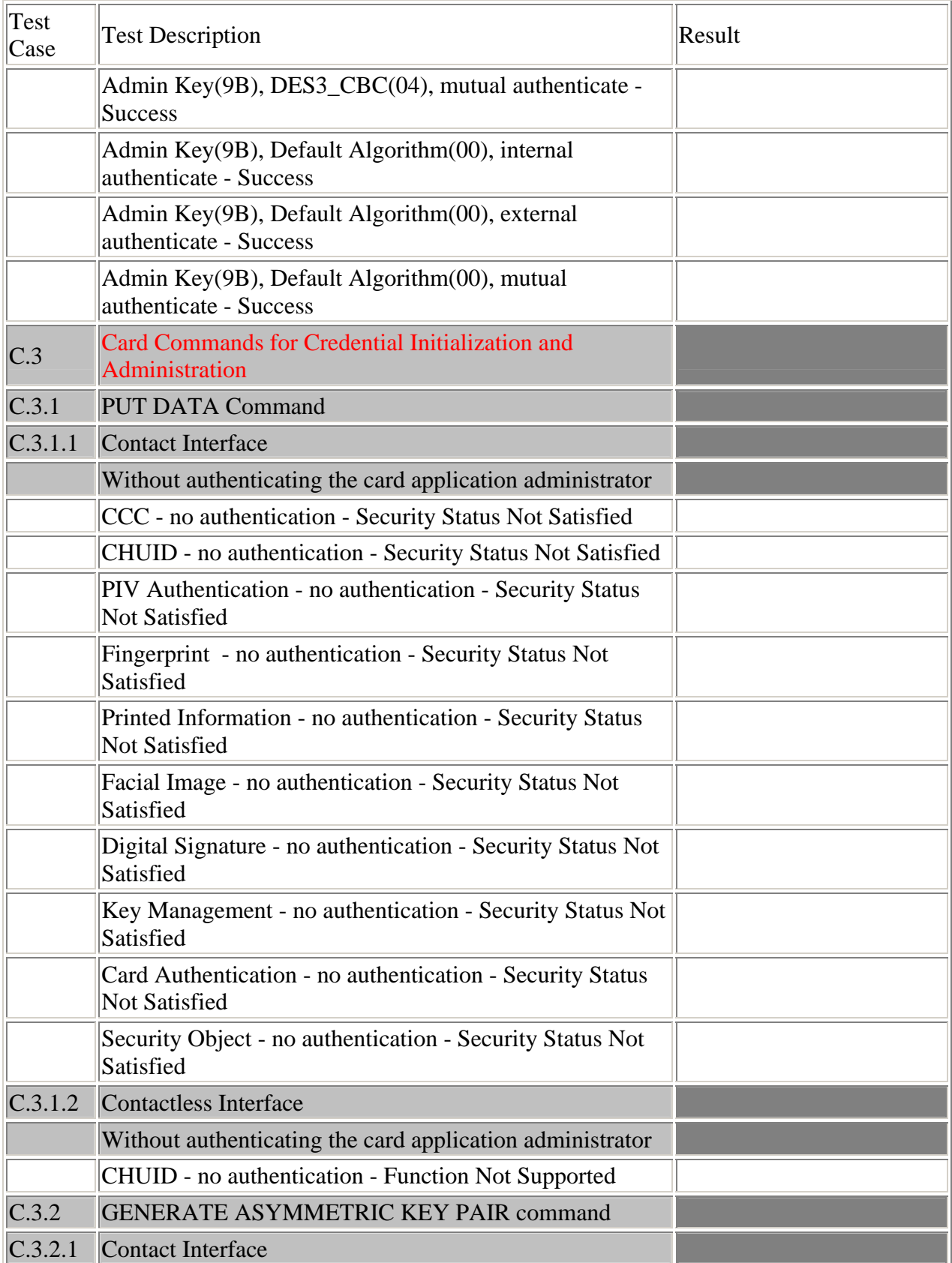

| Test<br>Case | <b>Test Description</b>                                                                     | Result |
|--------------|---------------------------------------------------------------------------------------------|--------|
|              | <b>Security Status Not Satisfied</b>                                                        |        |
|              | Auth Key, RSA_1024, Success                                                                 |        |
|              | <b>Incorrect Param Data</b>                                                                 |        |
|              | <b>Incorrect Param P2</b>                                                                   |        |
| C.3.2.2      | <b>Contactless Interface</b>                                                                |        |
|              | <b>Function Not Supported</b>                                                               |        |
| C.4          | <b>CHECK</b> tests <sup>6</sup>                                                             |        |
| C.4.1        | <b>Additional General Authenticate Tests</b>                                                |        |
| C.4.1.1      | <b>Contact Interface</b>                                                                    |        |
|              | All additional tests successful                                                             |        |
| C.4.2        | <b>Additional Generate Key Pair Tests</b>                                                   |        |
| C.4.2.1      | Contact Interface                                                                           |        |
|              | All additional tests successful                                                             |        |
| C.4.3        | Checking Put Data for Correct Storage                                                       |        |
| C.4.3.1      | <b>Contact Interface</b>                                                                    |        |
|              | <b>CCC</b>                                                                                  |        |
|              | <b>CHUID</b>                                                                                |        |
|              | X509 Certificate PIV Authentication                                                         |        |
|              | Card Holder Fingerprint 1                                                                   |        |
|              | <b>Printed Information</b>                                                                  |        |
|              | Card Holder Facial Image                                                                    |        |
|              | X509 Certificate Digital Signature                                                          |        |
|              | X509 Certificate Key Management                                                             |        |
|              | X509 Certificate Card Authentication                                                        |        |
|              | <b>Security Object</b>                                                                      |        |
| C.4.4        | Checking Application Property Template & Currently<br><b>Selected Application</b>           |        |
| C.4.4.1      | <b>Contact Interface</b>                                                                    |        |
|              | Application Property Template in Correct Format +<br>Currently Selected Application is same |        |
| C.4.5        | <b>Checking Retry Counter Auto Resets</b>                                                   |        |
| C.4.5.1      | Contact Interface                                                                           |        |

<span id="page-105-0"></span><sup>&</sup>lt;sup>6</sup> Tests under this sub-section are verification of post-conditions and state variables for test scenarios already described in Section C.1 through C.3.

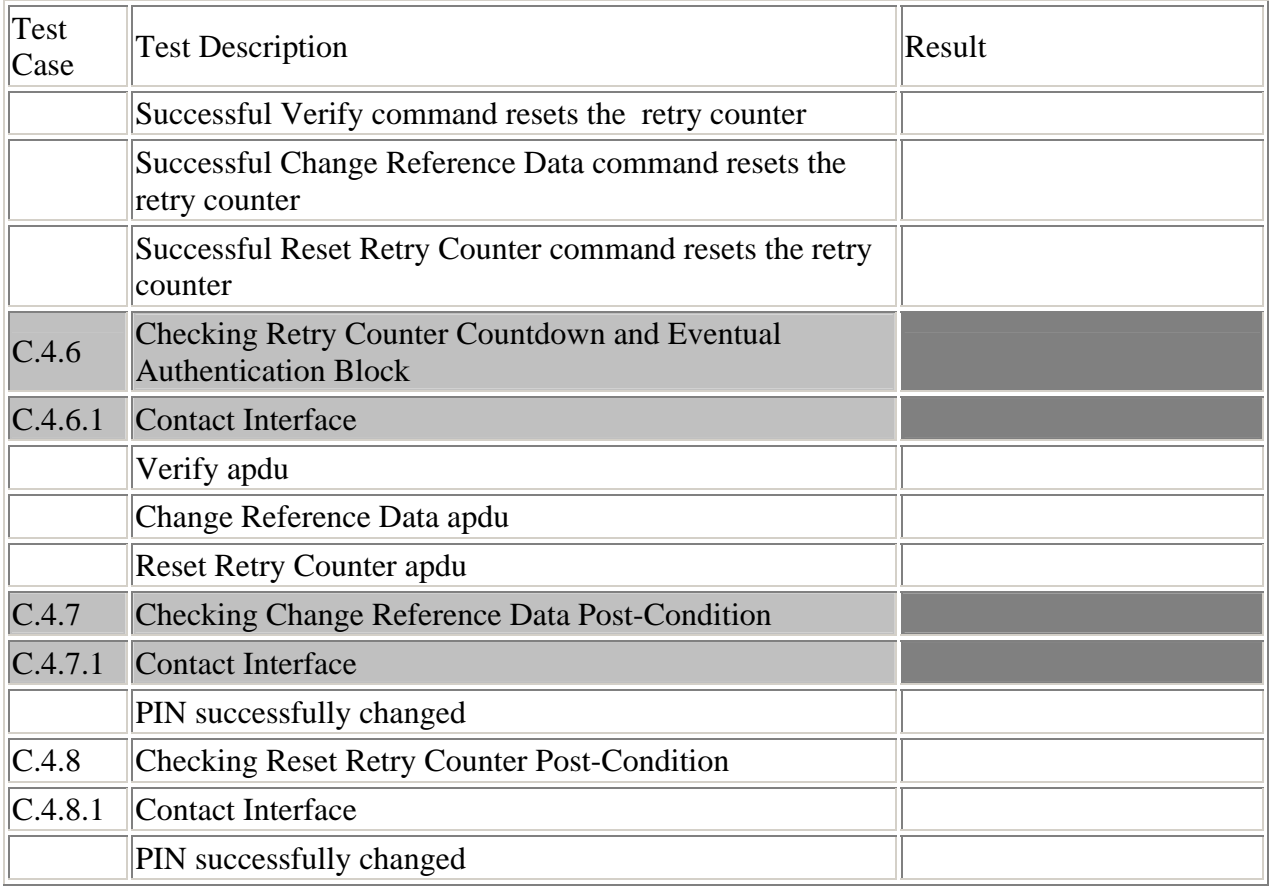

# **D.3 Test Discrepancy Report**

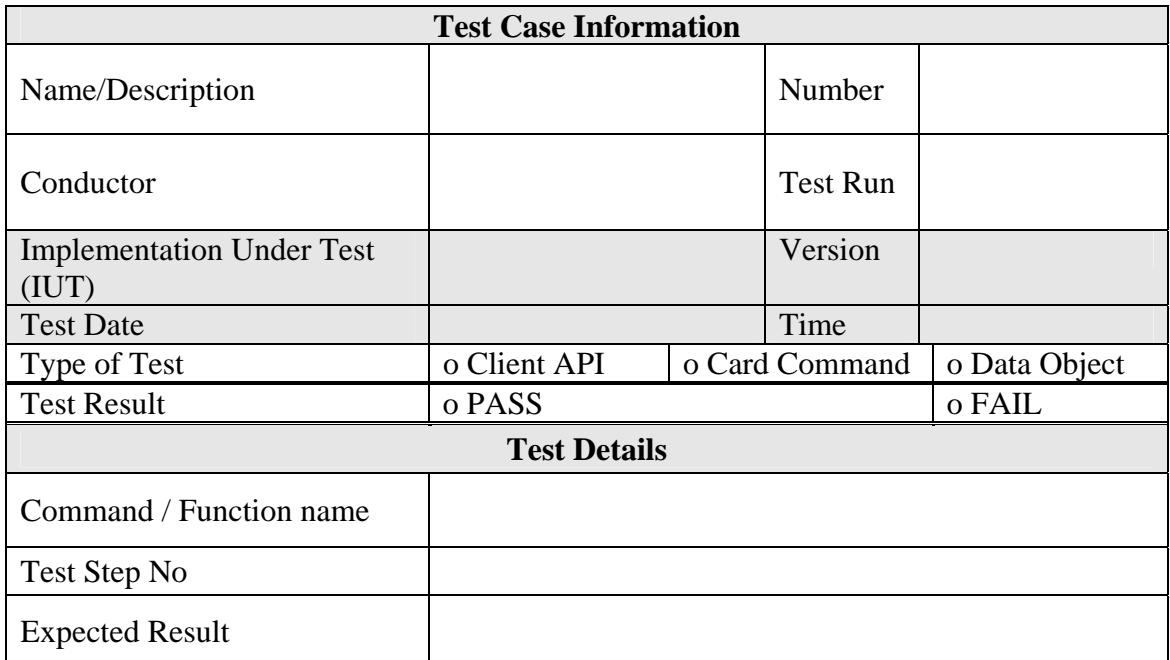

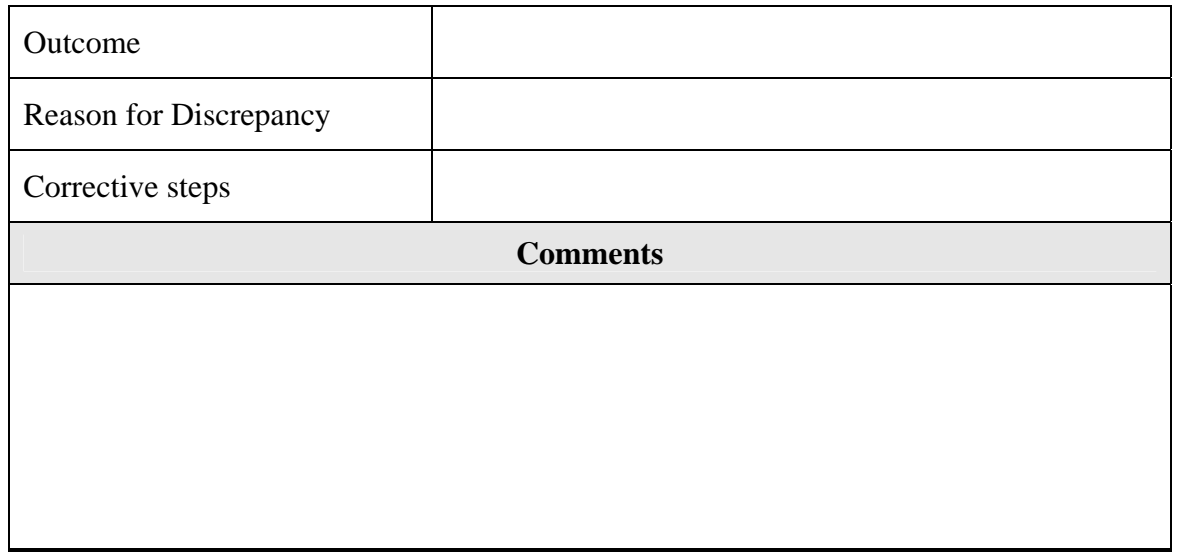
# **Appendix E—DTRs to Test Assertion Mapping**

The following table provides an associtation between the Required Test Procedures in DTRs in Appendix A (those that can be electronically tested) and the test assertions in Appendix B and Appendix C.

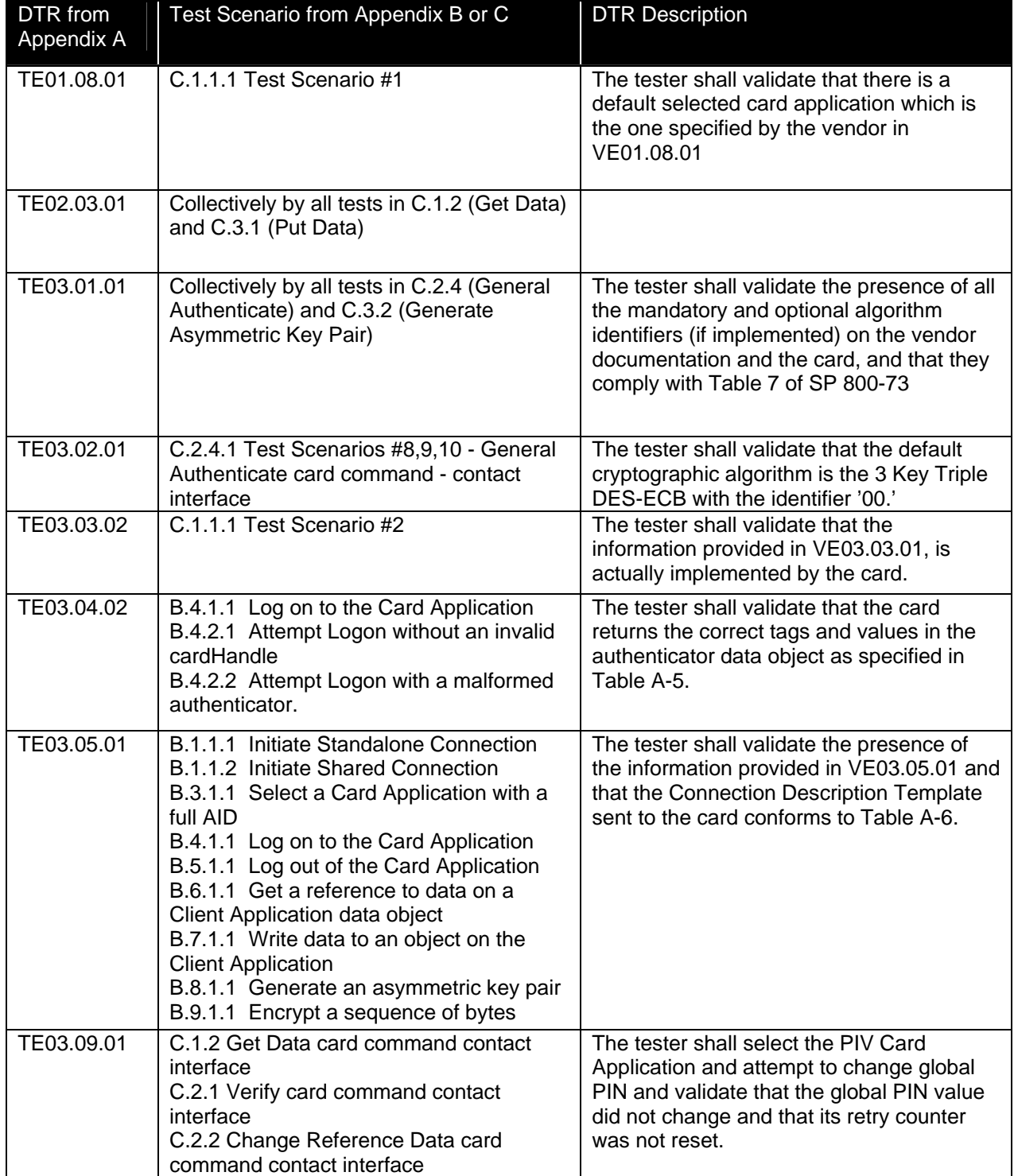

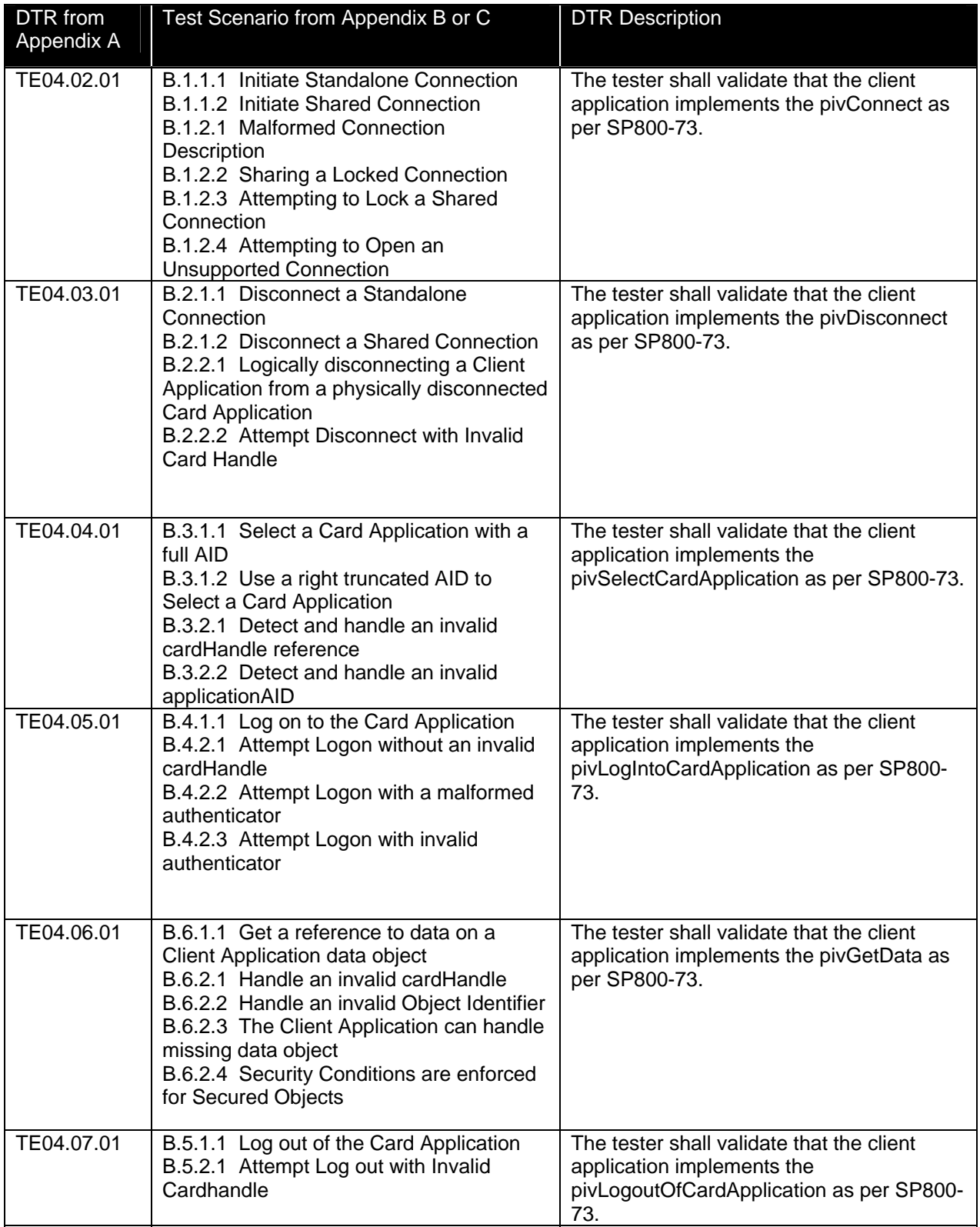

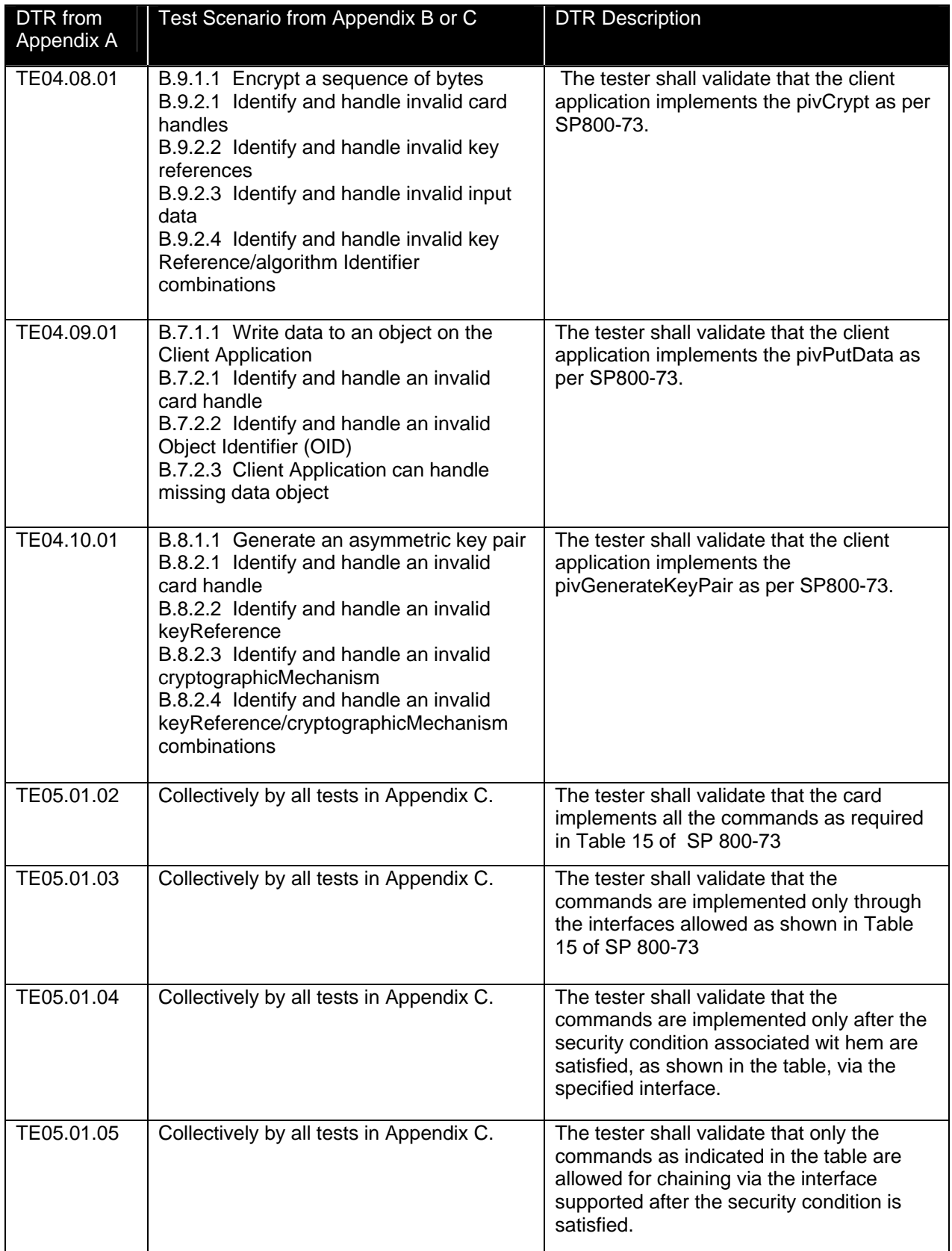

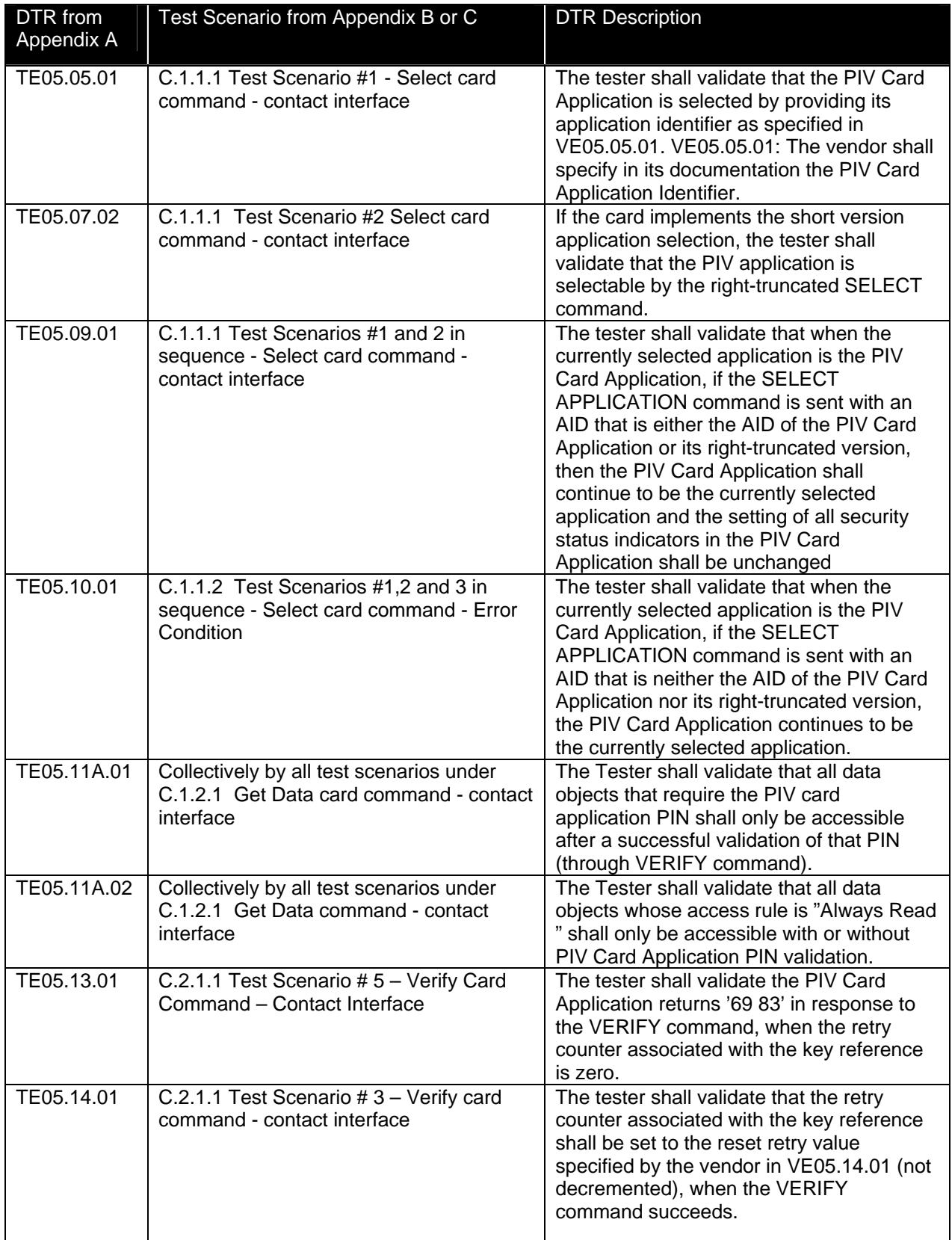

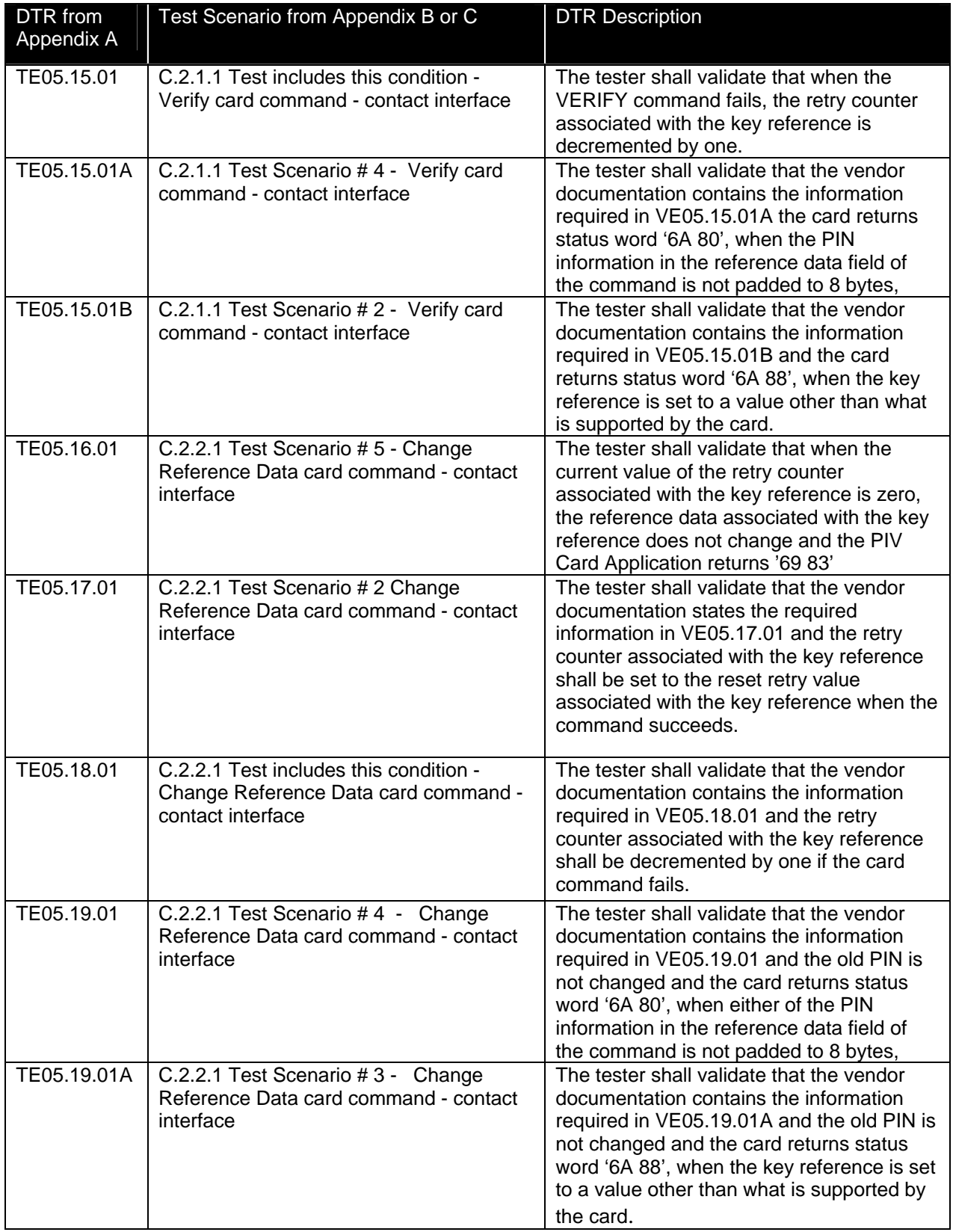

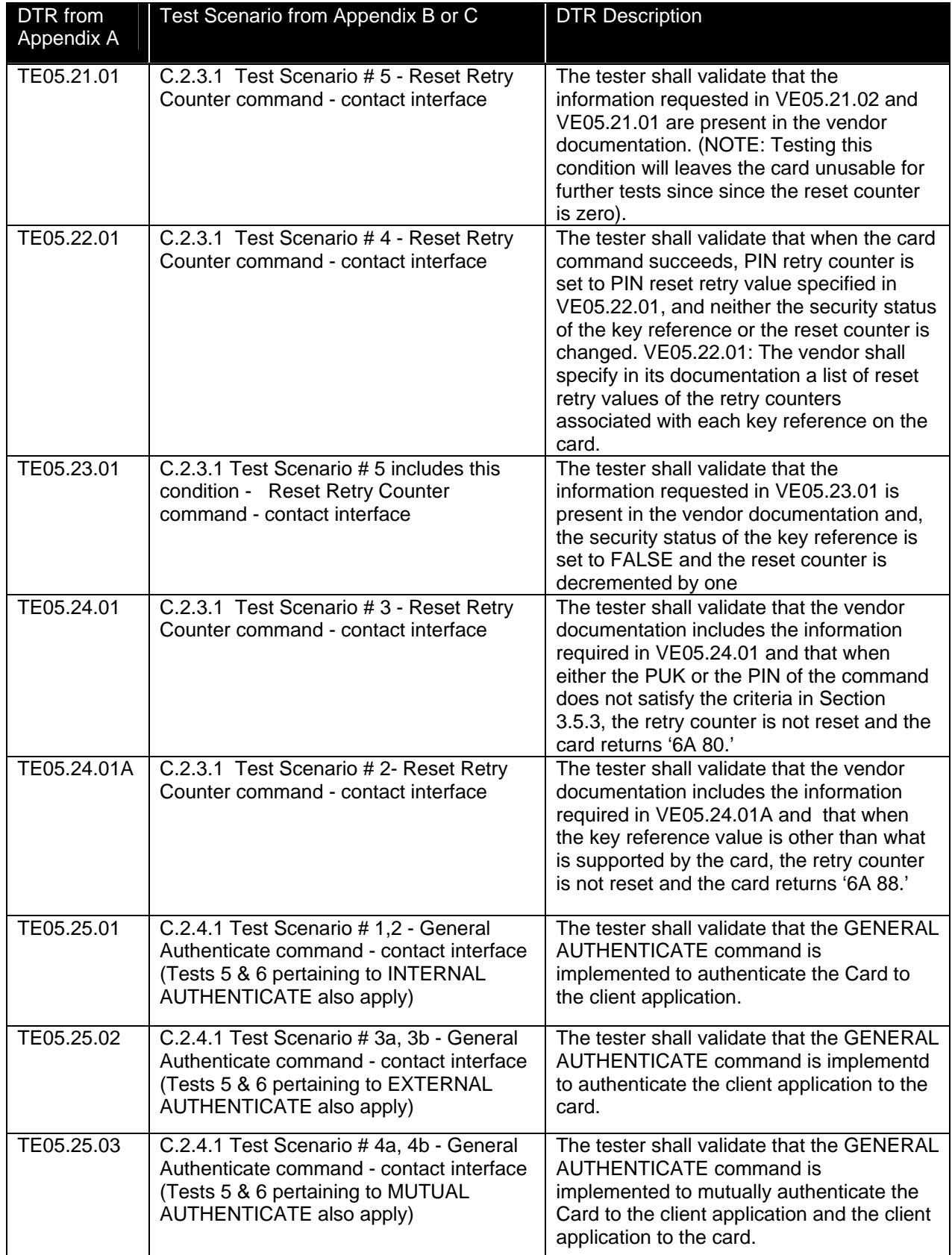

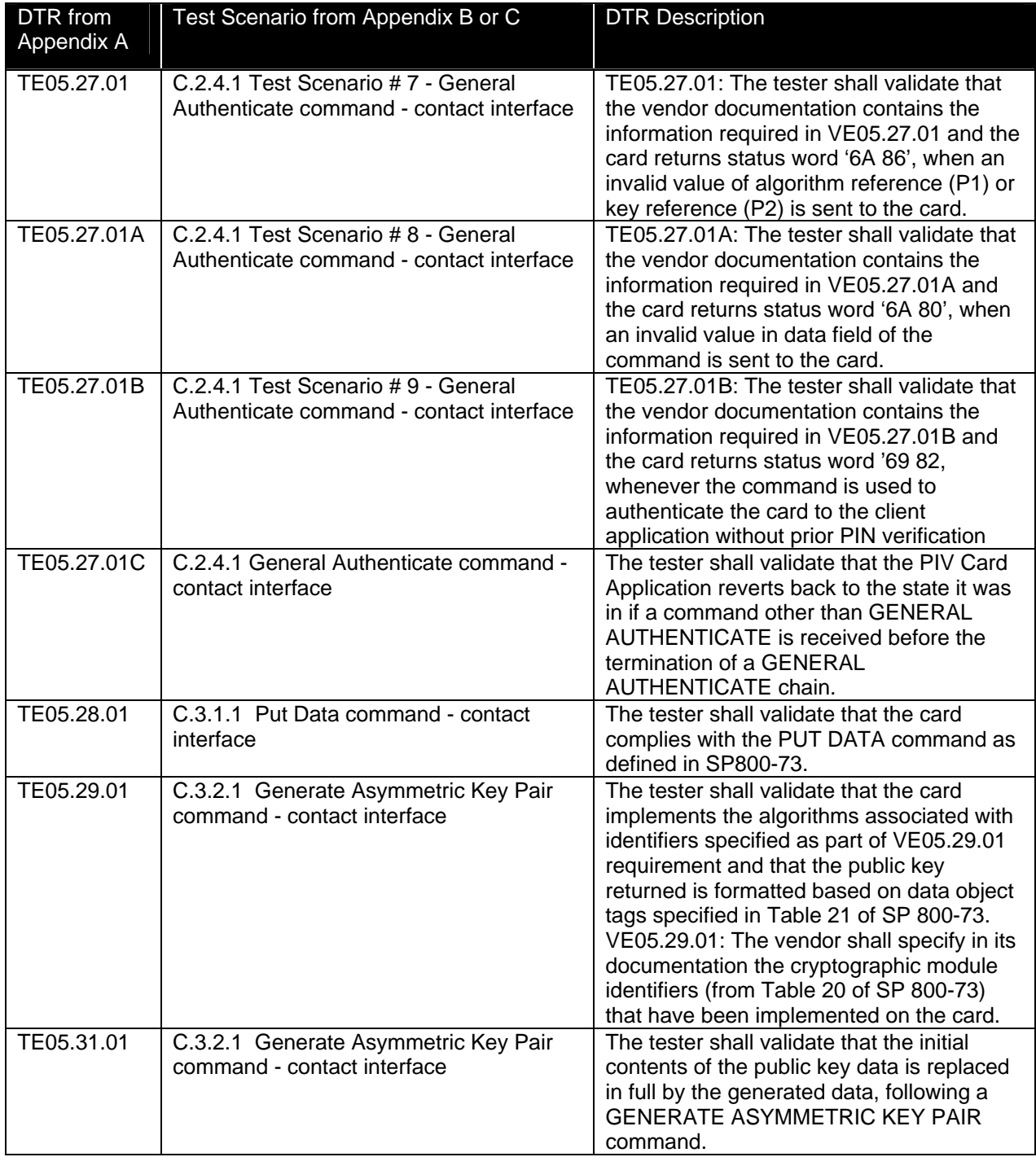

### **Appendix F—PIV Middleware Implementation Considerations (Informative)**

This appendix presents some aspects of software design that are important in developing conformant implementations of the End-Point Client Application (also called PIV Middleware) Programming Interface described in Chapter 6 of SP 800-73-1. The design involves two major processes.

- $+$  Design Step 1 The semantics of the return codes for various commands in the interface must be properly understood in order to arrive at the set of execution scenarios under which each of them will occur.
- $+$  Design Step 2 The semantics of the parameters in the language-neutral function signatures must be properly understood in order to determine appropriate types or structures when implementation-language bindings are created for these function signatures.

To facilitate "Design Step 1", Appendix F.1 provides a mapping of return codes from the various components in the program call environment to the PIV Middleware return codes specified in Chapter 6. These components and their associated return codes are:

- + PIV Card Application APDU Response Codes
- + Smart-Card Reader Driver PC/SC Return Codes
- + Local Function Call Checks (also called API checks) Programmer Defined

To obtain a comprehensive list of PIV Middleware return codes and their association with various functions, a matrix is given in Appendix F.2

To facilitate "Design Step 2", Appendix F.2 provides C-Language bindings for the PIV Middleware function signatures. The translation from numeric return codes in C-Language to the text-based PIV Middleware return codes is provided in Appendix F.3

## **F.1 PIV Middleware Return Code Mappings:**

A set of mappings from the APDU response codes (coming from the card application), local PC/SC driver response codes and the outcome of local API-level parameter validations to PIV Middleware return codes are given for each function in the following tables.

#### **1. pivConnect (By design does not map to a card APDU)**

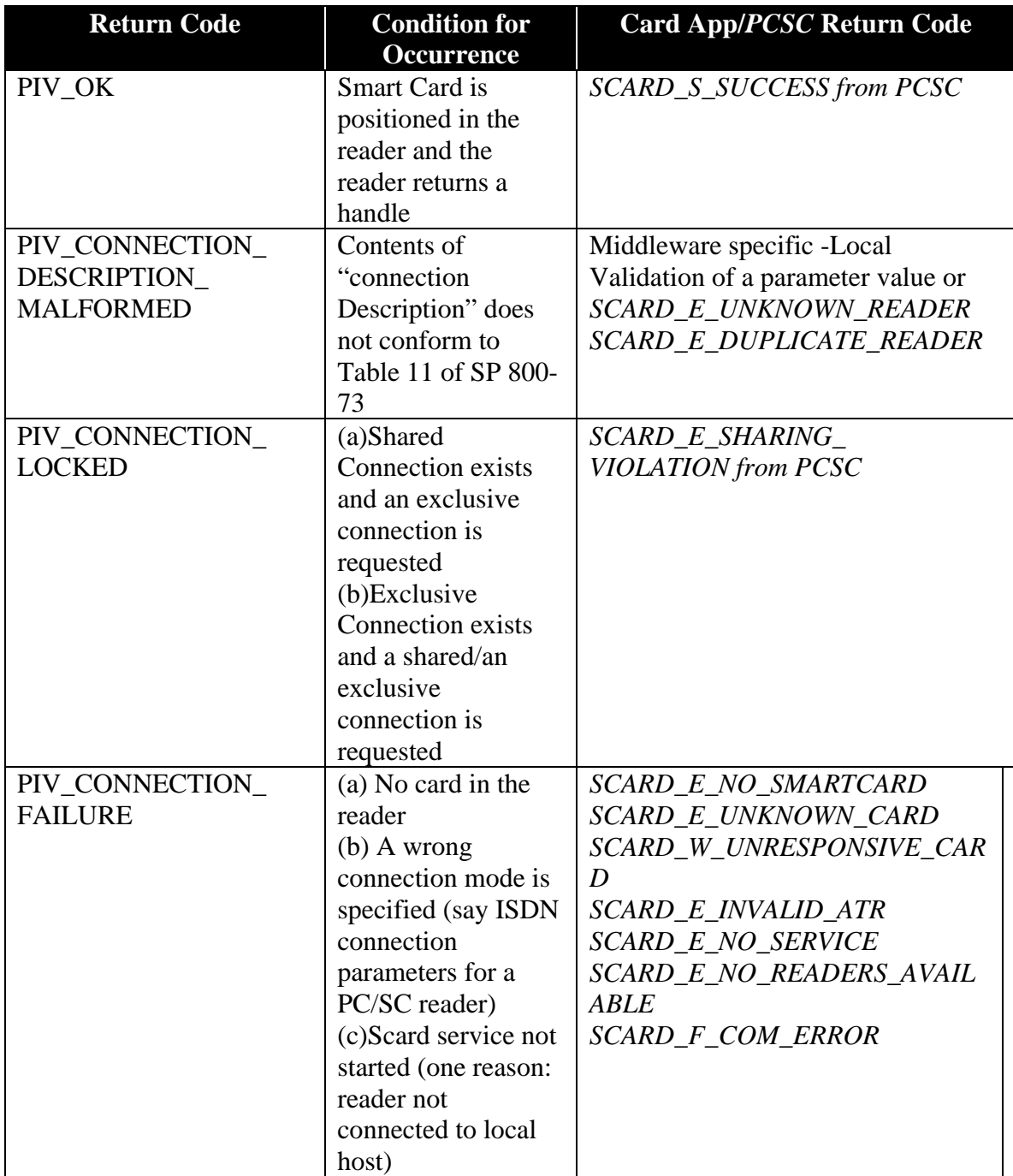

**2. pivDisconnect (By design does not map to a card APDU)**

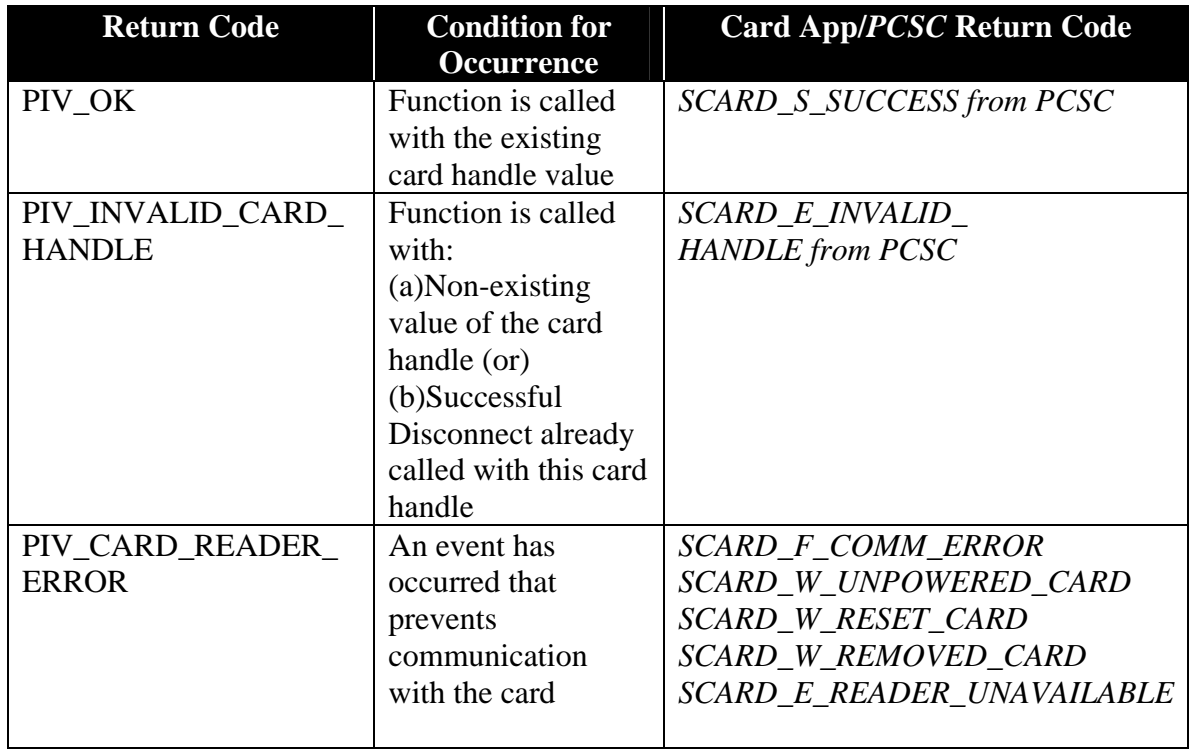

### **3. pivSelectCardApplication (maps to SELECT APDU)**

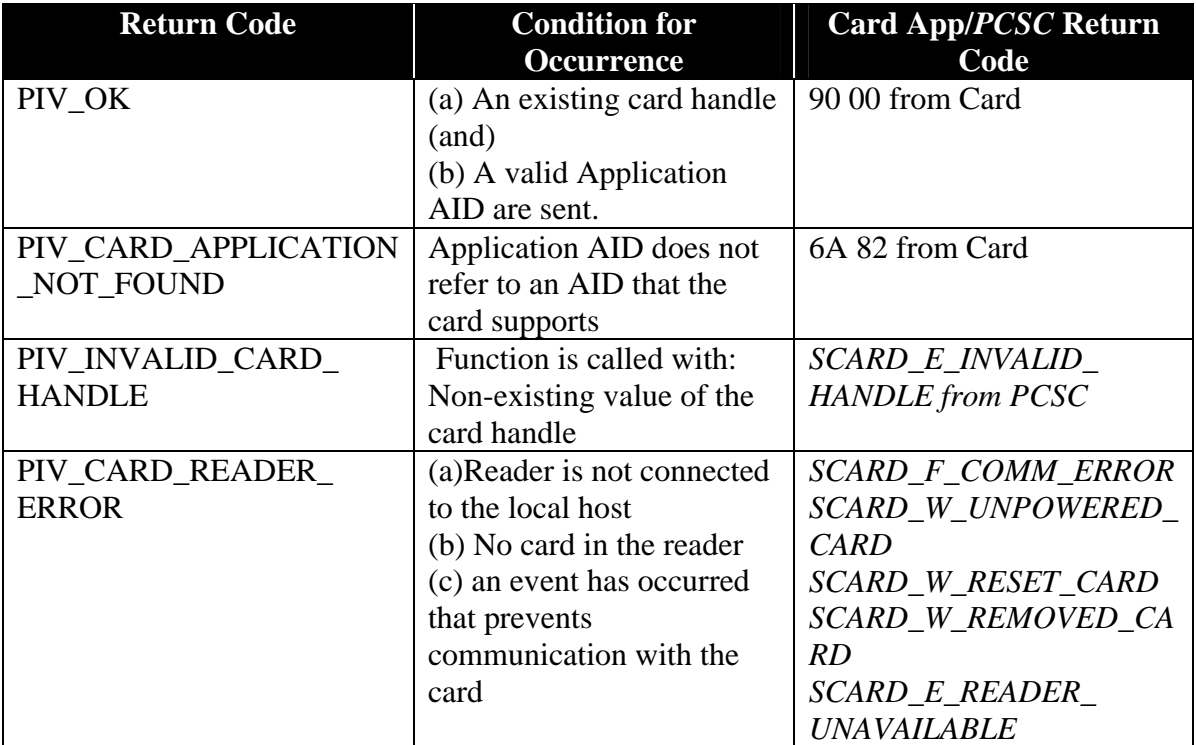

# **4. pivLogIntoCardApplication (maps to VERIFY APDU)**

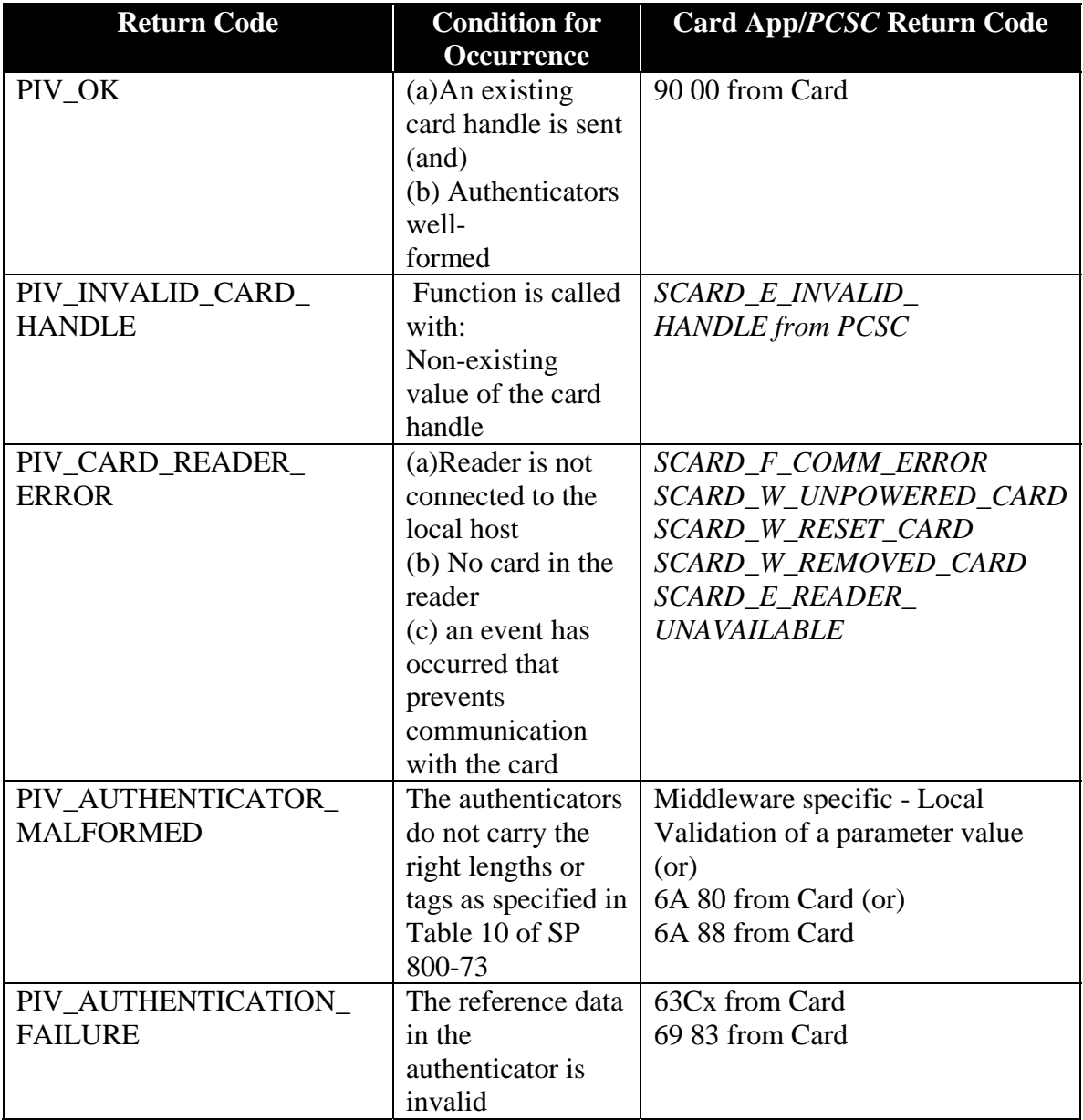

### **5. pivGetData (maps to GET DATA APDU)**

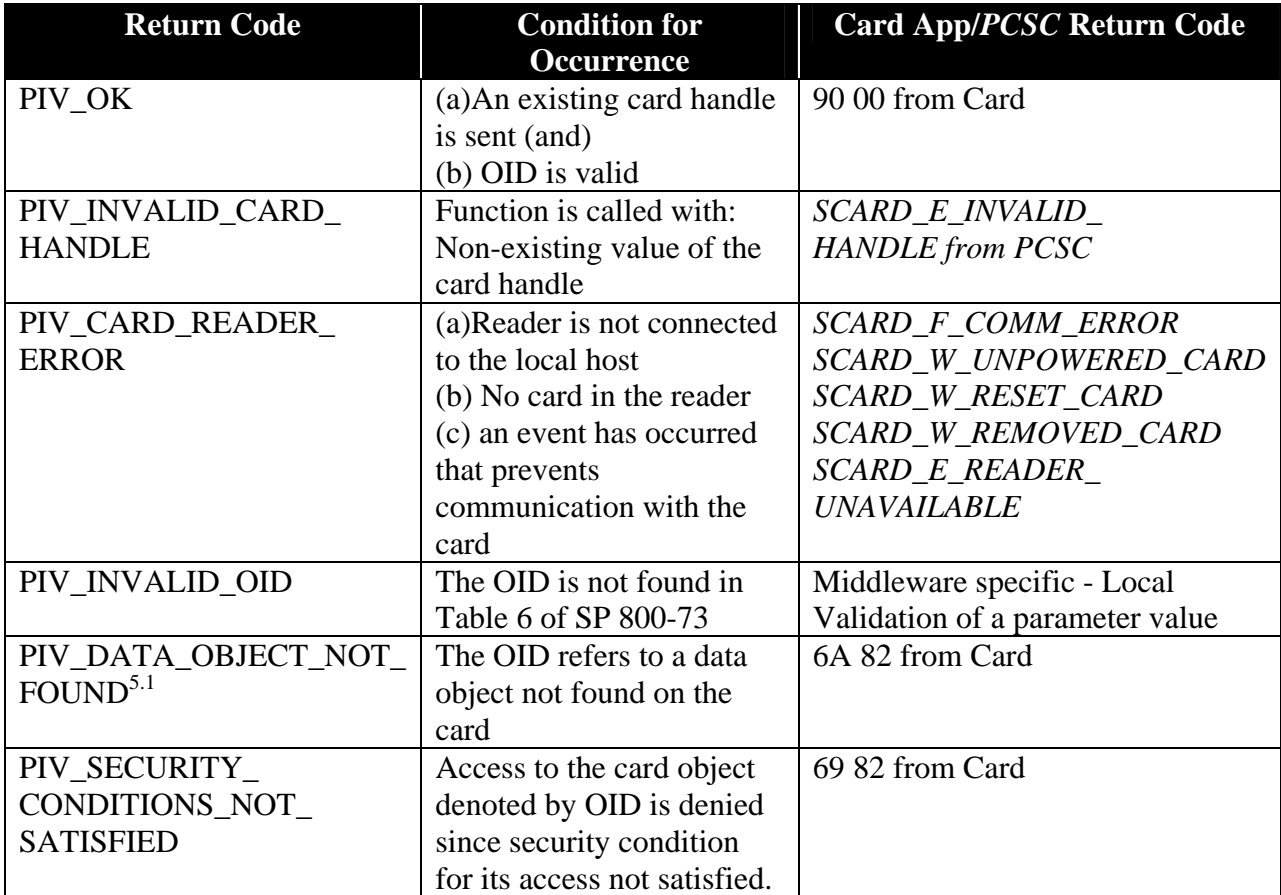

**5.1 (Note): This code cannot be realized if the underlying PIV Card implements all optional objects in the PIV Data Model.**

**6. pivLogoutOfCardApplication (maps to SELECT APDU with non-PIV AID)** 

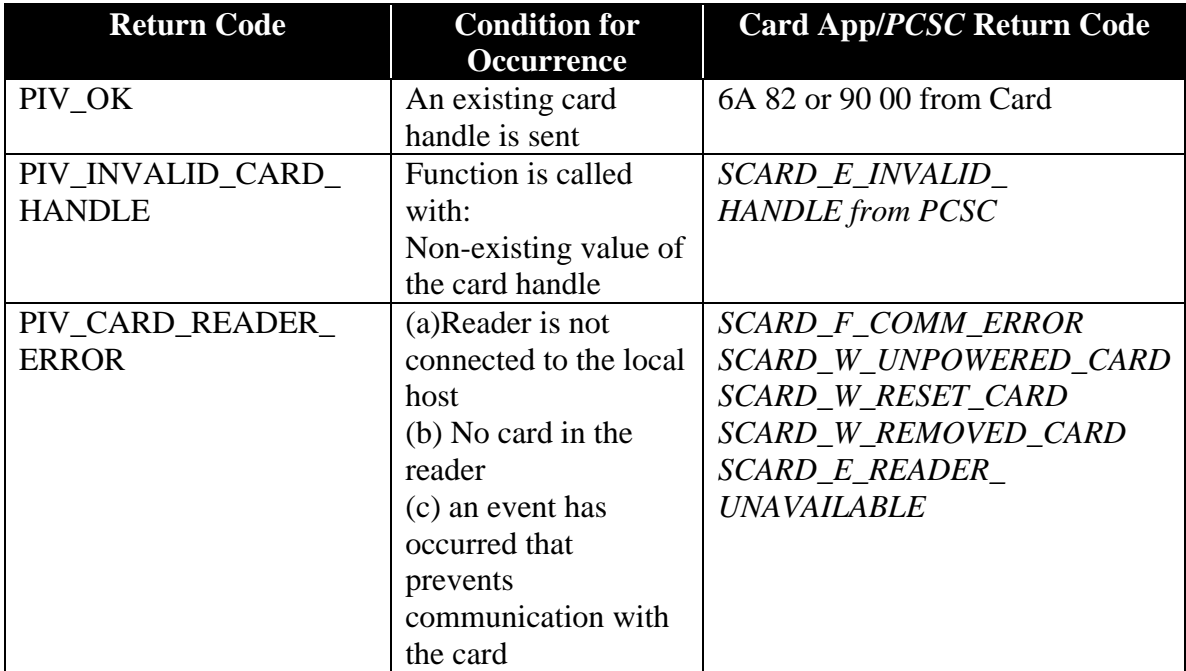

# **7. pivCrypt (maps to GENERAL AUTHENTICATE APDU)**

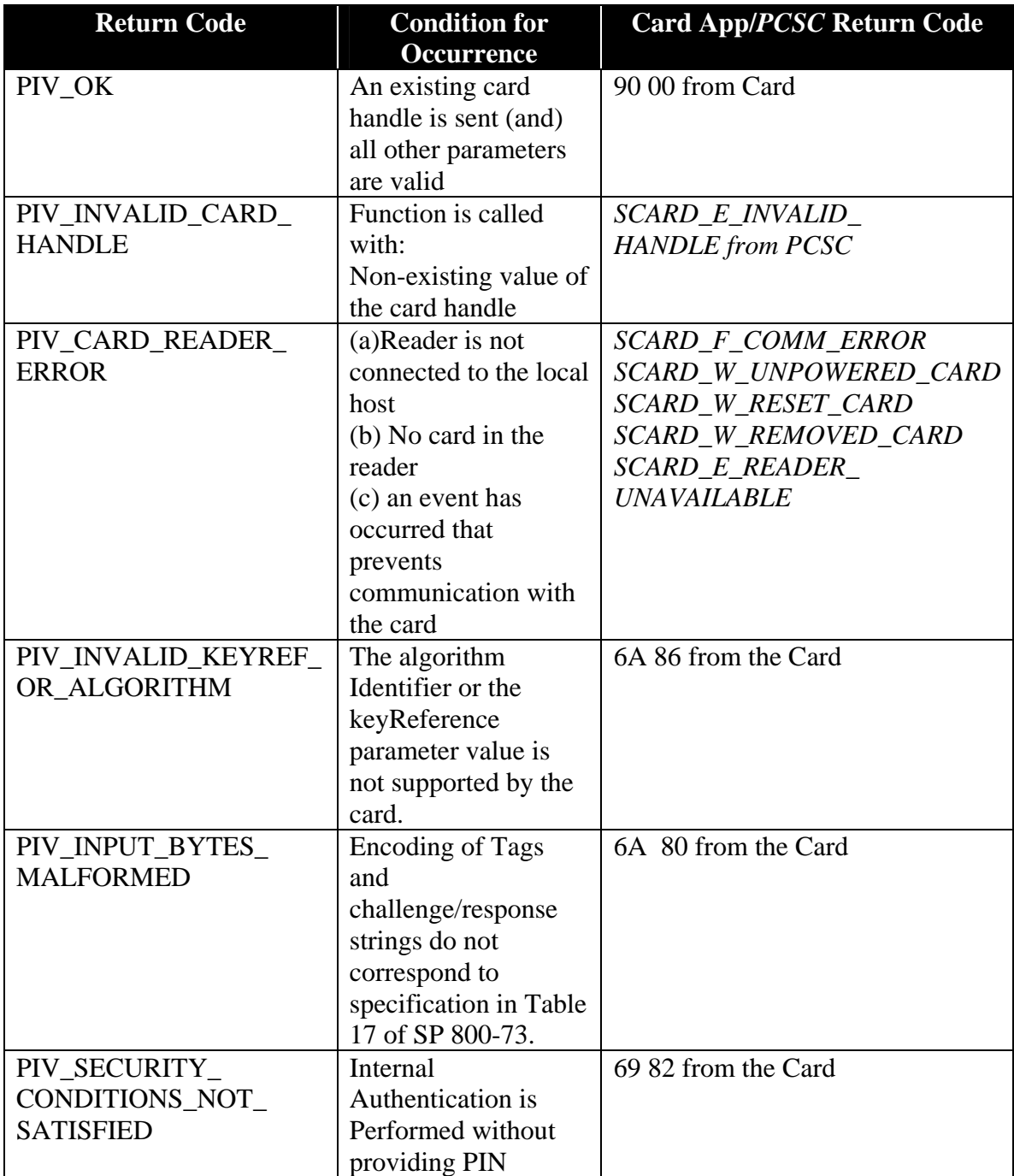

# **8. pivPutData (maps to PUT DATA APDU)**

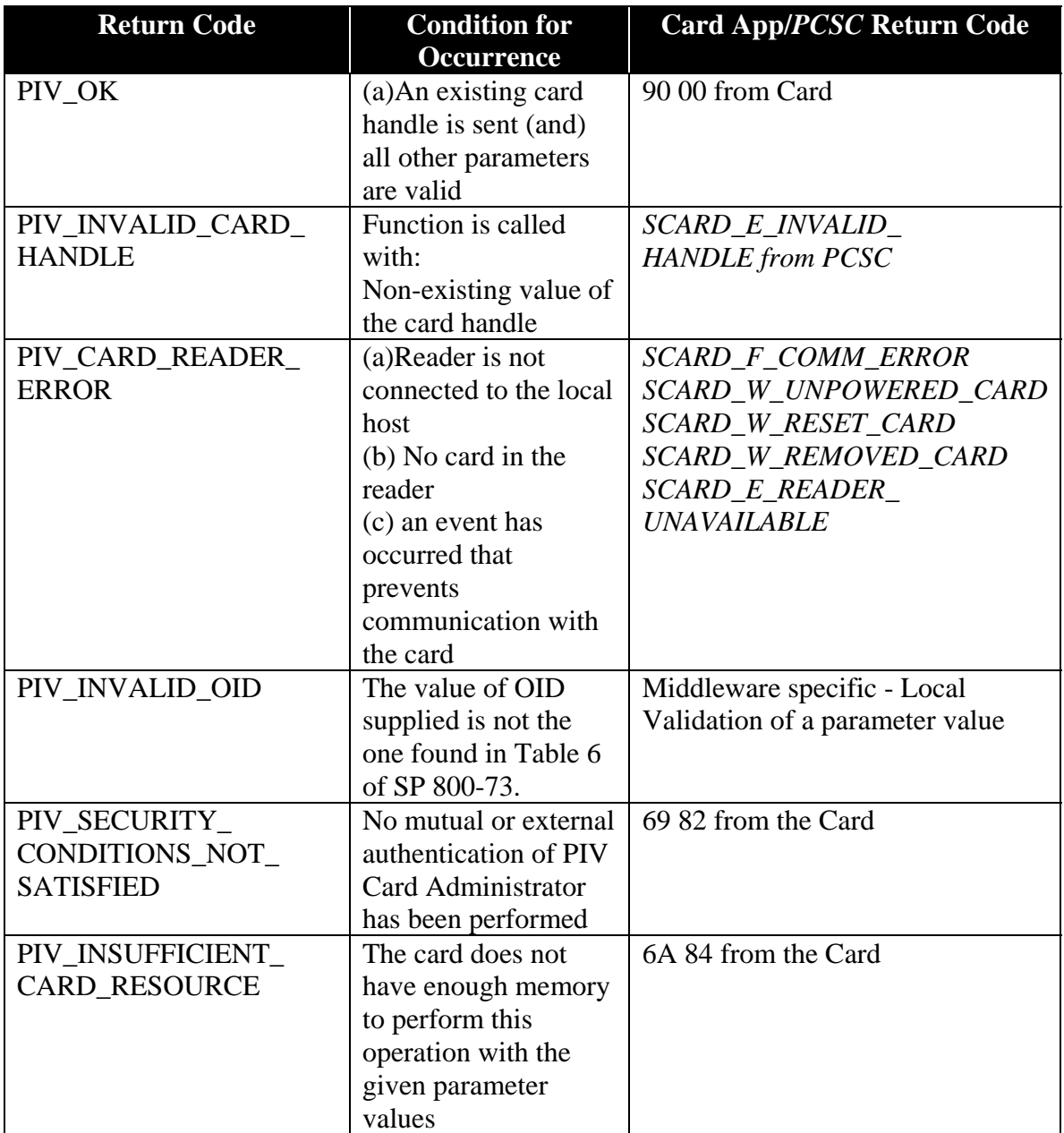

## **9.pivGenerateKeyPair (maps to GENERATE ASYMMETRIC KEY PAIR APDU)**

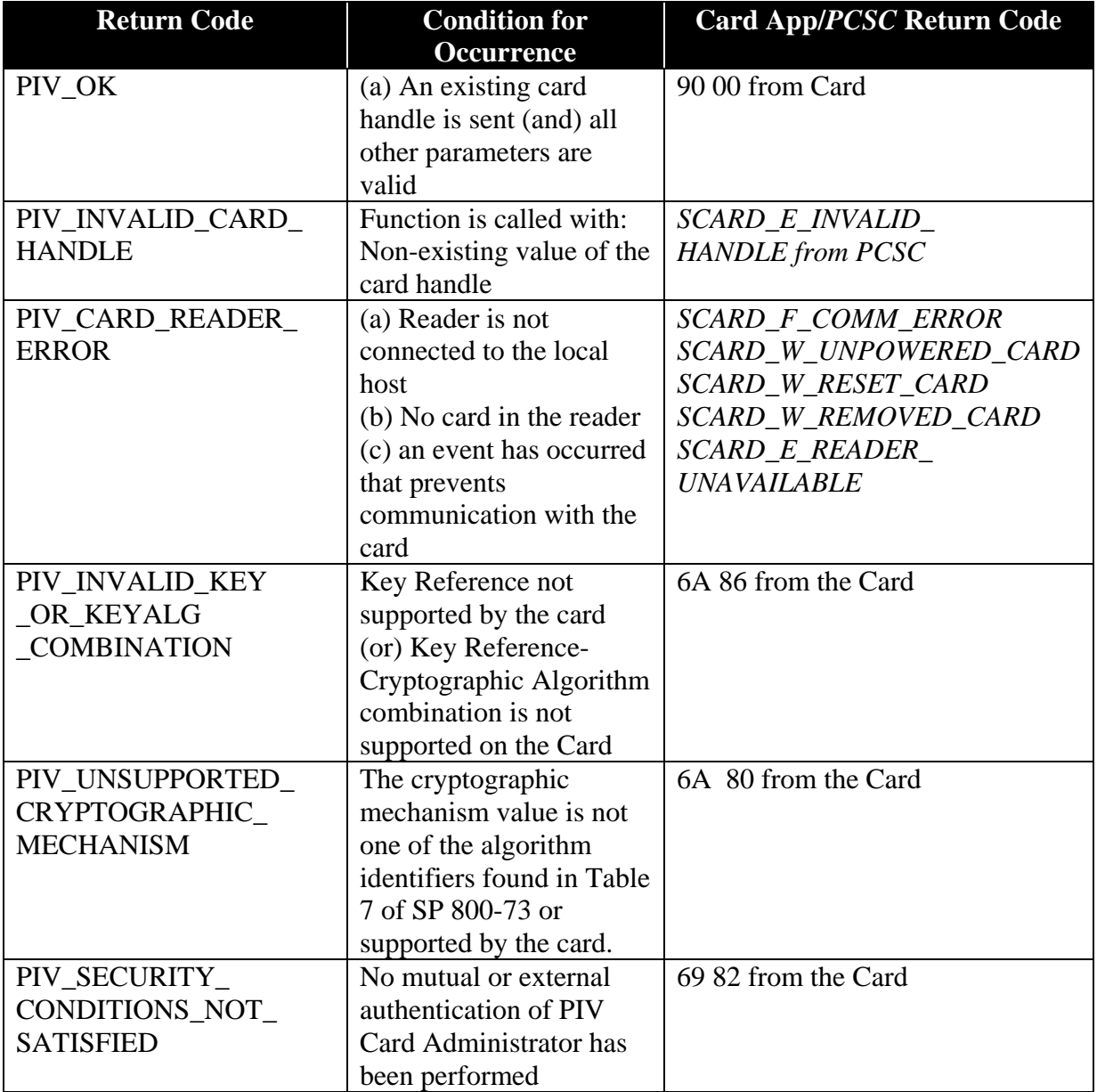

#### **F.2** C-Language Bindings for PIV Middleware Interface Specification

/\*\*

- \* \typedef typedef unsigned long PIV\_RV
- \* Function return type

```
* \ingroup piv */
```

```
typedef unsigned long PIV_RV;
```
/\*\*

\* \typedef typedef unsigned char PIV\_Bool

\* Boolean type

```
* \ingroup piv */
```
typedef unsigned char PIV\_Bool;

/\*\*

- \* \typedef typedef unsigned char PIV\_Byte
- \* Byte type
- $*$  \ingroup piv  $*/$

typedef unsigned char PIV\_Byte;

\* \typedef typedef unsigned long PIV\_ULong32

- \* PIV redefinition of ANSI unsigned long type
- $*$  \ingroup piv  $*/$

typedef unsigned long PIV\_ULong32;

/\*\*

- \* \typedef typedef unsigned long PIV\_CARDHANDLE
- \* PIV redefinition of ANSI unsigned long type
- $*$  \ingroup piv  $*/$

typedef unsigned long PIV\_CARDHANDLE;

//PIV\_RV pivConnect (PIV\_Bool sharedConnection, PIV\_Byte \*connectionDescription, PIV\_ULong32 \*pCDLength, PIV\_CARDHANDLE \*pCardHandle) typedef PIV\_RV (\*pivConnect)(PIV\_Bool, PIV\_Byte \*, PIV\_ULong32 \*, PIV\_CARDHANDLE \*);

//PIV\_RV pivDisconnect (PIV\_CARDHANDLE cardHandle) typedef PIV\_RV (\*pivDisconnect) (PIV\_CARDHANDLE);

PIV ULong32 pAuthLength) typedef PIV\_RV (\*pivLogIntoCardApplication) (PIV\_CARDHANDLE, PIV\_Byte \*, PIV ULong32); /\* Entry Points for Data Access \*/ //PIV\_RV pivLogIntoCardApplication (PIV\_CARDHANDLE cardHandle, PIV Byte \*authenticators,

//PIV\_RV pivSelectCardApplication (PIV\_CARDHANDLE cardHandle, PIV\_Byte \*applicationAID, PIV\_ULong32 aidLength,

 PIV\_Byte \*applicationProperties, PIV\_ULong32 \*pAPLength) typedef PIV\_RV (\*pivSelectCardApplication) (PIV\_CARDHANDLE, PIV\_Byte \*, PIV\_ULong32, PIV\_Byte \*, PIV\_ULong32 \*);

//PIV\_RV pivGetData (PIV\_CARDHANDLE cardHandle, PIV\_ULong32 oidLength, typedef PIV\_RV (\*pivGetData) (PIV\_CARDHANDLE, PIV\_Byte \*, PIV\_ULong32, PIV\_Byte \*, PIV\_ULong32 \*); PIV\_Byte \*OID, PIV Byte \*data, PIV\_ULong32 \*pDataLength)

//PIV\_RV pivLogoutOfCardApplication(PIV\_CARDHANDLE cardHandle) typedef PIV\_RV (\*pivLogoutOfCardApplication) (PIV\_CARDHANDLE);

PIV Byte algID, PIV\_ULong32 inputLength, PIV\_Byte \*algOutput, PIV\_ULong32 \*pOutputLength) typedef PIV\_RV (\*pivCrypt) (PIV\_CARDHANDLE, PIV\_Byte, PIV\_Byte, PIV\_Byte \*, PIV\_ULong32, PIV\_Byte \*, PIV\_ULong32 \*); /\* Entry Points for Cryptographic Operations \*/ //PIV\_RV pivCrypt (PIV\_CARDHANDLE cardHandle, PIV\_Byte keyReference, PIV\_Byte \*algInput,

/\* Entry Points for Credential Initialization and Administration \*/ //PIV\_RV pivPutData (PIV\_CARDHANDLE cardHandle, PIV\_ULong32 oidLength, PIV\_ULong32 dataLength) typedef PIV\_RV (\*pivPutData) (PIV\_CARDHANDLE, PIV\_Byte \*, PIV\_ULong32, PIV\_Byte \*OID, PIV Byte \*data, PIV\_Byte \*, PIV\_ULong32);

//PIV\_RV pivGenerateKeyPair (PIV\_CARDHANDLE cardHandle, PIV\_Byte keyReference, PIV Byte cryptographicMechanism, PIV\_Byte \*publicKey, PIV\_ULong32 \*pKeyLength) typedef PIV\_RV (\*pivGenerateKeyPair) (PIV\_CARDHANDLE, PIV\_Byte, PIV\_Byte,

PIV\_Byte \*, PIV\_ULong32 \*);

#### **F.3 Translation from C-Language Numeric Return Codes to text-based PIV Middleware Return Codes**

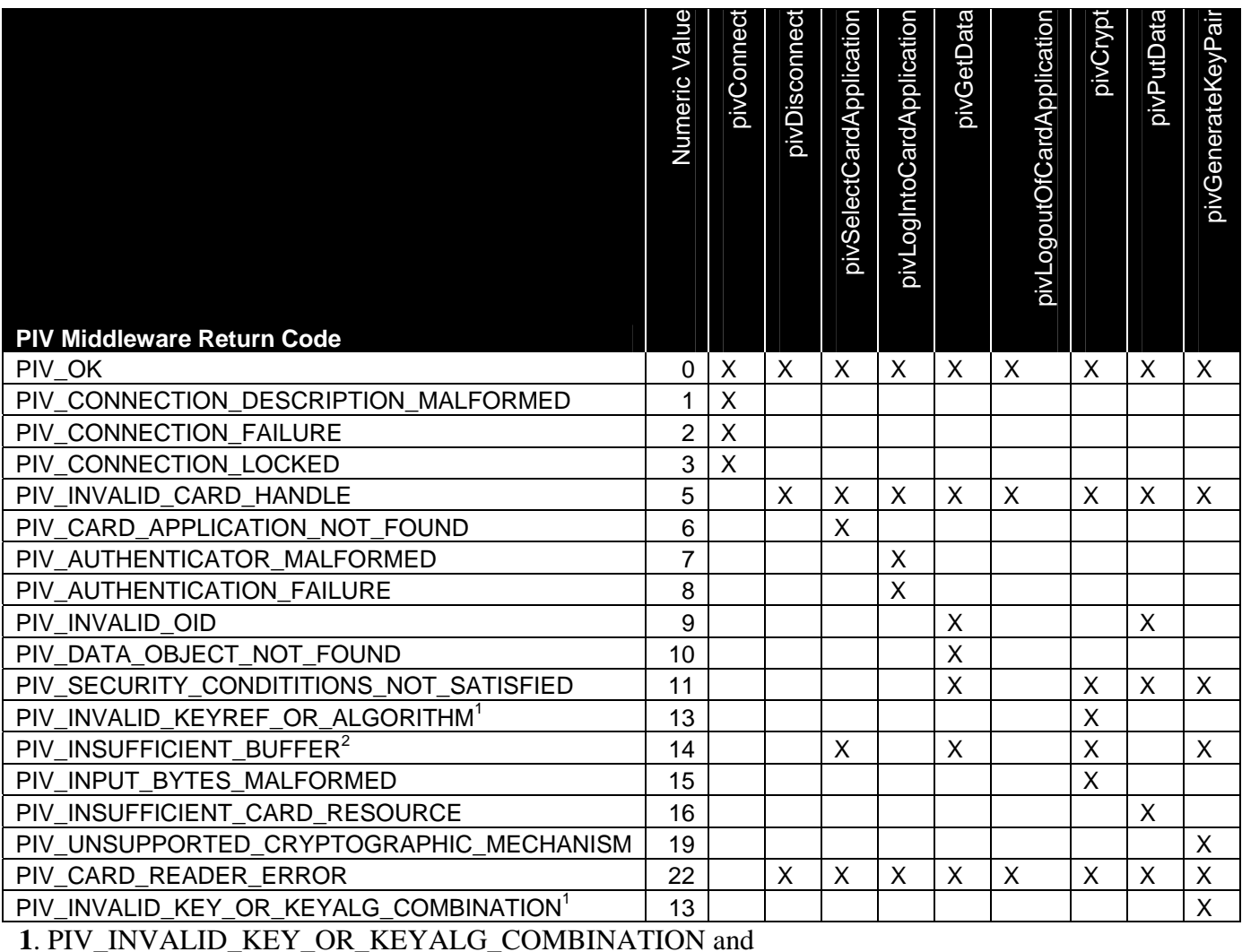

PIV\_INVALID\_KEYREF\_OR\_ALGORITHM use the same numeric value.

**2.**This return code is only needed for those implementations that provide the optional feature to exercise "functions that return data" in discovery mode. The presence of this feature enables calling applications that do not have an apriori knowledge of the size of the data returned to obtain the size by making the discovery call and then make a second call with the right buffer size allocated for the output parameter to retrieve the data.

# **Appendix G—Acronyms**

The following acronyms and abbreviations are used throughout this standard:

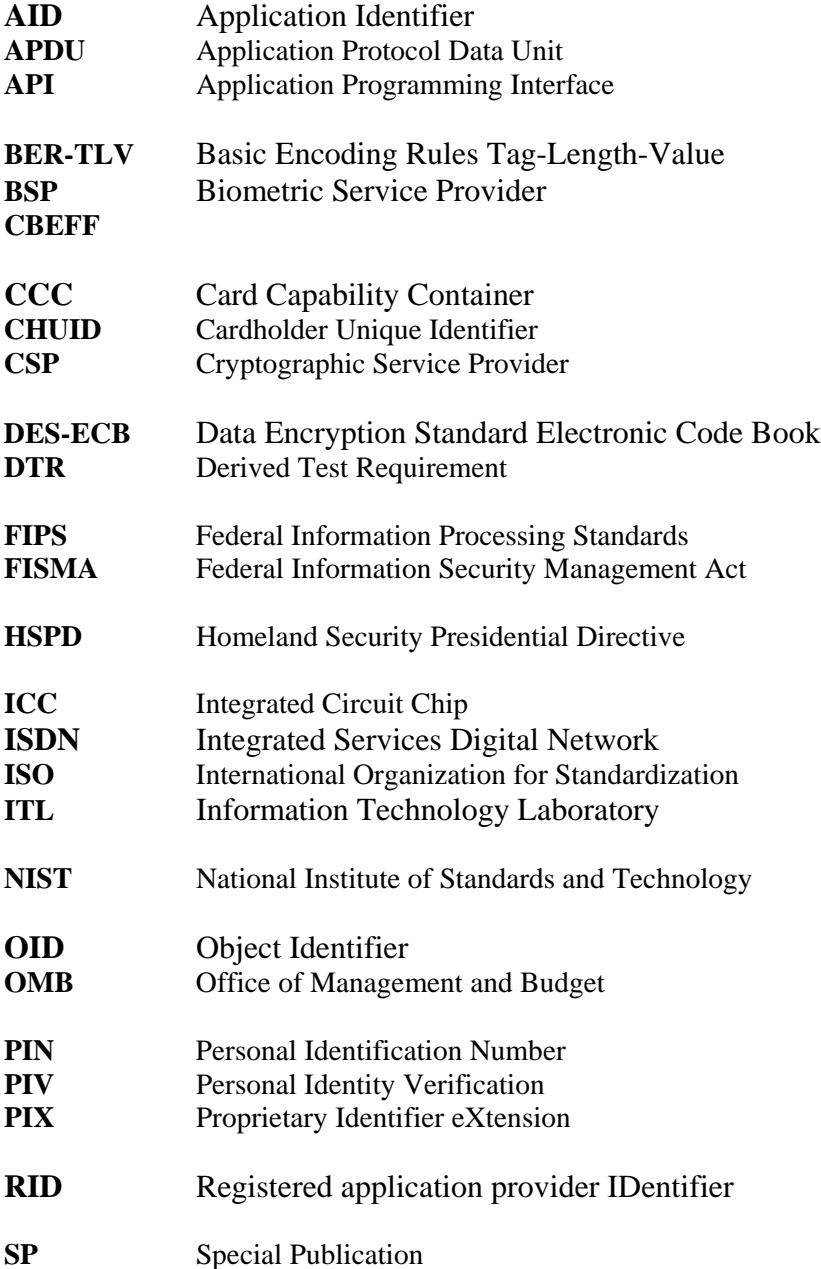